PowerXL™

DA1 Variable Frequency Drives

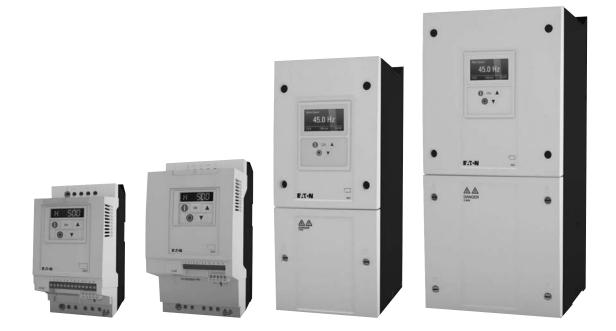

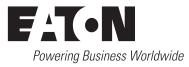

All brand and product names are trademarks or registered trademarks of the owner concerned.

#### **Emergency On Call Service**

Please call your local representative: http://www.eaton.com/moeller/aftersales or Hotline of the After Sales Service: +49 (0) 180 5 223822 (de, en) <u>AfterSalesEGBonn@eaton.com</u>

### **Original Operating Instructions**

The German-language edition of this document is the original operating manual.

#### Translation of the original operating manual

All editions of this document other than those in German language are translations of the original German manual.

1<sup>st</sup> published 2012, edition date 10/12 © 2012 by Eaton Industries GmbH, 53105 Bonn

Production: René Wiegand Translation: globaldocs GmbH

All rights reserved, including those of the translation.

No part of this manual may be reproduced in any form (printed, photocopy, microfilm or any other process) or processed, duplicated or distributed by means of electronic systems without written permission of Eaton Industries GmbH, Bonn.

Subject to alteration without notice.

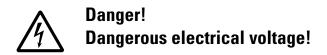

#### Before commencing the installation

- Disconnect the power supply of the device.
- Ensure that devices cannot be accidentally restarted.
- Verify isolation from the supply.
- Earth and short circuit the device.
- Cover or enclose any adjacent live components.
- Follow the engineering instructions (AWA/IL) for the device concerned.
- Only suitably qualified personnel in accordance with EN 50110-1/-2 (VDE 0105 Part 100) may work on this device/system.
- Before installation and before touching the device ensure that you are free of electrostatic charge.
- The functional earth (FE, PES) must be connected to the protective earth (PE) or the potential equalisation. The system installer is responsible for implementing this connection.
- Connecting cables and signal lines should be installed so that inductive or capacitive interference does not impair the automation functions.
- Install automation devices and related operating elements in such a way that they are well protected against unintentional operation.
- Suitable safety hardware and software measures should be implemented for the I/O interface so that an open circuit on the signal side does not result in undefined states in the automation devices.
- Ensure a reliable electrical isolation of the extra-low voltage of the 24 V supply. Only use power supply units complying with IEC 60364-4-41 (VDE 0100 Part 410) or HD384.4.41 S2.
- Deviations of the mains voltage from the rated value must not exceed the tolerance limits given in the specifications, otherwise this may cause malfunction and dangerous operation.
- Emergency stop devices complying with IEC/EN 60204-1 must be effective in all operating modes of the automation devices. Unlatching the emergency-stop devices must not cause a restart.
- Devices that are designed for mounting in housings or control cabinets must only be operated and controlled after they have been installed and with the housing closed. Desktop or portable units must only be operated and controlled in enclosed housings.
- Measures should be taken to ensure the proper restart of programs interrupted after a voltage dip or failure. This should not cause dangerous operating states even for a short time. If necessary, emergency-stop devices should be implemented.

- Wherever faults in the automation system may cause injury or material damage, external measures must be implemented to ensure a safe operating state in the event of a fault or malfunction (for example, by means of separate limit switches, mechanical interlocks etc.).
- Depending on their degree of protection, frequency inverters may contain live bright metal parts, moving or rotating components or hot surfaces during and immediately after operation.
- Removal of the required covers, improper installation or incorrect operation of motor or frequency inverter may cause the failure of the device and may lead to serious injury or damage.
- The applicable national accident prevention and safety regulations apply to all work carried on live frequency inverters.
- The electrical installation must be carried out in accordance with the relevant regulations (e. g. with regard to cable cross sections, fuses, PE).
- Transport, installation, commissioning and maintenance work must be carried out only by qualified personnel (IEC 60364, HD 384 and national occupational safety regulations).
- Installations containing frequency inverters must be provided with additional monitoring and protective devices in accordance with the applicable safety regulations. Modifications to the frequency inverters using the operating software are permitted.
- All covers and doors must be kept closed during operation.
- To reduce the hazards for people or equipment, the user must include in the machine design measures that restrict the consequences of a malfunction or failure of the drive (increased motor speed or sudden standstill of motor). These measures include:
  - Other independent devices for monitoring safetyrelated variables (speed, travel, end positions etc.).
  - Electrical or non-electrical system-wide measures (electrical or mechanical interlocks).
  - Never touch live parts or cable connections of the frequency inverter after it has been disconnected from the power supply. Due to the charge in the capacitors, these parts may still be live after disconnection. Fit appropriate warning signs.

# Table of contents

| 0              | About this Manual                                         | 5        |
|----------------|-----------------------------------------------------------|----------|
| 0.1            | Target group                                              | 5        |
| 0.2            | Writing conventions                                       | 5        |
| 0.3            | Abbreviations                                             | 6        |
| 0.4            | Mains supply voltages                                     | 7        |
| 0.5            | Units                                                     | 7        |
| 1              | DA1 device series                                         | 9        |
| 1.1            | Introduction                                              | 9        |
| 1.2            | System overview                                           | 10       |
| 1.3            | Checking the Delivery                                     | 11       |
| 1.4            | Rated data                                                | 13       |
| 1.4.1          | Rating data on the nameplate                              | 13       |
| 1.4.2          | Key to part numbers                                       | 14       |
| 1.4.3<br>1.4.4 | General rated operational data<br>Features                | 16<br>19 |
| 1.5            | DA1 layout                                                | 21       |
| 1.6            | Features                                                  | 22       |
| 1.7            | Selection criteria                                        | 24       |
| 1.8            | Proper use                                                | 25       |
| 1.9            | Maintenance and inspection                                | 26       |
| 1.10           | Storage                                                   | 26       |
| 1.11           | Charging the internal DC link capacitors                  | 27       |
| 1.12           | Service and warranty                                      | 27       |
| 2              | Engineering                                               | 29       |
| 2.1            | Introduction                                              | 29       |
| 2.2            | Electrical power network                                  | 30       |
| 2.2.1          | Mains connection and configuration                        | 30       |
| 2.2.2<br>2.2.3 | Mains voltage and frequency<br>Voltage balance            | 31<br>31 |
| 2.2.3          | Total Harmonic Distortion (THD)                           | 32       |
| 2.2.5          | Idle power compensation devices                           | 33       |
| 2.2.6          | Mains chokes                                              | 33       |
| 2.3            | Safety and switching                                      | 34       |
| 2.3.1<br>2.3.2 | Fuses and cable cross-sections<br>Residual current device | 34<br>35 |
| 2.3.2          | Mains contactors                                          | 36       |
| 2.4            | EMC compliance                                            | 36       |
|                |                                                           |          |

| 2.5   | Motor and Application                                          | 38 |
|-------|----------------------------------------------------------------|----|
| 2.5.1 | Motor selection                                                | 38 |
| 2.5.2 | Parallel connection of motors                                  | 38 |
| 2.5.3 | Circuit types with three-phase motors                          | 40 |
| 2.5.4 | 87-Hz Characteristic curve                                     | 40 |
| 2.5.5 | Bypass operation                                               | 42 |
| 2.5.6 | Connecting EX motors                                           | 43 |
| 2.5.7 | Sinusoidal filter                                              | 43 |
| 3     | Installation                                                   | 45 |
| 3.1   | Introduction                                                   | 45 |
| 3.2   | Mounting                                                       | 45 |
| 3.2.1 | Mounting position                                              | 46 |
| 3.2.2 | Cooling measures                                               | 46 |
| 3.2.3 | Control panel installation                                     | 49 |
| 3.2.4 | Fixing                                                         | 50 |
| 3.3   | EMC installation                                               | 53 |
| 3.3.1 | EMC measures in the control panel                              | 53 |
| 3.3.2 | Earthing                                                       | 54 |
| 3.3.3 | EMC screw                                                      | 55 |
| 3.3.4 | VAR screw                                                      | 56 |
| 3.3.5 | Screen earth kit                                               | 56 |
| 3.4   | Electrical Installation                                        | 58 |
| 3.4.1 | Power section connections                                      | 59 |
| 3.4.2 | Connection on control section                                  | 64 |
| 3.4.3 | Block diagrams                                                 | 72 |
| 3.4.4 | Insulation test                                                | 74 |
| 4     | Operation                                                      | 75 |
| 4.1   | Checklist for commissioning                                    | 75 |
| 4.2   | Hazard warnings for operation                                  | 76 |
| 4.3   | Commissioning with control signal terminals (default settings) | 77 |
| 5     | Error messages                                                 | 81 |
| 5.1   |                                                                | 81 |
| 5.1.1 | Error messages                                                 | 81 |
| 5.1.2 | Acknowledge fault (Reset)                                      | 81 |
| 5.1.3 | Error list                                                     | 83 |
|       |                                                                |    |

| 6              | Parameters                                            | 87  |
|----------------|-------------------------------------------------------|-----|
| 6.1            | Operating unit                                        | 129 |
| 6.1.1          | Display unit                                          |     |
| 6.1.2          | Menu Navigation                                       |     |
| 6.1.3          | Setting parameters                                    |     |
| 6.1.4          | Parameter selection                                   |     |
| 6.2            | Digital and analog inputs                             |     |
| 6.2.1          | Digital Input (DI)                                    |     |
| 6.2.2<br>6.2.3 | Analog Input (Al)                                     |     |
| 6.2.3<br>6.2.4 | Digital / analog outputs<br>Drives control            |     |
| 6.2.5          | Second acceleration and deceleration time             |     |
| 6.2.6          | Frequency jump                                        |     |
| 6.2.7          | Start Function                                        |     |
| 6.2.8          | Motor                                                 |     |
| 6.2.9          | Fixed frequency setpoint values                       |     |
| 6.2.10         | V/f characteristic curve                              |     |
| 6.2.11         | Braking                                               |     |
| 6.3            | Operational data indicator                            |     |
| 6.4            | Setpoint input (REF)                                  | 169 |
| 7              | Serial interface (Modbus RTU)                         | 171 |
| 7.1            | General                                               | 171 |
| 7.1.1          | Communication                                         |     |
| 7.1.2          | Serial interface                                      | 172 |
| 7.2            | Modbus parameters                                     | 173 |
| 7.3            | Operating mode Modbus RTU                             | 174 |
| 7.3.1          | Structure of the master request                       |     |
| 7.3.2          | Structure of the slave response                       |     |
| 7.3.3          | Modbus: Register mapping                              |     |
| 7.3.4          | Explanation of function code                          | 185 |
| 8              | CANopen                                               | 187 |
| 8.1            | Data Types                                            | 187 |
| 8.2            | System overview                                       | 188 |
| 8.2.1          | Bus termination resistors                             |     |
| 8.2.2          | Baud rate                                             |     |
| 8.2.3          | Set CANopen station address                           |     |
| 8.2.4          | Parameters that need to be configured                 |     |
| 8.3            | Object list                                           |     |
| 8.3.1          | EDS file                                              |     |
| 8.3.2<br>8.3.3 | Communication-specific objects                        |     |
| 8.3.3<br>8.3.4 | Server SDO Parameter<br>Manufacturer-specific objects |     |
| 8.3.4<br>8.3.5 | Control word (Index 2000 <sub>hex</sub> )             |     |
| 8.4            | Error messages                                        |     |
| 0.4            | LIIVI IIIE229922                                      | ∠00 |

| 9     | Appendix                  | 203 |
|-------|---------------------------|-----|
| 9.1   | Special technical data    | 203 |
| 9.1.1 |                           | 204 |
| 9.1.2 |                           | 205 |
| 9.1.3 | DA1-32 device series      | 206 |
| 9.1.4 | DA1-34 device series      | 207 |
| 9.2   | Dimensions and frame size | 209 |
| 9.3   | PC interface card         | 211 |
| 9.3.1 |                           | 211 |
| 9.3.2 | drivesConnect             | 214 |
| 9.3.3 | Cables and fuses          | 215 |
| 9.4   | Mains contactors          | 219 |
|       | Alphabetical index        | 221 |

# **0 About this Manual**

This manual contains special information required for the correct selection and connection of a DA1 variable frequency drive and its configuration to your specific requirements using the parameters. All information applies to the specified hardware and software versions. The manual describes all sizes of the DA1 device series. The differences and special characteristics of each rating level and size are listed accordingly.

### 0.1 Target group

The content of MN04020005Z-EN manual is written for engineers and electricians. A specialist knowledge of electrical engineering and fundamental technical principles is needed for commissioning.

We assume that you have a good knowledge of engineering fundamentals and that you are familiar with handling electrical systems and machines, as well as with reading technical drawings.

### 0.2 Writing conventions

Symbols used in this manual have the following meanings:

Indicates instructions to be followed.

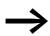

Indicates useful tips.

### NOTICE

Warns about the possibility of material damage.

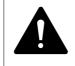

### CAUTION

Warns of the possibility of hazardous situations that may possibly cause slight injury.

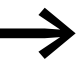

### DANGER

Warns of hazardous situations that result in serious injury or death.

For greater clarity, the name of the current chapter and the name of the current section are shown in the page header.

In order to make it easier to understand some of the images included in this manual, the housing of the variable frequency drive, as well as other safety-relevant parts, have been left out. However, it is important to note that the variable frequency drive must always be operated with its housing placed properly, as well as with all required safety-relevant parts.

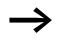

All the specifications in this manual refer to the hardware and software versions documented in it.

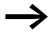

More information on the devices described here can be found on the Internet under:

<u>http://www.eaton.com/moeller</u> → Support

### **0.3 Abbreviations**

The following abbreviations are used in this manual.

| EMC  | Electromagnetic compatibility                     |
|------|---------------------------------------------------|
| FE   | Functional earth                                  |
| FS   | Frame Size                                        |
| FWD  | Forward run (clockwise rotating field)            |
| GND  | Ground (0-V-potential)                            |
| IGBT | Insulated gate bipolar transistor                 |
| LCD  | Liquid Crystal Display                            |
| PDS  | Power Drive System (magnet system)                |
| PE   | Protective earth 🕀                                |
| PES  | EMC connection to PE for screened lines           |
| PNU  | Parameter number                                  |
| REV  | Reverse run (anticlockwise rotation field active) |
| UL   | Underwriters Laboratories                         |
| DS   | Default settings                                  |

### 0.4 Mains supply voltages

The rated operating voltages stated in the following table are based on the standard values for networks with a grounded star point.

In ring networks (as found in Europe) the rated operating voltage at the transfer point of the power supply companies is the same as the value in the consumer networks (e.g. 230 V, 400 V).

In star networks (as found in North America), the rated operating voltage at the transfer point of the utility companies is higher than in the consumer network. Example:  $120 \text{ V} \rightarrow 115 \text{ V}$ ,  $240 \text{ V} \rightarrow 230 \text{ V}$ ,  $480 \text{ V} \rightarrow 460 \text{ V}$ .

The DA1 variable frequency drive's wide tolerance range takes into account a permissible voltage drop of 10 % (i.e.  $U_{LN}$  - 10 %) while, in the 400-V category, it takes into account the North American mains voltage of 480 V + 10 % (60 Hz).

The permissible power supplies for the DA1 series are listed in the Technical Data section in the appendix.

The rated mains voltage operational data is always based on mains frequencies of 50/60 Hz within a range of 48 to 62 Hz.

### 0.5 Units

Every physical dimension included in this manual uses international metric system units, otherwise known as SI (Système International d'Unités) units. For the purpose of the equipment's UL certification, some of these dimensions are accompanied by their equivalents in imperial units.

| designation | US-American<br>value   | US-American<br>designation | SI value                     | Conversion value            |
|-------------|------------------------|----------------------------|------------------------------|-----------------------------|
| Length      | 1 in ('')              | inch                       | 25.4 mm                      | 0.0394                      |
| Power       | 1 HP = 1.014 PS        | horsepower                 | 0.7457 kW                    | 1.341                       |
| Torque      | 1 lbf in               | pound-force inches         | 0.113 Nm                     | 8.851                       |
| Temperature | 1 °F (T <sub>F</sub> ) | Fahrenheit                 | -17.222 °C (T <sub>C</sub> ) | $T_F = T_C \times 9/5 + 32$ |
| Speed       | 1 rpm                  | Revolutions per minute     | 1 min <sup>-1</sup>          | 1                           |
| Weight      | 1 lb                   | pound                      | 0.4536 kg                    | 2.205                       |

Table 1: Unit conversion examples

0 About this Manual 0.5 Units

# **1 DA1 device series**

### **1.1 Introduction**

DA1 series variable frequency drives are suited to applications involving the frequency control of motors within an output range of 0.75 kW (at 230 V) to 160 kW (at 400 V).

DA1 series devices feature a compact and rugged design and are available in seven sizes (FS2, ..., FS8), as well as with protection types IP20, IP40, IP55 and IP66. For protection type IP66, there is also a model with a mains switch and controls for local control available.

Due to their ease of use and handling, the innovative technology behind them, and a high level of reliability, DA1 variable frequency drives are particularly suitable for use in general applications. In addition, an integrated radio interference suppression filter and a flexible interface ensure that the inverters meet a number of important needs in the machine building industry when it comes to the optimization of production and manufacturing processes.

The computer-supported parameter configuration software ensures data integrity and reduces the time required for commissioning and maintenance.

In addition, the comprehensive accessories available increase the inverters' flexibility in all areas of application.

# 1 DA1 device series

1.2 System overview

## 1.2 System overview

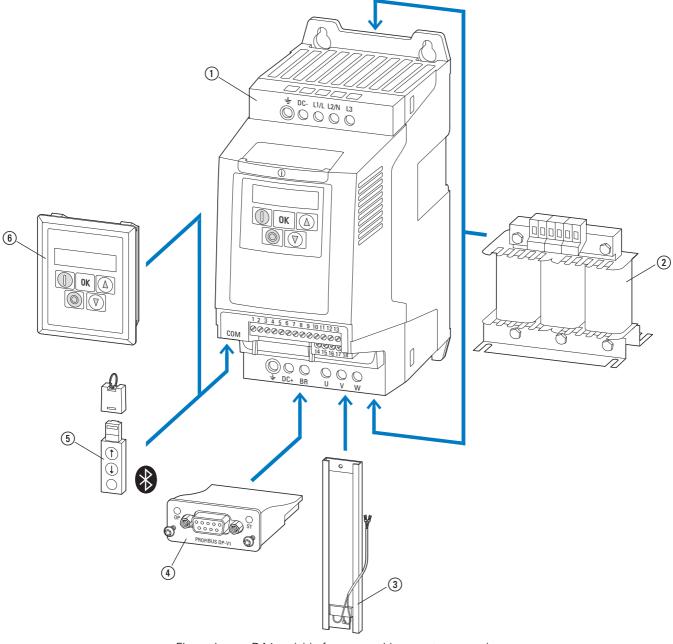

- Figure 1: DA1 variable frequency drives system overview
- ① DA1-... variable frequency drives
- (2) DX-LN-... main chokes, DX-LM3-... motor reactors, DX-SIN3-... sinusoidal filters
- 3 DX-BR... braking resistance
- (4) Fieldbus connection and expansion group
- (5) DX-COM-STICK communication module and accessories (e. g. DX-CBL-... connection cable)
- 6 DE-KEY-... keypad (external)

### **1.3 Checking the Delivery**

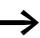

Before opening the package, please check the label on it to make sure that you received the correct variable frequency drive.

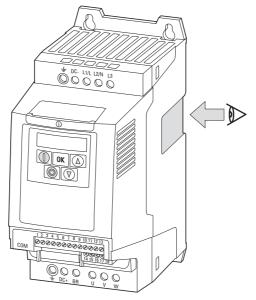

Figure 2: Location of nameplate on DA1 variable frequency drive

The DA1 series variable frequency drives are carefully packaged and prepared for delivery. The devices should be shipped only in their original packaging with suitable transportation materials. Please take note of the labels and instructions on the packaging, as well as of those meant for the unpacked device.

Open the packaging with suitable tools and inspect the contents immediately after delivery to ensure that they are complete and undamaged.

# DA1 device series Checking the Delivery

The packaging must contain the following parts:

- DA1 series variable frequency drive,
- an instructional leaflet
  - IL04020010Z for devices with FS2 and FS3 size with IP20 protection type,
  - IL04020011Z for devices with FS4 to FS7 sizes with IP55 protection type,
  - IL04020012Z for panel-version variable frequency drives of size FS8
- A data carrier (CD-ROM) containing documentation for DA1 series variable frequency drives.

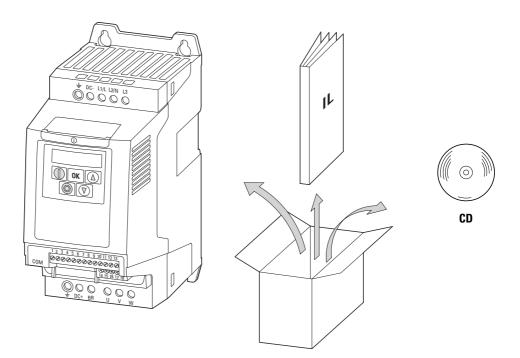

Figure 3: Equipment supplied with DA1 variable frequency drive

## 1.4 Rated data

### Voltage categories

DA1 variable frequency drives are divided into following voltage categories:

- 230 V: DA1-1**2**..., DA1-3**2**...
- 400 V: DA1-3**4**...

### 1.4.1 Rating data on the nameplate

The device-specific rated operational data for the DA1 variable frequency drive is listed on the nameplate on the right side of the device.

The inscription of the nameplate has the following meaning (example):

| Inscription      | Meaning                                                                                                    |
|------------------|----------------------------------------------------------------------------------------------------|
| DA1-344D1FB-A20N | Part no.:<br>DA1 = DA1 series variable frequency drive<br>3 = Three-phase mains connection / three-phase motor connection<br>4 = 400 V mains voltage category<br>4D1 = 4.1 A rated operational current (4-decimal-1, output current)<br>F = Integrated radio interference suppression filter<br>B = Integrated brake chopper<br>A = LED display (7-segment text display)<br>20 = IP20 protection type<br>N = Standard basic device |
| Input            | Power connection rating:<br>Three-phase AC voltage (U <sub>e</sub> 3~ AC),<br>380 - 480 V voltage, 50/60 Hz frequency, input phase current (4.3 A).                                                                                                    |
| Output           | Load side (motor) rating: Three-phase AC voltage (0 - $\rm U_{e}$ ), output phase current (4.1 A), output frequency (0 - 500 Hz)                                                                                                    |
| Power            | Assigned motor output:<br>1.5 kW at 400 V/2 HP at 460 V for a four-pole, internally cooled or surface-cooled<br>three-phase motor (1500 rpm at 50 Hz/1800 rpm at 60 Hz)                                                                                                    |
| S/N              | Serial number                                                                                                    |
| →                | Variable frequency drive is an electrical apparatus.<br>Read the manual (in this case MN04020005Z-EN) before making any electrical<br>connections and commissioning.                                                                                                    |
| IP20/Open type   | Protection type of the housing: IP20, UL (cUL) Open type                                                                                                    |
| 25072012         | Manufacturing date: 07-25-2012                                                                                                    |

# 1 DA1 device series

1.4 Rated data

### 1.4.2 Key to part numbers

The catalog no. or part no. for the DA1 series of variable frequency drives is made up of four sections.

Series - Power section - Model - Version

The following figure shows it in greater detail:

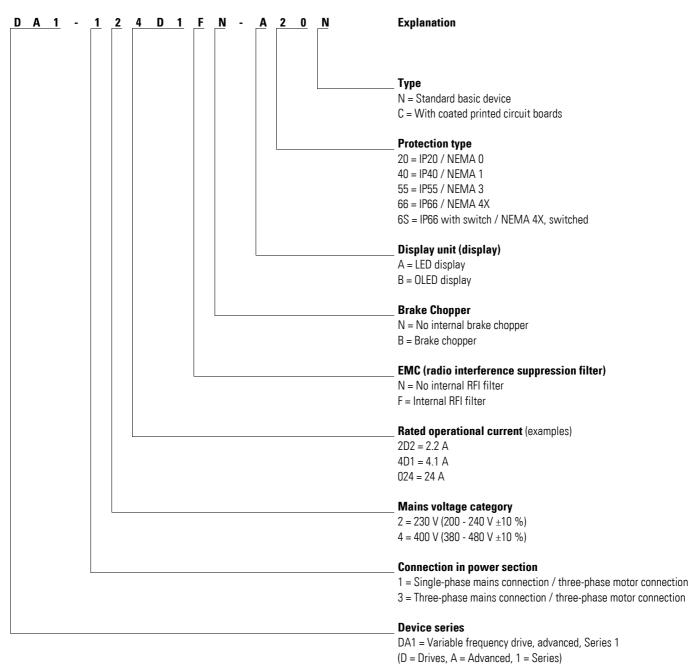

Figure 4: Key to part numbers of the DA1 variable frequency drives

### Catalog number examples

| Inscription      | Meaning                                                                                                    |
|------------------|----------------------------------------------------------------------------------------------------|
| DA1-124D3NN-A20C | DA1 = DA1 series variable frequency drive<br>1 = Single-phase power supply<br>2 = Mains voltage category: 230 V (200 V - 240 V ±10 %)<br>4D3 = Rated operational current: 4.3 A<br>N = No internal radio interference suppression filter<br>N = No internal brake chopper<br>A = LED display<br>20 = IP20 protection type<br>C = Coated printed circuit boards      |
| DA1-122D3FN-A20N | DA1 = DA1 series variable frequency drive<br>1 = Single-phase power supply<br>2 = Mains voltage category: 230 V (200 V - 240 V ±10 %)<br>2D3 = Rated operational current: 2.3 A<br>N = Internal radio interference suppression filter<br>N = No internal brake chopper<br>A = LED display<br>20 = IP20 protection type<br>N = Not coated printed circuit boards     |
| DA1-327D0FB-A20N | DA1 = DA1 series variable frequency drive<br>3 = Three-phase mains supply voltage<br>2 = Mains voltage category: 230 V (200 V - 240 V ±10 %)<br>7D0 = Rated operational current: 7.0 A<br>N = Internal radio interference suppression filter<br>B = internal brake chopper<br>A = LED display<br>20 = IP20 protection type<br>N = Not coated printed circuit boards |
| DA1-34014FB-B66N | DA1 = DA1 series variable frequency drive<br>3 = Three-phase mains supply voltage<br>4 = Mains voltage category: 400 V (380 V - 480 V ±10 %)<br>014 = Rated operational current: 14 A<br>N = Internal radio interference suppression filter<br>B = internal brake chopper<br>B = OLED display<br>66 = IP66 protection type<br>N = Not coated printed circuit boards |
| DA1-34018FB-A20C | DA1= DA1 series variable frequency drive<br>3 = Three-phase mains supply voltage<br>4 = Mains voltage category: 400 V (380 V - 480 V ±10 %)<br>018 = Rated operational current: 18 A<br>N = Internal radio interference suppression filter<br>B = internal brake chopper<br>A = LED display<br>20 = IP20 protection type<br>C = Coated printed circuit boards       |

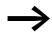

For DA1-xxxxXNx-xxxx devices, an external radio interference suppression filter is required for operation as per IEC/EN 61800-3.

# 1.4.3 General rated operational data

| hnical Data                                                  | Formula<br>sign | Unit | Value                                                                                                    |
|--------------------------------------------------------------|-----------------|------|----------------------------------------------------------------------------------------------------|
| neral                                                        |                 |      |                                                                                                    |
| Standards                                                    |                 |      | EMC: EN 61800-3:2004+A1-2012<br>Radio interference: EN 55011: 2010<br>Safety: EN 61800-5: 2007<br>Protection type: EN 60529: 1992                                                      |
| Certifications and manufacturer's declarations on conformity |                 |      | CE, UL, cUL, c-Tick<br><b>Note:</b> FS8 units are not UL or cUL certified as of this writ                                                                                              |
| Production quality                                           |                 |      | RoHS, ISO 9001                                                                                                    |
| Climatic proofing                                            | ρ <sub>w</sub>  | %    | < 95 %, average relative humidity (RH),<br>non-condensing (EN 50178)                                                                                                    |
| Ambient air temperature                                      |                 |      |                                                                                                    |
| Operation                                                    |                 |      |                                                                                                    |
| IP20 (NEMA 0)                                                | θ               | °C   | -10 - +50 (frost-free and condensation-free)                                                                                                    |
| IP55 (NEMA 3)                                                | θ               | °C   | -10 - +45                                                                                                    |
| IP66 (NEMA 4X)                                               | θ               | °C   | -10 - +40 (frost-free and condensation-free)                                                                                                    |
| Storage                                                      | θ               | °C   | -10 - +60                                                                                                    |
| Electrostatic discharge (ESD, EN 61000-4-2:2009              | V               | kV   | ±4, contact discharge<br>±8, air discharge                                                                                                    |
| Fast transient burst (EFT/B, EN 61000-4-4: 2004)             | V               | kV   | ±1, at 5 kHz, control signal terminals<br>±2, at 5 kHz, motor connection terminals,<br>single-phase mains connection terminals<br>±4, at 5 kHz, three-phase mains connection terminals |
| Overvoltage (surge, EN 61000-4-5: 2006)                      |                 |      |                                                                                                    |
| 200 - 240 V                                                  | V               | kV   | ±1, Phase to phase/neutral conductor<br>±2, Phase/neutral conductor to earth                                                                                                    |
| 380 - 480 V                                                  | V               | kV   | ±2, Phase to phase<br>±4, Phase to earth                                                                                                    |
| Dielectric strength (flash, EN 61800-5-1: 2007)              |                 |      |                                                                                                    |
| 200 - 240 V                                                  | V               | kV   | 1.5                                                                                                    |
| 380 - 480 V                                                  | V               | kV   | 2.5                                                                                                    |
| Radio interference class (EMC)                               |                 |      |                                                                                                    |
| Category and maximum screened motor cable length             |                 |      |                                                                                                    |
| C1                                                           | I               | m    | 5                                                                                                    |
| C2                                                           |                 | m    | 25                                                                                                    |
| C3                                                           |                 | m    | 50                                                                                                    |
| Mounting position                                            |                 |      | Vertical, max. ±30°                                                                                                    |
| Altitude                                                     | Н               | m    | 0 - 1000 above sea level,<br>> 1000 with 1 % load current reduction every 100 m,<br>max. 2000 with UL approval, max. 4000 (without UL)                                                 |
| Degree of protection                                         |                 |      | IP20 (NEMA 0)<br>IP40 (NEMA 1)<br>IP55 (NEMA 3)<br>IP66 (NEMA 4X)                                                                                                    |

## 1 DA1 device series 1.4 Rated data

| echnical Data                                                 | Formula<br>sign | Unit | Value                                                                                                    |
|---------------------------------------------------------------|-----------------|------|----------------------------------------------------------------------------------------------------|
| ieneral                                                       |                 |      |                                                                                                    |
| Nain circuit / power section                                  |                 |      |                                                                                                    |
| Power supply system                                           |                 |      |                                                                                                    |
| Rated operational voltage                                     |                 |      |                                                                                                    |
| DA1-12                                                        | Ue              | V    | 1~ 230 (200 V -10 % - 240 V +10 %)                                                                                                    |
| DA1-32                                                        | Ue              | V    | 3~ 230 (200 V -10 % - 240 V +10 %)                                                                                                    |
| DA1-34                                                        | U <sub>e</sub>  | V    | 3~ 400 (380 V -10 % - 480 V +10 %)                                                                                                    |
| Mains frequency                                               | f               | Hz   | 50/60 (48 - 62)                                                                                                    |
| Power factor                                                  | cos φ           |      | > 96                                                                                                    |
| Phase Imbalance                                               |                 | %    | max. 3                                                                                                    |
| Maximum short-circuit current (supply voltage)                | lq              | kA   | 5                                                                                                    |
| Mains switch-on frequency                                     |                 |      | Maximum of one time every 30 seconds                                                                                                    |
| Mains network configuration (AC power supply network)         |                 |      | TN and TT earthing systems with directly earthed neutral<br>point.<br>IT earthing systems with PCM insulation monitoring relays<br>only.<br>Operation on phase-earthed networks is only permissible<br>up to a maximum phase-earth voltage of 300 VAC. |
| Motor feeder                                                  |                 |      |                                                                                                    |
| Output voltage                                                |                 |      |                                                                                                    |
| DA1-12, DA1-32, DA1-34                                        | U <sub>2</sub>  | V    | 3~ 0 - U <sub>e</sub>                                                                                                    |
| Output Frequency                                              |                 |      |                                                                                                    |
| Range, parameterizable                                        | f <sub>2</sub>  | Hz   | 0 - 50/60 (max. 500)                                                                                                    |
| Resolution                                                    |                 | Hz   | 0.1                                                                                                    |
| Overload current                                              |                 |      |                                                                                                    |
| for 60 s                                                      |                 | %    | 150                                                                                                    |
| for 3 s                                                       |                 | %    | 200                                                                                                    |
| Pulse frequency                                               |                 |      |                                                                                                    |
| FS2,, FS7                                                     | fpwM            | kHz  | max. 32                                                                                                    |
| Operating mode                                                |                 |      | V/Hz control, slip compensation, vector control                                                                                                    |
| DC braking                                                    |                 |      |                                                                                                    |
| Time before start                                             | t               | S    | 0 - 25, in the event of a stop                                                                                                    |
| Motor pick-up control function (for catching spinning motors) |                 |      |                                                                                                    |
| Brake chopper                                                 |                 |      |                                                                                                    |
| Braking current during continuous operation                   |                 | %    | 100 (I <sub>e</sub> )                                                                                                    |
| Maximum braking current                                       |                 | %    | 150 for 60 s                                                                                                    |

# 1 DA1 device series

1.4 Rated data

| chnical Data                               | Formula<br>sign  | Unit | Value                                                                                              |
|--------------------------------------------|------------------|------|----------------------------------------------------------------------------------------------------|
| neral                                      |                  |      |                                                                                                    |
| ntrol section                              |                  |      |                                                                                                    |
| Control Voltage                            |                  |      |                                                                                                    |
| Output voltage (control signal terminal 1) | UC               | V DC | 24                                                                                                 |
| Load rating (control terminal 1)           | l <sub>1</sub>   | mA   | 100                                                                                                |
| Reference voltage (control terminal 5)     | US               | V DC | 10                                                                                                 |
| Load rating (control terminal 5)           | I <sub>5</sub>   | mA   | 10                                                                                                 |
| Digital input (DI)                         |                  |      |                                                                                                    |
| Count                                      |                  |      | 3 - 5                                                                                              |
| Logic (level)                              |                  |      | Increase                                                                                           |
| Response time                              | t                | ms   | < 4                                                                                                |
| Input voltage range High (1)               | UC               | V DC | 8 - 30                                                                                             |
| Input voltage range Low (0)                | UC               | V DC | 0 - 4                                                                                              |
| Analog Input (AI)                          |                  |      |                                                                                                    |
| Count                                      |                  |      | 0 - 2                                                                                              |
| Resolution                                 |                  |      | 12-bit                                                                                             |
| Accuracy                                   |                  | %    | < 1 to the final value                                                                             |
| Response time                              | t                | ms   | < 4                                                                                                |
| Input voltage range                        | US               | V DC | -10 - +10, ( $R_i \sim 72 \ k\Omega)$                                                              |
| Input current range                        | IS               | mA   | 0/4 - 20 ( $R_B\sim 500~\Omega)$                                                                   |
| Digital output (DO) / relay output (K)     |                  |      |                                                                                                    |
| Count                                      |                  |      | 2 (analog/digital) / 2 relay                                                                       |
| Output voltage                             | U <sub>out</sub> | V DC | 0 - 10, 24                                                                                         |
| Output current                             | l <sub>out</sub> | mA   | 0/4 - 20                                                                                           |
| Relays                                     |                  |      | N/O contact, 6 A (250 V AC) / 5 A (30 V DC)<br>Changeover contacts, 6 A (250 V AC) / 5 A (30 V DC) |
| Interface (RJ45)                           |                  |      | OP bus, Modbus RTU, CANopen                                                                        |
| Control level                              |                  |      | Control signal terminal/operating unit/interface                                                   |

### 1 DA1 device series 1.4 Rated data

# 1.4.4 Features

| Part no.                              | Rated opera-<br>tional current     | Assigned                     | l motor power     | -<br>-         |                            | Radio inter-<br>ference<br>suppression | Brake<br>chopper<br>(integrated) | Protection<br>type | Size      |
|---------------------------------------|------------------------------------|------------------------------|-------------------|----------------|----------------------------|----------------------------------------|----------------------------------|--------------------|-----------|
|                                       | le                                 | P<br>(230 V, 50              | ) Hz)             | P<br>(220 - 24 | 0 V, 60 Hz)                | N = No<br>F = Yes                      | N = No<br>B = Yes                | IP                 | FS        |
|                                       | [A]                                | [kW]                         | [A] <sup>1)</sup> | [HP]           | [ <b>A</b> ] <sup>1)</sup> |                                        |                                  |                    |           |
| Mains supply volt<br>Motor connection |                                    |                              |                   |                |                            |                                        |                                  |                    |           |
| DA1-124D3                             | 4.3                                | 0.75                         | 3.2               | 1              | 4.2                        | F                                      | N                                | IP20, IP66         | FS2       |
| DA1-127D0                             | 7                                  | 1.5                          | 6.3               | 2              | 6.8                        | F                                      | N                                | IP20, IP66         | FS2       |
| DA1-12011                             | 11                                 | 2.2                          | 8.7               | 3              | 9.6                        | F                                      | N, B                             | IP20, IP66         | FS2       |
| Mains supply volt<br>Motor connection | age: 3 AC 230 V<br>voltage: 3 AC 2 | , 50/60 Hz<br>30 V, 50/60 Hz |                   |                |                            |                                        |                                  |                    | - <u></u> |
| DA1-324D3                             | 4.3                                | 0.75                         | 3.2               | 1              | 4.2                        | F                                      | В                                | IP20, IP66         | FS2       |
| DA1-327D0                             | 7                                  | 1.5                          | 6.3               | 2              | 6.8                        | F                                      | В                                | IP20, IP66         | FS2       |
| DA1-32011                             | 10.5                               | 2.2                          | 8.7               | 3              | 9.6                        | F                                      | В                                | IP20, IP66         | FS2       |
| DA1-32012                             | 18                                 | 4                            | 14.8              | 5              | 15.2                       | F                                      | В                                | IP20, IP66         | FS3       |
| DA1-32024                             | 24                                 | 5.5                          | 19.6              | 7.5            | 22                         | F                                      | В                                | IP20, IP66         | FS3       |
| DA1-32024                             | 24                                 | 5.5                          | 19.6              | 7.5            | 22                         | F                                      | В                                | IP55               | FS4       |
| DA1-32039                             | 39                                 | 7.5                          | 26.4              | 10             | 28                         | F                                      | В                                | IP55               | FS4       |
| DA1-32046                             | 46                                 | 11                           | 38                | 15             | 42                         | F                                      | В                                | IP55               | FS4       |
| DA1-32061                             | 61                                 | 15                           | 51                | 20             | 54                         | F                                      | В                                | IP55               | FS5       |
| DA1-32072                             | 72                                 | 18.5                         | 63                | 25             | 68                         | F                                      | В                                | IP55               | FS5       |
| DA1-32090                             | 90                                 | 22                           | 71                | 30             | 80                         | F                                      | В                                | IP55               | FS6       |
| DA1-32110                             | 110                                | 30                           | 96                | 40             | 104                        | F                                      | В                                | IP55               | FS6       |
| DA1-32150                             | 150                                | 37                           | 117               | 50             | 130                        | F                                      | В                                | IP55               | FS6       |
| DA1-32180                             | 180                                | 45                           | 141               | 60             | 154                        | F                                      | В                                | IP55               | FS6       |
| DA1-32202                             | 202                                | 55                           | 173               | 75             | 192                        | F                                      | В                                | IP55               | FS7       |
| DA1-32248                             | 248                                | 75                           | 233               | 100            | 248                        | F                                      | В                                | IP55               | FS7       |

 The rated motor currents apply to normal internally and surface-cooled three-phase asynchronous motor (1500 rpm at 50 Hz, 1800 rpm at 60 Hz).

 Take motor data into account (6 A = normalized rated value as per UL 580 C) Operation may be limited to a reduced motor load.

### 1 DA1 device series 1.4 Rated data

| Part no.                              | Rated opera-<br>tional current | Assigned motor power |                   |            |                   | Radio inter-<br>ference<br>suppression | Brake<br>chopper<br>(integrated) | Degree of<br>protection |      |
|---------------------------------------|--------------------------------|----------------------|-------------------|------------|-------------------|----------------------------------------|----------------------------------|-------------------------|------|
|                                       | Rate                           |                      |                   |            |                   | Radio int<br>ference<br>suppress       | Brake<br>choppe<br>(integr       | Degr                    | Size |
|                                       | Le<br>Le                       | Р                    |                   | Р          |                   | N = No                                 | N = No                           | IP                      | FS   |
|                                       |                                | (400 V, 50           | ) Hz)             | (440 - 480 | ) V, 60 Hz)       | F = Yes                                | B = Yes                          |                         |      |
|                                       | [A]                            | [kW]                 | [A] <sup>1)</sup> | [HP]       | [A] <sup>1)</sup> |                                        |                                  |                         |      |
| Mains supply volt<br>Motor connection |                                |                      |                   | z          |                   |                                        |                                  |                         |      |
| DA1-342D2                             | 2.2                            | 0.75                 | 1.9               | 1          | 2.1               | F                                      | В                                | IP20, IP66              | FS2  |
| DA1-344D1                             | 4.1                            | 1.5                  | 3.6               | 2          | 3.4               | F                                      | В                                | IP20, IP66              | FS2  |
| DA1-345D8                             | 5.8                            | 2.2                  | 5                 | 3          | 4.8               | F                                      | В                                | IP20, IP66              | FS2  |
| DA1-349D5                             | 9.5                            | 4                    | 8.5               | 5          | 7.6               | F                                      | В                                | IP20, IP66              | FS2  |
| DA1-34014                             | 14                             | 5.5                  | 11.3              | 7.5        | 11                | F                                      | В                                | IP20, IP66              | FS3  |
| DA1-34018                             | 18                             | 7.5                  | 15.2              | 10         | 14                | F                                      | В                                | IP20, IP66              | FS3  |
| DA1-34024                             | 24                             | 11                   | 21.7              | 15         | 21                | F                                      | В                                | IP20, IP66              | FS3  |
| DA1-34024                             | 24                             | 11                   | 21.7              | 15         | 21                | F                                      | В                                | IP55                    | FS4  |
| DA1-34030                             | 30                             | 15                   | 29.3              | 20         | 27                | F                                      | В                                | IP55                    | FS4  |
| DA1-34039                             | 39                             | 18.5                 | 36                | 25         | 34                | F                                      | В                                | IP55                    | FS4  |
| DA1-34046                             | 46                             | 22                   | 41                | 30         | 40                | F                                      | В                                | IP55                    | FS4  |
| DA1-34061                             | 61                             | 30                   | 55                | 40         | 52                | F                                      | В                                | IP55                    | FS5  |
| DA1-34072                             | 72                             | 37                   | 68                | 50         | 65                | F                                      | В                                | IP55                    | FS5  |
| DA1-34090                             | 90                             | 45                   | 81                | 60         | 77                | F                                      | В                                | IP55                    | FS6  |
| DA1-34110                             | 110                            | 55                   | 99                | 75         | 96                | F                                      | В                                | IP55                    | FS6  |
| DA1-34150                             | 150                            | 75                   | 134               | 100        | 124               | F                                      | В                                | IP55                    | FS6  |
| DA1-34180                             | 180                            | 90                   | 161               | 125        | 156               | F                                      | N, B                             | IP55                    | FS6  |
| DA1-34202                             | 202                            | 110                  | 196               | 150        | 180               | F                                      | N, B                             | IP55                    | FS7  |
| DA1-34240                             | 240                            | 132                  | 231               | 200        | 240               | F                                      | N, B                             | IP55                    | FS7  |
| DA1-34302                             | 302                            | 160                  | 279               | 250        | 302               | F                                      | N, B                             | IP55                    | FS7  |
| DA1-34370                             | 370                            | 200                  | 349               | 300        | 361               | F                                      | N, B                             | IP40                    | FS8  |
| DA1-34450                             | 450                            | 250                  | 437               | 350        | 414               | F                                      | N, B                             | IP40                    | FS8  |

The rated motor currents apply to normal internally and surface-cooled three-phase asynchronous motor (1500 rpm at 50 Hz, 1800 rpm at 60 Hz).

### 1.5 DA1 layout

The following drawing shows examples of named elements of the DA1 variable frequency drives in different frame sizes.

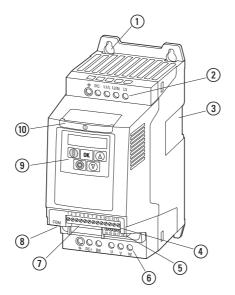

Figure 5: Designation on the DA1 variable frequency drive

(1) Fixing holes (screw fastening)

(2) Connection terminals in power section (mains side)

(3) Cutout for mounting on mounting rail (only for FS2 and FS3)

(4) Control terminals (plug-in)

(5) Relay terminals (plug-in)

(6) Connection terminals in power section (motor feeder)

1 Slot for field bus card or expansion module

(8) Communication interface (RJ45)

(9) Operating unit with 5 control signal terminals and LED display

(1) Info card

### 1 DA1 device series

1.6 Features

### **1.6 Features**

DA1 series variable frequency drives convert the voltage and frequency of an existing AC supply system into a DC voltage.

This DC voltage is used to generate a three-phase AC voltage with adjustable frequency and assigned amplitude values for the variable speed control of three-phase asynchronous motors.

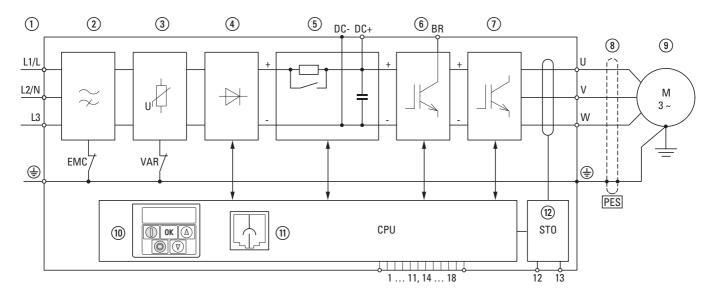

Figure 6: Block diagram; components in a DA1 variable frequency drive

(1) L1/L, L2/N, L3, PE supply, mains supply voltage  $U_{LN} = U_e$  at 50/60 Hz:

- DA1-12...: single-phase mains connection (1 AC/2 AC 230 V/240 V), motor feeder (3 AC 230 V)
- DA1-32...: single-phase mains connection (3 AC 230 V/240 V), motor feeder (3 AC 230 V)
- DA1-34...: single-phase mains connection (3 AC 400 V/480 V), motor feeder (3 AC 400 V)
- (2) Internal radio interference suppression filter, EMC connection to PE
- (3) Internal voltage filter, VAR connection to PE
- (4) Rectifier bridge: it converts the AC voltage of the electrical supply to a DC voltage.
- Internal DC link with charging resistor, capacitor and switched-mode power supply unit (SMPS = Switching-Mode Power Supply).
- (6) Brake chopper for external braking resistor (DC+ and BR connection)
- (1) Inverter. The IGBT based inverter converts the DC voltage
- of the DC link (U<sub>DC</sub>) into a three-phase AC voltage (U<sub>2</sub>) with variable amplitude and frequency (f<sub>2</sub>). (a) Motor connection with output voltage U<sub>2</sub> (0 to 100 % U<sub>e</sub>) and output frequency f<sub>2</sub> (0 to 500 Hz)
- The connection in the motor feeder is implemented with a screened cable that is earthed on both sides across a large area (PES).

Rated operational current (Ie, output current):

- DA1-12...: 4.3 10.5 A
- DA1-32...: 4.3 248 A
- DA1-34...: 2.2 450 A

100 % at an ambient temperature of +50 °C with an overload capability of 150 % for 60 s and a starting current of 175 % for 2 s.

(9) Three-phase asynchronous motor,

variable speed control of three-phase asynchronous motor for assigned motor shaft power values (P<sub>2</sub>):

DA1-12...: 0.75 - 2.2 kW (230 V, 50 Hz) oder 1 - 3 HP (230 V, 60 Hz)

DA1-32...: 0.75 - 75 kW (230 V, 50 Hz) oder 1 - 100 HP (230 V, 60 Hz)

DA1-34...: 0.75 - 160 kW (400 V, 50 Hz) oder 1 - 255 HP (460 V, 60 Hz)

- (1) Control section with operating unit and control buttons, 7-digital display assembly, control voltage, plug-in control signal terminals, plug-in relay terminal
- (1) RJ45 interface for the PC and fieldbus connection (Modbus RTU, CANopen)
- (12) Safe Torque-Off
  - Safe removal of torque as per SIL 2 (EN 61508) / PL d (EN ISO 13849-1)

## 1 DA1 device series

1.7 Selection criteria

### 1.7 Selection criteria

Select the variable frequency drive according to the supply voltage U<sub>LN</sub> of the supply system and the rated operational current of the assigned motor. The circuit type ( $\Delta / \Upsilon$ ) of the motor must be selected according to the rated operational current.

The rated output current  $\mathsf{I}_{\mathsf{e}}$  of the variable frequency drive must be greater than or equal to the rated motor current.

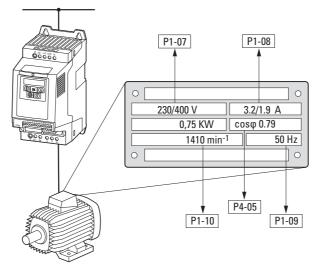

Figure 7: Selection criteria – Rating plate data

When selecting the drive, the following criteria must be known:

- Type of motor
- Mains voltage = rated operating voltage of the motor (e. g. 3~ 400 V),
- Rated motor current (recommended value, dependent on the circuit type and the power supply)
- Load torque (quadratic, constant),
- Starting torque,
- Ambient air temperature (rated value e. g. +40 °C).

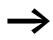

When connecting multiple motors in parallel to the output of a variable frequency drive, the motor currents are added geometrically – separated by effective and idle current components.

When you select a variable frequency drive, make sure that it can supply the total resulting current. If necessary, for dampening and compensating the deviating current values, motor reactors or sinusoidal filters must be installed between the variable frequency drive and the motor.

### 1.8 Proper use

The DA1 variable frequency drives are not domestic appliances. They are designed only for industrial use as system components.

The DA1 variable frequency drives are electrical devices for controlling variable speed drives with three-phase motors. They are designed for installation in machines or for use in combination with other components within a machine or system.

After installation in a machine, the variable frequency drives must not be taken into operation until the associated machine has been confirmed to comply with the safety requirements of Machinery Safety Directive (MSD) 89/392/EEC (meets the requirements of EN 60204). The user of the equipment is responsible for ensuring that the machine use complies with the relevant EU Directives.

The CE markings on the DA1 variable frequency drive confirm that, when used in a typical drive configuration, the apparatus complies with the European Low Voltage Directive (LVD) and the EMC Directives (Directive 73/23/ EEC, as amended by 93/68/EEC and Directive 89/336/EEC, as amended by 93/68/EEC).

In the described system configurations, DA1 variable frequency drives are suitable for use in public and non-public networks.

A connection of a DA1 variable frequency drive to IT networks (networks without reference to earth potential) is permissible only to a limited extent, since the device's built-in filter capacitors connect the network with the earth potential (enclosure).

On earth free networks, this can lead to dangerous situations or damage to the device (isolation monitoring required).

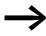

To the output (terminals U, V, W) of the DA1 variable frequency drive you must not:

- connect a voltage or capacitive loads (e.g. phase compensation capacitors),
- connect multiple variable frequency drives in parallel,
- make a direct connection to the input (bypass).

Observe the technical data and connection requirements.

For additional information, refer to the equipment nameplate or label of the variable frequency drive and the documentation. Any other usage constitutes improper use.

1.9 Maintenance and inspection

### **1.9 Maintenance and inspection**

DA1 series variable frequency drives will be maintenance-free as long as the general rated operational data ( $\rightarrow$  Section 1.4.3, "General rated operational data", page16) is adhered to and the specific technical data (see appendix) for the corresponding ratings is taken into account. Please note, however, that external influences may affect the operation and lifespan of a DA1 variable frequency drive.

We therefore recommend that the devices are checked regularly and the following maintenance measures are carried out at the specified intervals.

Table 2: Recommended maintenance for DA1 variable frequency drives

| Maintenance measures                                                                         | Maintenance interval                                                                    |  |  |  |  |
|----------------------------------------------------------------------------------------------|-----------------------------------------------------------------------------------------|--|--|--|--|
| Clean cooling vents (cooling slits)                                                          | Please enquire                                                                          |  |  |  |  |
| Check the fan function                                                                       | 6 - 24 months (depending on the environment)                                            |  |  |  |  |
| Filter in the switching cabinet doors (see manufacturer specifications)                      | 6 - 24 months (depending on the environment)                                            |  |  |  |  |
| Check all earth connections to make sure they are intact                                     | On a regular basis, at periodic intervals                                               |  |  |  |  |
| Check the tightening torques of the terminals<br>(control signal terminals, power terminals) | On a regular basis, at periodic intervals                                               |  |  |  |  |
| Check connection terminals and all metallic surfaces for corrosion                           | 6 - 24 months; when stored, no more than 12 months later (depending on the environment) |  |  |  |  |
| Motor cables and shield connection (EMC)                                                     | According to manufacturer specifications, no later than 5 years                         |  |  |  |  |
| Charge capacitors                                                                            | 12 months<br>(→ Section 1.11, "Charging the internal DC link capacitors")               |  |  |  |  |

There are no plans for replacing or repairing individual components of DA1 variable frequency drives.

If the DA1 variable frequency drive is damaged by external influences, repair is not possible.

Dispose of the device according to the applicable environmental laws and provisions for the disposal of electrical or electronic devices.

### 1.10 Storage

If the DA1 variable frequency drive is stored before use, suitable ambient conditions must be ensured at the site of storage:

- Storage temperature: -40 +70 °C,
- Relative average air humidity: < 95 %, non condensing (EN 50178),</li>
- To prevent damage to the RASP DC link capacitors, storage times longer than 12 months are not recommended
   (-> Section 1.11, "Charging the internal DC link capacitors").

### 1 DA1 device series 1.11 Charging the internal DC link capacitors

### **1.11 Charging the internal DC link capacitors**

After extended storage times or extended downtimes during which no power is supplied (> 12 months), the capacitors in the internal DC link must be recharged in a controlled manner in order to prevent damage. To do this, the DA1 variable frequency drive must be supplied with power, with a controlled DC power supply unit, via two mains connection terminals (e.g. L1 and L2).

In order to prevent the capacitors from having excessively high leakage currents, the inrush current should be limited to approximately 300 to 800 mA (depending on the relevant rating). The variable frequency drive must not be enabled during this time (i.e. no start signal). After this, the DC voltage must be set to the magnitudes for the corresponding DC link voltage  $(U_{DC} \sim 1.41 \times U_e)$  and applied for one hour at least (regeneration time).

- DA1-12..., DA1-32...: about 324 V DC at U<sub>e</sub> = 230 V AC.
- DA1-34...: about 560 V DC at U<sub>e</sub> = 400 V AC.

### 1.12 Service and warranty

In the unlikely event that you have a problem with your DA1 variable frequency drive, please contact your local sales office.

When you call, have the following data ready:

- The exact variable frequency drive part number (see nameplate),
- the date of purchase,
- a detailed description of the problem which has occurred with the variable frequency drive.

If some of the information printed on the rating plate is not legible, please state only the data which are clearly legible.

Information concerning the guarantee can be found in the Terms and Conditions Eaton Industries GmbH.

24-hour hotline: +49 (0)1805 223 822

E-Mail: AfterSalesEGBonn@eaton.com

1 DA1 device series 1.12 Service and warranty

# 2 Engineering

### **2.1 Introduction**

This chapter describes the most important features in the energy circuit of a magnet system (PDS = Power Drive System), which you should take into consideration in your project planning.

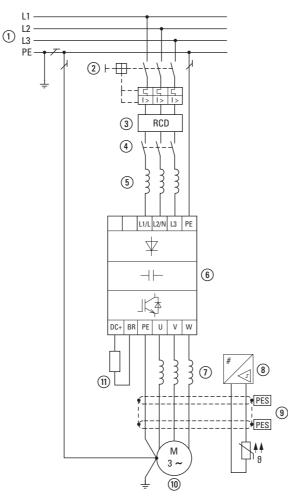

Figure 8:

Example of a magnet system with a three-phase feeder unit for a three-phase motor

① Network configuration, mains voltage, mains frequency, interaction with p.f. correction systems

- (2) Fuses and cable cross-sections, cable protection
- (3) Protection of persons and domestic animals with residual current protective devices
- (4) Mains contactor
- (5) Main choke, radio interference filter, line filter
- (6) Variable frequency drive: mounting; installation; power connection; EMC compliance; circuit examples
- (7) Motor reactor, dV/dt filter, sinusoidal filter
- (8) Motor protection; Thermistor overload relay for machine protection
- (9) Cable lengths, motor cables, shielding (EMC)
- Motor and application, parallel operation of multiple motors on a variable frequency drive (only for V/f), bypass circuit; DC braking
- (1) Braking resistance; dynamic braking

### 2 Engineering

2.2 Electrical power network

### 2.2 Electrical power network

### 2.2.1 Mains connection and configuration

The variable frequency drives of the DA1 series can be connected and operated with all control-point grounded AC supply systems (see IEC 60364 for more information in this regard).

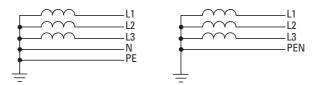

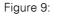

AC power networks with earthed center point (TN-/TT networks)

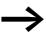

While planning the project, consider a symmetrical distribution to the three main poles, if multiple variable frequency drives with single-phase incoming unit are to be connected. The total current of all single phase consumers is not to cause an overload of the neutral conductor (N-conductor).

The connection and operation of variable frequency drives to asymmetrically grounded TN networks (phase-grounded Delta network "Grounded Delta", USA) or non-grounded or high-resistance grounded (over 30  $\Omega$ ) IT networks is only conditionally permissible.

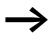

Operation on non-earthed networks (IT) requires the use of suitable insulation monitors (e.g. pulse-code measurement method).

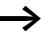

In networks with an earthed main pole, the maximum phaseearth voltage must not exceed 300 VAC.

If DA1 series variable frequency drives are connected to an asymmetrically earthed network or to an IT network (non-earthed, insulated), the internal radio interference suppression filter must be disconnected (by unscrewing the screw marked EMC).

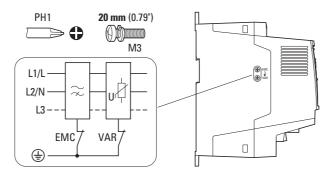

Figure 10: EMC screw location

The required filter winding for electromagnetic compatibility (EMC) no longer exists in this case.

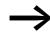

Measures for electromagnetic compatibility are mandatory in a magnet system, to meet the legal standards for EMC- and low-voltage regulations.

Good earthing measures are a prerequisite for the effective insert of further measures such as screen earth kit or filters here. Without respective grounding measures, further steps are superfluous.

### 2.2.2 Mains voltage and frequency

The standardized rated operating voltages (IEC 60038, VDE 017-1) of power utilities guarantee the following conditions at the connection point:

- Deviation from the rated value of voltage: maximum ±10 %
- Deviation in voltage phase balance: maximum ±3 %
- Deviation from rated value of the frequency: maximum ±4 %

The broad tolerance band of the DA1 variable frequency drive considers the rated value for European as (EU:  $U_{LN} = 230 \text{ V}/400 \text{ V}$ , 50 Hz) and American as (USA:  $U_{LN} = 240 \text{ V}/480 \text{ V}$ , 60 Hz) standard voltages:

- 230 V, 50 Hz (EU) and 240 V, 60 Hz (USA) at DA1-12..., DA1-32...
   200 V 10 % 240 V + 10 % (190 V 0 % 264 V + 0 %)
- 400 V, 50 Hz (EU) and 480 V, 60 Hz (USA) at DA1-34... 380 V - 10 % - 480 V + 10 % (370 V - 0 % - 528 V + 0 %)

The permissible frequency range for all voltage categories is 50/60 Hz (48 Hz - 0 % - 62 Hz + 0 %).

### 2.2.3 Voltage balance

Because of the uneven loading on the conductor and with the direct connection of greater power ratings, deviations from the ideal voltage form and asymmetrical voltages can be caused in three-phase AC power networks. These asymmetric divergences in the mains voltage can lead to different loading of the diodes in mains rectifiers with three-phase supplied variable frequency drives and as a result, to an advance failure of this diode.

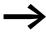

In the project planning for the connection of three-phase supplied variable frequency drives (DA1-3...), consider only AC supply systems that handle permitted asymmetric divergences in the mains voltage  $\leq +3$  %.

If this condition is not fulfilled, or symmetry at the connection location is not known, the use of an assigned main choke is recommended.

### 2 Engineering

2.2 Electrical power network

### 2.2.4 Total Harmonic Distortion (THD)

Non-linear consumers (loads) in an AC supply system produce harmonic voltages that again result in harmonic currents. These harmonic currents at the inductive and capacitive reactances of a mains supply system produce additional voltage drops with different values which are then overlaid on the sinusoidal mains voltage and result in distortions. In supply systems, this form of "noise" can give rise to problems in an installation if the sum of the harmonics exceeds certain limit values.

Non-linear consumers (harmonics producers) include for example:

- Induction and arc furnaces, welding devices,
- ٠ Current converters, rectifiers and inverters, soft starters, variable frequency drives,
- Switched-mode power supply units (computers, monitors, lighting), uninterrupted power supply (UPS).

The THD value (THD = Total Harmonic Distortion) is defined in standard IEC/EN 61800-3 as the ratio of the rms value of all harmonic components to the rms value of the fundamental frequency.

For example, the THD for a current is:

$$\mathsf{THD} = \frac{\sqrt{\sum_{n=2}^{\infty} |n_n^2|}}{|n_1|}$$

Where I<sub>1</sub> is the rms value of the fundamental frequency current and n is the order of a harmonic with its own frequency, which is an integer multiple of the fundamental frequency (Fourier analysis).

Example: 5th harmonic of a mains frequency of 50 Hz :  $5 \times 50$  Hz = 250 Hz.

The THD value of the harmonic distortion is stated in relation to the rms value of the total signal as a percentage. On a variable frequency drive, the total harmonic distortion is around 120 %. A mains choke (such as 4 %  $u_k$ ) on the supply side of a variable frequency drive enables the THD value with a single-phase supply (B2 diode rectifier bridge) to be reduced to around 80 % and with a three-phase supply (B6 diode rectifier bridge) to around 50 %. The supply quality is thus improved and the mains supply distortion is reduced. The power factor is also improved.

### 2.2.5 Idle power compensation devices

Compensation on the power supply side is not required for the variable frequency drives of the DA1 series. From the AC power supply network they only take on very little reactive power of the fundamental harmonics ( $\cos \phi \sim 0.98$ ).

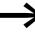

In the AC supply systems with non-choked reactive current compensation devices, current deviations can enable parallel resonance and undefinable circumstances.

In the project planning for the connection of variable frequency drives to AC supply systems with undefined circumstances, consider using main chokes.

## 2.2.6 Mains chokes

Main chokes (also known as commutating chokes) increase the choke of the mains supply cable. This extends the current flow period and dampens mains deviations.

These reduce the total harmonic distortion, the mains feedback and improve the power factor. The apparent current on the mains side is then reduced by around 30 %.

Towards the variable frequency drive, the main chokes dampen the interference from the supply network. This increases the electric strength of the variable frequency drive and lengthens the lifespan (diodes of the mains rectifier, internal DC link capacitors).

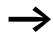

For the operation of the DA1 variable frequency drive, the application of main chokes is not necessary. We do recommend however that an upstream mains choke is used since the network quality is not known in most cases.

While planning the project, consider that a main choke is only assigned to a single variable frequency drive for decoupling.

When using an adapting transformer (assigned to a single variable frequency drive), a main choke is not necessary.

Main chokes are designed based on the mains-side input current ( $I_{LN}$ ) of the variable frequency drive.

# 2 Engineering

2.3 Safety and switching

# 2.3 Safety and switching

### 2.3.1 Fuses and cable cross-sections

The fuses and wire cross-sections allocated for power-side connections depend on the rated mains current  $I_{\text{LN}}$  of the variable frequency drive (without main choke).

### NOTICE

When selecting the cable cross-section, take the voltage drop under load conditions into account.

The consideration of other standards (e.g. VDE 0113 or VDE 0289) is the responsibility of the user.

The recommended fuses and their assignment to the variable frequency drives are listed in Page 218 the appendix.

The national and regional standards (for example VDE 0113, EN 60204) must be observed and the necessary approvals (for example UL) at the site of installation must be fulfilled.

When the device is operated in a UL-approved system, use only UL-approved fuses, fuse bases and cables. The permissible cables must have a heat resistance of 75  $^{\circ}$ C.

The connection terminals marked with (=) and the metallic enclosure (IP66) must be connected to the earth-current circuit.

The leakage currents to earth (as per EN 50178) are greater than 3.5 mA. They are listed for the individual ratings in the appendix, under the specific technical data on Page 203.

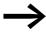

As per the requirements in standard EN 50178, a protective earth (PE) must be connected. The cable cross-section must be at least 10  $mm^2$  or consist of two separately connected earthing cables.

# NOTICE

The specified minimum PE conductor cross-sections (EN 50178, VDE 0160) must be maintained.

A completely (360°) screened low impedance cable on the motor side is required. The length of the motor cable depends on the RFI class and the environment.

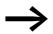

Choose the cross-section of the PE conductor in the motor lines at least as large as the cross-section of the phase lines (U, V, W).

# 2.3.2 Residual current device

Residual current devices (RCD) are also known as residual current device (GFCI) or residual current circuit breaker (RCCB).

Residual current devices protect people and farm animals from the presence (not the production!) of impermissibly high touch voltages. They prevent dangerous (including fatal) injuries caused by electrical accidents and also serve to prevent fires.

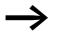

Residual current devices must be suitable for:

- the protection of installations with DC current component in case of fault scenario (RCD, type B),
- high leakage currents (300 mA),
- Briefly diverting surge currents

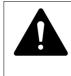

## CAUTION

Only AC/DC sensitive residual current devices (RCD, type B) may be used with variable frequency drives (EN 50178, IEC 755).

#### Marking on the residual current device

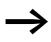

Variable frequency drives work internally with rectified AC currents. If an error occurs, the DC currents can block an RCD safety device of type A from triggering and therefore disable the protective functionality.

#### NOTICE

Residual current devices (RCD) are only to be installed between the AC power supply network and the variable frequency drive.

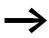

Safety-relevant leakage currents can occur while handling and when operating the variable frequency drive, if the variable frequency drive is not earthed.

Leakage currents to earth are mainly caused by foreign capacities with variable frequency drives: between the motor phases and the shielding of the motor cable and via the star capacitor of the radio interference suppression filter. 2 Engineering 2.4 EMC compliance

The size of the leakage currents is mainly dependent upon the:

- length of the motor cable,
- shielding of the motor cable,
- height of the pulse frequency (switching frequency of the inverter),
- Design of the radio interference suppression filter
- grounding measures at the site of the motor.

### 2.3.3 Mains contactors

The mains contactor enables an operational switching on and off of the supply voltage for the variable frequency drive and switching off in case of a fault.

The mains contactor is designed based on the mains-side input current  $I_{LN}$  of the variable frequency drive for utilization category AC-1 (IEC 60947) and the ambient air temperature at the location of use. Mains contactors and their assignment to the variable frequency drives belonging to the DC1 series are listed in the appendix (Table 27, page 220).

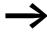

While planning the project, make sure that inching operation is not done via the mains contactor of the variable frequency drive on frequency-controlled drives, but through a controller input of the variable frequency drive.

The maximum permissible mains voltage switch-on frequency for the DA1 variable frequency drive is once every 30 seconds (normal operation).

#### 2.4 EMC compliance

Electrical components in a system (machine) have a reciprocal effect on each other. Each device not only emits interference but is also affected by it. This occurs as a result of galvanic, capacitive and/or inductive coupling or through electromagnetic radiation. In practice, the limit between line-conducted interference and emitted interference is around 30 MHz. At values above 30 MHz the lines and cables act like antennas and radiate the electromagnetic waves.

Electromagnetic compatibility (EMC) for frequency controlled drives (variable speed drives) is implemented in accordance with product standard IEC/EN 61800-3. This includes the complete power magnet system (PDS = Power Drive System), from the mains supply to the motor, including all components, as well as cables ( $\rightarrow$  Figure 8, page 29). This type of drive system can also consist of several individual drives.

The generic standards of the individual components in a magnet system compliant with IEC/EN 61800-3 do not apply. These component manufacturers, however, must offer solutions that ensure standards-compliant use.

In Europe, maintaining the EMC Directive is mandatory.

A declaration of conformity (CE) refers always to a "typical" power magnet system (PDS). The responsibility to comply with the legally stipulated limit values and thus the provision of electromagnetic compatibility is ultimately the responsibility of the end user or system operator. Measures must be taken to remove or minimize emission in the associated environment ( $\rightarrow$  Figure 11). He must also utilize means to increase the interference immunity of the devices of the system.

With their high interference immunity up to category C3, DA1 variable frequency drives are ideal for use in harsh industrial networks (2nd environment).

The DA1...-F... version (with integrated RFI filter) makes it possible to comply with the stringent limit values for conducted emission for category C1 in the 1st environment. This requires a correct EMC installation ( $\rightarrow$  Page 53) and the observance of the permissible motor cable lengths and the maximum switching frequency (f<sub>PWM</sub>) of the inverter.

In the case of variable frequency drives without an internal radio interference suppression filter, longer motor cable lengths and lower leakage currents can sometimes be achieved for the individual categories by using a dedicated external radio interference suppression filter.

The required EMC measures should be taken into account in the engineering phase. Improvements and modifications during mounting and installation or even at the installation site involve additional and even considerably higher costs.

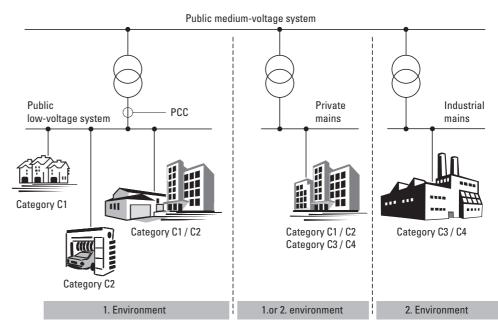

Figure 11: EMC environment and categories

# 2 Engineering

2.5 Motor and Application

# **2.5 Motor and Application**

## 2.5.1 Motor selection

General recommendations for motor selection:

- For a frequency-controlled magnet system (PDS), use three-phase AC motors with squirrel-cage rotors and surface cooling, also known as three-phase asynchronous motors or standard motors. Other types of motors, such as external rotor motors, wound-rotor motors, reluctance motors, permanent-magnet motors, synchronous motors, and servomotors can also be operated with a variable frequency drive, but normally require additional engineering in consultation with the motor's manufacturer.
- Only use motors that have insulation class F (maximum steady state temperature of 155 °C) at least.
- Choose 4 pole motors preferably (synchronous speed: 1500 min<sup>-1</sup> at 50 Hz and 1800 min<sup>-1</sup> at 60 Hz).
- Take the operating conditions into account for S1 operation (IEC 60034-1).
- When operating multiple motors in parallel on one variable frequency drive, the motor output should not be more than three power classes apart.
- Ensure that the motor is not overdimensioned. If it is underdimensioned in the "speed control" (slip compensation) operating mode, the motor output may only be one single assigned output level lower.

# 2.5.2 Parallel connection of motors

The DA1 variable frequency drives allow parallel operation of several motors in "V/f control mode":

- With multiple motors with the same or different rated operational data: The total of the motor currents must be less than the rated operational current of the variable frequency drive.
- Connecting and disconnecting individual motors: The total of the motor currents in operation, plus the motor's inrush current, must be less than the rated operational current of the variable frequency drive.

Parallel operation at different motor speeds can be implemented only by changing the number of pole pairs and/or changing the motor's transmission ratio.

Connecting motors in parallel reduces the load resistance at the variable frequency drive output. The total stator inductance is lower and the leakage capacity of the lines greater. As a result, the current distortion is greater than in a single-motor circuit. To reduce the current distortion, you should use motor reactors (see (1) in Figure 12) in the output of the variable frequency drive.

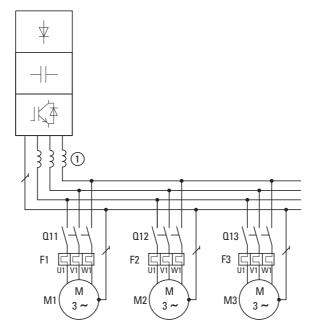

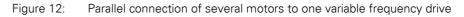

### NOTICE

If multiple motors are connected in parallel to a single variable frequency drive, make sure to dimension the individual motors' contactors for utilization category AC-3. The motor contactor must be selected according to the rated operational current of the motor that will be connected.

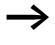

The current consumption of all motors connected in parallel must not exceed the variable frequency drive's rated output current  ${\sf I}_{2N}.$ 

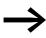

When operating multiple motors in parallel, you cannot use the variable frequency drive's electronic motor protection. You will have to protect each motor individually with thermistors and/or a current transformer-operated overload relay.

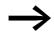

The use of motor-protective circuit-breakers at the output of variable frequency drives can result in motors being disconnected in an undefined manner and is only possible in select applications.

### 2 Engineering

2.5 Motor and Application

## 2.5.3 Circuit types with three-phase motors

The three-phase motor's stator winding can be connected in a star or delta circuit as per the rated operational data on the rating plate.

| 0           | 0         |
|-------------|-----------|
| 230/400 V   | 3.2/1.9 A |
| 0,75 KW     | cosφ 0.79 |
| 1410 mi n-1 | 50 Hz     |
| 0           | 0         |

Figure 13:

: Example of a motor rating plate

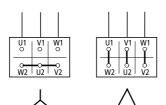

Figure 14:

Configuration types: Star-connected circuit (left), delta circuit (right)

### 2.5.4 87-Hz Characteristic curve

The three-phase motor with the rating plate in Figure13 can be operated with either a start or delta circuit. The operational characteristic curve is determined by the ratio of motor voltage to motor frequency in this case.

The 87 Hz characteristic curve is used to operate the three-phase standard motor with the rating plate in Figure13 with a delta circuit on a 400 V network at 87 Hz. To enable this, the variable frequency drive must deliver the higher current for delta circuits (3.2 A) and the motor frequency (V/Hz key point) must be set to 87 Hz on the variable frequency drive.

This results in the following advantages:

- The motor's speed adjustment range is increased by a factor of  $\surd3$  (from 50 Hz to 87 Hz)
- The motor's efficiency is improved, since the motor speed increases while the (absolute) slip remains the same and therefore is smaller, percentage-wise, relative to the new (higher) speed.
- Greater power can be taken from the motor (P ~ M x n), making it possible in some cases to use a motor one size smaller (and therefore more affordable) for the application (e.g. travel motor in crane drives)
- The machine speed of existing machines can be increased without having to change the motor and/or transmission. In other words, operation does not take place within the field-weakening range.

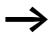

Due to the higher thermal load, it is recommended to only use the next higher listed motor output and to only use motors with an insulation class of F at the very least.

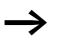

If using 2 pole motors (p = 1), the high speed of approximately 5,000 rpm must be taken into account. Consult the manufacturer's specifications.

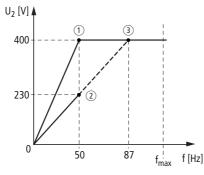

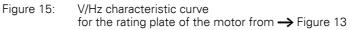

(1) Star connection: 400 V, 50 Hz

2 Delta circuit: 230 V, 50 Hz

③ Delta connection: 400 V, 87 Hz

The following Tabelle 3 shows the allocation of possible variable frequency drives depending on the mains voltage and the type of circuit.

| Table 3: | Assignments between variable frequency drives and V/Hz characteristic curve |
|----------|-----------------------------------------------------------------------------|
|          | (→ Figure 15)                                                               |

| Physical parameters       | DA1-124D3              | DA1-324D3              | DA1-342D2                      | DA1-344D1                 |
|---------------------------|------------------------|------------------------|--------------------------------|---------------------------|
| Rated operational current | 4.3 A                  | 4.3 A                  | 2.2 A                          | 4.1 A                     |
| Mains voltage             | 1 AC 230 V             | 3 AC 230 V             | 3 AC 400 V                     | 3 AC 400 V                |
| V/f-characteristic curve  | 2                      | 2                      | 1                              | 3                         |
| Motor circuit             | Delta circuit (230 V)  | Delta circuit (230 V)  | Star-connected circuit (400 V) | Delta circuit (230 V)     |
| Motor current             | 3.5 A                  | 3.5 A                  | 2.0 A                          | 3.5 A                     |
| Motor voltage             | 3 AC 0 - 230 V         | 3 AC 0 - 230 V         | 3 AC 0 - 400 V                 | 3 AC 0 - 400 V            |
| Motor speed               | 1430 min <sup>-1</sup> | 1430 min <sup>-1</sup> | 1430 min <sup>-1</sup>         | 2474 min <sup>-1 1)</sup> |
| Motor frequency           | 50 Hz                  | 50 Hz                  | 50 Hz                          | 87 Hz <sup>1)</sup>       |

1) Note the permitted limit values of the motor!

# 2 Engineering

2.5 Motor and Application

# 2.5.5 Bypass operation

When it is necessary to be able to power the motor directly with mains voltage independently from the variable frequency drive (bypass operation), the branches must be mechanically interlocked.

#### NOTICE

The system may only switch (S1) between the variable frequency drive (T1) and mains voltage (see Figure16) while in a de-energized state.

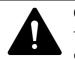

#### CAUTION

The variable frequency drive's outputs (U, V, W) must not be connected to the mains voltage (destruction risk, fire hazard).

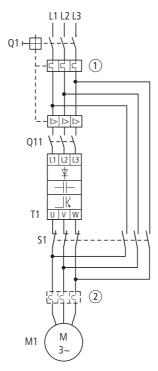

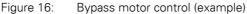

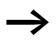

When running the motor directly with mains voltage, protective measures (circuit-breaker with thermal overload protection (1) or overload relay (2)) against overload must be in place.

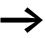

Contactors and switches (S1) in the variable frequency drive output and for the direct start must be designed based on utilization category AC-3 for the rated operational current of the motor.

# 2.5.6 Connecting EX motors

The following aspects must be taken into account when connecting explosion-proof motors:

- The variable frequency drive must be installed outside the EX area.
- All applicable industry-specific and country-specific regulations for hazardous locations (ATEX 100a) must be complied with.
- The specifications and instructions provided by the motor's manufacturer with regard to operation with a variable frequency drive – e.g., whether motor reactors (dV/dt limiting) or sinusoidal filters are required – must be taken into account.
- Temperature monitors in the motor windings (thermistor, Thermo-Click) must not be connected directly to the variable frequency drive, but instead must be connected through a relay approved for the hazardous location (e.g. EMT6).

# 2.5.7 Sinusoidal filter

Sinusoidal filters are connected in the output of a variable frequency drive.

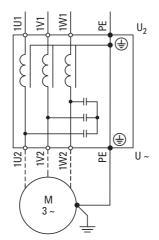

Figure 17: Circuit Diagram of a sinusoidal filter

The sinusoidal filter removes high-frequency components above the set resonance frequency from the variable frequency drive output voltage ( $U_2$ ). This reduces the conducted and radiated emission.

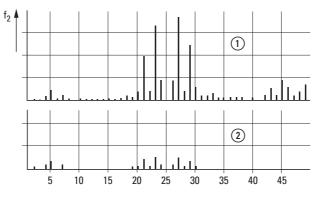

Without sinusoidal filter
 With sinusoidal filter
 f: Rotating field frequency
 n: Order of harmonics

Figure 18: High frequency components of the output voltage

2 Engineering 2.5 Motor and Application

The output voltage of the sinusoidal filter (U $\sim$ ) achieves a sinusoidal shape with a slight superimposed ripple voltage.

The THD factor of the sinusoidal voltage is normally 5 to 10 %.

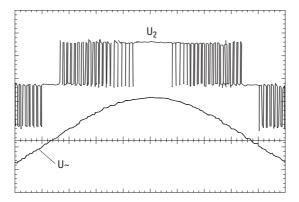

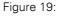

Output voltage to motor U<sub>2</sub>: Variable frequency drive output voltage U~: Simulated sinusoidal voltage

Advantages of sinusoidal filters:

- Long motor cable lengths with reduced conducted and radiated interference
- Reduced motor losses and noise
- Longer motor lifespan

Disadvantages of sinusoidal filters:

- Voltage drop of up to 9 % caused by system (approx. 36 V if U<sub>2</sub> = 400 V)
- higher heat dissipation,
- A fixed pulse frequency is required
- Require more space inside the control panel

### NOTICE

Sinusoidal filters must only be used with permanently set pulse frequencies.

# **3.1 Introduction**

This chapter explains how to install and electrically connect DA1 series variable frequency drives.

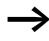

While mounting and/or assembling the variable frequency drive, cover all ventilation slots in order to ensure that no foreign bodies can enter the device.

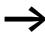

Perform all installation work with the specified tools and without the use of excessive force.

## 3.2 Mounting

The instructional leaflets in this section are meant to show how to install the device in a suitable enclosure for devices with protection type IP20 in compliance with standard EN 60529 and/or any other applicable local regulations.

- The enclosures must be made of a material with high thermal conductivity.
- If a control panel with ventilation openings is used, the openings must be located above and below the variable frequency drive in order to allow for proper air circulation. The air should come in from below the variable frequency drive and leave above it.
- If the environment outside the control panel contains dirt particles (e.g., dust), a suitable particulate filter must be placed on the ventilation openings and forced ventilation must be used. The filters must be maintained and cleaned if necessary.
- An appropriate enclosed control panel (without ventilation openings) must be used in environments containing large percentages or amounts of humidity, salt, or chemicals.

3.2 Mounting

# 3.2.1 Mounting position

DA1 series variable frequency drives are designed to be mounted vertically. The maximum permissible inclination is 30°.

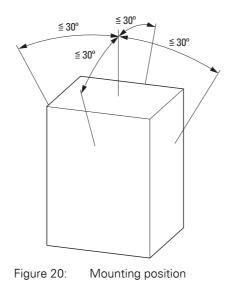

# 3.2.2 Cooling measures

In order to guarantee sufficient air circulation, enough thermal clearance must be ensured according to the frame size (rating) of the variable frequency drive.

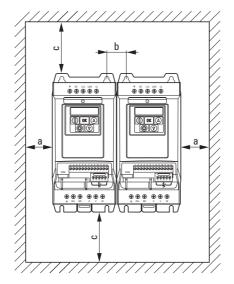

Figure 21: Space for air-cooling

| Size | а    |      | b    | b    |      | C    |  | d    |      | Air through-put |                     |                        |
|------|------|------|------|------|------|------|--|------|------|-----------------|---------------------|------------------------|
|      | [mm] | [in] | [mm] | [in] | [mm] | [in] |  | [mm] | [in] |                 | [m <sup>3</sup> /h] | [ft <sup>3</sup> /min] |
| FS2  | 50   | 1.97 | 46   | 1.81 | 75   | 2.95 |  | 75   | 2.95 |                 | 18.7                | 11                     |
| FS3  | 50   | 1.97 | 52   | 2.05 | 100  | 3.94 |  | 100  | 3.94 |                 | 44.2                | 26                     |
| FS4  | 10   | 0.39 | 71   | 2.8  | 200  | 7.87 |  | 200  | 7.87 |                 | -                   | -                      |
| FS5  | 10   | 0.39 | 70   | 2.76 | 200  | 7.87 |  | 200  | 7.87 |                 | -                   | -                      |
| FS6  | 10   | 0.39 | 140  | 5.52 | 200  | 7.87 |  | 200  | 7.87 |                 | -                   | -                      |
| FS7  | 10   | 0.39 | 140  | 5.52 | 200  | 7.87 |  | 200  | 7.87 |                 | -                   | _                      |

Table 4: Minimum clearance and required cooling air

The values in 4 are recommended values for an ambient air temperature of up to +50 °C, an installation altitude of up to 1000 m, and a pulse frequency of up to 8 kHz.

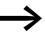

Typical heat loss makes up about 3 % of the operational load conditions.

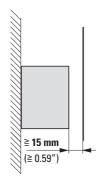

Figure 22:

Minimum required clearance in front of the variable frequency drive

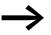

Please note that the mounting makes it possible to open and close the control signal terminal covers without any problems.

When variable frequency drives with internal fans are installed vertically over each other, an air baffle must be placed between the devices. Failure to do so may expose the device on top to a thermal overload caused by the guided air flow (device fan).

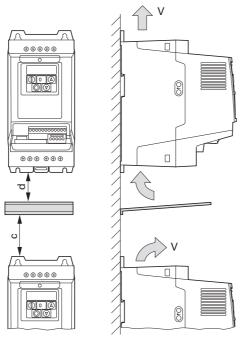

Figure 23: Air baffle due to increased circulation with device fan

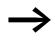

Devices with high magnetic fields (e.g. reactors or transformers) should not be installed close to the variable frequency drive.

# 3.2.3 Control panel installation

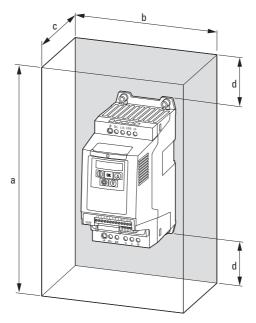

Figure 24: Control panel dimensioning

Calculation of control panel surface:

$$A = \frac{P_V}{\Delta T \times K} \ [m^2]$$

- A = Control panel surface  $[m^2]$  calculated according to IEC 890)
- $P_V$  = Total heat dissipation [W] of all fitted devices
- $\Delta T$  = Temperature difference [K], (default value = 5.5 K)
- K = Heat transfer coefficient [W/(m<sup>2</sup> x K)] (standard value = 5.5 for steel control panels)

#### 3.2 Mounting

# 3.2.4 Fixing

Variable frequency drives with frame sizes of FS2 and FS3 can be fastened with screws or on a mounting rail. Sizes FS4 to FS8 can only be fastened using screws.

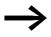

Install the variable frequency drive only on a nonflammable mounting base (e.g., on a metal plate).

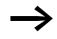

Dimension and weight specifications for the DA1 variable frequency drive can be found in the appendix ( $\rightarrow$  Page 209).

# 3.2.4.1 Fixing with screws

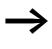

The number and layout of required mounting dimensions a1 and b1, the tightening torque for the screws, etc. are listed in → Section 9.2, "Dimensions and frame size".

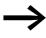

Use screws with a washer and split washer with the permissible tightening torque in order to protect the enclosure and safely and reliably mount the device.

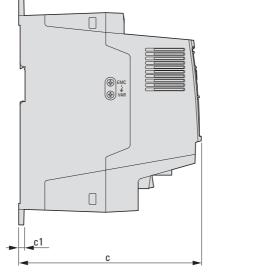

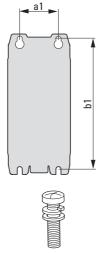

Figure 25: Mounting dimensions

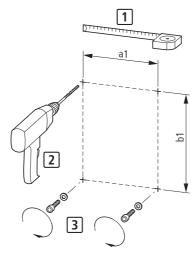

Figure 26: Mounting preparation

► First fit the screws at the specified positions, mount the variable frequency drive and then fully tighten all screws.

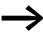

The permitted maximum tightening torque for the fixing screws is 1.3 Nm.

#### 3.2.4.2 Fixing on mounting rails

As an alternative to screw mounting, DA1 variable frequency drives of sizes FS2 and FS3 can also be mounted on a mounting rail as per IEC/EN 60715.

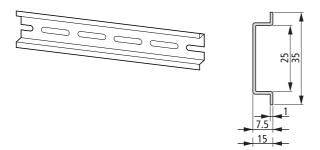

Figure 27: Mounting rail conforming with IEC/EN 60715

► To do this, place the variable frequency drive on the mounting rail from above [1] and press it down until it snaps into place [2].

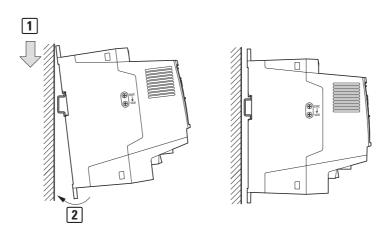

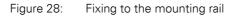

#### **Dismantling from mounting rails**

To remove the device, push down the spring-loaded clip. A cutout marked on the lower edge of the device is provided for this purpose. A flat-bladed screwdriver (blade width 5 mm) is recommended for pushing down the clip.

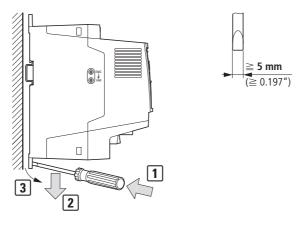

Figure 29: Dismantling from mounting rails

# **3.3 EMC installation**

The responsibility to comply with the legally stipulated limit values and thus the provision of electromagnetic compatibility is the responsibility of the end user or system operator. This operator must also take measures to minimize or remove emission in the environment concerned ( $\rightarrow$  Figure 11, page 37). He must also utilize means to increase the interference immunity of the devices of the system.

In a magnet system (PDS) with variable frequency drives, you should take measures for electromagnetic compatibility (EMC) while doing your engineering, since changes or improvements to the installation site, which are required in the installation or while mounting, are normally associated with additional higher costs as well.

The technology and system of a variable frequency drive cause the flow of high frequency leakage current during operation. All grounding measures must therefore be implemented with low impedance connections over a large surface area.

With leakage currents greater than 3.5 mA, in accordance with VDE 0160 or EN 60335, either

- the cross-sectional area of the protective conductor must be ≥ 10 mm<sup>2</sup>,
- The protective conductor must be open-circuit monitored, or
- the second protective conductor must be fitted.

For an EMC-compliant installation, we recommend the following measures:

- Installation of the variable frequency drive in a metallically conductive housing with a good connection to ground,
- screened motor cables (short cables).

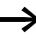

Ground all conductive components and housings in a magnet system using as short a line as possible with the greatest possible cross-section (Cu-drain wire).

# 3.3.1 EMC measures in the control panel

For the EMC-compatible installation, connect all metallic parts of the device and the switching cabinet together over broad surfaces and so that high-frequencies will be conducted. Mounting plates and control panel doors should make good contact and be connected with short HF-drain wires. Avoid using painted surfaces (Anodized, chromized). An overview of all EMC measures is provided in Figure31 on Page 53.

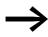

Install the variable frequency drive as directly as possible (without spacers) on a metal plate (mounting plate).

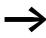

Route mains and motor cables in the switch cabinet as close to the ground potential as possible. This is because free moving cables act as antennas.

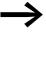

When laying HF cables (e.g. shielded motor cables) or suppressed cables (e.g. mains supply cables, control circuit and signal cables) in parallel, a minimum clearance of 300 mm should be ensured in order to prevent the radiation of electromagnetic energy. You should also use separate cable entries if there is a great difference in voltage potentials. Any necessary crossed cabling between the control signal and power cables should always be implemented at right angles (90 degrees).

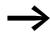

Never lay control- or signal cables in the same duct as power cables. Analog signal cables (measured, reference and correction values) must be screened.

# 3.3.2 Earthing

The protective earth (PE) in the control panel should be connected from the mains supply to a central earth point (mounting plate, system earth). The PE conductor's cross-sectional area must be at least as large as that of the incoming mains supply cable.

Every variable frequency drive must be individually connected to the power supply system's protective earth directly at the location of installation (system earthing). This protective earth must not pass through any other devices.

All protective conductors should be routed in a star topology starting from the central earth point, and all of the drive system's conductive components (variable frequency drive, motor reactor, motor filter, main choke) should be connected.

The earth-fault loop impedance must comply with all locally applicable industrial safety regulations. In order to meet UL requirements, UL-listed ring cable lugs must be used for all earth wiring connections.

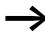

Avoid ground loops when installing multiple variable frequency drives in one control panel. Make sure that all metallic devices that are to be grounded have a broad area connection with the mounting plate.

# 3.3.2.1 Protective earth

This refers to the legally required protective earth for a variable frequency drive. An earthing terminal on the variable frequency drive, or the system earth, must be connected to a neighboring steel element in the building (beam, ceiling joist), an earth electrode in the ground, or a mains earth bus. The earth points must meet the requirements set forth by the applicable national and local industrial safety regulations and/or regulations for electrical systems.

### 3.3.2.2 Motor earthing

The motor earth must be connected to one of the earthing terminals on the variable frequency drive and to a neighboring steel element in the building (beam, ceiling joist), an earth electrode in the ground, or a mains earth bus.

## 3.3.2.3 Earth-fault protection

A fault current to earth can be produced by variable frequency drives due to their system characteristics. DA1 series variable frequency drives have been designed in such a way that the smallest possible fault current will be produced in compliance with standards applicable worldwide. This fault current must be monitored by a residual current device (RCD, type B).

# 3.3.3 EMC screw

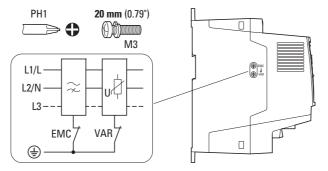

Figure 30: EMC and VAR screws in a DA1 variable frequency drive with protection type IP20

#### NOTICE

The screw labeled EMC must not be manipulated as long as the variable frequency drive is connected to the mains.

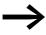

The EMC screw galvanically connects the EMC filter's capacitors to earth. The screw must be screwed in all the way to the stop (factory setting) in order for the variable frequency drive to comply with the EMC standard.

Due to their system characteristics, variable frequency drives with an internal EMC filter will produce a larger fault current to earth than devices without a filter. For applications in which this larger leakage current may cause malfunction messages or disconnections (residual current device), the EMC filter's internal protective earth can be disconnected (remove the EMC screw to do this). Local EMC regulations must be taken into account when doing so. If necessary, a specific low-leakage-current EMC filter must be connected upstream.

# 3 Installation 3.3 EMC installation

In connections to isolated power sources (IT networks), the EMC screw should be removed. The earth fault monitors required for IT networks must be suitable for operation with power electronic devices (IEC 61557-8).

# 3.3.4 VAR screw

DA1 series variable frequency drives are equipped with an overvoltage filter for the input supply voltage that is designed to protect the devices from noise pulses in the mains voltage. Pulse spikes are typically caused by lightning strikes or by switching operations in other high-power devices on the same supply.

If high potential tests are performed on a system, these overvoltage protection components may cause the system to fail the test. In order to make it possible to perform this type of hipot tests, the overvoltage protection components can be disconnected by removing the VAR screw. The screw must be screwed back in after the high potential tests are performed and the test must then be repeated. The system must then fail the test, indicating that the overvoltage protection components have been reconnected.

#### NOTICE

The screw labeled VAR ( $\rightarrow$  Figure 30, page 55) must not be manipulated as long as the variable frequency drive is connected to the mains.

# 3.3.5 Screen earth kit

Cables that are not screened work like antennas (sending, receiving).

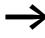

For a proper EMC connection, cables emitting interference (e.g. motor cables) and susceptible cables (analog signal and measurement values) must be screened and laid separately from each other.

The effectiveness of the cable shield depends on a good shield connection and a low shield resistance.

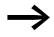

Use only shields with tinned or nickel-plated copper braiding. Braided steel shields are unsuitable.

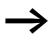

Control and signal lines (analog, digital) should always be grounded on one end, in the immediate vicinity of the supply voltage source (PES).

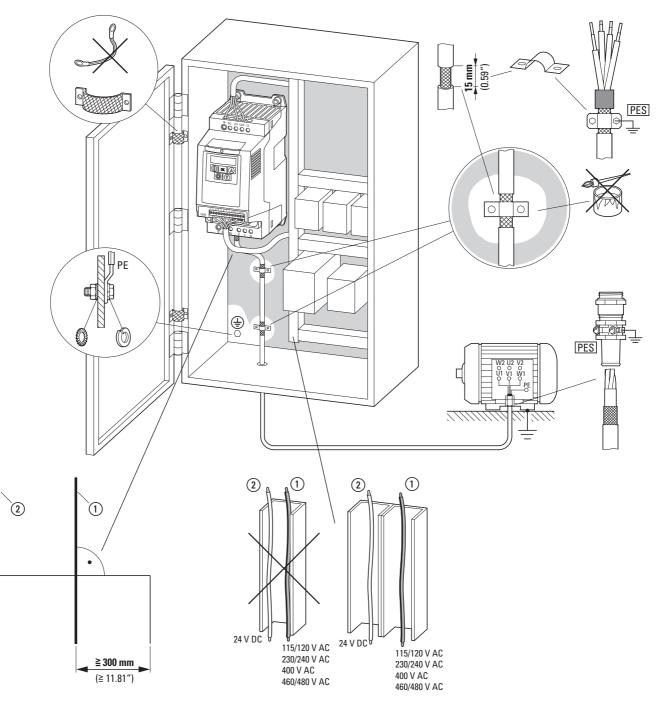

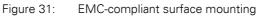

(1) Power cable: mains voltage, motor connection, braking resistance

(2) Control and signal lines, fieldbus connections

Large-area connection of all metallic control panel components.

Mounting surfaces of variable frequency drive and cable screen must be free from paint.

Cable screen of cables at variable frequency drive's output with earth potential (PES) across large surface area

Large-area cable screen contacts with motor.

Large-area earth connection of all metallic parts.

3.4 Electrical Installation

# **3.4 Electrical Installation**

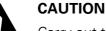

Carry out the wiring work only after the variable frequency drive has been correctly mounted and secured.

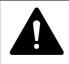

#### DANGER

Electric shock hazard - risk of injuries! Carry out wiring work only if the unit is de-energized.

#### NOTICE

Fire hazard! Only use cables, protective switches, and contactors that feature the indicated permissible nominal current value.

### NOTICE

In DA1 variable frequency drives, earth leakage currents are greater than 3.5 mA (AC). According to product standard IEC/EN 61800-5-1, an additional equipment grounding conductor must be connected, or the cross-section of the equipment grounding conductor must be at least 10 mm<sup>2</sup>.

| DAN        |
|------------|
| <b>T</b> 1 |

#### GER

The components in the variable frequency drive's power section remain energized up to five (5) minutes after the supply voltage has been switched off (intermediate circuit capacitor discharging time).

Pay attention to hazard warnings!

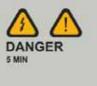

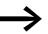

Complete the following steps with the specified tools and without using force.

# 3.4.1 Power section connections

The connection to the power section is normally made via the connection terminals:

- L1/L, L2/N, L3, PE for the mains-side supply voltage. The phase sequence does not matter.
- DC+, DC-, PE for DC voltage supplies
- U, V, W, PE for the input wiring to the motor
- BR, DC+ for an external braking resistance

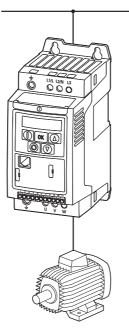

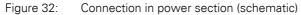

The number and the arrangement of the connection terminals used depend on the variable frequency drive's size and model.

#### NOTICE

The variable frequency drive must always be connected with ground potential via a grounding conductor (PE).

3.4 Electrical Installation

# 3.4.1.1 connection cables

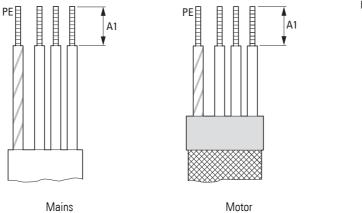

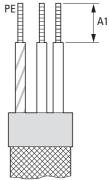

DC link, Brake Resistor

Figure 33: connection cables

| Table 5: | Stripping | lengths | in the | nower | section  |
|----------|-----------|---------|--------|-------|----------|
|          | Surphing  | lenguis | in the | power | 26011011 |

| Size | A1<br>mm (in) |
|------|---------------|
| FS2  | 8 (0.3)       |
| FS3  | 8 (0.3)       |
| FS4  | -             |
| FS5  | -             |
| FS6  | -             |
| FS7  | -             |

Mains = Electrical supply system, Motor = Motor connection, DC-Link = Internal DC link, Brake Resistor = Braking resistance

## 3.4.1.2 Terminals in power section

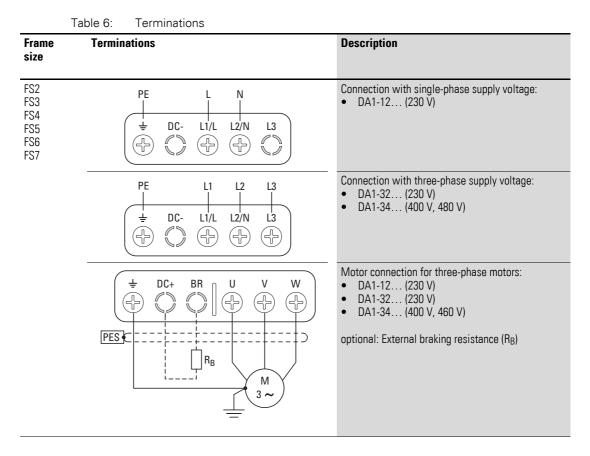

In sizes FS2 and FS3, the DC+, DC-, and BR terminals are covered with plastic covers at the factory. They can be uncovered if necessary.

In all single-phase supply variable frequency drives terminal L3 is covered with a plastic cover. Do not uncover this terminal!

# 3.4.1.3 connection cables

The screened cables between the variable frequency drive and the motor should be as short as possible.

- Connect the screening, on both sides and across a large area (360° overlap), to the protective earth (PE) (). The power screening's protective earth (PES) connection should be in the immediate proximity of the variable frequency drive.and directly on the motor terminal box.
- Prevent the screening from becoming unbraided, e.g. by pushing the opened plastic sheath over the end of the screening or with a rubber grommet on the end of the screening. As an alternative, in addition to a broad area cable clip, you can also twist the shielding braid at the end

# 3 Installation 3.4 Electrical Installation

and connect to protective ground with a cable clip. To prevent EMC disturbance, this twisted shielding connection should be made as short as possible ( $\rightarrow$  Figure 35).

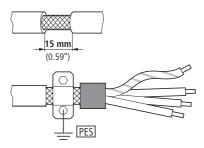

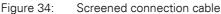

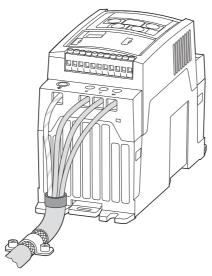

Figure 35: Connection with twisted cable screen Recommended value for twisted cable shielding: b  $\geq$  1/5 a

Screened, four-wire cable is recommended for the motor cables. The greenyellow line of this cable connects the protective ground connections from the motor and the variable frequency drive and therefore minimizes the equalizing current loads on the shielding braid. The following figure shows the construction of a four-wire, screened motor line (recommended specifications).

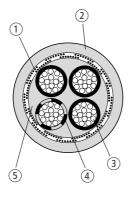

Figure 36: Four-core screened motor supply cable

- (1) Cu shield braid
- (2) PVC outer casing
- ③ Drain wire (copper strands)
- (4) PVC core insulation, 3 x black, 1 x green-yellow
- 5 Textile and PVC fillers

If there are additional subassemblies in a motor feeder (such as motor contactors, overload relays, motor reactor, sinusoidal filters or terminals), the shielding of the motor cable can be interrupted close to these subassemblies and connected to the mounting plate (PES) with a large area connection. Free or non-screened connection cables should not be any longer than about 300 mm.

# 3.4.1.4 Configuration and terminal capacities

The connection terminals' layout depends on the size of the power section.

The cross-sections to be used in the connections and the tightening torques for screws are listed in the following.

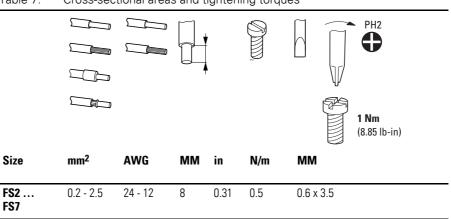

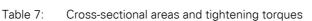

3.4 Electrical Installation

# 3.4.2 Connection on control section

The 13-terminal and 5-terminal strips have a plug-in design and are mounted in the front.

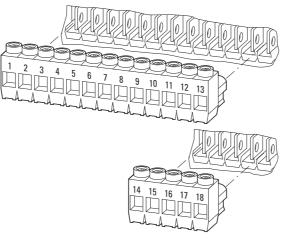

Figure 37: Location of plug-in control signal terminals

The control cables should be screened and twisted. The screening is applied on one side in the proximity of the variable frequency drive (PES).

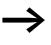

Prevent the screening from becoming unbraided, i.e. by pushing the separated plastic covering over the end of the shielding or with a rubber grommet on the end of the screening.

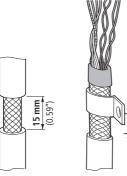

Figure 38:

Preventing the screening from becoming unbraided

Alternatively, in addition to the broad area cable clip, you can also twist the shielding braid at the end and connect to the protective ground with a cable lug. To prevent EMC disturbance, this twisted shielding connection should be made as short as possible ( $\rightarrow$  Figure 35, page 62).

Prevent the screen from becoming unbraided at the other end of the control cable, e.g. by using a rubber grommet. The shield braid must not make any connection with the protective ground here because this would cause problems with an interference loop.

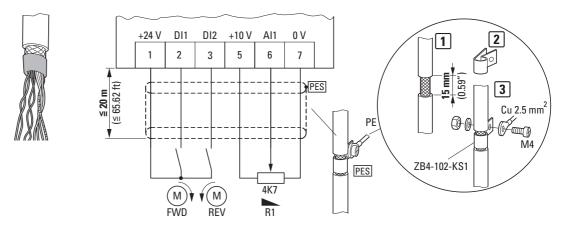

Figure 39: Example for an insulated end of the control cable

# 3.4.2.1 Arrangement and designation of the control signal terminals

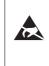

### **ESD** measures

Discharge yourself on a grounded surface before touching the control signal terminals and the circuit board to prevent damage through electrostatic discharge.

The following figure shows the layout and designations for the DA1 variable frequency drive's control signal terminals.

| 1   | 2        | 3   | 4   | 5     | 6    | 7        | 8   | 9   | 10  | 11  | 12   | 13   | 14  | 15  | 16  | 17  | 18  |
|-----|----------|-----|-----|-------|------|----------|-----|-----|-----|-----|------|------|-----|-----|-----|-----|-----|
|     |          |     |     |       |      |          |     |     |     |     |      |      |     |     |     |     |     |
| +24 | <u>1</u> | D12 | D13 | +10 V | AI11 | ۸<br>0 ( | A01 | ∧ 0 | D14 | A01 | ST0+ | STO- | K11 | K14 | K12 | K23 | K24 |

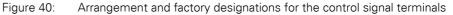

3.4 Electrical Installation

# 3.4.2.2 Functions of control signal terminals

The functions that are set in the ex-factory and the electrical connection data of control signal terminals are listed in the following table.

| Terminal |            | Signal                                           | Description                                                                                                    | Default settings                        |  |  |
|----------|------------|--------------------------------------------------|----------------------------------------------------------------------------------------------------|-----------------------------------------|--|--|
| 1        | +24 V      | Control voltage for DI1 - DI5,<br>output (+24 V) | Maximum load 100 mA,<br>Reference potential 0 V                                                                           | -                                       |  |  |
| 2        | DI1        | Digital input 1                                  | 8 - +30 V (High, $R_i > 6 k\Omega$ )                                                                                      | Start enable FWD <sup>1)</sup>          |  |  |
| 3        | DI2        | Digital Input 2                                  | 8 - +30 V (High, $R_i > 6 k\Omega$ )                                                                                      | Start enable REV <sup>1)</sup>          |  |  |
| 4        | DI3        | Digital Input 3                                  | 8 - +30 V (High, $R_i > 6 k\Omega$ )                                                                                      | Fixed frequency FF1/FF2 <sup>1)</sup>   |  |  |
| 5        | +10 V      | Reference voltage,<br>Output (+10 V)             | Maximum load 10 mA<br>Reference potential 0 V                                                                             | -                                       |  |  |
| 6        | Al1<br>DI4 | Analog input 1<br>Digital Input 5                |                                                                                                    | Frequency reference value <sup>1)</sup> |  |  |
| 7        | 0 V        | Reference potential                              | 0 V = connection terminal 9                                                                                               | -                                       |  |  |
| 8        | A01<br>D01 | Analog output 1<br>Digital output 1              | <ul> <li>Analog: 0 - +10 V, maximum 20 mA<br/>Can be switched with parameter P2-11</li> <li>digital: 0 - +24 V</li> </ul> | Output frequency <sup>1)</sup>          |  |  |
| 9        | 0 V        | Reference potential                              | 0 V = connection terminal 7                                                                                               | -                                       |  |  |
| 10       | DI4<br>AI2 | Digital Input 4<br>Analog input 2                |                                                                                                    | Fixed frequency FF2 <sup>1)</sup>       |  |  |
| 11       | A02<br>D02 | Analog output 2<br>Digital output 2              | <ul> <li>Analog: 0 - +10 V, maximum 20 mA<br/>Can be switched with parameter P2-13</li> <li>digital: 0 - +24 V</li> </ul> | Output current <sup>1)</sup>            |  |  |
| 12       | STO+       | Safe Torque Off +                                | Enable = +24 V                                                                                                    | -                                       |  |  |
| 13       | STO-       | Safe Torque Off -                                | Enable = 0 V                                                                                                    | -                                       |  |  |
| 14       | K11        | Relay 1, changeover contact                      | Maximum switching load:<br>250 V AC/6 A or 30 V DC/5 A                                                                    | active = FAULT <sup>1)</sup>            |  |  |
| 15       | K14        | Relay 1, changeover contact (N/O)                | Maximum switching load:<br>250 V AC/6 A or 30 V DC/5 A                                                                    | active = FAULT <sup>1)</sup>            |  |  |
| 16       | K12        | Relay 1, changeover contact (N/C)                | Maximum switching load:<br>250 V AC/6 A or 30 V DC/5 A                                                                    | active = FAULT <sup>1)</sup>            |  |  |
| 17       | K23        | Relay 2, N/O contact                             | Maximum switching load:<br>250 V AC/6 A or 30 V DC/5 A                                                                    | active = FAULT <sup>1)</sup>            |  |  |
| 18       | K24        | Relay 2, N/O contact                             | Maximum switching load:<br>250 V AC/6 A or 30 V DC/5 A                                                                    | active = FAULT <sup>1)</sup>            |  |  |

 Table 8:
 Factory-set functions of the control terminals

1) programmable function

The DA1 variable frequency drive has four control inputs (control signal terminals 2, 3, 4, 6 and 10). Three of these are permanently set as digital control inputs; while the others can be set to work as digital or analog control inputs.

The variable frequency drive comes with the following default setting:

- Control signal terminal 2 as digital input 1 (DI1),
- Control signal terminal 3 as digital input 2 (DI2),
- Control signal terminal 4 as digital input 3 (DI3),
- Control signal terminal 6 as analog input 1 (Al1).
- Control signal terminal 10 as digital input 4 (DI4),

Control signal terminals 8 and 11 can be used as digital or analog outputs. They are set up as analog outputs (AO) in the default configuration that comes with the variable frequency drive when it is delivered.

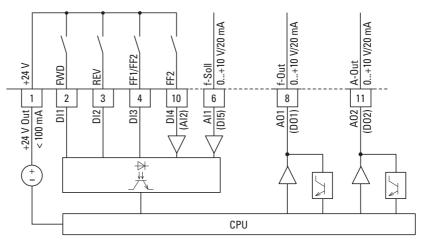

Figure 41: Control signal terminals (digital / analog)

3.4 Electrical Installation

## 3.4.2.3 Analog input signals

Depending on how parameters P1-12 and P1-13 are set, control signal terminals 6 (Al1) and 10 (Al2) can be connected to analog signals.

- 0 +10 V
- 0 10 V with scaling and operating direction change
- 0 20 mA
  - 4 20 mA or 20 4 mA with open-circuit monitoring (< 3 mA)

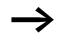

The assignments between the values and functions are described in  $\rightarrow$  Section 6.2.2, "Analog Input (AI)", page136.

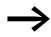

Control signal terminals 7 and 9 are the common 0 V reference potential for all analog and digital input signals.

#### 3.4.2.4 Analog output signal

An analog signal is available at control signal terminals 8 and 11. These outputs can handle a maximum load of 20 mA. The output signal is configured using parameters P2-11 (AO1) and P2-13 (AO2) ( $\rightarrow$  Table 10, Page 87).

Parameters P2-12 (AO1) and P2-14 (AO2) are used to configure the formats for the analog inputs:

| Parameter<br>value | Configuration |
|--------------------|---------------|
| 0                  | 0 - 10 V      |
| 1                  | 10 - 0 V      |
| 2                  | 0 - 20 mA     |
| 3                  | 20 - 0 mA     |
| 4                  | 4 - 20 mA     |
| 5                  | 20 - 4 mA     |

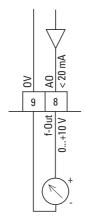

Analog output (AO) (connecting example)

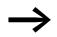

Figure 42:

Control signal terminals 7 and 9 are the common 0 V reference potential for all analog and digital output signals.

## 3.4.2.5 Digital Input Signals

Control signal terminals 2, 3, 4, 6 and 10 all have the same function and mode of operation as digital inputs (DI1 to DI5).

A logic level of +24 V (positive logic) is used:

- 8 +30 V = High (logic "1")
- 0 +4 V = Low (logic "0")

The internal control voltage from control terminal 1 (+24 V, maximum 100 mA) or an external voltage source (+24 V) can be used for this. The permissible residual ripple must be less than  $\pm 5 \% \Delta U_a/U_a$ .

The parameter configuration and the way functions are assigned are described in  $\rightarrow$  Section 6.2.1, "Digital Input (DI)", page135.

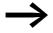

Control signal terminals 7 and 9 are the common 0 V reference potential for all analog and digital input signals.

3 Installation

3.4 Electrical Installation

## 3.4.2.6 Digital output (Transistor)

Control signal terminals 8 and 11 are set up as analog outputs (AO) in the default configuration that comes with the variable frequency drive when it is delivered. Parameters P2-11 and P2-13 ( $\rightarrow$  Table 10, Page 87) can be used to set them up as digital outputs (DO) instead.

Transistor outputs DO1 and DO2 can deliver a digital signal via control signal terminals 8 and 11 using the device's internal control voltage (+24 V). The maximum permissible load current is 20 mA.

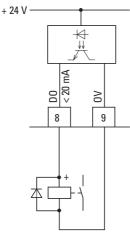

Figure 43:

Connection example (interposing relay with free-wheeling diode: ETS4-VS3; article no. 083094)

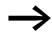

Control signal terminals 7 and 9 are the common 0 V reference potential for all analog and digital output signals.

## 3.4.2.7 Digital Output (Relay)

Control signal terminals 14, 15 (N/O), and 16 (N/C) are connected to the DA1 variable frequency drive's internal relay 1 in a potential-free manner.

Control signal terminals 17 and 18 are connected to internal relay 2 (N/O) in a potential-free manner.

The relay function can be configured using parameters P2-15 and P2-18 ( $\rightarrow$  Table 10, Page 87).

The electrical connection specifications for control signal terminals are:

- 250 V AC, max. 6 A
- 30 V DC, max. 5 A

We recommend connecting any connected loads as follows:

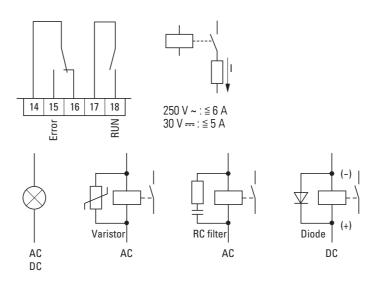

Figure 44: Connection examples with suppressor circuit

## 3.4.2.8 RJ 45 interface

The RJ45 port located on the bottom part of the DA1 variable frequency drive makes it possible to connect directly to communication modules and fieldbus connections.

The internal RS485 connection handles transmissions for the OP bus, Modbus RTU, and CANopen field bus systems.

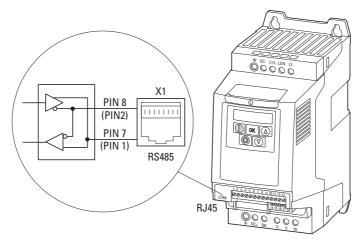

Figure 45: RJ45 port on DA1 variable frequency drive

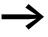

DA1 variable frequency drives do not have an internal bus termination resistor. Use DX-CBL-TERM if necessary.

## 3 Installation

3.4 Electrical Installation

## 3.4.3 Block diagrams

The following block diagrams show all the connection terminals on a DA1 variable frequency drive and their functions when in their default settings.

## 3.4.3.1 DA1-12...

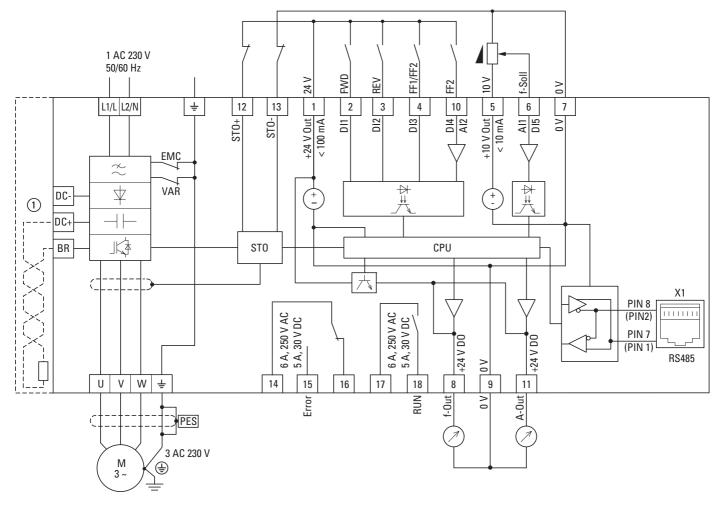

Figure 46:

DA1-12... block diagram Variable frequency drive with single-phase supply system voltage and threephase motor connection

① External braking resistors can be connected to devices of size FS2 to FS8.

## 3.4.3.2 DA1-32..., DA1-34...

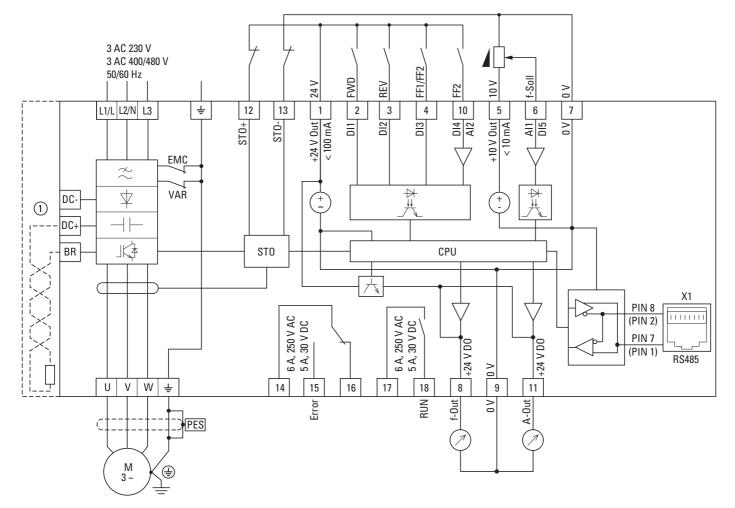

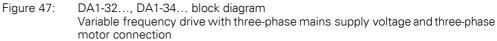

(1) External braking resistors can be connected to devices of size FS2 to FS8.

## 3 Installation

3.4 Electrical Installation

## 3.4.4 Insulation test

The variable frequency drive of the DA1 series are tested, delivered and require no additional testing.

# CAUTION

On the control signal and the connection terminals of the variable frequency drive, no leakage resistance tests are to be performed with an insulation tester.

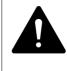

### CAUTION

Wait at least 5 minutes after switching the supply voltage off before you disconnect one of the connection terminals (L1/L, L2/N, L3, DC-, DC+, BR) of the variable frequency drive.

If insulation testing is required in the power circuit of the PDS, you must consider the following measures.

## 3.4.4.1 Testing the motor cable insulation

Disconnect the motor cable from the connection terminals U, V and W of the variable frequency drive and from the motor (U, V, W). Measure the insulation resistance of the motor cable between the individual phase conductors and between the phase conductor and the protective conductor.

The insulation resistance must be greater than 1 M $\Omega$ .

## 3.4.4.2 Testing the mains cable insulation

Disconnect the power cable from the mains supply network and from the connection terminals 1/L, L2/N and L3 of the variable frequency drive. Measure the insulation resistance of the mains cable between the individual phase conductors and between each phase conductor and the protective conductor.

The insulation resistance must be greater than 1 M $\Omega$ .

#### 3.4.4.3 Testing the motor insulation

Disconnect the motor cable from the motor (U, V, W) and open the bridge circuits (star or delta) in the motor terminal box. Measure the insulation resistance of the individual motor windings. The measurement voltage must at least match the rated operating voltage of the motor but is not to exceed 1000 V.

The insulation resistance must be greater than 1 M $\Omega$ .

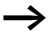

Consider the notes from the motor manufacturer in testing the insulation resistance.

## 4.1 Checklist for commissioning

Before placing the variable frequency drive into operation, use the checklist below to make sure that all the following requirements are met:

| No. | Activity                                                                                                    | Notes |
|-----|----------------------------------------------------------------------------------------------------|-------|
| 1   | Mounting and wiring have been carried out in accordance with the corresponding instructional leaflet (→ IL04020015Z, IL04020011Z, IL04020012Z, IL04020010Z).                                                            |       |
| 2   | All wiring and line section leftovers, as well as all the tools<br>used, have been removed from the variable frequency<br>drive's proximity.                                                                            |       |
| 3   | All terminals in the power section and in the control section were tightened with the specified torque.                                                                                                    |       |
| 4   | The lines connected to the output terminals (U, V, W, DC+, DC-, BR) of the variable frequency drive are <b>not</b> short-circuited and are <b>not</b> connected to ground (PE).                                         |       |
| 5   | The variable frequency drive has been earthed properly (PE).                                                                                                    |       |
| 6   | All electrical terminals in the power section (L1/L, L2/N, L3, U, V, W, DC+, DC-, BR, PE) were implemented properly and were designed in line with the corresponding requirements.                                      |       |
| 7   | Each single phase of the supply voltage (L or L1, L2, L3) is protected with a fuse.                                                                                                    |       |
| 8   | <ul> <li>The variable frequency drive and the motor are adapted to the mains voltage.</li> <li>(→ Section 1.4.1, "Rating data on the nameplate", page13, connection type (star, delta) of the motor tested).</li> </ul> |       |
| 9   | The quality and volume of cooling air are in line with the<br>environmental conditions required for the variable fre-<br>quency drive and the motor.                                                                    |       |
| 10  | All connected control cables comply with the correspond-<br>ing stop conditions (e.g., switch in OFF position and set-<br>point value= zero).                                                                           |       |
| 11  | The parameters that were preset at the factory have been checked with the list of parameters (Table 10, page 87).                                                                                                    |       |
| 12  | The effective direction of a coupled machine will allow the motor to start.                                                                                                    |       |
| 13  | All emergency switching off functions and safety functions are in an appropriate condition.                                                                                                    |       |

4.2 Hazard warnings for operation

## 4.2 Hazard warnings for operation

Please observe the following notes.

## DANGER

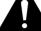

Commissioning is only to be completed by qualified technicians.

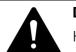

## DANGER

Hazardous voltage!

The safety instructions on pages I and II must be followed.

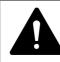

### DANGER

The components in the variable frequency drive's power section are energized if the supply voltage (mains voltage) is connected. For instance: L1/L, L2/N, L3, DC+, DC-, BR, U/T1, V/T2, W/T3 power terminals.

The control signal terminals are isolated from the line power potential.

There can be a dangerous voltage on the relay terminals (10, 11) even if the variable frequency drive is not being supplied with mains voltage (e.g., integration of relay contacts in control systems with voltage > 48 V AC / 60 V DC).

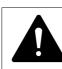

#### DANGER

The components in the variable frequency drive's power section remain energized up to five (5) minutes after the supply voltage has been switched off (intermediate circuit capacitor discharging time).

Pay attention to hazard warnings!

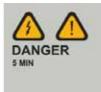

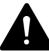

#### DANGER

Following a shutdown (fault, mains voltage off), the motor can start automatically (when the supply voltage is switched back on) if the automatic restart function has been enabled ( $\rightarrow$  parameters P2-36).

4.3 Commissioning with control signal terminals (default settings)

#### NOTICE

Any contactors and switchgear on the power side are not to be opened during motor operation. Inching operation using the power switch is not permitted.

Contactors and switchgear (repair and maintenance switches) on the motor side must not be opened while the motor is in operation.

Inching operation of the motor with contactors and switchgear in the output of the variable frequency drive is not permitted.

#### NOTICE

Make sure that there is no danger in starting the motor. Disconnect the driven machine if there is a danger in an incorrect operating state.

If motors are to be operated with frequencies higher than the standard 50 or 60 Hz, then these operating ranges must be approved by the motor manufacturer. The motors could be damaged otherwise.

#### 4.3 Commissioning with control signal terminals (default settings)

DA1 variable frequency drives are set in the factory and can be started directly via the control signal terminals by connecting the motor outputs allocated for the mains voltage (see connection example below).

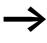

You can skip this section if you want to set up the parameters directly for optimal operation of the variable frequency drive based on the motor data (rating plate) and the application.

Following are a series of simplified connecting examples that use the default settings.

4.3 Commissioning with control signal terminals (default settings)

| onnecting example for three-phase motor                                  | Terminal | designation                      |                                |
|--------------------------------------------------------------------------|----------|----------------------------------|--------------------------------|
|                                                                          | _ L1/L   | Single-phase power supply        | Three-phase power supply       |
|                                                                          | L2/N     | connection<br>(DA1-12)           | connection<br>(DA1-32, DA1-34) |
|                                                                          | L3       | -                                |                                |
| +24 V         34 N         1           REV         1         1         1 | ÷        | Ground connection                |                                |
| + <u>↓ ↓ ↓ ↓ ↓ ↓ ↓ ↓ ↓ ↓ ↓ ↓ ↓ ↓ ↓ ↓ ↓ ↓ ↓</u>                           | 1        | Control voltage +24 V (output,   | maximum 100 mA)                |
|                                                                          | 2        | FWD, Start release clockwise     | rotating field                 |
|                                                                          | 3        | REV, Start release left rotating | field                          |
| 13 STO-                                                                  | U        | Connection for three-phase ac    | motor                          |
| U V W 🛓 5 6 7                                                            | V        | (three-phase motor)              |                                |
|                                                                          | W        |                                  |                                |
|                                                                          | ÷        |                                  |                                |
|                                                                          | 5        | Setpoint value voltage +10 V (   | Output, maximum 10 mA)         |
|                                                                          | 6        | Frequency reference value f-Se   | et (Input 0 — +10 V)           |
|                                                                          | 7        | Reference potential (0 V)        |                                |
|                                                                          | 12       | Safe Torque Off +                |                                |
|                                                                          | 13       | Safe Torque Off -                |                                |

#### Connecting example for three-phase motor

Connect the variable frequency drive according to the connecting example above for the simple commissioning with the specified default settings (see connecting example above).

The potentiometer should have a fixed resistance (connection to control signal terminals 5 and 7) of at least 1 k $\Omega$ , up to a maximum of 10 k $\Omega$ . A standard fixed resistance of 4.7 k $\Omega$  is recommended.

Make sure that the enable contacts (FWD/REV) are open and the STO is connected correctly before switching on the mains voltage.

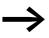

If the connections for the setpoint value potentiometer cannot be clearly allocated with terminals 5, 6 and 7, you should set the potentiometer to about 50 % before giving the start release (FWD/REV) for the first time.

When the specified supply voltage is applied at the mains connection terminals (L1/L, L2/N, L3), the switched-mode power supply unit (SMPS) in the internal DC link will be used to generate the control voltage and light up the 7-segment LED display (STOP).

At this point, the variable frequency drive will be ready for operation (correct operating status) and in Stop mode.

4.3 Commissioning with control signal terminals (default settings)

The start release is done by actuating one of the digital inputs with +24 V:

- Terminal 2: FWD = Clockwise rotating field (Forward Run)
- Terminal 3: REV = Counterclockwise rotating field (Reverse Run)

The FWD and REV control commands are interlocked (exclusive OR) and require a rising voltage edge.

The frequency is shown with a minus sign with a start release with a left rotating field (REV).

You can now set the output frequency (0 - 50 Hz) and, as a result, the speed of the connected three-phase motor (0 - n<sub>Motor</sub>) by using the potentiometer via terminal 6 (0 - +10 V proportional voltage signal). The change in output frequency here is delayed based on the specified acceleration and deceleration ramps. In the default settings, these times are set to 5 seconds and to 10 seconds from a frame size FS4.

The acceleration and deceleration ramps specify the time change for the output frequency: from 0 to  $f_{max}$  (WE = 50 Hz) or from  $f_{max}$  back to 0.

Figure48 shows a good example of the process, if the release signal (FWD/ REV) is switched on and the maximum setpoint voltage (+10 V) is applied. The speed of the motor follows the output frequency depending on the load and moment of inertia (slip), from zero to  $n_{max}$ .

If the release signal (FWD, REV) is switched off during operation, the inverter is blocked immediately (STOP). The motor comes to an uncontrolled stop (see (1) in Figure 48). The acceleration time is set in parameter P1-03.

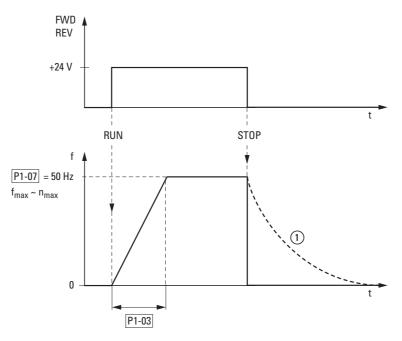

Figure 48: Start-Stop command with maximum setpoint value voltage

4.3 Commissioning with control signal terminals (default settings)

# **5 Error messages**

## **5.1 Introduction**

DA1 series variable frequency drives come with several internal monitoring functions. When a deviation from the correct operating state is detected, an error message will be displayed; in the inverter's default settings, the relay contact will open (control signal terminals 14 and 15).

#### 5.1.1 Error messages

The most recent four error messages will be stored in the order in which they occurred (with the most recent one in the first place). Error messages can be read from parameter P0-13 and the P0-... monitor values.

## 5.1.2 Acknowledge fault (Reset)

To acknowledge and reset the current error message, you can either switch off the supply voltage or press the STOP pushbutton.

## 5.1.2.1 Fault log

The fault log (P0-13) stores the most recent four error messages in the order in which they occurred. The most recent error message will always be shown as the first value when P0-13 is accessed. To see the remaining error messages one after the other, press the  $\blacktriangle$  (Up) button. Their order will be indicated by means of flashing dots in the 7-segment digital display assembly.

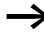

To get more information regarding the fault, go to the "Monitor" menu (P0-...).

The values in the fault log (P0-13) will not be deleted if the variable frequency drive is reset to its default settings!

| Indicator   | Explanation                                                                                                    |
|-------------|----------------------------------------------------------------------------------------------------|
| Stop        | Operating state Stop                                                                                                    |
| OK          | Press OK button                                                                                                    |
|             | The parameter that was last accessed will be shown.<br>The last digit on the display will flash.                                                                                                    |
|             | Use the $\blacktriangle$ (Up) or $\blacktriangledown$ (Down) arrow key to select parameter P1-14 and confirm your selection by pressing the OK pushbutton. The last digit on the display will flash.     |
|             | Use the $\blacktriangle$ (Up) or $\blacktriangledown$ (Down) arrow key to set a parameter value of 101 or 201 and confirm your selection by pressing the OK pushbutton.                                  |
|             | Use the $\blacktriangle$ (Up) or $\blacktriangledown$ (Down) arrow keys to select parameter P0-13 and confirm your selection by pressing the OK pushbutton.<br>The last digit on the display will flash. |
| ок<br>Р-дЕЕ | Last error message.<br>Example: P-def (Parameter default = Default settings loaded).                                                                                                    |
|             | Use the arrow button $\blacktriangle$ (Up) to go to the next error message.                                                                                                    |
| U-UoL.E     | Second most recent error message:<br>Example: U - U - I - L (undervoltage message). The dot on the right will<br>flash.                                                                                  |
|             | The third most recent error message will be shown after pressing the ▲ arrow key (Up).<br>Example: E-trip (external error message)                                                                       |
|             | The two dots on the right will flash.<br>The oldest error message will be shown after you press the ▲ arrow key (Up) once more.                                                                          |
| U-U.a.L.E   | Example: $U - U \square I E$ (undervoltage message)<br>The three dots on the right will flash.                                                                                                    |

## The example below shows how to access the fault log.

# 5.1.3 Error list

The following table lists the failure codes, the possible causes and indicates corrective measures.

|           |            | Table 9: Error n                         | nessages list                                                                                                    |                                                                                                    |
|-----------|------------|------------------------------------------|----------------------------------------------------------------------------------------------------|----------------------------------------------------------------------------------------------------|
| Indicator | Fault Code | Designation                              | Possible cause                                                                                                    | Notes                                                                                                    |
| no-FI Ł   | 00         | no error                                 | -                                                                                                    | -                                                                                                    |
| DI - 6    | 01         | Overcurrent braking resis-<br>tance      | Brake chopper overcurrent                                                                                                    | Overcurrent in braking resistor circuit<br>Check the wiring to the braking resistance.<br>Check the brake resistor value (P6-19). Make sure<br>that the minimum resistance values are being<br>adhered to.                                                                                                    |
| OL-br     | 02         | Braking resistor thermal overload        | Braking resistance overload                                                                                                    | Increase the deceleration time (P1-04), reduce the<br>load's moment of inertia, or connect additional<br>braking resistors in parallel.<br>Make sure that the minimum resistance values are<br>being adhered to.                                                                                                    |
| 0- 1      | 03         | Overcurrent motor                        | <ul> <li>Overcurrent at output</li> <li>Motor overload</li> <li>Overtemperature at heat sink</li> </ul>                                        | Motor with constant speed: Determine the over-<br>load or fault.<br>Motor starts: The load stalled or has seized, or the<br>brake is not open.<br>Check whether there is a star/delta motor wiring<br>error.<br>Motor accelerates/decelerates: The excessively<br>short acceleration/deceleration time is requiring<br>too much power.<br>If P1-03 or P1-04 cannot be increased, a more<br>powerful variable frequency drive is required.<br>Cable fault between variable frequency drive and<br>motor. |
| I .Ł-ŁrP  | 04         | Thermal motor overload                   | The DA1 variable frequency drive<br>was switched off after more than<br>100 % of the value set in P1-08<br>was delivered for a period of time. | Check whether the decimal places are flashing<br>(variable frequency drive overloaded) and either<br>raise the acceleration ramp (P1-03) or reduce the<br>motor load.<br>Make sure that the cable length matches the vari-<br>able frequency drive specifications.<br>Check the load mechanically in order to make sure<br>that it is free, that nothing is getting jammed or<br>locked, and there are no other mechanical faults.                                                                      |
| SRFE-I    | 05         | Safe Torque Off fault                    | Power supply at STO input inter-<br>rupted                                                                                                    |                                                                                                    |
| Duol ES   | 06         | Overvoltage DC link                      | Overvoltage at DC link                                                                                                    | Power supply problem<br>Increase the deceleration ramp time P-04.                                                                                                    |
| U-uol E5  | 07         | DC link undervoltage                     | DC link undervoltage                                                                                                    | Normally occurs if the power is switched off.<br>If it occurs during running, check the power supply<br>voltage.                                                                                                    |
| 0 - E     | 08         | Overtemperature                          | Heat sink overtemperature                                                                                                    | Check the variable frequency drive's ambient air temperature. Check whether additional clearance or cooling is required.                                                                                                    |
| Ш-Е       | 09         | Excessively low tempera-<br>ture (frost) | Heat sink undertemperature                                                                                                    | The variable frequency drive will be switched off if the ambient temperature < -10 $^{\circ}$ C. Raise the temperature over -10 $^{\circ}$ C in order to start the variable frequency drive.                                                                                                    |

Table 9: Error messages list

## 5 Error messages

5.1 Introduction

| Indicator | Fault Code | Designation                          | Possible cause                                   | Notes                                                                                                    |
|-----------|------------|--------------------------------------|--------------------------------------------------|----------------------------------------------------------------------------------------------------|
| P-dEF     | 10         | Parameter default                    | The parameter's default setting has been loaded. | Press the STOP pushbutton.<br>The DA1 variable frequency drive is ready for an application-specific configuration.                                                                                                    |
| E-Er ıP   | 11         | External fault                       | External shutdown (on digital input 3)           | External safety shutdown on digital input 3.<br>The normally-closed contact opened for some<br>reason.<br>If a motor thermistor is connected, check whether<br>the motor is too hot.                                          |
| 50-065    | 12         | Communication fault                  | Communication loss error                         | Check the communications connection between<br>the variable frequency drive and external devices.<br>Make sure that each individual variable frequency<br>drive on the network has a unique address.                          |
| FLE-dc    | 13         | Large residual ripple in DC<br>link  | Excessively large residual ripple in DC link     | Check to make sure that all three phases are<br>present and have a voltage tolerance of less than<br>3 %.<br>Reduce the motor load                                                                                            |
| P-Lo55    | 14         | Mains connection phase fault         | Shutdown caused by input phase loss              | A variable frequency drive intended for use with a three-phase power supply has lost one of its input phases.                                                                                                    |
| h0-l      | 15         | Instantaneous motor over-<br>current |                                                  |                                                                                                    |
| EH-FIE    | 16         | Thermistor fault                     | Defective thermistor on heat sink                | Please contact your closest Eaton representative.                                                                                                    |
| dAFU-E    | 17         | Data error                           | Internal memory error                            | Parameter not stored; default settings loaded back.<br>If the problem occurs again, please contact your<br>closest Eaton representative.                                                                                      |
| 4-20F     | 18         | Live zero error                      | Analog input current outside range               | Make sure that the input current falls within the range defined by P-16.                                                                                                    |
| dRER-E    | 19         | Data error                           | Internal memory error                            | Parameter not stored; default settings loaded back.<br>If the problem occurs again, please contact your<br>closest Eaton representative.                                                                                      |
| U- dEF    | 20         | User parameter default               |                                                  |                                                                                                    |
| F-Ptc     | 21         | Motor thermistor fault               | Defective thermistor in motor                    | Reduce the load on the motor.                                                                                                    |
| F An - F  | 22         | Internal fan fault                   | Internal fan fault                               | Check the internal fan and replace if necessary.                                                                                                    |
| 0-hEAE    | 23         | Excessively high ambient temperature | Excessively high ambient temper-<br>ature        | Make sure that the internal fan is working.<br>Reduce the pulse frequency (P2-24).<br>Reduce the load on the motor.<br>Make sure that hot air is not flowing into the vari-<br>able frequency drive from surrounding devices. |
| 0- £or9   | 24         | Torque exceeded                      | Torque has exceeded the limit value              | Reduce the load on the motor.<br>Increase the acceleration time (P2-03).                                                                                                    |
| U- Eor9   | 25         | Torque fallen below                  | Excessively low torque                           | Only visible if hoisting mode (P2-18 = 8) is enabled.<br>Check the brake settings in the variable frequency<br>drive.                                                                                                    |
| ОИЕ- F    | 26         | Output fault                         | Fault at variable frequency drive output         |                                                                                                    |
| 58FE- 2   | 29         | Safe Torque Off fault                | Power supply at STO input inter-<br>rupted       |                                                                                                    |

## 5 Error messages 5.1 Introduction

| Indicator | Fault Code | Designation                                                                                          | Possible cause                                                                             | Notes                                                                                                    |
|-----------|------------|----------------------------------------------------------------------------------------------------|--------------------------------------------------------------------------------------------|----------------------------------------------------------------------------------------------------|
| Enc- Dl   | 30         | Encoder feedback error<br>(visible only if the DXA-<br>EXT-ENCOD encoder<br>module is plugged in and | Communication fault                                                                        | Communications and data errors                                                                                                    |
| Enc- 02   | 31         | fastened)                                                                                            | Speed error                                                                                | The difference between the measured speed and<br>the calculated speed in the variable frequency<br>drive is too large.                                                             |
| Enc - 03  | 32         |                                                                                                    | Incorrect PPRs configured                                                                  |                                                                                                    |
| Enc- 04   | 33         |                                                                                                    | Channel A fault                                                                            | Channel A is faulty.                                                                                                    |
| Enc- 05   | 34         |                                                                                                    | Channel B fault                                                                            | Channel B is faulty.                                                                                                    |
| Enc - 06  | 35         |                                                                                                    | Channel A and B fault                                                                      | Channels A and b are faulty.                                                                                                    |
| AFE- DI   | 40         | Auto-tune error                                                                                      | Winding resistance error                                                                   | The winding resistance varies between the indi-<br>vidual windings.<br>Check the motor's wiring.                                                                                   |
| AFE- 05   | 41         |                                                                                                    | Winding resistance error                                                                   | The winding resistance is too high.<br>Check the motor's wiring.<br>Use the motor output to check whether the motor<br>and the variable frequency drive are compatible.            |
| AFE- 03   | 42         |                                                                                                    | Motor inductance error                                                                     | The motor inductance is too low.<br>Check the motor's wiring.                                                                                                    |
| AFE- 04   | 43         |                                                                                                    | Motor inductance error                                                                     | The motor inductance is too high.<br>Check the motor's wiring.<br>Use the motor output to check whether the motor<br>and the variable frequency drive are compatible.              |
| AFE- 02   | 44         |                                                                                                    | Motor data error                                                                           | The measured motor data does not match.<br>Check the motor's wiring.<br>Use the motor output to check whether the motor<br>and the variable frequency drive are compatible.        |
| Out- Ph   | 49         | Motor connection phase fault                                                                         | Motor phase fault                                                                          | An output phase is not connected to the motor.<br>Check the motor's wiring.<br>Use the motor output to check whether the motor<br>and the variable frequency drive are compatible. |
| 5c- ED I  | 50         | Modbus communications<br>error                                                                       |                                                                                            | Increase P5-06 to an appropriate value.<br>Check whether the PLC is still running.<br>Check the cable connections.                                                                 |
| 5c- E02   | 51         | Communication fault<br>CANopen                                                                       | A CANopen frame was not received within the time set in P5-06.                             | Increase P5-06 to an appropriate value.<br>Check whether the PLC is still running.<br>Check the cable connections.                                                                 |
| 5c- E03   | 52         | Plug-in module (field bus) communications error                                                      | Internal loss of communications<br>between variable frequency drive<br>and optional module | Check to make sure that the module is plugged in correctly.                                                                                                    |
| 5c- E04   | 53         | I/O plug-in module commu-<br>nications error                                                         | Internal loss of communications<br>between variable frequency drive<br>and optional module | Check to make sure that the module is plugged in correctly.                                                                                                    |

5 Error messages 5.1 Introduction

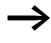

When first switching on or after activating the default settings parameter P1-14 must be set to 201 for access to all parameters.

| Table 10: | Description list for DA1 parameter    | S |
|-----------|---------------------------------------|---|
|           | · · · · · · · · · · · · · · · · · · · |   |

| PNU           | ID            | Access   | right | Value | Description                                                                                                    | DS                 |
|---------------|---------------|----------|-------|-------|----------------------------------------------------------------------------------------------------|--------------------|
|               |               | RUN      | ro/rw |       |                                                                                                    |                    |
| Parameter gro | oup P1 – quia | ck-start |       |       |                                                                                                    |                    |
| P1-01         | 129           | 1        | rw    |       | Maximum frequency / maximum speed                                                                                                    | 50.0               |
|               |               |          |       |       | P1-10 = 0 → P1-02 - 5 x P1-09 → Hz<br>P1-10 > 0 → P1-02 - 5 x P1-09 x 60 s → rpm<br>The maximum output frequency / motor speed limit in Hz or<br>rpm. If P-10 > 0, the value entered / displayed will be shown in<br>rpm.                                                                                                    |                    |
| P1-02         | 102           | 1        | rw    |       | Minimum frequency / minimum speed                                                                                                    | 0                  |
|               |               |          |       |       | P1-10 = 0 → 0 - P1-01 → Hz<br>P1-10 > 0 → 0 - P1-01 → rpm<br>The minimum output frequency / minimum speed limit in Hz or<br>rpm. If P-10 > 0, the value entered / displayed will be shown in<br>rpm.                                                                                                    |                    |
| P1-03         | 103           | 1        | rw    |       | Acceleration time (acc1)                                                                                                    | 5 (10 from<br>FS4) |
|               |               |          |       |       | 0.1 - 600 s                                                                                                    |                    |
| P1-04         | 104           | 1        | rw    |       | Deceleration time (dec1)                                                                                                    | 5 (10 from<br>FS4) |
|               |               |          |       |       | 0.1 - 600 s                                                                                                    |                    |
| P1-05         |               | 1        | rw    |       | Stop Function                                                                                                    | 1                  |
|               |               |          |       | 0     | Ramp, deceleration =<br>Regenerative braking. Deceleration time with the value set<br>under P1-04 (dec1).<br>If the energy that is fed back by the motor during the dynamic<br>braking is too high, the deceleration time has to be extended.<br>In devices with an internal braking transistor, the excess<br>energy can be dissipated with an external braking resistance<br>(optional) |                    |
|               |               |          |       | 1     | Free coasting =<br>After the start enable (FWD/REV) is switched off<br>or the STOP pushbutton is pressed (P1-12 and P1-13), the motor<br>will coast uncontrolled.                                                                                                    |                    |
|               |               |          |       | 2     | Ramp, quick stop = regenerative braking.<br>Deceleration time 2 with the value set under P2-25 (dec2).<br>If the energy that is fed back by the motor during the dynamic<br>braking is too high, the deceleration time has to be extended.<br>In devices with an internal braking transistor, the excess<br>energy can be dissipated with an external braking resistor<br>(optional).     |                    |

| PNU   | ID  | Access | right | Value | Description                                                                                                    | DS                 |
|-------|-----|--------|-------|-------|----------------------------------------------------------------------------------------------------|--------------------|
|       |     | RUN    | ro/rw |       |                                                                                                    |                    |
|       |     |        |       | 3     | Free coasting, with activated braking chopper =<br>After the start enable (FWD/REV) is switched off<br>or the STOP pushbutton is pressed (P1-12 and P1-13), the motor<br>will coast uncontrolled.<br>If the energy that is fed back by the motor during the dynamic<br>braking is too high, the deceleration time has to be extended.<br>In devices with an internal braking transistor, the excess<br>energy can be dissipated with an external braking resistor<br>(optional).                                                                  |                    |
| P1-06 | 106 | 1      | rw    |       | Energy optimization                                                                                                    | 0                  |
|       |     |        |       | 0     | Deactivated                                                                                                    |                    |
|       |     |        |       | 1     | Activated<br>If it is selected, the energy optimization function will attempt<br>to reduce the total energy consumed by the variable frequency<br>drive and the motor during operation at constant speeds and<br>with light loads. The output voltage applied at the motor will be<br>reduced. The energy optimization function is intended for appli-<br>cations in which the variable frequency drive is run for specific<br>periods at a constant speed and with a light load, indepen-<br>dently of whether the torque is constant or varies. |                    |
| P1-07 | 107 | -      | rw    |       | Nominal voltage of the motor                                                                                                    | 2301)              |
|       |     |        |       |       | Setting range: 0. 20 - 250 / 500 V ( $\rightarrow$ Motor ratings plate)<br>Pay attention to the supply voltage and the type of circuit in the<br>stator winding!                                                                                                    |                    |
|       |     |        |       |       | <b>Note:</b><br>This parameter value has a direct influence on the V/f characteristic curve (e.g. operation with 87 Hz characteristic curve). This must be especially taken into account in the case of values (P1-07) that deviate from the variable frequency drive's rated operational data ( $U_{LN} = 100$ %). This may cause the over-excitation of the motor and thus lead to an increased thermal load.                                                                                                    |                    |
| P1-08 | 108 | -      | rw    |       | Rated motor current                                                                                                    | 4.81)              |
|       |     |        |       |       | Setting range: 0.2 x $I_e$ - $I_e$ [A] ( $\rightarrow$ Motor rating plate) $I_e$ = Variable frequency drive's rated operational current                                                                                                    |                    |
| P1-09 | 109 | -      | rw    |       | Nominal frequency of the motor                                                                                                    | 50.0 <sup>1)</sup> |
|       |     |        |       |       | Setting range: 25 - 500 Hz (→ Motor rating plate)                                                                                                    |                    |
|       |     |        |       |       | <b>Note:</b><br>This parameter value is also automatically applied as the cut-<br>off frequency for the V/Hz characteristic curve.                                                                                                    |                    |

| PNU   | ID  | Access right |       | Value | Description                                                                                                    | DS  |
|-------|-----|--------------|-------|-------|----------------------------------------------------------------------------------------------------|-----|
|       |     | RUN          | ro/rw |       |                                                                                                    |     |
| P1-10 | 110 | 1            | rw    |       | Nominal speed of the motor                                                                                                    | 0   |
|       |     |              |       |       | 0 - 30000 rpm (-> motor rating plate)                                                                                                    |     |
|       |     |              |       |       | <b>Note:</b><br>This parameter can be optionally set to the motor's rated speed (revolutions per minute, rating plate). If it is set to the factory default setting of 0, all speed-related parameters will be shown in Hz; slip compensation for the motor will be disabled. Entering the value on the motor's rating plate will enable the slip compensation function, and the variable frequency drive's display will show the motor speed in the estimated rpm. All speed-related parameters (such as the minimum and maximum frequencies and the fixed frequencies) will also be shown in rpm. |     |
| P1-11 | 111 | -            | rw    |       | Output voltage at zero frequency                                                                                                    | 3.0 |
|       |     |              |       |       | 0.00 - 20.0 %                                                                                                    |     |
|       |     |              |       |       | Voltage amplification is used in order to increase the motor<br>voltage applied at low output frequencies so as to improve the<br>torque at low speeds, as well as the starting torque.<br><b>Note:</b><br>A high start voltage enables a high torque at the start.<br><b>Notice:</b><br>A high torque at low speed causes a high thermal load on the<br>motor. If temperatures are too high, the motor should be<br>equipped with an external fan.                                                                                                    |     |
| P1-12 | 140 | -            | rw    |       | Control level                                                                                                    | 0   |
|       |     |              |       | 0     | Control signal terminals (I/O)<br>The variable frequency drive will respond directly to signals<br>applied to the control signal terminals.                                                                                                    |     |
|       |     |              |       | 1     | Keypad (KEYPAD FWD)<br>The variable frequency drive can only be controlled in the<br>forward direction if an external or remote control keypad is<br>used.                                                                                                    |     |
|       |     |              |       | 2     | Keypad (KEYPAD FWD/REV)<br>The variable frequency drive can be controlled in both the<br>forward and reverse directions by using an external or remote<br>control keypad. Pressing the START pushbutton will toggle<br>between the forward and reverse directions.                                                                                                    |     |
|       |     |              |       | 3     | PID controller<br>The output frequency will be controlled by the internal PID<br>controller.                                                                                                    |     |
|       |     |              |       | 4     | Field bus<br>Control via Modbus RTU (RS485) interface or optional fieldbus<br>connection (e.g., PROFIBUS DP).                                                                                                    |     |
|       |     |              |       | 5     | Slave mode<br>The variable frequency drive will run in slave mode; in this<br>mode, the output frequency will depend on the master variable<br>frequency drive and can only be changed there. The variable<br>frequency drives are connected to each other using the variable<br>frequency drive's RJ45 interface.                                                                                                    |     |
|       |     |              |       | 6     | Field bus (CANopen) via RJ45 interface                                                                                                    |     |

| PNU ID |     | ID Access ri |       | Value | Description                                                                                                    | DS |
|--------|-----|--------------|-------|-------|----------------------------------------------------------------------------------------------------|----|
|        |     | RUN          | ro/rw |       |                                                                                                    |    |
| P1-13  | 113 | -            | ro    |       | Digital input (analog input) function                                                                                                    |    |
| P1-14  | 114 | 1            | rw    |       | Parameter range access code                                                                                                    | 0  |
|        |     |              |       |       | (Depends on P2-40 or P6-30 Extended parameter access code)                                                                                                    |    |
|        |     |              |       |       | Set the value to 101 (default setting) to enable access to the extended parameter menu. Modify via P2-40. To enable access to all parameters, set the value to 201. Change using P6-30. |    |

Extended parameter range Level 2 (access: P1-14 = 101 or P1-14 = 201) Parameter group P2 - functions

| P2-01 | 201 | 1 | rw | Fixed frequency FF1 / speed 1                                                                                                    | 5.0  |
|-------|-----|---|----|----------------------------------------------------------------------------------------------------|------|
|       |     |   |    | P1-10 = 0 → -P1-02 - P1-01 → Hz<br>P1-10 > 0 → -P1-02 - P1-01 x 60 s → rpm (1/min)                                                                                               |      |
|       |     |   |    | 0.00 Hz (P1-02) up to the maximum frequency value (P1-01).<br>Activation via digital inputs depending on parameters P1-12<br>and P1-13 according to the "Input value DA1" table. | -    |
| P2-02 | 202 | ✓ | rw | Fixed frequency FF2 / speed 2                                                                                                    | 10.0 |
|       |     |   |    | P1-10 = 0 → -P1-02 - P1-01 → Hz<br>P1-10 > 0 → -P1-02 - P1-01 x 60 s → rpm (1/min)                                                                                               |      |
|       |     |   |    | 0.00 Hz (P1-02) up to the maximum frequency value (P1-01).<br>Activation via digital inputs depending on parameters P1-12<br>and P1-13.                                          | -    |
| P2-03 | 203 | ✓ | rw | Fixed frequency FF3 / speed 3                                                                                                    | 25.0 |
|       |     |   |    | P1-10 = 0 → -P1-02 - P1-01 → Hz<br>P1-10 > 0 → -P1-02 - P1-01 x 60 s → rpm (1/min)                                                                                               |      |
|       |     |   |    | 0.00 Hz (P1-02) up to the maximum frequency value (P1-01).<br>Activation via digital inputs depending on parameters P1-12<br>and P1-13.                                          | -    |
| P2-04 | 204 | 1 | rw | Fixed frequency FF4 / speed 4                                                                                                    | 50.0 |
|       |     |   |    | P1-10 = 0 → -P1-02 - P1-01 → Hz<br>P1-10 > 0 → -P1-02 - P1-01 x 60 s → rpm (1/min)                                                                                               |      |
|       |     |   |    | 0.00 Hz (P1-02) up to the maximum frequency value (P1-01).<br>Activation via digital inputs depending on parameters P1-12<br>and P1-13.                                          | -    |
| P2-05 | 201 | 1 | rw | Fixed frequency FF5 / speed 5                                                                                                    | 0.0  |
|       |     |   |    | P1-10 = 0 → -P1-02 - P1-01 → Hz<br>P1-10 > 0 → -P1-02 - P1-01 x 60 s → rpm (1/min)                                                                                               |      |
|       |     |   |    | 0.00 Hz (P1-02) up to the maximum frequency value (P1-01).<br>Activation via digital inputs depending on parameters P1-12<br>and P1-13.                                          | -    |
| P2-06 | 206 | ✓ | rw | Fixed frequency FF6 / speed 6                                                                                                    | 0.0  |
|       |     |   |    | P1-10 = 0 → -P1-02 - P1-01 → Hz<br>P1-10 > 0 → -P1-02 - P1-01 x 60 s → rpm (1/min)                                                                                               |      |
|       |     |   |    | 0.00 Hz (P1-02) up to the maximum frequency value (P1-01).<br>Activation via digital inputs depending on parameters P1-12<br>and P1-13.                                          |      |

| PNU   | ID  | Access right |       | Value | Description                                                                                                    | DS  |
|-------|-----|--------------|-------|-------|----------------------------------------------------------------------------------------------------|-----|
|       |     | RUN          | ro/rw |       |                                                                                                    |     |
| P2-07 | 207 | ✓            | rw    |       | Fixed frequency FF7 / speed 7                                                                                                    | 0.0 |
|       |     |              |       |       | P1-10 = 0 → -P1-02 - P1-01 → Hz<br>P1-10 > 0 → -P1-02 - P1-01 x 60 s → rpm (1/min)                                                                                                    |     |
|       |     |              |       |       | 0.00 Hz (P1-02) up to the maximum frequency value (P1-01).<br>Activation via digital inputs depending on parameters P1-12<br>and P1-13.                                                                                                    |     |
| P2-08 | 208 | ✓            | rw    |       | Fixed frequency FF8 / speed 8                                                                                                    | 0.0 |
|       |     |              |       |       | P1-10 = 0 → -P1-02 - P1-01 → Hz<br>P1-10 > 0 → -P1-02 - P1-01 x 60 s → rpm (1/min)                                                                                                    |     |
|       |     |              |       |       | 0.00 Hz (P1-02) up to the maximum frequency value (P1-01).<br>Activation via digital inputs depending on parameters P1-12<br>and P1-13.                                                                                                    |     |
| P2-09 | 209 | ✓            | rw    |       | Frequency skip 1, bandwidth (hysteresis range)                                                                                                    | 0   |
|       |     |              |       |       | 0.00 - P1-01 (f <sub>max</sub> )                                                                                                    |     |
| P2-10 | 210 | 1            | rw    |       | Frequency skip 1, center                                                                                                    | 0   |
|       |     |              |       |       | P1-02 (f <sub>min</sub> ) - P1-01 (f <sub>max</sub> )                                                                                                    |     |
|       |     |              |       |       | The skip frequency function is used to prevent the variable<br>frequency drive from being run at a specific output frequency,<br>e.g. at a frequency that will cause mechanical resonance in a<br>specific machine.<br>Parameter P2-10 is used to define the center of the skip<br>frequency band and is used together with parameter P2-09. The<br>output frequency will run through the specified band at the<br>speeds set in P1-03 or P1-04 without holding an output<br>frequency that falls within the defined band. If the frequency<br>reference value applied to the variable frequency drive falls<br>within the band, the output frequency will remain at the upper<br>or lower limit of the band. |     |

| PNU   | ID  | Access | right | Value  | Description                                                                | DS     |
|-------|-----|--------|-------|--------|----------------------------------------------------------------------------|--------|
|       |     | RUN    | ro/rw |        |                                                                            |        |
| P2-11 | 211 | ✓      | rw    |        | A01 signal                                                                 | 8      |
|       |     |        |       |        | Digital output → +24 V DC                                                  |        |
|       |     |        |       | 0      | RUN, enable (FWD, REV)                                                     |        |
|       |     |        |       | 1      | READY, ready for operation                                                 |        |
|       |     |        |       | 2      | Output frequency = frequency reference value                               |        |
|       |     |        |       | 3      | Output frequency > zero speed                                              |        |
|       |     |        |       | 4      | Output frequency closing threshold > P2-16<br>Switch off threshold < P2-17 |        |
|       |     |        |       | 5      | Output current closing threshold > P2-16<br>Switch off threshold < P2-17   |        |
|       |     |        |       | 6      | Output torque closing threshold > P2-16<br>Switch off threshold < P2-17    |        |
|       |     |        |       | 7      | Al2 signal level closing threshold > P2-16<br>Switch off threshold < P2-17 |        |
|       |     |        |       |        | Analog output $\rightarrow$ P2-12                                          |        |
|       |     |        |       | 8      | Output frequency f-Out $\rightarrow$ 0 - 100 % f <sub>max</sub> (P1-01)    |        |
|       |     |        |       | 9      | Output current $\rightarrow$ 0 - 200 % I <sub>e</sub> (P1-08)              |        |
|       |     |        |       | 10     | Torque $M_N \rightarrow 0$ - 200 % (calculated value)                      |        |
|       |     |        |       | 11     | Output power $P_N \rightarrow 0$ - 150 % (I <sub>e</sub> )                 |        |
| P2-12 | 212 | ✓      | rw    |        | AO1, signal range                                                          | RD- 10 |
|       |     |        |       | RD- 10 | 0 - 10 V                                                                   |        |
|       |     |        |       | R 10-0 | 10 - 0 V                                                                   |        |
|       |     |        |       | RD-20  | 0 - 20 mA                                                                  |        |
|       |     |        |       | A50-0  | 20 - 0 mA                                                                  |        |
|       |     |        |       | R4-20  | 4 - 20 mA                                                                  |        |
|       |     |        |       | A50-A  | 20 - 4 mA                                                                  |        |

| PNU   | ID  | Access | right | Value   | Description                                                                | DS     |
|-------|-----|--------|-------|---------|----------------------------------------------------------------------------|--------|
|       |     | RUN    | ro/rw |         |                                                                            |        |
| P2-13 | 213 | 1      | rw    |         | A01 signal                                                                 | 9      |
|       |     |        |       |         | Digital output $\rightarrow$ +24 V DC                                      |        |
|       |     |        |       | 0       | RUN, enable (FWD, REV)                                                     |        |
|       |     |        |       | 1       | READY, ready for operation                                                 |        |
|       |     |        |       | 2       | Output frequency = frequency reference value                               |        |
|       |     |        |       | 3       | Output frequency > zero speed                                              |        |
|       |     |        |       | 4       | Output frequency closing threshold > P2-19<br>Switch off threshold < P2-20 |        |
|       |     |        |       | 5       | Output current closing threshold > P2-19<br>Switch off threshold < P2-20   |        |
|       |     |        |       | 6       | Output torque closing threshold > P2-19<br>Switch off threshold < P2-20    |        |
|       |     |        |       | 7       | Al2 signal level closing threshold > P2-19<br>Switch off threshold < P2-20 |        |
|       |     |        |       |         | Analog output $\rightarrow$ 0 - 10 V DC                                    |        |
|       |     |        |       | 8       | Output frequency f-Out $\rightarrow$ 0 - 100 % f <sub>max</sub> (P1-01)    |        |
|       |     |        |       | 9       | Output current $\rightarrow$ 0 - 200 % I <sub>e</sub> (P1-08)              |        |
|       |     |        |       | 10      | Torque $M_N \rightarrow 0$ - 200 % (calculated value)                      |        |
|       |     |        |       | 11      | Output power $P_N \rightarrow 0$ - 150 % (I <sub>e</sub> )                 |        |
| P2-14 | 214 | ✓      | rw    |         | A01, signal range                                                          | AD- 10 |
|       |     |        |       | RD- 10  | 0 - 10 V                                                                   |        |
|       |     |        |       | R 10-0  | 10 - 0 V                                                                   |        |
|       |     |        |       | RD - 20 | 0 - 20 mA                                                                  |        |
|       |     |        |       | R20-0   | 20 - 0 mA                                                                  |        |
|       |     |        |       | A4-20   | 4 - 20 mA                                                                  |        |
|       |     |        |       | A50-A   | 20 - 4 mA                                                                  |        |

| PNU   | ID  | Access | right | Value | Description                                                                                                    | DS    |
|-------|-----|--------|-------|-------|----------------------------------------------------------------------------------------------------|-------|
|       |     | RUN    | ro/rw |       |                                                                                                    |       |
| P2-15 | 215 | ✓      | rw    |       | K1 signal (Relay Output 1)                                                                                                    | 1     |
|       |     |        |       |       | Used to select the function assigned to the relay output. The relay has three output terminals (changeover contacts): Logic 1 indicates that the relay is active: This is why terminals 14 and 15 are connected to each other. |       |
|       |     |        |       | 0     | RUN, enable (FWD, REV)                                                                                                    |       |
|       |     |        |       | 1     | READY, ready for operation                                                                                                    |       |
|       |     |        |       | 2     | Output frequency = frequency reference value                                                                                                    |       |
|       |     |        |       | 3     | Output frequency > 0 Hz                                                                                                    |       |
|       |     |        |       | 4     | Output Frequency<br>Closing threshold > P2-16<br>Switch off threshold < P2-17                                                                                                    |       |
|       |     |        |       | 5     | Output current<br>Closing threshold > P2-16<br>Switch off threshold < P2-17                                                                                                    |       |
|       |     |        |       | 6     | Output torque (calculated value)<br>Closing threshold > P2-16<br>Switch off threshold < P2-17                                                                                                    |       |
|       |     |        |       | 7     | Analog Input (Al2)<br>Closing threshold > P2-16<br>Switch off threshold < P2-17                                                                                                    |       |
| P2-16 | 216 | ✓      | rw    |       | AO1 / K1 upper limit                                                                                                    | 100.0 |
|       |     |        |       |       | The adjustable upper limit value that is being used in connection with settings 4 to 7 of P2-11 and P2-15                                                                                                    |       |
|       |     |        |       |       | 0.0 - 200.0 %                                                                                                    |       |
| P2-17 | 217 | ✓      | rw    |       | A01 / K1 lower limit                                                                                                    | 0.0   |
|       |     |        |       |       | The adjustable lower limit value that is being used in connection with settings 4 to 7 of P2-11 and P2-15                                                                                                    |       |
|       |     |        |       |       | 0.0 - 200.0 %                                                                                                    |       |

| PNU   | ID  | Access | right | Value | Description                                                                                                    | DS    |
|-------|-----|--------|-------|-------|----------------------------------------------------------------------------------------------------|-------|
|       |     | RUN    | ro/rw |       |                                                                                                    |       |
| P2-18 | 218 | ✓      | rw    |       | K2 signal (Relay Output 1)                                                                                                    | 0     |
|       |     |        |       |       | Used to select the function assigned to the relay output. The relay has two output terminals: Logic 1 indicates that the relay is active: This is why terminals 17 and 18 are connected to each other. |       |
|       |     |        |       | 0     | RUN, enable (FWD, REV)                                                                                                    |       |
|       |     |        |       | 1     | READY, variable frequency drive ready for operation                                                                                                    |       |
|       |     |        |       | 2     | Output frequency = frequency reference value                                                                                                    |       |
|       |     |        |       | 3     | Output frequency > 0 Hz                                                                                                    |       |
|       |     |        |       | 4     | Output Frequency<br>Closing threshold > P2-16<br>Switch off threshold < P2-17                                                                                                    |       |
|       |     |        |       | 5     | Output current<br>Closing threshold > P2-16<br>Switch off threshold < P2-17                                                                                                    |       |
|       |     |        |       | 6     | Output torque (calculated value)<br>Closing threshold > P2-16<br>Switch off threshold < P2-17                                                                                                    |       |
|       |     |        |       | 7     | Analog input (Al) 2<br>Closing threshold > P2-16<br>Switch off threshold < P2-17                                                                                                    |       |
|       |     |        | 8     | 8     | PLC for external (hub) brake.<br>This setting also enables the special operating mode for<br>hoisting gear. Please contact your sales office for details.                                              |       |
| P2-19 | 219 | 9 🗸    | rw    |       | A02/K2 upper limit                                                                                                    | 100.0 |
|       |     |        |       |       | The adjustable upper limit value that is being used in connection with settings 4 to 7 of P2-13 and P2-18                                                                                              |       |
|       |     |        |       |       | 0.0 - 200.0 %                                                                                                    |       |
| 2-20  | 220 | ✓      | rw    |       | A02/K2 lower limit                                                                                                    | 0.0   |
|       |     |        |       |       | The adjustable lower limit value that is being used in connection with settings 4 to 7 of P2-13 and P2-18                                                                                              |       |
|       |     |        |       |       | 0.0 - 200.0 %                                                                                                    |       |
| P2-21 | 221 | 1      | rw    |       | Scaling factor for value                                                                                                    | 0.00  |
|       |     |        |       |       | The variable selected with P2-22 is scaled with the factor selected in P2-21.                                                                                                    |       |
|       |     |        |       |       | -30.00 - 30.00                                                                                                    |       |
| 2-22  | 222 | ✓      | rw    |       | scaled display value                                                                                                    | 0     |
|       |     |        |       |       | Used to select the variable that should be scaled with the factor specified in P2-21.                                                                                                    |       |
|       |     |        |       | 0     | Output Frequency                                                                                                    |       |
|       |     |        |       | 1     | Output current                                                                                                    |       |
|       |     |        |       | 2     | Analog input 2                                                                                                    |       |
|       |     |        |       | 3     | PO-80 value                                                                                                    |       |

| PNU   | ID          | Access | right | Value       | Description                                                                                                    | DS                                                           |
|-------|-------------|--------|-------|-------------|----------------------------------------------------------------------------------------------------|--------------------------------------------------------------|
|       |             | RUN    | ro/rw |             |                                                                                                    |                                                              |
| P2-23 | 223         | ✓      | rw    |             | Holding time for speed of 0                                                                                                    | 0.2                                                          |
|       |             |        |       |             | Used to define the time that the variable frequency drive will continue to output 0 Hz (after reaching 0 Hz) before stopping.                                                                                                    |                                                              |
|       |             |        |       |             | 0.0 - 60.0 s                                                                                                    |                                                              |
| P2-24 | 224         | 1      | -     |             | Clock frequency                                                                                                    | FS2: 16 kHz<br>FS3, FS4,<br>FS5: 8 kHz<br>FS6, FS7:<br>4 kHz |
|       |             |        |       |             | 4 - 32 kHz                                                                                                    |                                                              |
|       |             |        |       |             | RMS switching frequency of power stage.<br>A higher frequency will reduce motor noise and improve the<br>output current's waveform, while causing increased heat loss<br>in the variable frequency drive.                                                                                         |                                                              |
| P2-25 | P2-25 225 🗸 | ✓      | rw    |             | Quick stop deceleration ramp time/deceleration time (dec 2)                                                                                                    | 0.0                                                          |
|       |             |        |       |             | Ramp time for quick deceleration ramp                                                                                                    |                                                              |
|       |             |        |       |             | <b>Note:</b><br>In the event of a power failure, it is selected automatically or via a digital input (DI) if P2-38 = 2.<br>If the parameter is set to 0.0, the motor will coast until it stops.                                                                                                   |                                                              |
|       |             |        |       |             | 0.0 - 240.0 s                                                                                                    |                                                              |
| P2-26 | 226         | ✓      | ✓ rw  |             | Flying restart circuit                                                                                                    | 0                                                            |
|       |             |        |       |             | If this parameter is enabled, the variable frequency drive will<br>attempt, upon starting, to determine whether the motor is<br>already turning and to reduce its current speed in a controlled<br>manner. A brief deceleration will occur if motors that are not<br>already turning are started. |                                                              |
|       |             |        |       | 0           | Deactivated                                                                                                    |                                                              |
|       |             |        |       | 1           | Enabled                                                                                                    |                                                              |
| P2-27 | 227         | ✓      | rw    |             | Delay time in Standby mode                                                                                                    | 0.0                                                          |
|       |             |        |       |             | Activates the Standby mode                                                                                                    |                                                              |
|       |             |        |       | 0.0         | Standby mode deactivated                                                                                                    |                                                              |
|       |             |        |       | > 0 - 250 s | The drive will switch to standby mode (the output will be deac-<br>tivated) if the minimum speed (P1-02) is maintained for the time<br>specified in this parameter. Operation will resume automati-<br>cally as soon as the setpoint frequency increases to a<br>frequency higher than P1-02.     |                                                              |

| PNU   | ID  | Access | right | Value    | Description                                                                                                    | DS     |
|-------|-----|--------|-------|----------|----------------------------------------------------------------------------------------------------|--------|
|       |     | RUN    | ro/rw |          |                                                                                                    |        |
| P2-28 | 228 |        | rw    |          | Slave speed scaling                                                                                                    | 0      |
|       |     |        |       |          | This parameter is only enabled in keypad mode (P1-12 = 1 or 2) and slave mode (P1-12 = 5). The setpoint value can be scaled with a factor (P2-29), with the factor and by additionally adding the analog input (P2-29 + Al1), or with the factor and an additional factor (P2-29 x Al1). |        |
|       |     |        |       | 0        | Deactivated                                                                                                    |        |
|       |     |        |       | 1        | Process speed $\rightarrow$ Digital speed x P2-29                                                                                                    |        |
|       |     |        |       | 2        | Process speed $\rightarrow$ (Digital speed x P2-29) + Al1                                                                                                    |        |
|       |     |        |       | 3        | Process speed $\rightarrow$ (Digital speed x P2-29) x Al1                                                                                                    |        |
| P2-29 | 229 | 1      | rw    |          | Slave speed scaling factor                                                                                                    | 100.0  |
|       |     |        |       |          | Factor for P2-28                                                                                                    |        |
|       |     |        |       |          | -500 - 500 %                                                                                                    |        |
| P2-30 | 230 |        | rw    |          | Al1, Signal range                                                                                                    | RD- 10 |
|       |     |        |       | RD- 10   | 0 to 10 V signal (unipolar)<br>The variable frequency drive will remain at 0.0 Hz if the analog<br>signal is < 0.0 % after scaling and applying the corresponding<br>offset.                                                                                                    |        |
|       |     |        |       | A 10-0   | 0 to 10 V signal (unipolar).<br>The variable frequency drive will remain at 0.0 Hz if the analog<br>signal is < 0.0 % after scaling and applying the corresponding<br>offset.                                                                                                    |        |
|       |     |        |       | - 10- 10 | -10 to 10 V signal (bipolar).<br>The variable frequency drive will drive the motor in the reverse<br>operating direction as soon as the analog reference value is<br>less than 0.0 % after scaling and applying the corresponding<br>offset.                                             |        |
|       |     |        |       | RD-20    | 0 to 20 mA (unipolar)<br>The variable frequency drive will remain at 0.0 Hz if the analog<br>signal is < 0.0 % after scaling and applying the corresponding<br>offset.                                                                                                    |        |
|       |     |        |       | £4-20    | 4 to 20 mA signal<br>The variable frequency drive will be switched off and show<br>failure code 4-20F as soon as the signal level falls below<br>3 mA.                                                                                                    |        |
|       |     |        |       | r 4 - 20 | 4 to 20 mA signal<br>The variable frequency drive will run as per a ramp all the way<br>to a stop as soon as the signal level falls below 3 mA.                                                                                                    |        |
|       |     |        |       | £20-4    | 20 to 4 mA signal<br>The variable frequency drive will be switched off and show<br>failure code 4-20F as soon as the signal level falls below<br>3 mA.                                                                                                    |        |
|       |     |        |       | r20-4    | 20 to 4 mA signal<br>The variable frequency drive will run as per a ramp all the way<br>to a stop as soon as the signal level falls below 3 mA.                                                                                                    |        |

| PNU   | ID  | Access i | right | Value    | Description                                                                                                    | DS     |
|-------|-----|----------|-------|----------|----------------------------------------------------------------------------------------------------|--------|
|       |     | RUN      | ro/rw |          |                                                                                                    |        |
| P2-31 | 231 | ✓        | rw    |          | All scaling factor                                                                                                    | 100.0  |
|       |     |          |       |          | 0 - 500 %                                                                                                    |        |
|       |     |          |       |          | Scales the analog input by this factor; e.g., if P2-30 is config-<br>ured for a 0 - 10 V signal and the scaling factor is set to<br>200.0 %, 5 V at the input will cause the variable frequency<br>drive to run at the maximum frequency / speed (P-01).                |        |
| P2-32 | 232 | ✓        | rw    |          | Analog input 1 Offset                                                                                                    | 0.0    |
|       |     |          |       |          | -500.0 - +500.0 %                                                                                                    |        |
|       |     |          |       |          | Used to set an offset as a percentage of the input's full scale range so that this offset will be applied to the analog input signal.                                                                                                    |        |
| P2-33 | 233 | 1        | rw    |          | Al2, Signal range                                                                                                    | UD- 10 |
|       |     |          |       | UD- 10   | 0-10 V signal (unipolar).<br>The variable frequency drive will remain at 0.0 Hz if the analog<br>signal is < 0.0 % after scaling and applying the corresponding<br>offset.                                                                                              |        |
|       |     |          |       | U 10 - 0 | 10-0 V signal (unipolar). The variable frequency drive will remain at 0.0 Hz if the analog signal is < 0.0 % after scaling and applying the corresponding offset.                                                                                                    |        |
|       |     |          |       | Ptc-th   | Motor thermistor input                                                                                                    |        |
|       |     |          |       | RD-20    | 0 to 20 mA (unipolar)<br>The variable frequency drive will remain at 0.0 Hz if the analog<br>signal is < 0.0 % after scaling and applying the corresponding<br>offset.                                                                                                  |        |
|       |     |          |       | £4-20    | 4-20 mA signal<br>The variable frequency drive will be switched off and show<br>failure code 4-20F as soon as the signal level falls below<br>3 mA.                                                                                                    |        |
|       |     |          |       | r 4-20   | 4-20 mA signal<br>The variable frequency drive will run as per a ramp all the way<br>to a stop as soon as the signal level falls below 3 mA.                                                                                                    |        |
|       |     |          |       | £20-4    | 20-4 mA signal<br>The variable frequency drive will be switched off and show<br>failure code 4-20F as soon as the signal level falls below<br>3 mA.                                                                                                    |        |
|       |     |          |       | r 20 - 4 | 20-4 mA signal<br>The variable frequency drive will run as per a ramp all the way<br>to a stop as soon as the signal level falls below 3 mA.                                                                                                    |        |
| P2-34 | 234 | ✓        | rw    |          | Al2 scaling factor                                                                                                    | 100.0  |
|       |     |          |       |          | 0 - 500 %                                                                                                    |        |
|       |     |          |       |          | Used to scale the analog input by this factor.<br>For example, if P2-33 is configured for a 0 - 10 V signal and the<br>scaling factor is set to 200.0 %, 5 V at the input will cause the<br>variable frequency drive to run at the maximum frequency /<br>speed (P-01). |        |

| PNU   | ID  | Access right |       | Value     | Description                                                                                                    | DS     |
|-------|-----|--------------|-------|-----------|----------------------------------------------------------------------------------------------------|--------|
|       |     | RUN          | ro/rw |           |                                                                                                    |        |
| P2-35 | 235 | ✓            | rw    |           | AI2 offset                                                                                                    | 0.0    |
|       |     |              |       |           | -500.0 - +500.0 %                                                                                                    |        |
|       |     |              |       |           | Used to set an offset as a percentage of the input's full scale range so that this offset will be applied to the analog input signal.                                                                                                    |        |
| P2-36 | 236 | ✓            | rw    |           | REAF, Start function with automatic restart                                                                                                    | Ed9E-r |
|       |     |              |       |           | Used to define the variable frequency drive's behavior concerning the enable digital input and to configure the automatic restart function.                                                                                                    |        |
|       |     |              |       | Ed9E-r    | disabled                                                                                                    |        |
|       |     |              |       |           | (the variable frequency drive will need a new start edge) :<br>After being switched on, as well as after a reset, the variable<br>frequency drive will not start if digital input 1 remains closed.<br>The input must be closed <b>after</b> switching on, as well as after a<br>reset, in order to start the variable frequency drive.                                                                                 |        |
|       |     |              |       | RU£ = - 0 | The variable frequency drive will start automatically (The vari-<br>able frequency drive does not need a start edge; the signal will<br>continue to be applied).                                                                                                    |        |
|       |     |              |       |           | After being switched on, as well as after a reset, the variable frequency drive will start automatically if digital input 1 is closed.                                                                                                    |        |
|       |     |              |       | AULo-1    | The variable frequency drive will start automatically once.                                                                                                    |        |
|       |     |              |       |           | After a trip, the variable frequency drive will make up to five<br>attempts to restart at 20-second intervals. The variable<br>frequency drive must be de-energized in order to reset the<br>counter. The number of restart attempts is counted.<br>If the variable frequency drive does not start after the last<br>attempt, it will switch to an error condition and request the<br>user to reset the error manually. |        |
|       |     |              |       | AUE o - 2 | The variable frequency drive will start automatically twice.                                                                                                    |        |
|       |     |              |       | AUE o - 3 | The variable frequency drive will start automatically three times.                                                                                                    |        |
|       |     |              |       | AUE o - 4 | The variable frequency drive will start automatically four times.                                                                                                    |        |
|       |     |              |       | AULo-S    | The variable frequency drive will start automatically five times.                                                                                                    |        |

| PNU   | ID  | Access | right | Value | Description                                                                                                    | DS |
|-------|-----|--------|-------|-------|----------------------------------------------------------------------------------------------------|----|
|       |     | RUN    | ro/rw |       |                                                                                                    |    |
| P2-37 | 237 | ✓      | rw    |       | REAF, Start function with automatic restart, operating unit                                                                                                    | 1  |
|       |     |        |       |       | This parameter will only be active if the keypad control oper-<br>ating mode is being used (P-12 = 1 or 2).                                                                                                    |    |
|       |     |        |       | 0     | Minimum speed; keypad                                                                                                    |    |
|       |     |        |       |       | The keypad's start and stop pushbuttons are enabled, and control signal terminals 1 and 2 must be connected. The variable frequency drive will always start with the minimum frequency/speed (P1-02).                                                                                                    |    |
|       |     |        |       | 1     | Previous speed, keypad                                                                                                    |    |
|       |     |        |       |       | The keypad's start and stop pushbuttons are enabled; control signal terminals 1 and 2 must be connected.<br>The variable frequency drive will always start with the most recent operating frequency/speed.                                                                                                  |    |
|       |     |        |       | 2     | Current speed                                                                                                    |    |
|       |     |        |       |       | The variable frequency drive will start with the most recent current speed without a new start signal.                                                                                                    |    |
|       |     |        |       | 3     | Fixed frequency 8                                                                                                    |    |
|       |     |        |       |       | After a stop, the variable frequency drive will start with fixed frequency 8 (P2-08) without a new start command.                                                                                                    |    |
|       |     |        |       | 4     | Minimum frequency (P1-02)                                                                                                    |    |
|       |     |        |       |       | After a stop, the variable frequency drive will start with the minimum frequency (P1-02) without a new start signal (terminal enable).                                                                                                    |    |
|       |     |        |       | 5     | Most recently set speed                                                                                                    |    |
|       |     |        |       |       | After a stop, the variable frequency drive will start with the most recent current frequency (keypad setpoint value) without a new start signal (terminal enable).                                                                                                    |    |
|       |     |        |       | 6     | Current speed                                                                                                    |    |
|       |     |        |       |       | If the variable frequency drive is configured for multiple speed<br>reference values (typically manual/auto control or local/remote<br>control) and a digital input is setting it to setpoint value =<br>keypad, the motor will continue to be run with the most recent<br>setpoint value (terminal enable) |    |
|       |     |        |       | 7     | Fixed frequency 8                                                                                                    |    |
|       |     |        |       |       | After a stop, the variable frequency drive will start with fixed frequency 8 (P2-08) without a new start command (terminal enable).                                                                                                    |    |

| PNU   | ID  | Access | right | Value | Description                                                                                                    | DS  |
|-------|-----|--------|-------|-------|----------------------------------------------------------------------------------------------------|-----|
|       |     | RUN    | ro/rw |       |                                                                                                    |     |
| P2-38 | 238 | ✓      | rw    |       | Response in the event of a power failure                                                                                                    | 0   |
|       |     |        |       |       | Used to control the variable frequency drive's behavior after a power supply loss while the drive is switched on.                                                                                                    |     |
|       |     |        |       | 0     | Voltage support in the event of a power failure                                                                                                    |     |
|       |     |        |       |       | The variable frequency drive will reduce the output frequency<br>as specified in the ramp (dec1). The regenerative energy recov-<br>ered from the motor's load will continue to power the variable<br>frequency drive, provided the power failure is brief and enough<br>energy can be recovered from the machine in order to power<br>the controller. |     |
|       |     |        |       | 1     | Stop, free coasting                                                                                                    |     |
|       |     |        |       |       | The variable frequency drive will immediately deactivate the output so that the motor will coast. If this setting is used for loads with a large moment of inertia, the flying restart circuit (P2-26) should be enabled in order to make it possible to restart quickly.                                                                              |     |
|       |     |        |       | 2     | Quick stop (P2-25)                                                                                                    |     |
|       |     |        |       |       | The variable frequency drive will stop with the quick stop ramp time (dec2) set in parameter P2-25.                                                                                                    |     |
|       |     |        |       | 3     | Only DC power supply present                                                                                                    |     |
|       |     |        |       |       | This mode should be used if the variable frequency drive is being powered directly with the +DC- and -DC bus connections. Undervoltage detection is disabled in this mode.                                                                                                    |     |
| P2-39 | 239 | ✓      | rw    |       | Parameter access lock                                                                                                    | 0   |
|       |     |        |       | 0     | Deactivated                                                                                                    |     |
|       |     |        |       |       | Access to all parameters<br>Changes are allowed (some of them are not allowed in RUN<br>mode, however).                                                                                                    |     |
|       |     |        |       | 1     | Activated                                                                                                    |     |
|       |     |        |       |       | Parameter values can be shown, but cannot be edited.                                                                                                    |     |
| P2-40 | 240 | ✓      | rw    |       | Access codes - menu level 2                                                                                                    | 101 |
|       |     |        |       |       | 0 - 9999                                                                                                    |     |
|       |     |        |       |       | Used to define the access code that must be entered into P1-14 to allow access to parameter groups 1 to 5.                                                                                                    |     |

| PNU         | ID            | Access    | right | Value | Description                                                                                                    | DS    |
|-------------|---------------|-----------|-------|-------|----------------------------------------------------------------------------------------------------|-------|
|             |               | RUN       | ro/rw |       |                                                                                                    |       |
| Parameter g | roup P3 – PID | controlle | r     |       |                                                                                                    |       |
| P3-01       | 301           | 1         | rw    |       | PID controller proportional gain                                                                                                    | 1.0   |
|             |               |           |       |       | 0.1 - 30.0 %                                                                                                    |       |
|             |               |           |       |       | Higher values will result in a larger change to the variable frequency drive output frequency as a response to small changes in the feedback signal. An excessively high value can cause instability. |       |
| P3-02       | 302           | ✓         | rw    |       | PID controller, integral time constant                                                                                                    | 1.0   |
|             |               |           |       |       | 0.00 - 30.0 s                                                                                                    |       |
|             |               |           |       |       | Higher values will result in a more damped response for systems in which the overall process responds slowly.                                                                                         |       |
| P3-03       | 303           | 1         | rw    |       | PID controller, D rate time                                                                                                    | 0.00  |
|             |               |           |       |       | 0.00 - 1.00 s                                                                                                    |       |
|             |               |           |       |       | PID controller, Differential Time Constant                                                                                                    |       |
| P3-04       | -04 304 🗸     | ✓         | rw    |       | PID controller, control deviation                                                                                                    | 0     |
|             |               |           |       | 0     | direct operation                                                                                                    |       |
|             |               |           |       |       | <b>Note:</b><br>This mode should be used if a decrease in the feedback signal's level should result in a higher motor speed.                                                                          |       |
|             |               |           |       | 1     | Inverse operation                                                                                                    |       |
|             |               |           |       |       | <b>Note:</b><br>This mode should be used if an increase in the feedback<br>signal's level should result in a higher motor speed.                                                                      |       |
| P3-05       | 305           | ✓         | rw    |       | PID controller, setpoint source                                                                                                    | 0     |
|             |               |           |       | 0     | Preset digital setpoint value (P3-6)                                                                                                    |       |
|             |               |           |       | 1     | Al1                                                                                                    |       |
|             |               |           |       | 2     | Al2                                                                                                    |       |
| P3-06       | 306           | ✓         | rw    |       | PID controller, digital reference value                                                                                                    | 0.0   |
|             |               |           |       |       | 0.00 - 100 %                                                                                                    |       |
|             |               |           |       |       | Is used at P3-05 = 0                                                                                                    |       |
| P3-07       | 307           | ✓         | rw    |       | PID controller, actual value limiting, maximum                                                                                                    | 100.0 |
|             |               |           |       |       | 0.0 - 100.0 %                                                                                                    |       |
|             |               |           |       |       | Is used at P3-09 = 0                                                                                                    |       |
| P3-08       | 308           | ✓         | rw    |       | PID controller, actual value limiting, minimum                                                                                                    | 0.0   |
|             |               |           |       |       | 0.0 - 100.0 %                                                                                                    |       |
|             |               |           |       |       | ls used at P3-09 = 0                                                                                                    |       |

| PNU   | ID  | Access right |       | Value | Description                                                                                                    | DS   |
|-------|-----|--------------|-------|-------|----------------------------------------------------------------------------------------------------|------|
|       |     | RUN          | ro/rw |       |                                                                                                    |      |
| P3-09 | 309 | ✓            | rw    |       | PID controller, actual value limiting<br>Selections                                                                                                    | 0    |
|       |     |              |       | 0     | Actual value limiting (P3-08 - P3-07)                                                                                                    |      |
|       |     |              |       | 1     | Al1 = Actual value limiting, maximum                                                                                                    |      |
|       |     |              |       | 2     | Al1 = Actual value limiting, minimum                                                                                                    |      |
|       |     |              |       | 3     | PID controller output + Al1                                                                                                    |      |
| P3-10 | 310 | 1            | rw    |       | PID controller, actual value (PV) feedback signal                                                                                                    | 0    |
|       |     |              |       | 0     | 0 = Al1                                                                                                    |      |
|       |     |              |       | 1     | 1 = Al2                                                                                                    |      |
| P3-11 | 311 | ✓            | rw    |       | Maximum PID error for enabling the ramps                                                                                                    | 0.0  |
|       |     |              |       |       | 0.00 - 25.0 %                                                                                                    |      |
|       |     |              |       |       | Used to define a PID error threshold value. If the PID error (the difference between the setpoint and the process variable) is smaller than the threshold value, the variable frequency drive's internal ramps will be deactivated. |      |
| P3-12 | 312 | ✓            | rw    |       | PID feedback display scaling factor                                                                                                    | 0.00 |
|       |     |              |       |       | 0 - 50 %                                                                                                    |      |
|       |     |              |       |       | Applies a scaling factor to the displayed PID feedback, allowing the user to display the actual signal level from a transducer.                                                                                                    |      |
| P3-13 | 313 | ✓            | rw    |       | PID feedback wake up level                                                                                                    | 0.0  |
|       |     |              |       |       | 0.0 - 100.0 %                                                                                                    |      |
|       |     |              |       |       | Sets an error level (difference between the PID reference and feedback values) above which the PID controller will wake from Standby mode.                                                                                          |      |
| P3-14 | -   | -            | -     | -     | reserved                                                                                                    | -    |
| P3-15 | -   | -            | -     | -     | reserved                                                                                                    | -    |
| P3-16 | -   | -            | -     | -     | reserved                                                                                                    | -    |
| P3-17 | -   | -            | -     | -     | reserved                                                                                                    | -    |
| P3-18 | 318 | 1            | rw    |       | PID reset control                                                                                                    | 0    |
|       |     |              |       |       | This parameter controls the PID loop's resetting behavior.                                                                                                    |      |
|       |     |              |       | 0     | The PID loop will run continuously as long as the proportional gain (P3-01) is not 0.                                                                                                    |      |
|       |     |              |       | 1     | The PID loop will only run if the drive is active. If the drive is not running, the PID output will be reset to 0 (incl. integer result).                                                                                           |      |

| PNU          | ID           | Access right |           | Value | Description                                                                                                    | DS    |
|--------------|--------------|--------------|-----------|-------|----------------------------------------------------------------------------------------------------|-------|
|              |              | RUN          | ro/rw     |       |                                                                                                    |       |
| Parameter gr | oup P4 – Mot | tor Control  | mode sele | ect   |                                                                                                    |       |
| P4-01        | 401          | -            | rw        |       | Motor control mode selection                                                                                                    | 2     |
|              |              |              |           |       | Used to select the motor control method. If setting 0, 1, 3, or 4 is used, the auto-tune function must be used (P4-02 = 1).                                                                                                    |       |
|              |              |              |           | 0     | Speed control with torque limit (vector)                                                                                                    |       |
|              |              |              |           | 1     | Torque control with speed limit (vector)                                                                                                    |       |
|              |              |              |           | 2     | Frequency control (V/f)                                                                                                    |       |
|              |              |              |           | 3     | PM motor speed control                                                                                                    |       |
|              |              |              |           | 4     | PM motor torque regulation                                                                                                    |       |
|              |              |              |           | 5     | BLDC motor speed control                                                                                                    |       |
|              |              |              |           | 6     | SyncRel motor speed control                                                                                                    |       |
| P4-02        | 402          | -            | ro        |       | Auto-tune motor parameter                                                                                                    | 0     |
|              |              |              |           |       | When set to 1, the drive immediately carries out a non-rotating<br>autosetting to measure the motor parameters for optimum<br>control and efficiency. Following completion of the autosetting,<br>the parameter automatically returns to 0. |       |
|              |              |              |           |       | <b>Note:</b><br>This function cannot be enabled using the computer software!                                                                                                    |       |
|              |              |              |           | 0     | Deactivated                                                                                                    |       |
|              |              |              |           | 1     | Auto-tune (only with the motor stopped / resets to 0)                                                                                                    |       |
| P4-03        | 403          | 1            | rw        |       | Rotational speed controller P gain                                                                                                    | 50.0  |
|              |              |              |           |       | Sets the proportional gain value for the speed controller when operating in Vector Speed motor control mode (P4-01 = 0).                                                                                                    |       |
|              |              |              |           |       | 0.1 - 400 %                                                                                                    |       |
| P4-04        | 404          | 1            | rw        |       | Rotational speed controller integral time                                                                                                    | 0.050 |
|              |              |              |           |       | Sets the integral time for the speed controller in Vector Speed control mode (P4-01 = 0).                                                                                                    |       |
|              |              |              |           |       | 0.001 - 1.00 s                                                                                                    |       |
| P4-05        | 405          | 1            | rw        |       | Motor power factor (cos φ)                                                                                                    | 0.78  |
|              |              |              |           |       | <b>Note:</b><br>When operating in Vector Speed or Vector Torque motor<br>control modes, this parameter must be set to the motor name-<br>plate power factor before autosetting (autotune).                                                  |       |
|              |              |              |           |       | 0.5 - 0.99                                                                                                    |       |

| PNU   | ID  | Access | right | Value | Description                                                                                                    | DS  |
|-------|-----|--------|-------|-------|----------------------------------------------------------------------------------------------------|-----|
|       |     | RUN    | ro/rw |       |                                                                                                    |     |
| P4-06 | 406 | ✓      | rw    |       | Torque setpoint/limit                                                                                                    | 0   |
|       |     |        |       |       | If P4-01 = 0, this parameter defines the source for the output<br>torque's maximum value.<br>If P4-01 = 1, this parameter defines the source for the torque<br>frequency (setting point)                          |     |
|       |     |        |       | 0     | Fixed digital torque limit<br>The limit value is set in PO4-07.                                                                                                    |     |
|       |     |        |       | 1     | Analog input 1 (Al1) will control the torque from 0 to P04-07.                                                                                                    |     |
|       |     |        |       | 2     | Analog input 2 (Al2) will control the torque from 0 to P4-07.                                                                                                    |     |
|       |     |        |       | 3     | Field bus. The field bus torque setpoint is used, limited by P4-07.                                                                                                    |     |
|       |     |        |       | 4     | Master/Slave. The master's torque reference value will be used as the torque limit for the slave.                                                                                                    |     |
|       |     |        |       | 5     | PID controller output. The PID controller will be used to control the torque from 0 to P4-07.                                                                                                    |     |
| P4-07 | 407 | ✓      | rw    |       | Maximum torque (motor)                                                                                                    | 200 |
|       |     |        |       |       | When operating in Vector Speed or Vector Torque motor control modes (P4-01 = 2), this parameter defines the maximum torque limit or reference used by the drive in conjunction with P4-06 parameters.             |     |
|       |     |        |       |       | P4-08 - 500 %                                                                                                    |     |
| P4-08 | 408 | 1      | rw    |       | Minimum torque                                                                                                    | 0   |
|       |     |        |       |       | Active only in Vector Speed or Vector Torque motor control modes (P4-01 = 2). Used to define a minimum torque so that, if the drive is active, the system will always attempt to ensure this torque on the motor. |     |
|       |     |        |       |       | <b>Note:</b><br>This parameter should be used with care, as the drive output frequency will increase to achieve the set torque level, and may exceed the setpoint frequency.                                      |     |
|       |     |        |       |       | 0.00 - P4-07 %                                                                                                    |     |
| P4-09 | 409 | 1      | rw    |       | Maximum torque (generator)                                                                                                    | 200 |
|       |     |        |       |       | Active only in Vector Speed or Vector Torque motor control modes (P4-01 = 2). Sets the maximum regenerating torque allowed by the drive.                                                                          |     |
|       |     |        |       |       | 0.00 - 200 %                                                                                                    |     |
| P4-10 | 410 | -      | rw    |       | V/Hz characteristic curve modification voltage                                                                                                    | 0.0 |
|       |     |        |       |       | When operating in V/f mode (P4-01 = 2), this parameter in conjunction with P4-11 sets a frequency point at which the voltage set in P4-11 is applied to the motor.                                                |     |
|       |     |        |       |       | <b>Note:</b><br>Care must be taken to avoid overheating and damaging the<br>motor when using this function.                                                                                                    |     |
|       |     |        |       |       | 0.00 - P1-09 %                                                                                                    |     |

| PNU          | ID             | Access right |       | Value | Description                                                                                                    | DS   |
|--------------|----------------|--------------|-------|-------|----------------------------------------------------------------------------------------------------|------|
|              |                | RUN          | ro/rw |       |                                                                                                    |      |
| P4-11        | 411            | ✓            | rw    |       | V/Hz characteristic curve modification frequency                                                                                                    | 0.0  |
|              |                |              |       |       | Used in conjunction with P4-10.                                                                                                    |      |
|              |                |              |       |       | 0.00 - P1-07 %                                                                                                    |      |
| P4-12        | 412            | -            | -     | -     | reserved                                                                                                    |      |
| Parameter gi | roup P5 – Fiel | d bus        |       |       |                                                                                                    |      |
| P5-01        | 501            | $\checkmark$ | rw    |       | Variable frequency drive slave address                                                                                                    | 1    |
|              |                |              |       |       | Used to set the drive network address when using the field bus<br>or master/slave function. Even if multiple variable frequency<br>drives are connected with drivesConnect.                                                                                                    |      |
|              |                |              |       |       | 0 - 63                                                                                                    |      |
| 25-02        | 502            | ✓            | rw    |       | CANopen baudrate                                                                                                    | 2    |
|              |                |              |       |       | Sets the baud rate when CANopen communications are used.                                                                                                    |      |
|              |                |              |       | 0     | 125 kbit/s                                                                                                    |      |
|              |                |              |       | 1     | 250 kbit/s                                                                                                    |      |
|              |                |              |       | 2     | 500 kbit/s                                                                                                    |      |
|              |                |              |       | 3     | 1000 kbit/s                                                                                                    |      |
| 25-03        | 503            | ✓            | rw    |       | Modbus RTU Baud rate                                                                                                    | 4    |
|              |                |              |       |       | Sets the baud rate when Modbus communications are used.                                                                                                    |      |
|              |                |              |       | 0     | 9.6 kbit/s                                                                                                    |      |
|              |                |              |       | 1     | 19.2 kbit/s                                                                                                    |      |
|              |                |              |       | 2     | 38.4 kbit/s                                                                                                    |      |
|              |                |              |       | 3     | 57.6 kBit/s                                                                                                    |      |
|              |                |              |       | 4     | 115.2 kbit/s                                                                                                    |      |
| 25-04        | 504            | ✓            | rw    |       | Modbus RTU data format - Parity type                                                                                                    | n- 1 |
|              |                |              |       | n- 1  | No parity, 1 stop bit                                                                                                    |      |
|              |                |              |       | n - 2 | No parity, 2 stop bits                                                                                                    |      |
|              |                |              |       | 0-1   | Odd parity, 1 stop bit                                                                                                    |      |
|              |                |              |       | E - 1 | Even parity, 1 stop bit                                                                                                    |      |
| °5-05        | 505            | ✓            | rw    |       | Timeout – Communications dropout                                                                                                    | 1    |
|              |                |              |       |       | Sets the watchdog time period for the communications<br>channel.<br>With an active communication link, if a valid telegram is not<br>received by the drive within this time period, the drive will<br>assume a loss of communications has occurred and react as set<br>in P5-06. |      |
|              |                |              |       |       | 0.00 - 5.00 s                                                                                                    |      |

| PNU   | ID  | Access | right | Value | Description                                                                                                    | DS |
|-------|-----|--------|-------|-------|----------------------------------------------------------------------------------------------------|----|
|       |     | RUN    | ro/rw |       |                                                                                                    |    |
| P5-06 | 506 | ✓      | rw    |       | Response in the event of a communications dropout                                                                                                    | 0  |
|       |     |        |       |       | Used to control the drive's behavior in the event of a loss of communications.                                                                                                    |    |
|       |     |        |       |       | 0 = Switch off and free coasting                                                                                                    |    |
|       |     |        |       |       | 1 = Deceleration ramp, switch off                                                                                                    |    |
|       |     |        |       |       | 2 = Deceleration ramp, no switch off                                                                                                    |    |
|       |     |        |       |       | 3 = Fixed frequency 8                                                                                                    |    |
| P5-07 | 507 | ✓      | rw    |       | Ramp via field bus                                                                                                    | 0  |
|       |     |        |       |       | Used to define whether the acceleration and deceleration ramps will be controlled directly through the field bus or through internal drive parameters.                                                  |    |
|       |     |        |       | 0     | Deactivated<br>Ramps will be controlled using internal drive parameters.                                                                                                    |    |
|       |     |        |       | 1     | Activated<br>Ramps will be controlled directly through the field bus.                                                                                                    |    |
| P5-08 | 508 | ✓      | ✓ rw  |       | Field bus module PDO-4 output                                                                                                    | 0  |
|       |     |        |       |       | When using an optional field bus interface, this parameter configures the parameter source for the 4th process data word transferred from the network master to the drive during cyclic communications. |    |
|       |     |        |       | 0     | Output torque, as a percentage, with one decimal place (Example: 123 = 12.3 %)                                                                                                    |    |
|       |     |        |       | 1     | Output power, in kW, with two decimal places (Example: 400 = 4.00 kW)                                                                                                    |    |
|       |     |        |       | 2     | Digital input (DI) states $\Rightarrow$ Bit 0 gives the state of digital input 1 (DI1), bit 1 the state of digital input 2 (DI2), etc.                                                                  |    |
|       |     |        |       | 3     | Signal level analog input 2 (Al2) $\rightarrow$ 0 - 1000 = 0 - 100.0 %                                                                                                    |    |
|       |     |        |       | 4     | Heat sink temperature $\rightarrow$ 0 - 100 = 0 - 100 °C                                                                                                    |    |
|       |     |        |       | 5     | User register 1 $\rightarrow$ Can be accessed with the PLC program (internally) or parameter group 9.                                                                                                   |    |
|       |     |        |       | 6     | User register 2 $\rightarrow$ Can be accessed with the PLC program (internally) or parameter group 9.                                                                                                   |    |
|       |     |        |       | 7     | Value P0-80 can be selected via P6-28.                                                                                                    |    |
| P5-09 | -   | -      | -     | -     | reserved                                                                                                    |    |
| P5-10 | -   | -      | -     | -     | reserved                                                                                                    |    |
| P5-11 | -   | -      | -     | -     | reserved                                                                                                    |    |

| PNU   | ID  | Access | right | Value | Description                                                                                                    | DS |
|-------|-----|--------|-------|-------|----------------------------------------------------------------------------------------------------|----|
|       |     | RUN    | ro/rw |       |                                                                                                    |    |
| P5-12 | 512 | ✓      | rw    |       | Field bus module PDO-3 output                                                                                                    | 0  |
|       |     |        |       |       | When using an optional field bus interface, this parameter configures the parameter source for the 3rd process data word transferred from the network master to the drive during cyclic communications. |    |
|       |     |        |       | 0     | Motor current, as a percentage, with one decimal place (Example: 123 = 12.3 %)                                                                                                    |    |
|       |     |        |       | 1     | Output power, in kW, with two decimal places (Example: 400 = 4.00 kW)                                                                                                    |    |
|       |     |        |       | 2     | Digital input (DI) states $\rightarrow$ Bit 0 gives the state of digital input 1 (DI1), bit 1 the state of digital input 2 (DI2), etc.                                                                  |    |
|       |     |        |       | 3     | Signal level analog input 2 (Al2) $\rightarrow$ 0 - 1000 = 0 - 100.0 %                                                                                                    |    |
|       |     |        |       | 4     | Heat sink temperature $\rightarrow$ 0 - 100 = 0 - 100 °C                                                                                                    |    |
|       |     |        |       | 5     | User register 1 $\rightarrow$ Can be accessed with the PLC program (internally) or parameter group 9.                                                                                                   |    |
|       |     |        |       | 6     | User register 2 $\rightarrow$ Can be accessed with the PLC program (internally) or parameter group 9.                                                                                                   |    |
|       |     |        |       | 7     | Value PO-80 $\rightarrow$ Can be selected with P6-28.                                                                                                    |    |
| P5-13 | 513 | ✓      | rw    |       | Field bus module PDI-4 input                                                                                                    | 0  |
|       |     |        |       |       | When using an optional Fieldbus interface, this parameter configures the parameter source for the 4th process data word transferred from the network master to the drive during cyclic communications.  |    |
|       |     |        |       | 0     | Field bus ramp control, defined in seconds with two decimal places                                                                                                    |    |
|       |     |        |       | 1     | User register 4 $\rightarrow$ Can be accessed with the PLC program (internally) or parameter group 9.                                                                                                   |    |
| P5-14 | 514 | ✓      | rw    |       | Field bus module PDI-3 input                                                                                                    | 0  |
|       |     |        |       |       | When using an optional field bus interface, this parameter configures the parameter source for the 3rd process data word transferred from the network master to the drive during cyclic communications. |    |
|       |     |        |       | 0     | Torque limit / reference $\rightarrow$ -5000 to 5000 = -500.0 to 500.0 %                                                                                                    |    |
|       |     |        |       | 1     | User PID reference $\rightarrow$ 0 to 1000 = 0 to 100.0 %                                                                                                    |    |
|       |     |        |       | 2     | User register 3 $\rightarrow$ Can be accessed with the PLC program (internally) or parameter group 9.                                                                                                   |    |

| PNU   | ID                            | Access right |             | Value     | Description                                                                                                    | DS |
|-------|-------------------------------|--------------|-------------|-----------|----------------------------------------------------------------------------------------------------|----|
|       |                               | RUN          | ro/rw       |           |                                                                                                    |    |
|       | ameter range<br>oup P6 – exte |              | access: P1- | 14 = 201) |                                                                                                    |    |
| P6-01 | 601                           | -            | rw          |           | Firmware update enable                                                                                                    | 0  |
|       |                               |              |             |           | Enables firmware update mode so that the firmware for the user interface and/or the power control system can be updated                                                                                                    |    |
|       |                               |              |             | 0         | Deactivated                                                                                                    |    |
|       |                               |              |             | 1         | User interface and power section update                                                                                                    |    |
|       |                               |              |             | 2         | User interface update                                                                                                    |    |
|       |                               |              |             | 3         | Power section update                                                                                                    |    |
| P6-02 | 602                           | 1            | rw          |           | Auto temperature management                                                                                                    | 0  |
|       |                               |              |             |           | When enabled, the drive will automatically reduce the output frequency at higher heatsink temperature, to reduce the risk of an over temperature trip.                                                                                                    |    |
|       |                               |              |             | 0         | 4 kHz                                                                                                    |    |
|       |                               |              |             | 1         | 8 kHz                                                                                                    |    |
|       |                               |              |             | 2         | 12 kHz                                                                                                    |    |
| P6-03 | 603                           | ✓            | rw          |           | Auto-reset delay                                                                                                    | 20 |
|       |                               |              |             |           | Sets the delay time which will elapse between consecutive drive reset attempts when Auto Reset is enabled in P2-36.                                                                                                    |    |
|       |                               |              |             |           | 1 - 60 s                                                                                                    |    |
| 6-04  | 604                           | ✓            | rw          |           | Relay hysteresis band                                                                                                    | 3  |
|       |                               |              |             |           | This parameter is used together with P2-11 and P2-13 = 2 or 3 in order to define a range for the speed setpoint (P2-11 = 2) or the zero speed (P2-11 = 3). If the speed falls within this range, the drive is at the speed setpoint or zero speed. This function prevents contact chatter at the relay output if the operating speed matches the level at which the digital/relay output changes state. For example, relay contacts will close over 2.5 Hz if P2-13 = 3, P1-01 = 50 Hz, and P6-04 = 5 %.             |    |
|       |                               |              |             |           | 0.00 - 25.0 %                                                                                                    |    |
| P6-05 | 605                           | -            | rw          |           | Enable incremental encoder feedback                                                                                                    | 0  |
|       |                               |              |             |           | Setting this parameter to 1 enables the encoder operating<br>mode. In order to ensure that the unit will work correctly, make<br>sure that the encoder is correctly placed on the motor and that<br>the wiring is connected to the encoder feedback module as<br>specified in the manual. Before enabling this parameter, use<br>parameter P0-57 (encoder feedback speed) to ensure that the<br>direction of rotation in the V/Hz mode is correct. The sign in<br>P0-57 must match the sign for the speed reference. |    |
|       |                               |              |             | 0         | Deactivated                                                                                                    |    |
|       |                               |              |             | 1         | Activated                                                                                                    |    |

| PNU           | ID  | Access right |       | t Value | Description                                                                                                    | DS  |
|---------------|-----|--------------|-------|---------|----------------------------------------------------------------------------------------------------|-----|
|               |     | RUN          | ro/rw |         |                                                                                                    |     |
| P6-06         | 606 | -            | rw    |         | Incremental encoder scale                                                                                                    | 0   |
|               |     |              |       |         | Used to define the number of pulses per revolution for the encoder. This value must be configured correctly in order to ensure that the drive will work properly when the encoder feedback mode is enabled (P6-05 = 1). If this parameter is configured incorrectly, a drive control loss and/or a trip may occur. If this parameter is set to 0, encoder feedback will be disabled.                                                                                                    |     |
|               |     |              |       |         | 0 - 65535                                                                                                    |     |
| P6-07         | 607 | 1            | rw    |         | Maximum speed error                                                                                                    | 5   |
|               |     |              |       |         | This parameter defines the maximum permissible speed error<br>between the encoder feedback speed value and the estimated<br>rotor speed calculated by the motor control algorithms. If the<br>speed error exceeds this limit value, the drive will trip. When<br>set to zero, this protection is disabled.                                                                                                    |     |
|               |     |              |       |         | 0.00 - 50.0 %                                                                                                    |     |
| P6-08         | 608 | ✓            | rw    |         | Input frequency at maximum speed                                                                                                    | 0   |
|               |     |              |       |         | When the motor speed frequency is to be controlled by a frequency input signal (connected to Digital input 3, DI3), this parameter is used to define the input frequency which corresponds to the maximum motor speed (set in P1-01). This maximum frequency that can be set in this parameter must be in the range 5 kHz to 20 kHz. When set to 0, this function is disabled.                                                                                                    |     |
|               |     |              |       |         | 0.5 - 20 kHz                                                                                                    |     |
| P6-09         | 609 | 1            | rw    |         | Droop speed                                                                                                    | 0.0 |
|               |     |              |       |         | This parameter will only be applied if the drive is being run in vector speed control mode (P4-01 = 0). When set to 0, the "Droop speed" control function is disabled.<br>If P6-09 > 0, this parameter actually defines a slip speed for the rated output torque. The droop speed is the percentage in P1-09. Depending on the motor load, the reference speed at the input will be decreased in the speed controller by a specific droop speed value:<br>Droop speed = P6-09 x P1-09<br>Droop value = Droop speed x (actual output torque / rated torque)<br>Speed controller input = Speed reference value - droop value |     |
|               |     |              |       |         | 0.00 - 25.0 %                                                                                                    |     |
| P6-10         | 610 | 1            | rw    |         | PLC function enable                                                                                                    | 0   |
|               |     |              |       |         | This parameter enables the PLC function support and must be set to 1 before any PLC program loaded into the drive will operate. When set to 0, the PLC program will be disabled.                                                                                                    |     |
|               |     |              |       | 0       | Deactivated                                                                                                    |     |
|               |     |              |       | 1       | Activated                                                                                                    |     |
| <b>°</b> 6-11 | 611 | <b>√</b>     | rw    |         | Speed holding time in the event of an enable signal                                                                                                    | 0   |
|               |     |              |       |         | Defines a time period for which the drive will run at Preset<br>Speed 7 (P2-07) when the Enable signal is applied to the drive.<br>This feature can be used on pumps to provide a reverse spin on<br>start up, to clear potential blockages.                                                                                                    |     |
|               |     |              |       |         | 0.00 - 250 s                                                                                                    |     |

| PNU   | ID       | Access   | right | Value                            | Description                                                                                                    | DS  |
|-------|----------|----------|-------|----------------------------------|----------------------------------------------------------------------------------------------------|-----|
|       |          | RUN      | ro/rw |                                  |                                                                                                    |     |
| P6-12 | 612      | ✓        | rw    |                                  | Speed holding time in the event of a disable signal                                                                                                    | 0   |
|       |          |          |       |                                  | Defines a time period for which the drive will run at Preset<br>Speed 8 (P2-08) following removal of the Enable signal, before<br>deceleration Ramp to activate. This feature can be used in<br>applications such as underground PCP pumps to provide an<br>unwind of the driveshaft on stopping.                                                                                                   |     |
|       |          |          |       |                                  | 0.00 - 250 s                                                                                                    |     |
| P6-13 | 613      | 1        | rw    |                                  | Motor brake opening time                                                                                                    | 0.2 |
|       |          |          |       |                                  | Sets the time for which the drive will hold at the Brake Release<br>Speed (set in P2-07 - Preset Speed 7) to allow the motor brake<br>to release.                                                                                                    |     |
|       |          |          |       |                                  | 0.00 - 5.00 s                                                                                                    |     |
| P6-14 | 614      | <b>√</b> | rw    |                                  | Motor brake engagement delay                                                                                                    | 0.3 |
|       |          |          |       |                                  | Sets the time for which the drive will hold at the Brake Apply<br>Speed (set in P2-08 - Preset Speed 8) to allow the motor brake<br>to engage. For vertical hoist applications this value should not<br>be set below the time required for the brake to engage (brake<br>response time, as specified by the brake manufacturer). The<br>minimum time is 0.1 s.                                      |     |
|       |          |          |       | 0.00 - 5.00 s                    |                                                                                                    |     |
| P6-15 | 615 🖌 rw | rw       |       | Minimum torque for brake opening | 8.0                                                                                                    |     |
|       |          |          |       |                                  | Used to define the torque level (as a percentage of the rated motor torque) that must be reached before the signal for releasing the motor brake is issued. This ensures that the motor is connected and that sufficient torque is being generated in order to prevent the load from dropping when the mechanical brake is released. The function for the torque limit is not enabled in V/Hz mode. |     |
|       |          |          |       |                                  | 0.00 - 200 %                                                                                                    |     |
| P6-16 | 616      | ✓        | rw    |                                  | Minimum torque time limit                                                                                                    | 5.0 |
|       |          |          |       |                                  | Used to define the time for which the motor will attempt, after<br>a start command, to generate sufficient torque for reaching the<br>lifting torque level (P6-15). If the level is not reached within the<br>set time, the drive trips.                                                                                                    |     |
|       |          |          |       |                                  | 0.00 - 25.0 s                                                                                                    |     |
| P6-17 | 617      | ✓        | rw    |                                  | Maximum torque time limit                                                                                                    | 0.0 |
|       |          |          |       |                                  | Sets the maximum time allowed for the motor to be operating<br>at the motor/generator torque limit (P4-07 / P4-09) before trip-<br>ping. This parameter is enabled only for vector control opera-<br>tion.                                                                                                    |     |
|       |          |          |       |                                  | 0.00 - 25.0 s                                                                                                    |     |
| P6-18 | 618      | -        | rw    |                                  | Voltage for DC current braking                                                                                                    | 0   |
|       |          |          |       |                                  | Sets the amount of dc voltage as a percentage of the nominal voltage (P1-07) that is applied to the motor when a stop command is received. This parameter is enabled only for V/f control.                                                                                                    |     |
|       |          |          |       |                                  | automatic, 0.00 - 25.0 %                                                                                                    |     |

| PNU   | ID  | Access | right | Value                                                                                                    | Description                                                                                                    | DS   |
|-------|-----|--------|-------|----------------------------------------------------------------------------------------------------|----------------------------------------------------------------------------------------------------|------|
|       |     | RUN    | ro/rw |                                                                                                    |                                                                                                    |      |
| P6-19 | 619 | ✓      | rw    |                                                                                                    | Brake resistor value                                                                                                    | 100  |
|       |     |        |       |                                                                                                    | Used to specify the braking resistance in ohms. This value is used for the brake resistor thermal protection.                                                                                                    |      |
|       |     |        |       |                                                                                                    | 0.25 - 200 Ω                                                                                                    |      |
| P6-20 | 620 | 1      | rw    |                                                                                                    | Brake resistor power                                                                                                    | 0.20 |
|       |     |        |       | Sets the brake resistor power in kW, with a resolution of 0.1 kW. This value is used for the brake resistor thermal protection. |                                                                                                    |      |
|       |     |        |       | 0.00 - 200 kW                                                                                                    |                                                                                                    |      |
| P6-21 | 621 | 1      | rw    |                                                                                                    | Braking chopper cycle in the event of excessively low tempera-<br>ture                                                                                                    | 2.0  |
|       |     |        |       |                                                                                                    | Used to define the braking chopper's duty cycle if the drive trips<br>due to excessively low temperature. A braking resistance can<br>be mounted on the drive's heat sink in order to heat up the drive<br>until the correct operating temperature is reached.                                               |      |
|       |     |        |       |                                                                                                    | <b>Notice:</b><br>It is important to exercise extreme caution when using this<br>parameter, as the resistor's rating will be exceeded under<br>certain circumstances if the value is set incorrectly. Thermal<br>protection must always be used for the resistor in order to<br>prevent this from happening. |      |
|       |     |        |       | 0.00 - 20.0 %                                                                                                    |                                                                                                    |      |
| P6-22 | 622 | ✓      | rw    | rw                                                                                                    | Reset fan run-time                                                                                                    | 0    |
|       |     |        |       | Setting to 1 resets internal Fan run-time counter to zero (as displayed in P0-35).                                              |                                                                                                    |      |
|       |     |        |       |                                                                                                    | 0 = Deactivated                                                                                                    |      |
|       |     |        |       |                                                                                                    | 1 = Reset                                                                                                    |      |
| P6-23 | 623 | 1      | rw    |                                                                                                    | Reset KWh meter                                                                                                    | 0    |
|       |     |        |       |                                                                                                    | Setting to 1 resets internal kWh meter to zero (as displayed in P0-26 and P0-27).                                                                                                    |      |
|       |     |        |       |                                                                                                    | 0 = Deactivated                                                                                                    |      |
|       |     |        |       |                                                                                                    | 1 = Reset                                                                                                    |      |
| P6-24 | 624 | ✓      | rw    |                                                                                                    | Service interval                                                                                                    | 0    |
|       |     |        |       |                                                                                                    | Used to define the service interval. It specifies the total oper-<br>ating time, in hours, required for the maintenance indicator to<br>be activated on the OLED display. If $P2-25 = 1$ , the internal<br>maintenance counter will be set to this value.                                                    |      |
|       |     |        |       |                                                                                                    | 0 - 60000 h                                                                                                    |      |
| P6-25 | 625 | ✓      | rw    |                                                                                                    | Reset service interval                                                                                                    | 0    |
|       |     |        |       |                                                                                                    | When this parameter is set to 1, the internal service interval counter is set to the value defined in P6-24.                                                                                                    |      |
|       |     |        |       |                                                                                                    | 0 = Deactivated                                                                                                    |      |
|       |     |        |       |                                                                                                    | 1 = Reset                                                                                                    |      |

| PNU       | ID   | Access right |       | Value               | Description                                                                                                    | DS  |
|-----------|------|--------------|-------|---------------------|----------------------------------------------------------------------------------------------------|-----|
|           |      | RUN          | ro/rw |                     |                                                                                                    |     |
| P6-26     | 626  | ✓            | rw    |                     | A01 - scaling                                                                                                    | 100 |
|           |      |              |       |                     | Defines the scaling factor as a percentage used for analog input 1 (Al1).                                                                                                    |     |
|           |      |              |       |                     | 0.00 - 500 %                                                                                                    |     |
| P6-27     | 627  | ✓            | rw    |                     | A01 offset                                                                                                    | 0.0 |
|           |      |              |       |                     | Defines the offset as a percentage used for analog output 1 (A01).                                                                                                    |     |
|           |      |              |       |                     | -500 - 500 %                                                                                                    |     |
| P6-28 628 | 28 🗸 | ✓ rw         |       | Display index P0-80 | 0                                                                                                    |     |
|           |      |              |       |                     | This parameter is used to define the index for the internal vari-<br>able. The value is shown in PO-80. This parameter is normally<br>used in conjunction with the PLC function.                                                                           |     |
|           |      |              |       |                     | 0 - 127                                                                                                    |     |
| P6-29     | 629  | -            | rw    |                     | Save parameters as default                                                                                                    | 0   |
|           |      |              |       |                     | Setting this parameter to 1 saves the current parameter settings as "User default parameters". When the User carries out a 3-button command for default parameters (UP, DOWN and STOP), the parameter saved when P6-29 was last set to 1 will be restored. |     |
|           |      |              |       | 0                   | Deactivated                                                                                                    |     |
|           |      |              |       | 1                   | Activated                                                                                                    |     |
| P6-30     | 630  | ✓            | rw    |                     | Access code for menu level 3                                                                                                    | 201 |
|           |      |              |       |                     | Defines the access code which must be entered into P1-14 to allow access to the Advanced Paramters in Groups 6 to 9.                                                                                                    |     |
|           |      |              |       |                     | 0 - 9999                                                                                                    |     |

| PNU         | ID           | Access | right | Value | Description                                                                                                    | DS   |
|-------------|--------------|--------|-------|-------|----------------------------------------------------------------------------------------------------|------|
|             |              | RUN    | ro/rw |       |                                                                                                    |      |
| Parameter g | roup P7 – Mo | tor    |       |       |                                                                                                    |      |
| P7-01       | 701          | 1      | rw    |       | Motor stator resistance                                                                                                    | 4.00 |
|             |              |        |       |       | For induction and PM motors: Phase to phase rotor resistance value in ohms ( $\Omega$ ).                                                                                                  |      |
|             |              |        |       |       | 0.00 - 65.535 Ω                                                                                                    |      |
| P7-02       | 702          | ✓      | rw    |       | Rotor resistance                                                                                                    | 3.00 |
|             |              |        |       |       | For induction motors Phase to phase rotor resistance value in ohms ( $\boldsymbol{\Omega}).$                                                                                              |      |
|             |              |        |       |       | 0.00 - 65.535 Ω                                                                                                    |      |
| P7-03       | 703          | ✓      | rw    |       | Motor leakage inductance (d)                                                                                                    | 0.15 |
|             |              |        |       |       | For induction motors: phase stator inductance value                                                                                                    |      |
|             |              |        |       |       | For permanent magnet motors:<br>Phase d-axis stator inductance in Henry (H)                                                                                                    |      |
|             |              |        |       |       | 0,0000 - 6.5535 H                                                                                                    |      |
| P7-04       | -04 704 🗸    | ✓      | rw    |       | Motor magnetizing current                                                                                                    |      |
|             |              |        |       |       | For induction motors: Magnetizing/no-load current. Before auto-setting, an estimated value of 30 to 40 % of the rated motor current (P1-08) and a motor power factor of 0.8 will be used. |      |
|             |              |        |       |       | 0.0 - 3.4 A                                                                                                    |      |
| P7-05       | 705          | ✓      | rw    |       | Motor leakage factor                                                                                                    | 0.10 |
|             |              |        |       |       | For induction motors: motor leakage inductance coefficient.                                                                                                    |      |
|             |              |        |       |       | 0.00 - 0.25                                                                                                    |      |
| P7-06       | 706          | 1      | rw    |       | Motor leakage inductance (q)                                                                                                    | 0.15 |
|             |              |        |       |       | For permanent magnet motors:<br>Phase d-axis stator inductance in Henry (H)                                                                                                    |      |
|             |              |        |       |       | 0,0000 - 6.5535 H                                                                                                    |      |
| P7-07       | 707          | 1      | rw    |       | Advanced generator control                                                                                                    | 0    |
|             |              |        |       |       | For induction and PM motors:<br>This parameter performs small changes in the motor model to<br>allow low speed generator mode operation.                                                  |      |
|             |              |        |       | 0     | Deactivated                                                                                                    |      |
|             |              |        |       | 1     | Activated                                                                                                    |      |
| P7-08       | 708          | ✓      | rw    |       | Enable, motor parameter adaptation                                                                                                    | 0    |
|             |              |        |       |       | For induction and PM motors:<br>This parameter is only effective in vector operation and allows<br>the stator and rotor resistance to be adapted during normal<br>operation.              |      |
|             |              |        |       | 0     | Deactivated                                                                                                    |      |
|             |              |        |       | 1     | Activated                                                                                                    |      |

| PNU   | ID                   | Access   | right | Value                                                                                                    | Description                                                                                                    | DS |
|-------|----------------------|----------|-------|----------------------------------------------------------------------------------------------------|----------------------------------------------------------------------------------------------------|----|
|       |                      | RUN      | ro/rw |                                                                                                    |                                                                                                    |    |
| P7-09 | 709                  | ✓        | rw    |                                                                                                    | Overvoltage current limit                                                                                                    | 1  |
|       |                      |          |       |                                                                                                    | This parameter is only applied in vector speed control mode<br>and is enabled as soon as the drive's DC link voltage exceeds a<br>specific value. This voltage value is internally set just under the<br>value for a voltage-induced trip. The parameter limits the<br>output torque current in order to prevent a large current from<br>flowing back into the drive and possibly triggering an over-<br>voltage trip. A lower value for this parameter will limit the<br>motor torque control if the drive's DC link voltage exceeds the<br>set limit value. A higher value can result in heavy motor current<br>distortion, which can lead to aggressive, rough motor behavior. |    |
|       |                      |          |       |                                                                                                    | 0.00 - 100 %                                                                                                    |    |
| P7-10 | 710                  | ✓        | rw    |                                                                                                    | Load inertia factor                                                                                                    | 10 |
|       |                      |          |       |                                                                                                    | The ratio between the system load inertia and the motor inertia is specified as $H = (J_{Tot}/J_{Mot})$ . This value can usually be left at its default value of 10 and is used by the drive control algorithm as a variable for the feed forward control (FWD) in order to deliver the ideal torque current for accelerating the load. Accordingly, setting the inertia ratio in an accurate manner will improve the system's response and dynamics.                                                                                                    |    |
|       |                      |          |       |                                                                                                    | 0 - 600                                                                                                    |    |
| P7-11 | 7-11 711 <b>√</b> rw | rw       |       | Minimum PWM pulse width                                                                                                    | 150                                                                                                    |    |
|       |                      |          |       | This parameter is used to limit the minimum width of the output<br>pulse in applications with long cables. Increasing the value of<br>this parameter will reduce the risk of an overcurrent trip when<br>using long motor cables, but, at a certain input voltage, will<br>also reduce the maximum available motor voltage. |                                                                                                    |    |
|       |                      |          |       |                                                                                                    | 0 - 500                                                                                                    |    |
| P7-12 | 712                  | 1        | rw    |                                                                                                    | Magnetizing time at the V/f method                                                                                                    | 30 |
|       |                      |          |       |                                                                                                    | This parameter is used to set up a minimum delay time for the magnetizing current control in V/F mode when drive run signal is given. Too small a value may cause the drive to trip on over-<br>current if the acceleration ramp is very short.                                                                                                    |    |
|       |                      |          |       |                                                                                                    | 0 - 2000 ms                                                                                                    |    |
| P7-13 | 713                  | ✓        | rw    |                                                                                                    | Speed controller differential gain                                                                                                    | 0  |
|       |                      |          |       |                                                                                                    | Sets the differential gain (%) for the speed controller in vector mode operation.                                                                                                    |    |
|       |                      |          |       |                                                                                                    | 0.00 - 400 %                                                                                                    |    |
| P7-14 | 714                  | <b>√</b> | rw    |                                                                                                    | Torque boost                                                                                                    | 0  |
|       |                      |          |       |                                                                                                    | Voltage boost, when starting, as a percentage of the rated<br>motor current (P1-08). The drive features a voltage boost func-<br>tion that can power the motor at low speeds in order to ensure<br>proper rotor alignment and efficient motor operation at low<br>speeds. In order to implement the voltage boost at low speeds,<br>run the drive at the lowest speed required for the application<br>and increase the boost level in order to reach both the required<br>torque and achieve smooth operation.                                                                                                    |    |
|       |                      |          |       |                                                                                                    | 0.00 - 100 %                                                                                                    |    |

| PNU   | ID  | Access | right | Value | Description                                                                                                    | DS |
|-------|-----|--------|-------|-------|----------------------------------------------------------------------------------------------------|----|
|       |     | RUN    | ro/rw |       |                                                                                                    |    |
| P7-15 | 715 | ✓      | rw    |       | Maximum frequency limit for torque boost                                                                                                    | 0  |
|       |     |        |       |       | Frequency range for applied boost current (P7-14) as a %age of motor rated frequency (P1-09). This sets the frequency cut-off point above which boost current is no longer applied to the motor.                                                                                                    |    |
|       |     |        |       |       | 0.00 - 50.0 %                                                                                                    |    |
| P7-16 | 716 | ✓      | rw    |       | Enable, signal injection                                                                                                    | 0  |
|       |     |        |       |       | This parameter enables the signal injection algorithm for permanent-magnet motors.                                                                                                    |    |
|       |     |        |       | 0     | Deactivated                                                                                                    |    |
|       |     |        |       | 1     | Signal injection during magnetizing current period                                                                                                    |    |
|       |     |        |       | 2     | Signal injection at low speeds                                                                                                    |    |
|       |     |        |       | 3     | Signal injection during magnetizing current period and at low speeds                                                                                                    |    |
| P7-17 | 717 | ✓      |       |       | Signal injection level                                                                                                    | 10 |
|       |     |        |       |       | This parameter sets the level and duration of the the voltage<br>applied to the PM motor during the magnetizing period in order<br>to determine the position of the motor magnetic poles. Setting<br>this value too low can cause the initial rotor position identifica-<br>tion to fail, whereas high values could cause over-current trips.<br>0 - 100 |    |

| PNU         | ID            | Access right |       | Value                           | Description                                                                                                    | DS  |
|-------------|---------------|--------------|-------|---------------------------------|----------------------------------------------------------------------------------------------------|-----|
|             |               | RUN          | ro/rw |                                 |                                                                                                    |     |
| Parameter g | roup P8 – Ran | nps          |       |                                 |                                                                                                    |     |
| P8-01       | 801           | 1            | rw    |                                 | Second acceleration time (acc2)                                                                                                    | 5.0 |
|             |               |              |       |                                 | Used to define the ramp time for acceleration ramp 2 (acc2). The time set in this parameter is defined as the time required for the ramp to go from = to the frequency set in P1-09.       |     |
|             |               |              |       | 0.00 - 600 s                    |                                                                                                    |     |
| P8-02       | 802           | 1            | rw    |                                 | Transition frequency (acc1 $\rightarrow$ acc2)                                                                                                    | 0.0 |
|             |               |              |       |                                 | Defines the speed boundary (frequency limit) at which the acceleration ramp changes from ramp 1 to ramp 2.                                                                                 |     |
|             |               |              |       |                                 | 0.00 - P1-02                                                                                                    |     |
| P8-03       | 803           | ✓            | rw    |                                 | Third acceleration time (acc3)                                                                                                    | 5.0 |
|             |               |              |       |                                 | like P8-01                                                                                                    |     |
|             |               |              |       |                                 | 0.00 - 600 s                                                                                                    |     |
| P8-04       | 804           | 1            | rw    |                                 | Transition frequency (acc2 $\rightarrow$ acc3)                                                                                                    | 0.0 |
|             |               |              |       |                                 | Defines the speed boundary (frequency limit) at which the acceleration ramp changes from ramp 2 to ramp 3.                                                                                 |     |
|             |               |              |       |                                 | 0.00 - P1-02                                                                                                    |     |
| P8-05       | P8-05 805 🗸   | rw           |       | Fourth acceleration time (acc4) | 5.0                                                                                                    |     |
|             |               |              |       |                                 | like P8-01                                                                                                    |     |
|             |               |              |       |                                 | 0.00 - 600 s                                                                                                    |     |
| P8-06       | 806           | ✓            | rw    |                                 | Transition frequency (acc3 $\rightarrow$ acc4)                                                                                                    | 0.0 |
|             |               |              |       |                                 | Defines the speed boundary (frequency limit) at which the acceleration ramp changes from ramp 3 to ramp 4.                                                                                 |     |
|             |               |              |       |                                 | 0.00 - P1-02                                                                                                    |     |
| P8-07       | 807           | ✓            | rw    |                                 | Fourth deceleration time (dec4)                                                                                                    | 5.0 |
|             |               |              |       |                                 | Used to define the ramp time for deceleration ramp 4 (dec4).<br>The time set in this parameter is defined as the time required<br>for the ramp to go from the frequency set in P1-09 to 0. |     |
|             |               |              |       |                                 | 0.00 - 600 s                                                                                                    |     |
| P8-08       | 808           | ✓            | rw    |                                 | Transition frequency (dec4 $\rightarrow$ dec3)                                                                                                    | 0.0 |
|             |               |              |       |                                 | Defines the speed boundary (frequency limit) at which the deceleration ramp changes from ramp 4 to ramp 3.                                                                                 |     |
|             |               |              |       |                                 | 0.00 - P1-03                                                                                                    |     |
| P8-09       | 809           | ✓            | rw    |                                 | Third deceleration time (dec3)                                                                                                    | 5.0 |
|             |               |              |       |                                 | Like P8-07                                                                                                    |     |
|             |               |              |       |                                 | 0.00 - 600 s                                                                                                    |     |
| P8-10       | 810           | <b>√</b>     | rw    |                                 | Transition frequency (dec3 $\rightarrow$ dec2)                                                                                                    | 0.0 |
|             |               |              |       |                                 | Defines the speed boundary (frequency limit) at which the deceleration ramp changes from ramp 3 to ramp 2.                                                                                 |     |
|             |               |              |       |                                 | 0.00 - P1-04                                                                                                    |     |

| PNU         | ID            | Access right |       | Value | Description                                                                                                    | DS  |
|-------------|---------------|--------------|-------|-------|----------------------------------------------------------------------------------------------------|-----|
|             |               | RUN          | ro/rw |       |                                                                                                    |     |
| P8-11       | 811           | 1            | rw    |       | Second deceleration time (dec2)                                                                                                    | 5.0 |
|             |               |              |       |       | Like P8-07                                                                                                    |     |
|             |               |              |       |       | 0.00 - 600 s                                                                                                    |     |
| P8-12       | 812           | 1            | rw    |       | Transition frequency (dec2 $\rightarrow$ dec1)                                                                                                    | 0.0 |
|             |               |              |       |       | Defines the speed boundary (frequency limit) at which the deceleration ramp changes from ramp 2 to ramp 1.                                                                                                    |     |
|             |               |              |       |       | 0.00 - P1-05                                                                                                    |     |
| P8-13       | 813           | 1            | rw    |       | Ramp selection when there is a preset speed                                                                                                    | 0   |
|             |               |              |       |       | When set to 0, Acceleration and deceleration ramps 1 are selected by default but can be reconfigured using Group 9 parameters. When set to 1, the acceleration and deceleration ramps are selected according to the parameters set in P8-01 to P8-12. |     |
|             |               |              |       | 0     | Deactivated                                                                                                    |     |
|             |               |              |       | 1     | Activated                                                                                                    |     |
| Parameter g | roup P9 – Con | trol         |       |       |                                                                                                    |     |
| P9-01       | 901           | -            | rw    |       | Control source - enable                                                                                                    | 1   |
|             |               |              |       |       | Defines the source of the signal to be used for the activation input                                                                                                    |     |
|             |               |              |       | 0     | safe input                                                                                                    |     |
|             |               |              |       | 1     | Digital input 1 (DI1)                                                                                                    |     |
|             |               |              |       | 2     | Digital input 2 (DI2)                                                                                                    |     |
|             |               |              |       | 3     | Digital input 3 (DI3)                                                                                                    |     |
|             |               |              |       | 4     | Digital input 4 (DI4)                                                                                                    |     |
|             |               |              |       | 5     | Digital input 5 (DI5)                                                                                                    |     |
|             |               |              |       | 6     | Digital input 6 (DI6)                                                                                                    |     |
|             |               |              |       | 7     | Digital input 7 (DI7)                                                                                                    |     |
|             |               |              |       | 8     | Digital input 8 (DI8)                                                                                                    |     |

| PNU  | ID  | Access | right | Value | Description                                                                     | DS |
|------|-----|--------|-------|-------|---------------------------------------------------------------------------------|----|
|      |     | RUN    | ro/rw |       |                                                                                 |    |
| 9-02 | 902 | -      | rw    |       | Control source - quick stop                                                     | 0  |
|      |     |        |       |       | Defines the source of the signal to be used for the quick stop input            |    |
|      |     |        |       | 0     | OFF / deactivated                                                               |    |
|      |     |        |       | 1     | Digital input 1 (DI1)                                                           |    |
|      |     |        |       | 2     | Digital input 2 (DI2)                                                           |    |
|      |     |        |       | 3     | Digital input 3 (DI3)                                                           |    |
|      |     |        |       | 4     | Digital input 4 (DI4)                                                           |    |
|      |     |        |       | 5     | Digital input 5 (DI5)                                                           |    |
|      |     |        |       | 6     | Digital input 6 (DI6)                                                           |    |
|      |     |        |       | 7     | Digital input 7 (DI7)                                                           |    |
|      |     |        |       | 8     | Digital input 8 (DI8)                                                           |    |
|      |     |        |       | 9     | Analog output 1 (A01)                                                           |    |
|      |     |        |       | 10    | Analog output 2 (AO2)                                                           |    |
|      |     |        |       | 11    | Digital output 1 (D01)                                                          |    |
|      |     |        |       | 12    | Digital output 2 (DO2)                                                          |    |
|      |     |        |       | 13    | Digital output 3 (DO3)                                                          |    |
|      |     |        |       | 14    | Digital output 4 (DO4)                                                          |    |
|      |     |        |       | 15    | Digital output 5 (D05)                                                          |    |
|      |     |        |       | 16    | ON / active                                                                     |    |
|      |     |        |       | 17    | User register 1                                                                 |    |
|      |     |        |       | 18    | User Register 2                                                                 |    |
|      |     |        |       | 19    | User register 3                                                                 |    |
|      |     |        |       | 20    | User register 4                                                                 |    |
|      |     |        |       | 21    | User register 5                                                                 |    |
|      |     |        |       | 22    | User register 6                                                                 |    |
|      |     |        |       | 23    | User Register 7                                                                 |    |
|      |     |        |       | 24    | User register 8                                                                 |    |
|      |     |        |       | 25    | User register 9                                                                 |    |
| 9-03 | 903 | -      | rw    |       | Control source - start signal 1 (FWD)                                           | 1  |
|      |     |        |       |       | Defines the source of the signal to be used for the start signal 1 (FWD) input. |    |
|      |     |        |       |       | like P9-02                                                                      |    |
| 9-04 | 904 | -      | rw    |       | Control source – start signal 2 (REV)                                           | 0  |
|      |     |        |       |       | Defines the source of the signal to be used for the start signal 2 (REV) input. |    |
|      |     |        |       |       | like P9-02                                                                      |    |

| PNU   | ID          | Access | right | Value | Description                                                              | DS |
|-------|-------------|--------|-------|-------|--------------------------------------------------------------------------|----|
|       |             | RUN    | ro/rw |       |                                                                          |    |
| P9-05 | 905         | -      | rw    |       | Control source - stay-put function (for P9-03 and P9-04)                 | 0  |
|       |             |        |       |       | 0 = OFF / deactivated                                                    |    |
|       |             |        |       |       | 1 = ON / active                                                          |    |
| P9-06 | 906         | -      | rw    |       | Control source - enable (REV)                                            | 2  |
|       |             |        |       |       | Defines the source of the signal to be used for the enable (REV) input   |    |
|       |             |        |       |       | like P9-02                                                               |    |
| P9-07 | 907         | -      | rw    |       | Control source - reset                                                   | 1  |
|       |             |        |       |       | Defines the source of the signal to be used for the reset input          |    |
|       |             |        |       |       | like P9-02                                                               |    |
| P9-08 | 908         | -      | rw    |       | Control source – external fault                                          | 0  |
|       |             |        |       |       | Defines the source of the signal to be used for the external fault input |    |
|       |             |        |       |       | like P9-02                                                               |    |
| P9-09 | P9-09 909 - | -      | rw    |       | Control source terminal mode                                             | 16 |
|       |             |        |       |       | Defines the source of the signal used for the terminal mode input.       |    |
|       |             |        |       |       | like P9-02                                                               |    |
| P9-10 | 910         | -      | rw    |       | Source - speed 1                                                         | 0  |
|       |             |        |       | 0     | Analog input 1 (Al1)                                                     |    |
|       |             |        |       | 1     | Analog input 2 (Al2)                                                     |    |
|       |             |        |       | 2     | Fixed frequency 0                                                        |    |
|       |             |        |       | 3     | Operating unit                                                           |    |
|       |             |        |       | 4     | PID controller output                                                    |    |
|       |             |        |       | 5     | Master speed                                                             |    |
|       |             |        |       | 6     | Field bus                                                                |    |
|       |             |        |       | 7     | From internal PLC program                                                |    |
|       |             |        |       | 8     | Frequency input speed reference value                                    |    |
|       |             |        |       | 9     | Fixed frequency 1 (FF1)                                                  |    |
|       |             |        |       | 10    | Fixed frequency 2 (FF2)                                                  |    |
|       |             |        |       | 11    | Fixed frequency 3 (FF3)                                                  |    |
|       |             |        |       | 12    | Fixed frequency 4 (FF4)                                                  |    |
|       |             |        |       | 13    | Fixed frequency 5 (FF5)                                                  |    |
|       |             |        |       | 14    | Fixed frequency 6 (FF6)                                                  |    |
|       |             |        |       | 15    | Fixed frequency 7 (FF7)                                                  |    |
|       |             |        |       | 16    | Fixed frequency 8 (FF8)                                                  |    |
| P9-11 | 911         | -      | rw    |       | Source - speed 2                                                         | 2  |
|       |             |        |       |       | like P9-10                                                               |    |

| PNU   | ID           | Access | right      | Value            | Description                      | DS |
|-------|--------------|--------|------------|------------------|----------------------------------|----|
|       |              | RUN    | ro/rw      |                  |                                  |    |
| P9-12 | 912          | -      | rw         |                  | Source - speed 3                 | 0  |
|       |              |        |            |                  | like P9-10                       |    |
| P9-13 | 913          | -      |            |                  | Source - speed 4                 | 0  |
|       |              |        |            |                  | like P9-10                       |    |
| P9-14 | 914          | -      | rw         |                  | Source - speed 5                 | 0  |
|       |              |        |            |                  | like P9-10                       |    |
| P9-15 | 915          | -      | rw         |                  | Source - speed 6                 | 0  |
|       |              |        |            |                  | like P9-10                       |    |
| P9-16 | 916          | -      | rw         |                  | Source - speed 7                 | 0  |
|       |              |        |            |                  | like P9-10                       |    |
| P9-17 | 917          | -      | rw         |                  | Source - speed 8                 | 0  |
|       |              |        |            |                  | like P9-10                       |    |
| P9-18 | 918          | -      | rw         |                  | Speed - input 0                  | 3  |
|       |              |        |            | like P9-02       |                                  |    |
| P9-19 | 919          | -      | rw         |                  | Speed - input 1                  | 0  |
|       |              |        |            | like P9-02       |                                  |    |
| P9-20 | 920          | -      | rw         |                  | Speed - input 2                  | 0  |
|       |              |        | like P9-02 |                  |                                  |    |
| P9-21 | 921          | -      | rw         |                  | Fixed frequency 0                | 5  |
|       |              |        |            |                  | like P9-02                       |    |
| P9-22 | 922          | -      | rw         |                  | Fixed frequency 1                | 0  |
|       |              |        |            |                  | like P9-02                       |    |
| P9-23 | 923          | -      | rw         |                  | Fixed frequency 2                | 0  |
|       |              |        |            |                  | like P9-02                       |    |
| P9-24 | 924          | -      | rw         |                  | Acceleration ramp input 0        | 0  |
|       |              |        |            |                  | like P9-02                       |    |
| P9-25 | 925          | -      | rw         |                  | Acceleration ramp input 1        | 0  |
|       |              |        |            |                  | like P9-02                       |    |
| P9-26 | 926          | -      | rw         |                  | Deceleration time input 0        | 0  |
|       |              |        |            |                  | like P9-02                       |    |
| P9-27 | 927          | _      | rw         |                  | Deceleration time input 1        | 0  |
|       |              |        |            |                  | like P9-02                       |    |
| P9-28 | 928          | -      | rw         |                  | Control source - Up-pushbutton   | 0  |
|       |              |        |            |                  | like P9-02                       |    |
| P9-29 | 929          | _      | rw         |                  | Control source - Down-pushbutton | 0  |
|       |              |        |            | like P9-02       |                                  |    |
| P9-30 | -30 930 – rw | rw     |            | FWD limit switch | 0                                |    |
|       |              |        |            |                  | like P9-02                       |    |

| PNU   | ID  | Access | right | Value | Description                                             | DS |
|-------|-----|--------|-------|-------|---------------------------------------------------------|----|
|       |     | RUN    | ro/rw |       |                                                         |    |
| P9-31 | 931 | -      | rw    |       | REV limit switch                                        | 0  |
|       |     |        |       |       | like P9-02                                              |    |
| P9-32 | 932 | -      |       |       | reserved                                                | 0  |
| Pg-33 | 933 | -      | rw    |       | Control source - analog output 1 (A01)                  | 0  |
|       |     |        |       | 0     | Value from P2-11                                        |    |
|       |     |        |       | 1     | User Analog Output 1 (Digital)                          |    |
|       |     |        |       | 2     | User Analog Output 1 (Analog)                           |    |
| P9-34 | 934 | -      | rw    |       | Source - analog output 2 (AO2)                          | 0  |
|       |     |        |       | 0     | Value from P2-13                                        |    |
|       |     |        |       | 1     | User Analog Output 1 (Digital)                          |    |
|       |     |        |       | 2     | User Analog Output 1 (Analog)                           |    |
| 9-35  | 935 | -      | rw    |       | Control source - Relay 1                                | 0  |
|       |     |        |       | 0     | Value from P2-15                                        |    |
|       |     |        |       | 1     | From internal PLC program                               |    |
| 9-36  | 936 | -      | rw    |       | Control source - Relay 2                                | 0  |
|       |     |        |       | 0     | Value from P2-18                                        |    |
|       |     |        |       | 1     | user-definable (PLC)                                    |    |
| 9-37  | 937 | -      | rw    |       | Control source - scaling                                | 0  |
|       |     |        |       | 0     | Value from P2-22                                        |    |
|       |     |        |       | 1     | From internal PLC program                               |    |
| P9-38 | 938 | -      | rw    |       | Source - PID setpoint value                             | 0  |
|       |     |        |       | 0     | Value from P3-05                                        |    |
|       |     |        |       | 1     | user-definable                                          |    |
| P9-39 | 939 | -      | rw    |       | Source - PID feedback                                   | 0  |
|       |     |        |       | 0     | Value from P3-10                                        |    |
|       |     |        |       | 1     | From internal PLC program                               |    |
| P9-40 | 940 | -      | rw    |       | Source - torque control reference                       | 0  |
|       |     |        |       | 0     | Value from P4-06                                        |    |
|       |     |        |       | 1     | From internal PLC program                               |    |
| 9-41  | 941 | -      | rw    |       | Function choices - Relay output 3, 4, 5                 | 0  |
|       |     |        |       | 0     | Relay 1 $\rightarrow$ Variable frequency drive OK       |    |
|       |     |        |       |       | Relay 2 $\rightarrow$ Variable frequency drive tripped  |    |
|       |     |        |       |       | Relay $3 \rightarrow$ Variable frequency drive released |    |
|       |     |        |       | 1     | From internal PLC program                               |    |

| PNU         | ID           | Access right |       | Value                                               | Description                                                                                                    | DS    |
|-------------|--------------|--------------|-------|-----------------------------------------------------|----------------------------------------------------------------------------------------------------|-------|
|             |              | RUN          | ro/rw |                                                     |                                                                                                    |       |
| Parameter g | roup P0 – Mo | nitor        |       |                                                     |                                                                                                    |       |
| P0-01       | 1            |              |       |                                                     | Analog input 1                                                                                                    | %     |
|             |              |              |       |                                                     | Displays the level of the signal level applied to analog input 1 (Al1, terminal 6) after scaling and offsets have been applied.                                                                                                    |       |
| 2 2         | 2            |              |       |                                                     | Analog input 2 (Al2)                                                                                                    | %     |
|             |              |              |       |                                                     | Displays the level of the signal level applied to analog input 2 (Al2, terminal 10) after scaling and offsets have been applied.                                                                                                    |       |
| P0-03       | 3            |              |       |                                                     | Digital inputs 1 - 5; status DI1, DI2, DI3, DI4 DI5                                                                                                    | 00000 |
|             |              |              |       |                                                     | Displays the status of the variable frequency drive digital and<br>analog inputs, including those available on the optional<br>extended I/O module (DXA-EXT-3DI1RO). The value on the<br>starting with the left hand side digit is digital input 1 (DI1). |       |
| P0-04       | 4            |              |       |                                                     | Frequency reference value                                                                                                    | Hz    |
|             |              |              |       |                                                     | Displays the set point reference input applied to the drive internal speed controller.                                                                                                    |       |
| P0-05       | 5            |              |       |                                                     | Torque setpoint value                                                                                                    | %     |
|             |              |              |       |                                                     | Displays the set point reference input applied to the drive internal torque controller.                                                                                                    |       |
| P0-06 6     |              |              |       | Digital speed reference value (motor potentiometer) | Hz                                                                                                    |       |
|             |              |              |       |                                                     | Displays the value of the drive internal Motorised Pot (used for keypad) speed reference.                                                                                                    |       |
| P0-07       | PO-07 7      |              |       |                                                     | Field bus communication reference speed                                                                                                    | Hz    |
|             |              |              |       |                                                     | Displays the setpoints being received by the drive via the currently active field bus interface.                                                                                                    |       |
| P0-08       | 8            |              |       |                                                     | PID setpoint value                                                                                                    | %     |
|             |              |              |       |                                                     | Displays the setpoint input to the PID controller.                                                                                                    |       |
| PO-09       | 9            |              |       |                                                     | PID feedback                                                                                                    | %     |
|             |              |              |       |                                                     | Displays the Feedback input signal to the PID controller                                                                                                    |       |
| PO-10       | 10           |              |       |                                                     | PID Output                                                                                                    | %     |
|             |              |              |       |                                                     | Displays the output level of the PID controller                                                                                                    |       |
| PO-11       | 11           |              |       |                                                     | Motor voltage                                                                                                    | V     |
|             |              |              |       |                                                     | Displays the instantaneous output voltage from the variable frequency drive to the motor                                                                                                    |       |
| P0-12       | 12           |              |       |                                                     | Output torque (calculated value)                                                                                                    | %     |
|             |              |              |       |                                                     | Displays the instantaneous output torque level produced by the motor                                                                                                    |       |
| P0-13       | 13           |              |       |                                                     | Fault log                                                                                                    |       |
|             |              |              |       |                                                     | Displays the variable frequency drive's last four error codes.<br>See the Faults section for more information.                                                                                                    |       |
| P0-14       | 14           |              |       |                                                     | Magnetizing current (I <sub>d</sub> )                                                                                                    | А     |
|             |              |              |       |                                                     | Displays the motor magnetizing current, provided that an auto tune has been successfully completed.                                                                                                    |       |

| PNU   | ID | Access | right | Value | Description                                                                                                    | DS       |
|-------|----|--------|-------|-------|----------------------------------------------------------------------------------------------------|----------|
|       |    | RUN    | ro/rw |       |                                                                                                    |          |
| P0-15 | 15 |        |       |       | Rotor current (Iq)                                                                                                    | А        |
|       |    |        |       |       | Displays the motor Rotor (torque producing) current, provided that an auto tune has been successfully completed.                                                                                                    |          |
| P0-16 | 16 |        |       |       | DC link voltage ripple                                                                                                    | V        |
|       |    |        |       |       | Displays the level of ripple present on the DC bus voltage.<br>This parameter is used by the drive for various internal protec-<br>tion and monitoring functions.                                                                                                    |          |
| P0-17 | 17 |        |       |       | Stator resistance (R <sub>s</sub> )                                                                                                    | Ω        |
|       |    |        |       |       | Displays the measured motor stator resistance, provided that an auto tune has been successfully completed.                                                                                                    |          |
| P0-18 | 18 |        |       |       | Stator inductance                                                                                                    | Н        |
|       |    |        |       |       | Displays the measured motor stator inductance, provided that an auto tune has been successfully completed.                                                                                                    |          |
| P0-19 | 19 |        |       |       | Rotor resistance                                                                                                    | Ω        |
|       |    |        |       |       | Displays the measured motor rotor resistance, provided that an auto tune has been successfully completed.                                                                                                    |          |
| P0-20 | 20 |        |       |       | The variable frequency drive's current DC link voltage                                                                                                    | V        |
| P0-21 | 21 |        |       |       | Unit Temperature                                                                                                    | °C       |
|       |    |        |       |       | Displays the measured instantaneous heatsink temperature of the variable frequency drive.                                                                                                    |          |
| P0-22 | 22 |        |       |       | Remaining time until servicing is required                                                                                                    | h        |
|       |    |        |       |       | Displays the value of P6-24 minus the variable frequency drive's operating time.                                                                                                    |          |
| P0-23 | 23 |        |       |       | Time heat sink temperature > 85 °C                                                                                                    | HH:MM:SS |
|       |    |        |       |       | Displays the amount of time in hours and minutes for which the drive has been operating during its lifetime, where the heatsink temperature has been in excess of 85 °C. This parameter is used by the drive for various internal protection and monitoring functions.                                                                                  |          |
| P0-24 | 24 |        |       |       | Operating time at ambient temperature > 85 $^{\circ}\text{C}$                                                                                                    | HH:MM:SS |
|       |    |        |       |       | Displays the total accumulated time in hours and minutes for which the drive has been operating with the internal ambient temperature in excess of 80 °C. This parameter is used by the drive for various built-in protection and monitoring functions.                                                                                                 |          |
| P0-25 | 25 |        |       |       | Motor shaft speed (calculated value in rpm)                                                                                                    | rpm      |
|       |    |        |       |       | In vector control mode, this parameter displays either the esti-<br>mated rotor speed of the motor if no encoder feedback is<br>present, or the measured rotor speed if the optional Encoder<br>feedback interface Option is fitted.                                                                                                    |          |
| P0-26 | 26 |        |       |       | kWh-meter, up to 1000 kWh then P0-27 on 1                                                                                                    | kWh      |
|       |    |        |       |       | Displays the energy consumed by the drive, in kWh.<br>The first value shows the energy consumed since the counter<br>was last reset. The second value shows the total energy<br>consumed since the unit was made. If the value reaches<br>1,000 kWh, the counter will be reset to 0.0 and the value in<br>P0-27 (MWh counter) will be incremented by 1. |          |

| PNU   | ID | Access right |       | Value | Description                                                                                                    | DS       |
|-------|----|--------------|-------|-------|----------------------------------------------------------------------------------------------------|----------|
|       |    | RUN          | ro/rw |       |                                                                                                    |          |
| P0-27 | 27 |              |       |       | MWh counter, P0-26 = 1000 → P0-27 = 1                                                                                                    | MWh      |
|       |    |              |       |       | Displays the energy consumed by the drive, in MWh.<br>The first value shows the energy consumed since the counter<br>was last reset. The second value shows the total energy<br>consumed since the unit was made.                       |          |
| P0-28 | 28 |              |       |       | Software version and checksum of the drive                                                                                                    |          |
| P0-29 | 29 |              |       |       | Type details of the drive                                                                                                    |          |
| P0-30 | 30 |              |       |       | Serial number of the drive                                                                                                    |          |
| P0-31 | 31 |              |       |       | Operating time after default settings                                                                                                    | HH:MM:SS |
|       |    |              |       |       | Displays the total operating time of the drive since the date of manufacture in Hours, Minutes and Seconds. Pressing the Up key on the drive keypad will change the display from "Hours" to "Minutes and Seconds".                      |          |
| P0-32 | 32 |              |       |       | Operating time since the last trip 1                                                                                                    | HH:MM:SS |
|       |    |              |       |       | Displays the total operating time of the drive since the last Trip<br>or Power down occurred in Hours, Minutes and Seconds.<br>Pressing the Up key on the drive keypad will change the display<br>from "Hours" to "Minutes and Seconds" |          |
| P0-33 | 33 |              |       |       | Operating time since the last trip 2                                                                                                    | HH:MM:SS |
|       |    |              |       |       | Displays the total operating time of the drive since the last Trip<br>occurred in Hours, Minutes and Seconds.<br>Pressing the Up key on the drive keypad will change the display<br>from "Hours" to "Minutes and Seconds"               |          |
| P0-34 | 34 |              |       |       | Operating time after last enable                                                                                                    | HH:MM:SS |
|       |    |              |       |       | Displays the total operating time of the drive since the last<br>drive Enable signal was applied.<br>Pressing the Up key on the drive keypad will change the display<br>from "Hours" to "Minutes and Seconds".                          |          |
| P0-35 | 35 |              |       |       | Runtime of the fan                                                                                                    | HH:MM:SS |
|       |    |              |       |       | Displays the total operating time of the drive's integrated cooling fan in hours, minutes, and seconds. Pressing the Up key on the drive keypad will change the display from "Hours" to "Minutes and Seconds".                          |          |
| P0-36 | 36 |              |       |       | DC bus voltage log (256 ms)                                                                                                    |          |
|       |    |              |       |       | DC Bus voltage log, recording the most recent 8 samples of the DC bus voltage prior to a drive trip condition occurring. The sample interval is 256 ms.                                                                                 |          |
| P0-37 | 37 |              |       |       | DC bus voltage ripple log (20 ms)                                                                                                    |          |
|       |    |              |       |       | DC Bus voltage ripple log, recording the most recent 8 samples of the DC bus voltage ripple prior to a drive trip condition occurring. The sample interval is 20 ms.                                                                    |          |
| P0-38 | 38 |              |       |       | Heatsink temperature log (30 s)                                                                                                    |          |
|       |    |              |       |       | Heatsink temperature log, recording the most recent 8 samples of the heatsink temperature prior to a drive trip condition occurring. The sample interval is 30 s.                                                                       |          |

| PNU      | ID | Access right |       | Value                                                                                                    | Description                                                                                                    | DS |
|----------|----|--------------|-------|----------------------------------------------------------------------------------------------------|----------------------------------------------------------------------------------------------------|----|
|          |    | RUN          | ro/rw |                                                                                                    |                                                                                                    |    |
| P0-39    | 39 |              |       |                                                                                                    | Protocol of ambient air temperature (30 s)                                                                                                    |    |
|          |    |              |       |                                                                                                    | Ambient temperature log, recording the most recent 8 samples of the drive internal ambient temperature prior to a drive trip condition occurring. The sample interval is 30 s. |    |
| P0-40    | 40 |              |       |                                                                                                    | Motor current log (256 ms)                                                                                                    |    |
|          |    |              |       |                                                                                                    | Motor current log, recording the most recent 8 samples of the Motor current prior to a drive trip condition occurring.                                                         |    |
| P0-41 41 | 41 |              |       |                                                                                                    | FLT counter, overcurrent                                                                                                    |    |
|          |    |              |       |                                                                                                    | Displays the number of overcurrent (0-I) trips which have occurred since the date of manufacture                                                                               |    |
| P0-42    | 42 |              |       |                                                                                                    | FLT counter, overvoltage                                                                                                    |    |
|          |    |              |       |                                                                                                    | Displays the number of Over-voltage (O-Volt) trips which have occurred since the date of manufacture                                                                           |    |
| P0-43 43 |    |              |       | FLT counter, undervoltage                                                                                          |                                                                                                    |    |
|          |    |              |       |                                                                                                    | Displays the number of undervoltage (U-Volt) trips which have occurred since the date of manufacture                                                                           |    |
| P0-44 44 |    |              |       | FLT counter, overtemperature                                                                                       |                                                                                                    |    |
|          |    |              |       |                                                                                                    | Displays the number of Heatsink overtemperature (0-t) trips which have occurred since the date of manufacture                                                                  |    |
| P0-45 45 | 45 |              |       |                                                                                                    | FLT counter, braking transistor, overcurrent                                                                                                    |    |
|          |    |              |       | Displays the number of brake chopper short-circuit (b O-I) trips which have occurred since the date of manufacture |                                                                                                    |    |
| P0-46    | 46 |              |       |                                                                                                    | FLT counter, ambient temperature                                                                                                    |    |
|          |    |              |       |                                                                                                    | Displays the number of drive internal ambient overtemperature (0-t) trips which have occurred since the date of manufacture.                                                   |    |
| P0-47    | 47 |              |       |                                                                                                    | I/O communication fault meter                                                                                                    |    |
|          |    |              |       |                                                                                                    | Displays the number of communication errors detected by the I/O processor in messages received from the power stage processor since the last power up.                         |    |
| P0-48    | 48 |              |       |                                                                                                    | DSP communication fault meter                                                                                                    |    |
|          |    |              |       |                                                                                                    | Displays the number of communication errors detected by the<br>Power Stage processor in messages received from the I/O<br>processor since the last power up.                   |    |
| P0-49    | 49 |              |       |                                                                                                    | FLT counter, Modbus RTU communication                                                                                                    |    |
|          |    |              |       |                                                                                                    | Displays the number of communication errors detected by the I/O processor in messages received on the Modbus channel since the last power up.                                  |    |
| P0-50    | 50 |              |       |                                                                                                    | FLT counter, CANopen communication                                                                                                    |    |
|          |    |              |       |                                                                                                    | Displays the number of communication errors detected by the I/O processor in messages received on the CANbus channel since the last power up.                                  |    |
| P0-51    | 51 |              |       |                                                                                                    | reserved                                                                                                    |    |
| P0-52    | 52 |              |       |                                                                                                    | reserved                                                                                                    |    |

| PNU   | ID | Access | right | Value | Description                                                                                                    | DS       |
|-------|----|--------|-------|-------|----------------------------------------------------------------------------------------------------|----------|
|       |    | RUN    | ro/rw |       |                                                                                                    |          |
| P0-53 | 53 |        |       |       | U phase shift                                                                                                    |          |
|       |    |        |       |       | L1 phase current offset and reference                                                                                                    |          |
| P0-54 | 54 |        |       |       | V phase shift                                                                                                    |          |
|       |    |        |       |       | L2 phase current offset and reference                                                                                                    |          |
| P0-55 | 55 |        |       |       | reserved                                                                                                    |          |
| P0-56 | 56 |        |       |       | Braking chopper - maximum "on" time                                                                                                    |          |
|       |    |        |       |       | Displays the maximum Chopper closing delay in ms and the duty cycle ratio                                                                                             |          |
| P0-57 | 57 |        |       |       | U <sub>d</sub> /U <sub>q</sub>                                                                                                    |          |
| P0-58 | 58 |        | _     |       | Measured encoder speed                                                                                                    | Hz       |
|       |    |        |       |       | Displays the measured encoder speed in Hz or rpm, if the encoder option module (DXA-EXT-ENCOD) is fitted and enabled.                                                 |          |
| P0-59 | 59 |        |       |       | Frequency input speed reference value                                                                                                    | Hz       |
| P0-60 | 60 |        |       |       | Calculated slip speed in Hz or rpm                                                                                                    | Hz       |
| P0-61 | 61 |        |       |       | Speed boost for hoisting gear                                                                                                    | Hz       |
|       |    |        |       |       | Displays the boost speed applied in Hoist control mode                                                                                                    |          |
| P0-62 | 62 |        |       |       | Droop speed in Hz or rpm                                                                                                    | Hz       |
| P0-63 | 63 |        |       |       | Speed reference value post ramp                                                                                                    | Hz       |
|       |    |        |       |       | Displays the post ramp speed reference in Hz or rpm.                                                                                                    |          |
| P0-64 | 64 |        |       |       | Current switching frequency                                                                                                    | kHz      |
|       |    |        |       |       | Displays the current RMS switching frequency. This frequency can be lower than the value set in P2-24 if reduced by the thermal feedback function (enabled in P6-02). |          |
| P0-65 | 65 |        |       |       | Lifespan of the variable frequency drive                                                                                                    | HH:MM:SS |
|       |    |        |       |       | Displays the time for which the drive has been powered up in Hours, Minutes and Seconds since date of manufacture                                                     |          |
| P0-66 | 66 |        |       |       | ID of the PLC program                                                                                                    | 0        |
|       |    |        |       |       | Displays the program ID of the user's PLC program. The user can specify this ID in the "drivesConnect" computer program while in PLC program mode.                    |          |
| P0-67 | 67 |        | _     |       | Field bus torque setpoint value                                                                                                    |          |
|       |    |        |       |       | Displays the field bus interface's torque reference value.                                                                                                    |          |
| P0-68 | 68 |        |       |       | User ramp value                                                                                                    |          |
|       |    |        |       |       | Displays the user ramp value received by the field bus inter-<br>face.<br>This ramp function will only be enabled if P5-07 = 1 (enabled).                             |          |
| P0-69 | 69 |        |       |       | I2C error counter                                                                                                    |          |
|       |    |        |       |       | Displays the I2C error counter value since last power up.                                                                                                    |          |
| P0-70 | 70 |        |       |       | Module identification code                                                                                                    |          |
|       |    |        |       |       | Identification code of the module                                                                                                    |          |

| PNU   | ID | Access right |       | Value | Description                                                                                                    | DS    |
|-------|----|--------------|-------|-------|----------------------------------------------------------------------------------------------------|-------|
|       |    | RUN          | ro/rw |       |                                                                                                    |       |
| P0-71 | 71 |              |       |       | ID of the field bus                                                                                                    |       |
|       |    |              |       |       | Fieldbus module Identification Code                                                                                                    |       |
| P0-72 | 72 |              | _     |       | Ambient air temperature                                                                                                    | °C    |
|       |    |              |       |       | Displays the variable frequency drive's internal temperature.                                                                                                    |       |
| P0-73 | 73 |              |       |       | The variable frequency drive's operating time                                                                                                    | 00:00 |
|       |    |              |       |       | Displays the value of the internal 24-hour counter in hours and minutes.<br>This value can be configured with the drive's keypad (pressing up and down while the drive is stopped) and is reset to 0 when the drive is started. |       |
| P0-74 | 74 |              |       |       | Input voltage at L1                                                                                                    | V     |
| P0-75 | 75 |              |       |       | Input voltage at L2                                                                                                    | V     |
| P0-76 | 76 |              |       |       | Input voltage at L3                                                                                                    | V     |
| P0-77 | 77 |              |       |       | Encoder count                                                                                                    |       |
|       |    |              |       |       | The two values (high and low words) contain the 32-bit pulse count of the encoder input.                                                                                                    |       |
| P0-78 | 78 |              |       |       | Test parameter 3/4                                                                                                    |       |
| P0-79 | 79 |              |       |       | I/O bootloader and motor control version                                                                                                    |       |
|       |    |              |       |       | Displays the bootloader version and motor control library version.                                                                                                    |       |
| P0-80 | 80 |              |       |       | Selected internal parameter value                                                                                                    |       |
|       |    |              |       |       | Displays the value selected with P6-28.<br>Usually used in conjunction with the PLC function.                                                                                                    |       |

## 6.1 Operating unit

The following figure shows the elements of the DA1 variable frequency drive integrated operating unit.

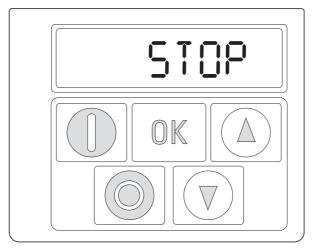

Figure 49:

Operating unit view

Table 11: Operating unit elements

| Operating unit element | Explanation                                                                                                    |
|------------------------|----------------------------------------------------------------------------------------------------|
| 8.8.8.8.8.8            | Six-digit 7-segment LED display                                                                                                    |
|                        | Motor starter with pre-selected operating direction if parameter P1-12 = 1 (FWD) or P1-12 = 2 (FWD / REV).                                                                                                    |
|                        | <ul> <li>Enable with +24 V on control signal terminal 2 (DI1)</li> <li>P1-12 = 2: The first time it is pressed (commissioning, parameter reset), a clockwise rotating field (FWD) will always be activated. Only after it is pressed for a second time will the direction of the rotating field change to a counterclockwise rotating field (REV). (This setting will be retained even after the supply voltage is switched off.)</li> </ul> |
|                        | <ul> <li>Stops the running motor if P1-12 = 1 or P1-12 = 2</li> <li>Reset - Resetting after an error message</li> </ul>                                                                                                    |
| OK                     | <ul> <li>Activate parameter input (editing mode)</li> <li>Activate parameter value, change (display value flashes)</li> <li>Confirm (store) and activate configured value</li> </ul>                                                                                                    |
|                        | <ul> <li>Increment numeric value or parameter number</li> <li>Increase output frequency / motor speed if P1-12 = 1 or P1-12 = 2</li> </ul>                                                                                                    |
|                        | <ul> <li>Decrement numeric value or parameter number</li> <li>Reduce output frequency / motor speed if P1-12 = 1 or P1-12 = 2</li> </ul>                                                                                                    |

6.1 Operating unit

## 6.1.1 Display unit

The display unit is a 7-segment LED display with five decimal points. The LED segments are red.

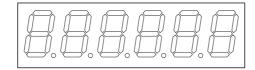

Figure 50: 7-segment LED display

### 6.1.2 Menu Navigation

When the specified supply voltage (L1/L, L2/N, L3 connection terminals) is applied, the DA1 variable frequency drive will automatically perform a self-test: The LED display will light up and, depending on the selected operating mode, will display  $5E_{B}P$  or the appropriate value.

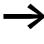

When operating values are displayed (i.e. 5 70P is not displayed), the variable frequency drive will issue an automatic start command.

#### 6.1.3 Setting parameters

The following table shows a good example of the general execution for selecting and setting parameters.

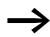

The flashing digit on the right indicates that the value being displayed can be changed with the arrow buttons (Up  $\blacktriangle$  or Down  $\triangledown$ ).

| Sequence | Commands | Indicator | Description                                                                                                    |
|----------|----------|-----------|----------------------------------------------------------------------------------------------------|
| 0        |          | Stop      | Stop status: The variable frequency drive is ready for operation.                                                                                                    |
| 1        |          |           | Hold down the OK button for about a second.<br>Parameter P1-01 will be displayed (the digit on the right, "1", will flash)                                                                                                    |
|          | OK       |           | Press OK button<br>The display will switch to H 50.0 (= 50 Hz), the digit on the right, "0", will<br>flash.<br>The value can be confirmed and automatically stored by pressing the OK<br>pushbutton. The display will jump back to the parameter designation<br>(P1-01). |
| 2        |          |           | The numerical first value is always shown from the selected main menu.<br>Example: PAR main menu, parameter P1-01                                                                                                    |

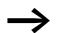

Activate and save your changes with the OK pushbutton.

## 6.1.4 Parameter selection

Parameter P-14 is used to select between a limited range of parameters (P1-14 = 0), the advanced parameters (P1-14 = P2-40, DS = 101), or all parameters (P1-14 = P6-30, DS = 201).

Parameter P2-40 or P6-30 is used to change the access code used to access all the parameters. Once you confirm parameter P2-40 or P6-30, the reduced parameters will be locked.

You can use parameter P2-39 to block access to all parameters, with the exception of parameter P1-14 (read-only).

6.2 Digital and analog inputs

## 6.2 Digital and analog inputs

Parameter P1-13 is used to configure the mode of operation and function of both the digital and analog inputs (Table 12, page 133). The configured value will depend on parameter P1-12.

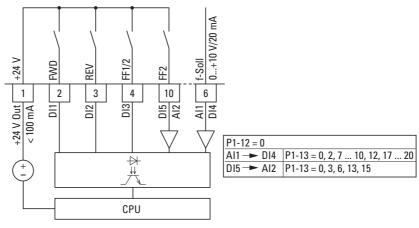

Figure 51: Digital and analog inputs

The operation of the DA1 variable frequency drive via control signal terminals (P1-12 = 0, P1-13 = 11) is active with default settings:

- DI1 (control signal terminal 2):
  - FWD (Start enable clockwise rotating field)
- DI2 (control signal terminal 3): REV (Start enable anti-clockwise rotating field)
- DI3 (control signal terminal 4): FF1 or FF2 (switching between setpoint sources)
  - AI1/DI4 (control signal terminal 6): analog setpoint input (0 10 V)
- DI5/AI2 (control signal terminal 10): FF1 or FF2 (switching between fixed frequency 1 (FF1 = P2-01,
  - DS = 5 Hz) and fixed frequency 2 (FF2 = P2-02, DS = 10 Hz))

When control signal terminal 2 (FWD) and control signal terminal 3 (REV) are activated at the same time, the default settings will activate quick stop dec2 (P2-25).

# 6 Parameters 6.2 Digital and analog inputs

| P1-13 | DI1                     | DI2                        | DI3                                                             | Al1/DI 5                       | DI4/AI2                                                  | Fixed<br>frequen-<br>cies |
|-------|-------------------------|----------------------------|-----------------------------------------------------------------|--------------------------------|----------------------------------------------------------|---------------------------|
| 0     | user-definable          | user-definable             | user-definable                                                  | user-definable                 | user-definable                                           |                           |
| 1     | 0 = Stop<br>1 = Run     | 0 = Forward<br>1 = Reverse | 0 = Selected setpoint<br>source<br>1 = Fixed frequency 1/2      | Al 1 setpoint value            | 0 = Fixed frequency 1<br>1 = Fixed frequency 2           |                           |
| 2     | 0 = Stop                | 0 = Forward                | 0                                                               | 0                              | 0                                                        | FF 1                      |
|       | 1 = Run                 | 1 = Reverse                | 1                                                               | 0                              | 0                                                        | FF 2                      |
|       |                         |                            | 0                                                               | 1                              | 0                                                        | FF 3                      |
|       |                         |                            | 1                                                               | 1                              | 0                                                        | FF 4                      |
|       |                         |                            | 0                                                               | 0                              | 1                                                        | FF 5                      |
|       |                         |                            | 1                                                               | 0                              | 1                                                        | FF 6                      |
|       |                         |                            | 0                                                               | 1                              | 1                                                        | FF 7                      |
|       |                         |                            | 1                                                               | 1                              | 1                                                        | FF 8                      |
| 3     | 0 = Stop<br>1 = Run     | 0 = Forward<br>1 = Reverse | 0 = Selected setpoint<br>source<br>1 = Fixed frequency 1        | Setpoint value Al1             | Analog<br>torque control refer-<br>ence                  |                           |
| 4     | 0 = Stop<br>1 = Run     | 0 = Forward<br>1 = Reverse | 0 = Selected setpoint<br>source<br>1 = Fixed frequency 1        | Setpoint value Al1             | 0 = Deceleration time 1<br>1 = Deceleration time 2       |                           |
| 5     | 0 = Stop<br>1 = Run     | 0 = Forward<br>1 = Reverse | 0 = Selected setpoint<br>source<br>1 = Analog input 2           | Setpoint value Al1             | Setpoint value Al2                                       |                           |
| 6     | 0 = Stop<br>1 = Run     | 0 = Forward<br>1 = Reverse | 0 = Selected setpoint<br>source<br>1 = Fixed frequency 1        | Setpoint value Al1             | External fault<br>0 = Fault<br>1 = Run                   |                           |
| 7     | 0 = Stop                | 0 = Forward                | 0                                                               | 0                              | External fault                                           | FF 1                      |
|       | 1 = Run                 | 1 = Reverse                | 1                                                               | 0                              | 0 = Fault<br>1 = Run                                     | FF 2                      |
|       |                         | 0                          | 1                                                               |                                | FF 3                                                     |                           |
|       |                         |                            | 1                                                               | 1                              |                                                          | FF 4                      |
| 8     | 0 = Stop                | 0 = Forward                | 0                                                               | 0                              | 0 = Deceleration time 1                                  | FF 1                      |
|       | 1 = Run                 | 1 = Reverse                | 1                                                               | 0                              | 1 = Deceleration time 2                                  | FF 2                      |
|       |                         |                            | 0                                                               | 1                              |                                                          | FF 3                      |
|       |                         |                            | 1                                                               | 1                              |                                                          | FF 4                      |
| 9     | 0 = Stop                | 0 = Forward                | 0                                                               | 0                              | 0 = Selected setpoint                                    | FF 1                      |
|       | 1 = Run                 | 1 = Reverse                | 1                                                               | 0                              | source<br>1 = Fixed frequency                            | FF 2                      |
|       |                         |                            | 0                                                               | 1                              | 1 - 4                                                    | FF 3                      |
|       |                         |                            | 1                                                               | 1                              |                                                          | FF 4                      |
| 10    | 0 = Stop<br>1 = Run     | 0 = Forward<br>1 = Reverse | 1 = Increase setpoint value                                     | 1 = Decrease setpoint<br>value | 0 = Selected setpoint<br>source<br>1 = Fixed frequency 1 |                           |
| 11    | 0 = Stop<br>1 = Run FWD | 0 = Stop<br>1 = Run REV    | 0 = Selected setpoint<br>source<br>1 = Fixed frequency 1 /<br>2 | Al 1 setpoint value            | 0 = Fixed frequency 1<br>1 = Fixed frequency 2           |                           |

 Table 12:
 Parameter P1-13 configuration

6.2 Digital and analog inputs

| P1-13 | DI1                        | D12                     | DI3                                                      | AI1/DI 5                       | DI4/AI2                                                         | Fixed<br>frequen-<br>cies |
|-------|----------------------------|-------------------------|----------------------------------------------------------|--------------------------------|-----------------------------------------------------------------|---------------------------|
| 12    | 0 = Stop                   | 0 = Stop                | 0                                                        | 0                              | 0                                                               | FF 1                      |
|       | 1 = Run FWD                | 1 = Run REV             | 1                                                        | 0                              | 0                                                               | FF 2                      |
|       |                            |                         | 0                                                        | 1                              | 0                                                               | FF 3                      |
|       |                            |                         | 1                                                        | 1                              | 0                                                               | FF 4                      |
|       |                            |                         | 0                                                        | 0                              | 1                                                               | FF 5                      |
|       |                            |                         | 1                                                        | 0                              | 1                                                               | FF 6                      |
|       |                            |                         | 0                                                        | 1                              | 1                                                               | FF 7                      |
|       |                            |                         | 1                                                        | 1                              | 1                                                               | FF 8                      |
| 13    | 0 = Stop<br>1 = Run FWD    | 0 = Stop<br>1 = Run REV | 0 = Selected setpoint<br>source<br>1 = Fixed frequency 1 | Setpoint value Al1             | Analog<br>torque control refer-<br>ence                         |                           |
| 14    | 0 = Stop<br>1 = Run FWD    | 0 = Stop<br>1 = Run REV | 0 = Selected setpoint<br>source<br>1 = Fixed frequency 1 | Setpoint value Al1             | 0 = Deceleration time 1<br>1 = Deceleration time 2              |                           |
| 15    | 0 = Stop<br>1 = Run FWD    | 0 = Stop<br>1 = Run REV | 0 = Selected setpoint<br>source<br>1 = Analog input 2    | Setpoint value Al1             | Setpoint value Al2                                              |                           |
| 16    | 0 = Stop<br>1 = Run FWD    | 0 = Stop<br>1 = Run REV | 0 = Selected setpoint<br>source<br>1 = Fixed frequency 1 | Setpoint value Al1             | External fault<br>0 = Fault<br>1 = Run                          |                           |
| 17    | 0 = Stop                   | 0 = Stop                | 0                                                        | 0                              | External fault<br>0 = Fault<br>1 = Run                          | FF 1                      |
|       | 1 = Run FWD                | 1 = Run REV             | 1                                                        | 0                              |                                                                 | FF 2                      |
|       |                            |                         | 0                                                        | 1                              |                                                                 | FF 3                      |
|       |                            |                         | 1                                                        | 1                              |                                                                 | FF 4                      |
| 18    | 0 = Stop<br>1 = Run FWD    | 0 = Stop                | 0                                                        | 0                              | 0 = Deceleration time 1                                         | FF 1                      |
|       |                            | 1 = Run REV             | 1                                                        | 0                              | 1 = Deceleration time 2                                         | FF 2                      |
|       |                            |                         | 0                                                        | 1                              |                                                                 | FF 3                      |
|       |                            |                         | 1                                                        | 1                              |                                                                 | FF 4                      |
| 19    | 0 = Stop                   | 0 = Stop                | 0                                                        | 0                              | 0 = Selected setpoint<br>source<br>1 = Fixed frequency 1 -<br>4 | FF 1                      |
|       | 1 = Run FWD                | 1 = Run REV             | 1                                                        | 0                              |                                                                 | FF 2                      |
|       |                            |                         | 0                                                        | 1                              |                                                                 | FF 3                      |
|       |                            |                         | 1                                                        | 1                              |                                                                 | FF 4                      |
| 20    | 0 = Stop<br>1 = Run FWD    | 0 = Stop<br>1 = Run REV | 1 = Increase setpoint<br>value                           | 2 = Decrease setpoint<br>value | 0 = Selected setpoint<br>source<br>1 = Fixed frequency 1        |                           |
| 21    | Pushbutton:<br>1 = Run FWD | Pushbutton: 0 = Stop    | Pushbutton:<br>1 = Run REV                               | Al 1 setpoint value            | 0 = Selected setpoint<br>source<br>1 = Fixed frequency 1        |                           |

## 6.2.1 Digital Input (DI)

Control signal terminals 2, 3, 4, 6 and 10 can be used as digital inputs (DI). The digital inputs' function and mode of operation are configured in parameter P1-13.

#### Example

Desired options:

- Clockwise rotating field (FWD)
- Anticlockwise rotating field (REV)
- a fixed frequency
- External fault
- Setpoint value via Al1

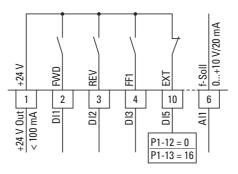

Figure 52: Example of an external fault (EXT)

Table 13: Digital input wiring (P1-12 = 0)

| P1-13 | DI1                                  | DI2                                | DI3                                                      | DI5                                               | Al1                              |
|-------|--------------------------------------|------------------------------------|----------------------------------------------------------|---------------------------------------------------|----------------------------------|
| 16    | 0 = locked<br>1 = Start enable FWD   | 0 = locked<br>1 = Start enable REV | 0 = Selected setpoint<br>source<br>1 = Fixed frequency 1 | <b>external fault:</b><br>0 = Fault<br>1 = Enable | Setpoint value Al1<br>(0 - 10 V) |
| _     | <b>DI1 + DI2</b> = Quick stop (P-24) |                                    |                                                          |                                                   |                                  |

- DI1 (control signal terminal 2): FWD (Forward = Start enable clockwise rotating field)
- DI2 (control signal terminal 3): REV (Reverse = Start enable anti-clockwise rotating field)
  - DI3 (control signal terminal 4): FF1 (fixed frequency 1)
- DI3 (control signal terminal 4): FF1 (fixed frequ
  DI5 (control signal terminal 10): external fault
- Al1 (control signal terminal 6): analog setpoint value

6.2 Digital and analog inputs

## 6.2.2 Analog Input (AI)

Control signal terminals 6 and 10 can be used as analog inputs (AI). The corresponding signal range will depend on parameter P2-30 for analog input AI1 and parameter P2-33 for analog input AI2.

The reference potential for the two analog inputs Al1 and Al2 is 0 V (control signal terminals 7 and 9).

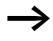

The function of control signal terminals 6 and 10 is defined by the selection made in parameter P1-13 and depends on the control mode in parameter P1-12.

With the default settings, control signal terminal 6 (Al1) will be configured for a setpoint voltage of 0 to +10 V DC (P2-30) and control signal terminal 10 as a digital input (DI5).

#### Example

Desired options:

- Analog input AI2 suitable for 4 to 20 mA with wire breakage monitoring.
- Switching the setpoint source between Al1 and Al2 via DI3.

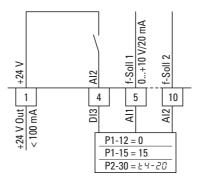

Figure 53:

3: Switching setpoint sources

Table 14: Analog and digital input wiring (P1-12 = 0, P2-30 = E4-20)

| P1-13 | DI1                  | DI2                  | DI3     | Al1                | AI2                |
|-------|----------------------|----------------------|---------|--------------------|--------------------|
| 15    | 0 = locked           | 0 = locked           | 0 = Al1 | Setpoint value Al1 | Setpoint value Al2 |
|       | 1 = Start enable FWD | 1 = Start enable REV | 1 = Al2 | (0 - 10 V)         | (4 - 20 mA)        |

- DI1 (control signal terminal 2):
  - FWD (Forward = Start enable clockwise rotating field)
- DI2 (control signal terminal 3):
- REV (Reverse = Start enable anti-clockwise rotating field)
- DI3 (control signal terminal 4): AI1 / AI2 (change of setpoint source from AI1 to AI2)
- All (control signal terminal 6): analog setpoint value 1
- Al2 (control signal terminal 10): analog setpoint value 2

## 6.2.2.1 Scaled value range (AI1/AI2)

The following graphs show examples of the curve characteristics of the scaled and non-scaled input signals.

#### Example: P2-31 = 200 %

If parameter P2-30 is configured for a 0 - 10 V signal and parameter P2-31 is set to 200 %, a 5 V input will result in the variable frequency drive running at its maximum frequency / speed (P1-01). Values lower than 100 % limit the maximum frequency; values greater than 100 % are used for low signal levels, e.g. for sensors with a 0 to 5 V output.

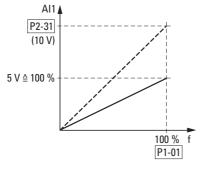

Figure 54: Scaled input signal

6.2 Digital and analog inputs

#### 6.2.2.2 Motor potentiometer

The function of an electronic motor potentiometer for entering setpoints can be set with parameters P1-12, P1-13 and P2-37.

#### Example

P1-12 = 1 or P1-12 = 2; P1-13 = 20; P2-37 = 4, 5, 6, 7

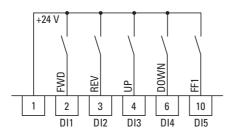

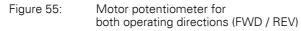

A FWD start enable signal is issued when there is a solid contact at control signal terminal 2 (DI1); a REV start enable signal is issued when there is a solid contact at control signal terminal 3 (DI2).

The frequency reference value can then be increased with a control command (pulse) on terminal 4 (DI3) (UP). The acceleration will take place using the time set in P1-03 (acc1) all the way to the maximum output frequency set in P1-01.

Parameter P2-37 is used to define the behavior of the variable frequency drive in the event of a restart:

- P2-37 = 4: The DA1 variable frequency drive will start off from the minimum frequency (P-02).
- P2-37 = 5: The DA1 frequency reference value will store the set value and move to the previously set frequency reference value when starting. The frequency reference value set here will be retained even after the supply voltage is switched off.
- P2-37 = 6: The DA1 variable frequency drive will move to the current speed if the variable frequency drive is configured with multiple speed reference values.
- P2-37 = 7: The DA1 variable frequency drive will move to fixed frequency 8 (FF8) (P2-08).

Control signal terminal 6 (DI4) can be used to reduce the configured frequency reference value of the motor potentiometer (DOWN). The deceleration will take place using the time set in P1-04 (dec1) all the way to 0 Hz if a minimum frequency has not been set in P1-02.

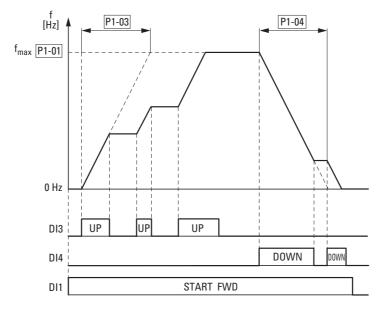

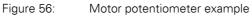

If a minimum frequency has been configured (P1-02), the motor potentiometer will always start at f = 0 Hz. After the configured minimum frequency is exceeded, the motor potentiometer will work within the range up to the maximum frequency (P1-01). The frequency will not fall below the minimum frequency value unless the start enable (DI1) is switched off.

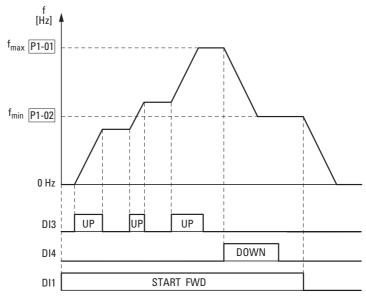

Figure 57: Motor potentiometer with fmin limit

6.2 Digital and analog inputs

# 6.2.2.3 Two-wire control

The parameters must be set as follows for the so-called two-wire control:

| P1-13 | DI1                 | DI2                | DI3                                                        | AI1/DI4                         | AI2/DI5                                            | Notes             |  |  |
|-------|---------------------|--------------------|------------------------------------------------------------|---------------------------------|----------------------------------------------------|-------------------|--|--|
| 1     | 0 = Stop<br>1 = Run | 0 = FWD<br>1 = REV | 0 = Selected setpoint source<br>1 = Fixed frequency 1 or 2 | Al 1 setpoint value             | 0 = Fixed frequency 1                              |                   |  |  |
|       |                     |                    |                                                            |                                 | 1 = Fixed frequency 2                              |                   |  |  |
| 2     | 0 = Stop            | 0 = FWD            |                                                            |                                 |                                                    |                   |  |  |
|       | 1 = Run             | 1 = REV            | 0                                                          | 0                               | 0                                                  | Fixed frequency 1 |  |  |
|       |                     |                    | 1                                                          | 0                               | 0                                                  | Fixed frequency 2 |  |  |
|       |                     |                    | 0                                                          | 1                               | 0                                                  | Fixed frequency 3 |  |  |
|       |                     |                    | 1                                                          | 1                               | 0                                                  | Fixed frequency 4 |  |  |
|       |                     |                    | 0                                                          | 0                               | 1                                                  | Fixed frequency 5 |  |  |
|       |                     |                    | 1                                                          | 0                               | 1                                                  | Fixed frequency 6 |  |  |
|       |                     |                    | 0                                                          | 1                               | 1                                                  | Fixed frequency 7 |  |  |
|       |                     |                    | 1                                                          | 1                               | 1                                                  | Fixed frequency 8 |  |  |
| 3     | 0 = Stop<br>1 = Run | 0 = FWD<br>1 = REV | 0 = Selected setpoint source<br>1 = Fixed frequency 1      | Al 1 setpoint value             | -                                                  |                   |  |  |
| 4     | 0 = Stop<br>1 = Run | 0 = FWD<br>1 = REV | 0 = Selected setpoint source<br>1 = Fixed frequency 1      | Al 1 setpoint value             | 0 = Deceleration time 1<br>1 = Deceleration time 2 |                   |  |  |
| 5     | 0 = Stop<br>1 = Run | 0 = FWD<br>1 = REV | 0 = Selected setpoint source<br>1 = Setpoint source 2      | Al 1 setpoint value             | Setpoint Source 2                                  |                   |  |  |
| 6     | 0 = Stop<br>1 = Run | 0 = FWD<br>1 = REV | 0 = Selected setpoint source<br>1 = Fixed frequency 1      | Al 1 setpoint value             | 0 = External fault<br>1 = RUN                      |                   |  |  |
| 7     | 0 = Stop            | 0 = FWD<br>1 = REV |                                                            |                                 | 0 = External fault                                 |                   |  |  |
|       | 1 = Run             |                    | 0                                                          | 0                               | 1 = RUN                                            | Fixed frequency 1 |  |  |
|       |                     |                    | 1                                                          | 0                               |                                                    | Fixed frequency 2 |  |  |
|       |                     |                    | 0                                                          | 1                               |                                                    | Fixed frequency 3 |  |  |
|       |                     |                    | 1                                                          | 1                               |                                                    | Fixed frequency 4 |  |  |
| 8     | 0 = Stop            | 0 = FWD            |                                                            |                                 | 0 = External fault                                 |                   |  |  |
|       | 1 = Run             | 1 = REV            | 0                                                          | 0                               | 1 = RUN                                            | Fixed frequency 1 |  |  |
|       |                     |                    | 1                                                          | 0                               |                                                    | Fixed frequency 2 |  |  |
|       |                     |                    | 0                                                          | 1                               |                                                    | Fixed frequency 3 |  |  |
|       |                     |                    | 1                                                          | 1                               |                                                    | Fixed frequency 4 |  |  |
| 9     | 0 = Stop<br>1 = Run | 0 = FWD<br>1 = REV |                                                            |                                 | 0 = Setpoint value via<br>Al1                      |                   |  |  |
|       |                     |                    | 0                                                          | 0                               | 1 = Fixed frequencies<br>1 - 4                     | Fixed frequency 1 |  |  |
|       |                     |                    | 1                                                          | 0                               |                                                    | Fixed frequency 2 |  |  |
|       |                     |                    | 0                                                          | 1                               |                                                    | Fixed frequency 3 |  |  |
|       |                     |                    | 1                                                          | 1                               |                                                    | Fixed frequency 4 |  |  |
| 10    | 0 = Stop            | 0 = FWD            | Motor potentiometer faster                                 | Motor potentio-<br>meter slower | 0 = Motor potentio-<br>meter                       |                   |  |  |
|       | 1 = Run             | 1 = REV            |                                                            |                                 | 1 = Fixed frequency 1                              |                   |  |  |

#### Example

P-12 = 0; P-15 = 0

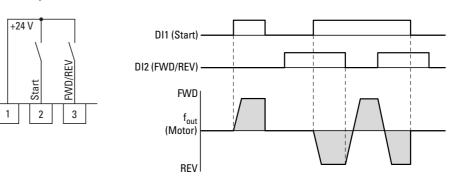

Figure 58: DI1 (Start), Two-wire control DI1 + DI2 = REV

The start enable via control signal terminal 3 (DI1) is always required for operation:

- Actuation control signal terminal 3 (DI1) = Start enable, clockwise rotating field (FWD)
- Actuation control signal terminal 3 (DI1) plus control signal terminal 4 (DI2) = Start enable anticlockwise rotating field (REV)

The separate actuation of control signal terminal 4 (DI2) does not allow any start enable.

| PNU   | ID  | Access | right | Value | Description                                                                                                    | DS<br>5.0<br>10.0 |
|-------|-----|--------|-------|-------|----------------------------------------------------------------------------------------------------|-------------------|
|       |     | RUN    | ro/rw |       |                                                                                                    |                   |
| P2-01 | 201 | ✓      | rw    |       | Fixed frequency FF1 / speed 1                                                                                                    | 5.0               |
|       |     |        |       |       | P1-10 = 0 → -P1-02 - P1-01 → Hz<br>P1-10 > 0 → -P1-02 - P1-01 x 60 s → rpm (1/min)                                                                                               |                   |
|       |     |        |       |       | 0.00 Hz (P1-02) up to the maximum frequency value (P1-01).<br>Activation via digital inputs depending on parameters P1-12<br>and P1-13 according to the "Input value DA1" table. | -                 |
| P2-02 | 202 | ✓      | rw    |       | Fixed frequency FF2 / speed 2                                                                                                    | 10.0              |
|       |     |        |       |       | P1-10 = 0 → -P1-02 - P1-01 → Hz<br>P1-10 > 0 → -P1-02 - P1-01 x 60 s → rpm (1/min)                                                                                               |                   |
|       |     |        |       |       | 0.00 Hz (P1-02) up to the maximum frequency value (P1-01). Activation via digital inputs depending on parameters P1-12 and P1-13.                                                | -                 |
| P2-03 | 203 | ✓      | rw    |       | Fixed frequency FF3 / speed 3                                                                                                    | 25.0              |
|       |     |        |       |       | P1-10 = 0 → -P1-02 - P1-01 → Hz<br>P1-10 > 0 → -P1-02 - P1-01 x 60 s → rpm (1/min)                                                                                               |                   |
|       |     |        |       |       | 0.00 Hz (P1-02) up to the maximum frequency value (P1-01). Activation via digital inputs depending on parameters P1-12 and P1-13.                                                |                   |

6.2 Digital and analog inputs

| PNU   | ID  | Access | right | Value | Description                                                                                                    | DS   |
|-------|-----|--------|-------|-------|----------------------------------------------------------------------------------------------------|------|
|       |     | RUN    | ro/rw |       |                                                                                                    |      |
| P2-04 | 204 | ✓      | rw    |       | Fixed frequency FF4 / speed 4                                                                                                    | 50.0 |
|       |     |        |       |       | P1-10 = 0 → -P1-02 - P1-01 → Hz<br>P1-10 > 0 → -P1-02 - P1-01 x 60 s → rpm (1/min)                                                      |      |
|       |     |        |       |       | 0.00 Hz (P1-02) up to the maximum frequency value (P1-01).<br>Activation via digital inputs depending on parameters P1-12<br>and P1-13. | -    |
| P2-05 | 201 | 1      | rw    |       | Fixed frequency FF5 / speed 5                                                                                                    | 0.0  |
|       |     |        |       |       | P1-10 = 0 → -P1-02 - P1-01 → Hz<br>P1-10 > 0 → -P1-02 - P1-01 x 60 s → rpm (1/min)                                                      |      |
|       |     |        |       |       | 0.00 Hz (P1-02) up to the maximum frequency value (P1-01).<br>Activation via digital inputs depending on parameters P1-12<br>and P1-13. | _    |
| P2-06 | 206 | ✓      | rw    |       | Fixed frequency FF6 / speed 6                                                                                                    | 0.0  |
|       |     |        |       |       | P1-10 = 0 → -P1-02 - P1-01 → Hz<br>P1-10 > 0 → -P1-02 - P1-01 x 60 s → rpm (1/min)                                                      |      |
|       |     |        |       |       | 0.00 Hz (P1-02) up to the maximum frequency value (P1-01). Activation via digital inputs depending on parameters P1-12 and P1-13.       | _    |
| P2-07 | 207 | 1      | rw    |       | Fixed frequency FF7 / speed 7                                                                                                    | 0.0  |
|       |     |        |       |       | P1-10 = 0 → -P1-02 - P1-01 → Hz<br>P1-10 > 0 → -P1-02 - P1-01 x 60 s → rpm (1/min)                                                      | 0.0  |
|       |     |        |       |       | 0.00 Hz (P1-02) up to the maximum frequency value (P1-01).<br>Activation via digital inputs depending on parameters P1-12<br>and P1-13. | _    |
| P2-08 | 208 | ✓      | rw    |       | Fixed frequency FF8 / speed 8                                                                                                    | 0.0  |
|       |     |        |       |       | P1-10 = 0 → -P1-02 - P1-01 → Hz<br>P1-10 > 0 → -P1-02 - P1-01 x 60 s → rpm (1/min)                                                      |      |
|       |     |        |       |       | 0.00 Hz (P1-02) up to the maximum frequency value (P1-01).<br>Activation via digital inputs depending on parameters P1-12<br>and P1-13. |      |

#### 6.2.2.4 Three-wire control

With the so-called three-wire control, the start and stop commands are set via spring-return switches (pulse) - similar to a contactor control.

The parameters must be configured as follows:

P1-12 = 0 → P1-13 = 21

#### Example

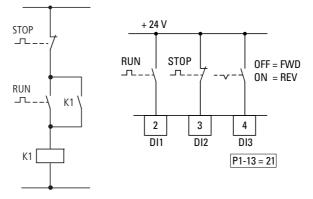

Figure 59: Example showing contactor control and three-wire control Standard control section for a drive with spring-return switches (N/C, N/O) and latching:

If parameter P1-13 = 21, this control section can be recreated with control signal terminals 2 (D11) and 3 (D12), and control signal terminal 4 (D13) can be used to activate an operating direction change (FWD  $\leftrightarrow$  REV) (reversing starter).

6.2 Digital and analog inputs

## 6.2.3 Digital / analog outputs

DA1 series variable frequency drives have two digital/analog outputs and two relay outputs available with a variety of characteristics.

- Digital / analog output 1:
  - Transistor output DO1 (+24 V):
    - control signal terminals 8 and 9 (P2-11 = 0,  $\dots$ , 7)
  - Analog output AO1: (0 +10 VDC, max. 20 mA): control signal terminals 8 and 9 (P2-11 = 8, ..., 11)
- Digital / analog output 2:
  - Transistor output DO2 (+24 V): control signal terminals 9 and 11 (P2-13 = 0, ..., 7)
  - Analog output AO2: (0 +10 VDC, max. 20 mA):
    - control signal terminals 9 and 11 (P2-13 = 8, ..., 11)
- Relay output K1 (250 V, 6 A AC / 30 V 5 A DC) changeover contacts, control signal terminals 14, 15, 16 (P2-15)
- Relay output K2 (250 V, 6 A AC / 30 V 5 A DC) N/O contacts, control signal terminals 17, 18 (P2-18)

In the default settings (P2-11 = 8), the analog output's voltage signal (0 - 10 V; P2-12) will be proportional to output frequency  $f_{Out} = 0 - f_{max}$  (P1-01).

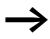

The output signals of control signal terminals 8 and 11 (AO1 and AO2) are not monitored by the variable frequency drive.

### Example

Desired options:

- Relay output K1 should output an alarm message if there is a 10 % overcurrent.
- Analog output AO2 should show the rated motor current within a range of 0 to 10 V for more precise monitoring (5 V = motor rated current (P1-08)).

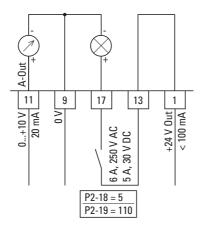

Figure 60: Example: Overcurrent monitor

## 6 Parameters 6.2 Digital and analog inputs

If the motor ( $I_e = 1.9 \text{ A}$ ) from  $\rightarrow$  Section 6.2.8, "Motor" is used as an example, relay K1 will switch as soon as the motor draws a current of 2.09 A. The analog output will output a voltage of 5.5 V.

The variable frequency drive will then switch off automatically due to an overload ( $I_e > 100$  %). The following error message will be displayed: *I.E-ErP* 

| PNU   | ID  | Access | right | Value    | Description                                                                | DS    |
|-------|-----|--------|-------|----------|----------------------------------------------------------------------------|-------|
|       |     | RUN    | ro/rw |          |                                                                            |       |
| P2-11 | 211 | 1      | rw    |          | A01 signal                                                                 | 8     |
|       |     |        |       |          | Digital output $\rightarrow$ +24 V DC                                      |       |
|       |     |        |       | 0        | RUN, enable (FWD, REV)                                                     |       |
|       |     |        |       | 1        | READY, ready for operation                                                 |       |
|       |     |        |       | 2        | Output frequency = frequency reference value                               |       |
|       |     |        |       | 3        | Output frequency > zero speed                                              |       |
|       |     |        |       | 4        | Output frequency closing threshold > P2-16<br>Switch off threshold < P2-17 |       |
|       |     |        |       | 5        | Output current closing threshold > P2-16<br>Switch off threshold < P2-17   |       |
|       |     |        |       | 6        | Output torque closing threshold > P2-16<br>Switch off threshold < P2-17    |       |
|       |     |        |       | 7        | Al2 signal level closing threshold > P2-16<br>Switch off threshold < P2-17 |       |
|       |     |        |       |          | Analog output $\rightarrow$ P2-12                                          |       |
|       |     |        |       | 8        | Output frequency f-Out $\rightarrow$ 0 - 100 % f <sub>max</sub> (P1-01)    |       |
|       |     |        |       | 9        | Output current $\rightarrow$ 0 - 200 % I <sub>e</sub> (P1-08)              |       |
|       |     |        |       | 10       | Torque $M_N \rightarrow 0$ - 200 % (calculated value)                      |       |
|       |     |        |       | 11       | Output power $P_N \rightarrow 0 - 150 \% (I_e)$                            |       |
| P2-12 | 212 | ✓      | rw    |          | A01, signal range                                                          | 00-10 |
|       |     |        |       | UD- 10   | 0 - 10 V                                                                   |       |
|       |     |        |       | U 10 - D | 10 - 0 V                                                                   |       |
|       |     |        |       | RD - 20  | 0 - 20 mA                                                                  |       |
|       |     |        |       | R20-0    | 20 - 0 mA                                                                  |       |
|       |     |        |       | R4-20    | 4 - 20 mA                                                                  |       |
|       |     |        |       | R20-4    | 20 - 4 mA                                                                  |       |

6.2 Digital and analog inputs

| PNU   | ID  | Access | right | Value    | Description                                                                | DS    |
|-------|-----|--------|-------|----------|----------------------------------------------------------------------------|-------|
|       |     | RUN    | ro/rw |          |                                                                            |       |
| P2-13 | 213 | 1      | rw    |          | A01 signal                                                                 | 9     |
|       |     |        |       |          | Analog output $\rightarrow$ 0 - 10 V DC                                    |       |
|       |     |        |       | 8        | Output frequency f-Out $\rightarrow$ 0 - 100 % f <sub>max</sub> (P1-01)    |       |
|       |     |        |       | 9        | Output current $\rightarrow$ 0 - 200 % I <sub>e</sub> (P1-08)              |       |
|       |     |        |       | 10       | Torque $M_N \rightarrow 0$ - 200 % (calculated value)                      |       |
|       |     |        |       | 11       | Output power $P_N \rightarrow 0$ - 150 % (I <sub>e</sub> )                 |       |
|       |     |        |       |          | Digital output → +24 V DC                                                  |       |
|       |     |        |       | 0        | RUN, enable (FWD, REV)                                                     |       |
|       |     |        |       | 1        | READY, ready for operation                                                 |       |
|       |     |        |       | 2        | Output frequency = frequency reference value                               |       |
|       |     |        |       | 3        | Output frequency > zero speed                                              |       |
|       |     |        |       | 4        | Output frequency closing threshold > P2-19<br>Switch off threshold < P2-20 |       |
|       |     |        |       | 5        | Output current closing threshold > P2-19<br>Switch off threshold < P2-20   |       |
|       |     |        |       | 6        | Output torque closing threshold > P2-19<br>Switch off threshold < P2-20    |       |
|       |     |        |       | 7        | Al2 signal level closing threshold > P2-19<br>Switch off threshold < P2-20 |       |
| P2-14 | 214 | 1      | rw    |          | A01, signal range                                                          | 00-10 |
|       |     |        |       | UD- 10   | 0 - 10 V                                                                   |       |
|       |     |        |       | U 10 - 0 | 10 - 0 V                                                                   |       |
|       |     |        |       | AD-50    | 0 - 20 mA                                                                  |       |
|       |     |        |       | A50-0    | 20 - 0 mA                                                                  |       |
|       |     |        |       | A4-20    | 4 - 20 mA                                                                  |       |
|       |     |        |       | R20-4    | 20 - 4 mA                                                                  |       |

# 6 Parameters 6.2 Digital and analog inputs

| PNU   | ID  | Access | right | Value | Description                                                                                                    | DS    |
|-------|-----|--------|-------|-------|----------------------------------------------------------------------------------------------------|-------|
|       |     | RUN    | ro/rw |       |                                                                                                    |       |
| P2-15 | 215 | 1      | rw    |       | K1 signal (Relay Output 1)                                                                                                    | 1     |
|       |     |        |       |       | Used to select the function assigned to the relay output. The relay has three output terminals (changeover contacts): Logic 1 indicates that the relay is active: This is why terminals 14 and 15 are connected to each other. |       |
|       |     |        |       | 0     | RUN, enable (FWD, REV)                                                                                                    |       |
|       |     |        |       | 1     | READY, ready for operation                                                                                                    |       |
|       |     |        |       | 2     | Output frequency = frequency reference value                                                                                                    |       |
|       |     |        |       | 3     | Output frequency > 0 Hz                                                                                                    |       |
|       |     |        |       | 4     | Output Frequency<br>Closing threshold > P2-16<br>Switch off threshold < P2-17                                                                                                    |       |
|       |     |        |       | 5     | Output current<br>Closing threshold > P2-16<br>Switch off threshold < P2-17                                                                                                    |       |
|       |     |        |       | 6     | Output torque (calculated value)<br>Closing threshold > P2-16<br>Switch off threshold < P2-17                                                                                                    |       |
|       |     |        |       | 7     | Analog input (AI) 2<br>Closing threshold > P2-16<br>Switch off threshold < P2-17                                                                                                    |       |
| P2-16 | 216 | ✓      | rw    |       | A01/K1 upper limit                                                                                                    | 100.0 |
|       |     |        |       |       | The adjustable upper limit value that is being used in connection with settings 4 to 7 of P2-11 and P2-15                                                                                                    |       |
|       |     |        |       |       | 0.0 - 200.0 %                                                                                                    |       |
| P2-17 | 217 | 1      | rw    |       | A01/K1 lower limit                                                                                                    | 0.0   |
|       |     |        |       |       | The adjustable lower limit value that is being used in connection with settings 4 to 7 of P2-11 and P2-15                                                                                                    |       |
|       |     |        |       |       | 0.0 - 200.0 %                                                                                                    |       |

6.2 Digital and analog inputs

| PNU   | ID  | Access | right | Value | Description                                                                                                    | DS    |
|-------|-----|--------|-------|-------|----------------------------------------------------------------------------------------------------|-------|
|       |     | RUN    | ro/rw |       |                                                                                                    |       |
| P2-18 | 218 | ✓      | rw    |       | K2 signal (Relay Output 2)                                                                                                    | 0     |
|       |     |        |       |       | Used to select the function assigned to the relay output.<br>The relay has two output terminals: Logic 1 indicates that the<br>relay is active: This is why terminals 17 and 18 are connected<br>to each other. |       |
|       |     |        |       | 0     | RUN, enable (FWD, REV)                                                                                                    |       |
|       |     |        |       | 1     | READY, variable frequency drive ready for operation                                                                                                    |       |
|       |     |        |       | 2     | Output frequency = frequency reference value                                                                                                    |       |
|       |     |        |       | 3     | Output frequency > 0 Hz                                                                                                    |       |
|       |     |        |       | 4     | Output Frequency<br>Closing threshold > P2-16<br>Switch off threshold < P2-17                                                                                                    |       |
|       |     |        |       | 5     | Output current<br>Closing threshold > P2-16<br>Switch off threshold < P2-17                                                                                                    |       |
|       |     |        |       | 6     | Output torque (calculated value)<br>Closing threshold > P2-16<br>Switch off threshold < P2-17                                                                                                    |       |
|       |     |        |       | 7     | Analog input (Al) 2<br>Closing threshold > P2-16<br>Switch off threshold < P2-17                                                                                                    |       |
|       |     |        |       | 8     | PLC for external (hub) brake.<br>This setting also enables the special operating mode for<br>hoisting gear.<br>Please contact your sales office for details.                                                    |       |
| P2-19 | 219 | ✓      | rw    |       | A02/K2 upper limit                                                                                                    | 100.0 |
|       |     |        |       |       | The adjustable upper limit value that is being used in connec-<br>tion with settings 4 to 7 of P2-13 and P2-18                                                                                                  |       |
|       |     |        |       |       | 0.0 - 200.0 %                                                                                                    |       |
| P2-20 | 220 | ✓      | rw    |       | A02/K2 lower limit                                                                                                    | 0.0   |
|       |     |        |       |       | The adjustable lower limit value that is being used in connec-<br>tion with settings 4 to 7 of P2-13 and P2-18                                                                                                  |       |
|       |     |        |       |       | 0.0 - 200.0 %                                                                                                    |       |

# 6.2.4 Drives control

Parameter group P1-12 can be used to define the control level for the DA1 variable frequency drive.

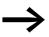

If the control level changes, the inputs' mode of operation and function (P1-13) via the control signal terminals will change.

#### 6.2.5 Second acceleration and deceleration time

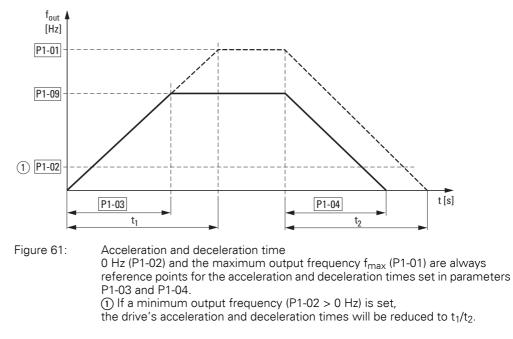

The values for the acceleration time  $t_1$  and the deceleration time  $t_2$  are calculated as follows:

$$t_{1} = \frac{(P1-01 - P1-02) \times P1-03}{P1-01}$$
$$t_{2} = \frac{(P1-01 - P1-02) \times P1-04}{P1-01}$$

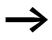

The defined acceleration (P1-03) and deceleration times (P1-04) apply for all changes to the frequency reference value. If the start-release (FWD, REV) is switched off, the output frequency ( $f_{Out}$ ) is immediately set to zero. The motor runs down uncontrolled.

If a controlled run-down is requested (with value from P1-04), parameter P1-05 must be 0.

Starting friction and load inertia can lead to longer acceleration times for the drive than those configured in P1-03. Large gyrating masses and the load being driven can lead to longer deceleration times for the drive than that configured in P1-04.

6.2 Digital and analog inputs

# 6.2.6 Frequency jump

In systems with mechanical resonances, you can skip this frequency range for stationary operation.

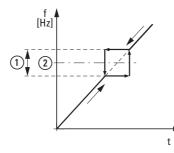

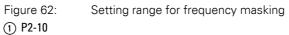

P2-09

| PNU   | ID  | Access | right | Value | Description                                                                                                    | DS |
|-------|-----|--------|-------|-------|----------------------------------------------------------------------------------------------------|----|
|       |     | RUN    | ro/rw |       |                                                                                                    |    |
| P2-09 | 209 | ✓      | rw    |       | Frequency skip 1, bandwidth (hysteresis range)                                                                                                    | 0  |
|       |     |        |       |       | 0.00 - P1-01 (f <sub>max</sub> )                                                                                                    |    |
| P2-10 | 210 | ✓      | rw    |       | Frequency skip 1, center                                                                                                    | 0  |
|       |     |        |       |       | P1-02 (f <sub>min</sub> ) - P1-01 (f <sub>max</sub> )                                                                                                    |    |
|       |     |        |       |       | The skip frequency function is used to prevent the variable<br>frequency drive from being run at a specific output frequency,<br>e.g. at a frequency that will cause mechanical resonance in a<br>specific machine.<br>Parameter P2-10 is used to define the center of the skip<br>frequency band and is used together with parameter P2-09.<br>The output frequency will run through the specified band at the<br>speeds set in P1-03 or P1-04 without holding an output<br>frequency that falls within the defined band. If the frequency<br>reference value applied to the variable frequency drive falls<br>within the band, the output frequency will remain at the upper<br>or lower limit of the band. |    |

# **6.2.7 Start Function**

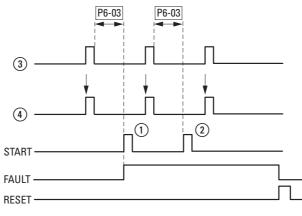

Figure 63: Automatic restart after error message (two start attempts)

- ① First automatic restart
- Second automatic restart
- (3) Switch-off when error detected
- Motor Stop Signal
   TEST = monitored test time
  - FAULT = shut-off when error message occurs
  - RESET = reset error message (FAULT)

| PNU   | ID  | Access | right | Value                                                                                                    | Description                                                                                                    | DS<br>Ed9E-r |
|-------|-----|--------|-------|----------------------------------------------------------------------------------------------------|----------------------------------------------------------------------------------------------------|--------------|
|       |     | RUN    | ro/rw |                                                                                                    |                                                                                                    |              |
| P2-36 | 236 | ✓      | rw    |                                                                                                    | REAF, Start function with automatic restart                                                                                                    | E d 9E - r   |
|       |     |        |       |                                                                                                    | Used to define the variable frequency drive's behavior concerning<br>the enable digital input and to configure the automatic restart<br>function.                                                                                                    |              |
|       |     |        |       | Ed9E-r                                                                                                    | Deactivated                                                                                                    |              |
|       |     |        |       |                                                                                                    | (the variable frequency drive will need a new start edge) :<br>After being switched on, as well as after a reset, the variable<br>frequency drive will not start if digital input 1 remains closed. The<br>input must be closed <b>after</b> switching on, as well as after a reset,<br>in order to start the variable frequency drive. |              |
|       |     |        |       | AUE o - D                                                                                                    | The variable frequency drive will start automatically (The variable frequency drive does not need a start edge; the signal will continue to be applied).                                                                                                    |              |
|       |     |        |       |                                                                                                    | After being switched on, as well as after a reset, the variable frequency drive will start automatically if digital input 1 is closed.                                                                                                    |              |
|       |     |        |       | AULo-1                                                                                                    | The variable frequency drive will start automatically once.                                                                                                    |              |
|       |     |        |       | After a trip, the variable frequency drive will make up to five<br>attempts to restart at 20-second intervals. The variable frequency<br>drive must be de-energized in order to reset the counter. The<br>number of restart attempts is counted.<br>If the variable frequency drive does not start after the last<br>attempt, it will switch to an error condition and request the user<br>to reset the error manually. |                                                                                                    |              |
|       |     |        |       | RULo-2                                                                                                    | The variable frequency drive will start automatically twice.                                                                                                    |              |
|       |     |        |       | AULo-3                                                                                                    | The variable frequency drive will start automatically three times.                                                                                                    |              |
|       |     |        |       | AUE - 4                                                                                                    | The variable frequency drive will start automatically four times.                                                                                                    |              |
|       |     |        |       | RULo-S                                                                                                    | The variable frequency drive will start automatically five times.                                                                                                    |              |

6.2 Digital and analog inputs

| PNU   | ID  | Access | right | Value | Description                                                                                                    | DS |
|-------|-----|--------|-------|-------|----------------------------------------------------------------------------------------------------|----|
|       |     | RUN    | ro/rw |       |                                                                                                    |    |
| P2-37 | 237 | ✓      | rw    |       | REAF, Start function with automatic restart, operating unit                                                                                                    | 1  |
|       |     |        |       |       | This parameter will only be active if the keypad control operating mode is being used (P-12 = 1 or 2).                                                                                                    |    |
|       |     |        |       | 0     | Minimum speed; keypad                                                                                                    |    |
|       |     |        |       |       | The keypad's start and stop pushbuttons are enabled, and control signal terminals 1 and 2 must be connected.<br>The variable frequency drive will always start with the minimum frequency/speed (P1-02).                                                                                                    |    |
|       |     |        |       | 1     | Previous speed, keypad                                                                                                    |    |
|       |     |        |       |       | The keypad's start and stop pushbuttons are enabled; control signal terminals 1 and 2 must be connected.<br>The operating frequency will always start with the most recent operating frequency/speed.                                                                                                    |    |
|       |     |        |       | 2     | Current speed                                                                                                    |    |
|       |     |        |       |       | The variable frequency drive will start with the most recent current speed without a new start signal.                                                                                                    |    |
|       |     |        |       | 3     | Fixed frequency 8                                                                                                    |    |
|       |     |        |       |       | After a stop, the variable frequency drive will start with fixed frequency 8 (P2-08) without a new start command.                                                                                                    |    |
|       |     |        |       | 4     | Minimum frequency (P1-02)                                                                                                    |    |
|       |     |        |       |       | After a stop, the variable frequency drive will start with the minimum frequency (P1-02) without a new start signal (terminal enable).                                                                                                    |    |
|       |     |        |       | 5     | Most recently set speed                                                                                                    |    |
|       |     |        |       |       | After a stop, the variable frequency drive will start with the most recent current frequency (keypad setpoint value) without a new start signal (terminal enable).                                                                                                    |    |
|       |     |        |       | 6     | Current speed                                                                                                    |    |
|       |     |        |       |       | If the variable frequency drive is configured for multiple speed<br>reference values (typically manual/auto control or local/remote<br>control) and a digital input is setting it to setpoint value = keypad,<br>the motor will continue to be run with the most recent setpoint<br>value (terminal enable) |    |
|       |     |        |       | 7     | Fixed frequency 8                                                                                                    |    |
|       |     |        |       |       | After a stop, the variable frequency drive will start with fixed frequency 8 (P2-08) without a new start command (terminal enable).                                                                                                    |    |
| P6-03 | 603 | ✓      | rw    |       | Auto-reset delay                                                                                                    | 20 |
|       |     |        |       |       | Sets the delay time which will elapse between consecutive drive reset attempts when Auto Reset is enabled in P2-36.                                                                                                    |    |
|       |     |        |       |       | 1 - 60 s                                                                                                    |    |

#### 6.2.8 Motor

For optimum operating behavior, you should enter the specifications on the motor's rating plate here. They are the base values used to control the motor.

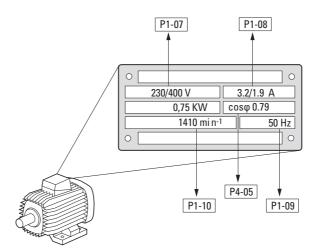

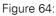

Motor parameters from ratings plate

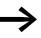

The motor data is set to the rated operational data for the variable frequency drive and depends on the performance variables in default settings.

### 6.2.8.1 Circuit types for motor stator windings

When selecting the rating data, take the dependency of the type of switching on the strength of the feeding mains voltage into account:

- 230 V (P1-07) → delta circuit → P1-08 = 3.2 A
- 400 V (P1-07) → star-connected circuit → P1-08 = 1.9 A

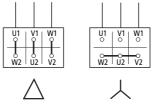

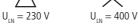

Figure 65:

Circuits (delta, star)

### Example

Single-phase connection of DC1-124D3... variable frequency drive to a mains voltage of 230 V. The motor's stator winding has a delta connection (motor rated current of 4 A as per rating plate in Figure 64). See<sup>1)</sup> in the default settings.

Required changes for electrically mapping the motor: P1-07 = 230, P1-08 = 4.0, P1-09 = 50

6.2 Digital and analog inputs

| PNU   | ID  | Access | right | Value | Description                                                                                                    | DS                                                                                                    |
|-------|-----|--------|-------|-------|----------------------------------------------------------------------------------------------------|----------------------------------------------------------------------------------------------------|
|       |     | RUN    | ro/rw |       |                                                                                                    |                                                                                                    |
| P1-07 | 107 | -      | rw    |       | Nominal voltage of the motor                                                                                                    | 2301)                                                                                                    |
|       |     |        |       |       | Setting range: 0. 20 - 250/500 V ( $\rightarrow$ Motor ratings plate)<br>Pay attention to the supply voltage and the type of circuit in the<br>stator winding!                                                                                                    | 230 <sup>1)</sup><br>4.8 <sup>1)</sup><br>50.0 <sup>1)</sup><br>0<br>0<br>0<br>0<br>0<br>0<br>0<br>0<br>0 |
|       |     |        |       |       | <b>Note:</b><br>This parameter value has a direct influence on the V/f characteristic curve (e.g. operation with 87 Hz characteristic curve). This must be especially taken into account in the case of values (P-07) that deviate from the variable frequency drive's rated operational data ( $U_{LN} = 100$ %). This may cause the over-excitation of the motor and thus lead to an increased thermal load.                                                                                                    |                                                                                                    |
| P1-08 | 108 | -      | rw    |       | Rated motor current                                                                                                    | 4.81)                                                                                                    |
|       |     |        |       |       | Setting range: 0.2 x $I_e$ - $I_e$ [A] ( $\rightarrow$ Motor rating plate)<br>$I_e$ = Variable frequency drive's rated operational current                                                                                                    |                                                                                                    |
| P1-09 | 109 | -      | rw    |       | Nominal frequency of the motor                                                                                                    | 50.0 <sup>1)</sup>                                                                                        |
|       |     |        |       |       | Setting range: 25 - 500 Hz (→ Motor rating plate) Note: This parameter value is also automatically applied as the cut- off frequency for the V/Hz characteristic curve.                                                                                                    |                                                                                                    |
| P1-10 | 110 | ✓      | rw    |       | Nominal speed of the motor                                                                                                    | 0                                                                                                    |
|       |     |        |       |       | 0 - 30000 rpm (-> motor rating plate)                                                                                                    |                                                                                                    |
|       |     |        |       |       | <b>Note:</b><br>This parameter can be optionally set to the motor's rated speed (revolutions per minute, rating plate). If it is set to the factory default setting of 0, all speed-related parameters will be shown in Hz; slip compensation for the motor will be disabled. Entering the value on the motor's rating plate will enable the slip compensation function, and the variable frequency drive's display will show the motor speed in the estimated rpm. All speed-related parameters (such as the minimum and maximum frequencies and the fixed frequencies) will also be shown in rpm. |                                                                                                    |
| P4-05 | 405 | ✓      | rw    |       | Motor power factor (cos $\phi$ )                                                                                                    | 0.78                                                                                                    |
|       |     |        |       |       | <b>Note:</b><br>When operating in Vector Speed or Vector Torque motor control modes, this parameter must be set to the motor name-plate power factor before autosetting (autotune).                                                                                                    |                                                                                                    |
|       |     |        |       |       | 0.5 - 0.99                                                                                                    |                                                                                                    |

#### 6.2.9 Fixed frequency setpoint values

Fixed frequency reference values have a higher priority than other frequency reference values. They can be accessed individually, or in binary code, via digital inputs DI1 to DI5.

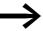

The maximum permitted set value for a fixed frequency is limited by parameter P1-01 (maximum frequency). A fixed frequency value cannot go below a minimum limit frequency set at parameter P1-02. If a fixed frequency is lower than the minimum frequency (P1-02), the DA1 variable frequency drive will move to the

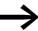

The fixed frequency values can be changed during operation (RUN).

#### 6.2.9.1 Fixed frequency

Four different fixed frequency reference values can be set in parameters P2-01 to P2-08 (FF1 to FF8).

In the unit's default configuration, fixed frequencies FF1 = 5 Hz and FF2 = 10 Hz can be accessed using digital input DI5 (control signal terminal 10), provided a voltage of +24 V is being applied at control signal terminal 3.

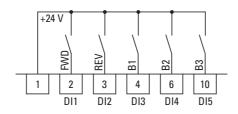

minimum frequency.

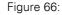

Example: fixed frequencies FF1 to FF8

6.2 Digital and analog inputs

#### Example

P1-12 = 0; P1-13 = 12; P2-03 = 15; P2-04 = 20; P2-05 = 25; P2-06 = 30; P2-07 = 40; P2-08 = 50

| B1 | B2 | B3 | Fixed frequency |
|----|----|----|-----------------|
| 0  | 0  | 0  | FF1 (P2-01)     |
| 1  | 0  | 0  | FF2 (P2-02)     |
| 0  | 1  | 0  | FF3 (P2-03)     |
| 1  | 1  | 0  | FF4 (P2-04)     |
| 0  | 0  | 1  | FF5 (P2-05)     |
| 1  | 0  | 1  | FF6 (P2-06)     |
| 0  | 1  | 1  | FF7 (P2-07)     |
| 1  | 1  | 1  | FF8 (P2-08)     |

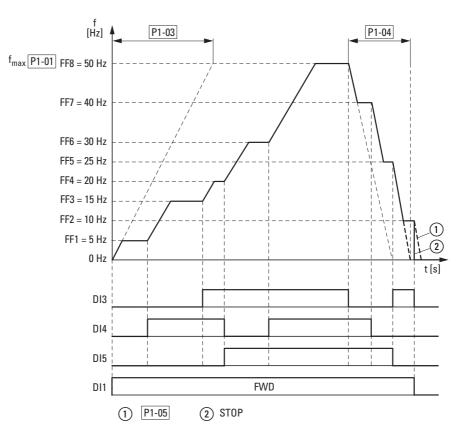

Figure 67:

Example: Activation of the fixed frequencies with acceleration and deceleration ramps

The change between the individual fixed frequencies is done with the acceleration times and deceleration times set at P1-03 and P1-04 ( $\rightarrow$  Figure 67). When the FWD or REV enables are revoked, the output frequency is inhibited directly (2) (coasting to halt). When P1-05 = 0, the drive performs a controlled deceleration (1).

#### 6.2.10 V/f characteristic curve

The variable frequency drives of the DA1 series operate as a sinusoidal pulse width modulation (PWM) in the inverter. The IGBTs are switched with two control methods based on V/Hz control:

#### V/f (P1-10 = 0)

- Frequency control (Hz),
- Parallel connection of several motors,
- Large power difference ( $P_{FU} >> P_{Motor}$ ),
- Switching in the output.

#### V/f with slip compensation (P1-10 > 0)

- Speed control (min<sup>-1</sup>, rpm) with slip compensation,
- Single operation (only the motor),
  - maximum one power rating smaller  $P_{FU} > P_{Motor}$ ,
- High torque (requirement: exact motor data for the motor model).

The V/f-characteristic curve (voltage/frequency characteristic curve) designates a control process for the variable frequency drive, with which the motor voltage is controlled in a certain ratio to the frequency. If the voltage/ frequency ratio is constant (linear characteristic curve), the magnetizing flux and the torque behavior of the connected motor is virtually constant.

In a standard application, the benchmark values for the V/f characteristic curve match the rated operational data of the connected motor (see the motor's rating plate):

- Output voltage P4-11 = Nominal motor voltage P1-07
- Cut-off frequency P4-10 = Rated motor frequency P1-09 = Maximum frequency P1-01

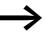

The rating data of the V/f characteristic curve is assigned automatically and corresponds with the values of parameter P1-07 (nominal motor voltage) and P1-09 (rated motor frequency).

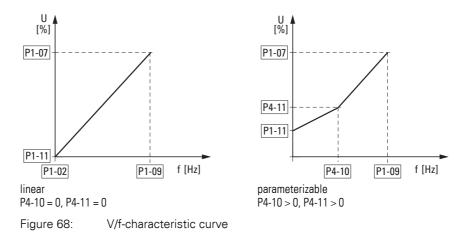

6.2 Digital and analog inputs

## 6.2.10.1 Speed behavior without slip compensation

On the constant three-phase AC supply, the three-phase asynchronous motor has a constant rotor speed ( $n_1$ , P1-10, rating plate specifications) according to the number of pole pairs and mains frequency. The slip here represents the difference between the rotating field of the stator and that of the rotor. In static operation, the slip is constant.

Load changes (1) at the motor shaft cause a larger slip ( $\Delta$ n) and thus a reduced rotor speed (2). In controlled operation (V/f characteristic curve), the variable frequency drive cannot compensate this load-related speed difference. The speed behavior of the motor corresponds to that of a motor in a constant AC supply system.

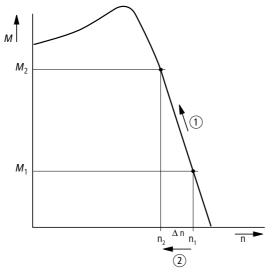

Figure 69: Speed behavior without slip compensation

#### 6.2.10.2 Speed behavior with slip compensation

In the control mode (V/f with slip compensation, P1-10 > 0), the variable frequency drive can compensate for fluctuations caused by the load's characteristics. From the measured voltage and current values of the stator winding  $(u_1, i_1)$  the internal motor model calculates the required manipulated variables for the flux variable  $i_{\mu}$  and the torque variable  $i_{W}$ . In the equivalent circuit diagram of the three-phase motor, the load-related slip is shown as the resistance R'2/s. During no-load operation, this resistance approaches infinity, and approaches zero as the load increases.

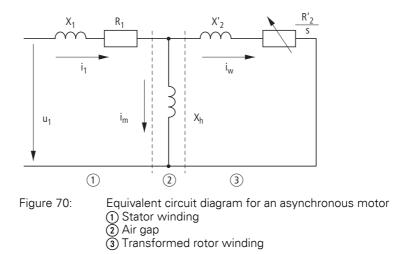

An exact calculation requires the precise rating specifications of the motor P1-07, P1-08, P1-09). The speed control P1-10 > 0) can then compensate the load-related slip deviations.

The simple illustration shows that, as the load torque increases (1), the resulting speed reduction is compensated by an increase in the output frequency (2) ( $\rightarrow$  Figure 71).

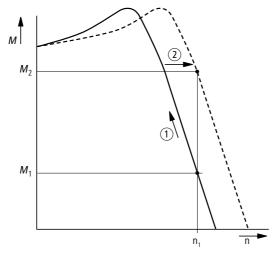

Figure 71: Speed behavior with slip compensation

6.2 Digital and analog inputs

| PNU       | ID  | Access | right | Value                          | Description                                                                                                    | DS                                                |
|-----------|-----|--------|-------|--------------------------------|----------------------------------------------------------------------------------------------------|---------------------------------------------------|
|           |     | RUN    | ro/rw |                                |                                                                                                    |                                                   |
| P1-02     | 102 | ✓      | rw    |                                | Minimum frequency / minimum speed                                                                                                    | 0                                                 |
|           |     |        |       |                                | P1-10 = 0 → 0 - P1-01 → Hz<br>P1-10 > 0 → 0 - P1-01 → rpm<br>The minimum output frequency / minimum speed limit in Hz or<br>rpm. If P-10 > 0, the value entered/displayed will be shown in<br>rpm.                                                                                                    |                                                   |
| P1-07     | 107 | -      | rw    |                                | Nominal voltage of the motor                                                                                                    | 2301)                                             |
|           |     |        |       |                                | Setting range: 0. 20 - 250/500 V ( $\rightarrow$ Motor ratings plate)<br>Pay attention to the supply voltage and the type of circuit in the<br>stator winding!                                                                                                    | 0                                                 |
|           |     |        |       |                                | <b>Note:</b><br>This parameter value has a direct influence on the V/f characteristic curve (e.g. operation with 87 Hz characteristic curve).<br>This must be especially taken into account in the case of values (P-07) that deviate from the variable frequency drive's rated operational data ( $U_{LN} = 100$ %). This may cause the over-excitation of the motor and thus lead to an increased thermal load.                                                                                                    |                                                   |
| P1-09 109 | -   | rw     |       | Nominal frequency of the motor | 50.0 <sup>1)</sup>                                                                                                    |                                                   |
|           |     |        |       |                                | Setting range: 25 - 500 Hz (→ Motor rating plate)                                                                                                    | 2301) 2301) 50.01) 0 0                            |
|           |     |        |       |                                | <b>Note:</b><br>This parameter value is also automatically applied as the cut-<br>off frequency for the V/Hz characteristic curve.                                                                                                    |                                                   |
| P1-10     | 110 | 1      | ✓ rw  | Nominal speed of the motor     | 0                                                                                                    |                                                   |
|           |     |        |       |                                | 0 - 30000 rpm (-> motor rating plate)                                                                                                    | 50.0 <sup>1)</sup>                                |
|           |     |        |       |                                | <b>Note:</b><br>This parameter can be optionally set to the motor's rated speed<br>(revolutions per minute, rating plate). If it is set to the factory<br>default setting of 0, all speed-related parameters will be<br>shown in Hz; slip compensation for the motor will be disabled.<br>Entering the value on the motor's rating plate will enable the<br>slip compensation function, and the variable frequency drive's<br>display will show the motor speed in the estimated rpm.<br>All speed-related parameters (such as the minimum and<br>maximum frequencies and the fixed frequencies) will also be<br>shown in rpm. |                                                   |
| P1-11     | 111 | -      | rw    |                                | Output voltage at zero frequency                                                                                                    | 3.0                                               |
|           |     |        |       |                                | 0.00 - 20.0 %                                                                                                    |                                                   |
|           |     |        |       |                                | Voltage amplification is used in order to increase the motor<br>voltage applied at low output frequencies so as to improve the<br>torque at low speeds, as well as the starting torque.                                                                                                    | 0<br>230 <sup>1)</sup><br>50.0 <sup>1)</sup><br>0 |
|           |     |        |       |                                | <b>Note:</b> A high start voltage enables a high torque at the start.                                                                                                    |                                                   |
|           |     |        |       |                                | <b>Notice:</b><br>A high torque at low speed causes a high thermal load on the motor. If temperatures are too high, the motor should be equipped with an external fan.                                                                                                    |                                                   |

# 6 Parameters 6.2 Digital and analog inputs

| PNU   | ID  | Access | right | Value | Description                                                                                                    | DS  |
|-------|-----|--------|-------|-------|----------------------------------------------------------------------------------------------------|-----|
|       |     | RUN    | ro/rw |       |                                                                                                    |     |
| P4-10 | 410 | -      | rw    |       | V/Hz characteristic curve modification voltage                                                                                                    | 0.0 |
|       |     |        |       |       | When operating in V/f mode (P4-01 = 2), this parameter in conjunction with P4-11 sets a frequency point at which the voltage set in P4-11 is applied to the motor. |     |
|       |     |        |       |       | <b>Note:</b><br>Care must be taken to avoid overheating and damaging the<br>motor when using this function.                                                        |     |
|       |     |        |       |       | 0.00 - P1-09 %                                                                                                    |     |
| P4-11 | 411 | 1      | rw    |       | V/Hz characteristic curve modification frequency                                                                                                    | 0.0 |
|       |     |        |       |       | Used in conjunction with P4-10.                                                                                                    |     |
|       |     |        |       |       | 0.00 - P1-07 %                                                                                                    |     |

6.2 Digital and analog inputs

# 6.2.11 Braking

Various braking functions can be configured:

- DC current braking,
- Generative braking (brake chopper),
- mechanical braking (actuation).

The brake functions allow you to reduce undesired coasting and long coasting times. Mechanical braking also ensures safe operating states.

#### 6.2.11.1 DC current braking

With DC braking, the variable frequency drive supplies the three-phase stator winding of the three-phase motor with DC current. This generates a stationary magnetic field which induces a voltage in the rotor while the rotor is in motion. As the electrical resistance of the rotor is very low, even small induction can generate high rotor currents and thus a strong braking effect.

As the speed slows down, the frequency of the induced voltage and with it the inductive resistance drops. The resistive load becomes more effective and increases the braking effect.

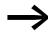

DC current braking is not suitable for holding loads or for intermediate braking. Nor for intermediate braking.

#### NOTICE

DC current braking will cause increased motor heating.

#### 6.2.11.2 Regenerative braking

If the rotor of an asynchronous motor is driven oversynchronously in the operating direction of the rotating field, it generates electric power via its stator windings. The motor then becomes a generator. In the variable frequency drive, this generative energy causes an increase in the DC link voltage.

Oversynchronous speeds occur, for example, when the output frequency in variable frequency drive operation is reduced with short deceleration times, the connected machine has a large flywheel mass or when the flowing medium in pumps and fans works against the speed reduction.

The increase in the DC link voltage is monitored by the DA1 variable variable frequency drive and always enables a braking torque of approx. 30 % of the rated motor torque. A higher braking torque can be achieved with a more powerful variable frequency drive. A brake chopper is integrated into DA1 variable frequency drives of size FS2 and larger. When used in conjunction with an external high-capacity resistor, this brake chopper makes it possible to achieve braking torques of up to 100 % of the rated motor torque.

The external braking resistance is connected via terminals DC+ and BR. It can be inserted into the variable frequency drive's heat sink.

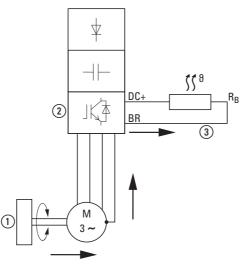

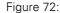

Regenerative braking with external braking resistance

(1) Machine flywheel mass

(2) Inverter with brake chopper (braking transistor)

(3) Braking resistance (R<sub>B</sub>) Energy flow (braking torque)

6.2 Digital and analog inputs

# 6.2.11.3 Mechanical braking (hub applications)

An external mechanical brake can be actuated via the K2 relay output:

• K2 relay output: N/O contacts, control signal terminals 17 and 18, maximum 250 V AC / 6 A or 30 V DC / 5 A, P2-18 = 8

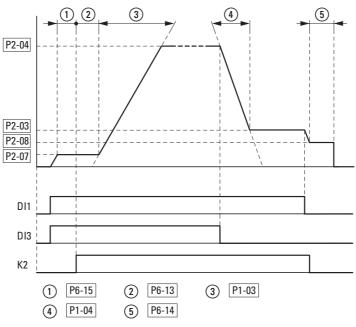

Figure 73: External brake actuation for hoisting applications

# 6 Parameters 6.2 Digital and analog inputs

| PNU   | ID  | Access   | right | Value | Description                                                                                                    | DS  |
|-------|-----|----------|-------|-------|----------------------------------------------------------------------------------------------------|-----|
|       |     | RUN      | ro/rw |       |                                                                                                    |     |
| P1-03 | 103 | ✓        | rw    |       | Acceleration time (acc1)                                                                                                    | 5   |
|       |     |          |       |       | 0.1 - 600 s                                                                                                    |     |
| P1-04 | 104 | ✓        | rw    |       | Deceleration time (dec1)                                                                                                    | 5   |
|       |     |          |       |       | 0.1 - 600 s                                                                                                    |     |
| P1-05 |     | ✓        | rw    |       | Stop Function                                                                                                    | 1   |
|       |     |          |       | 0     | Ramp, deceleration =<br>Regenerative braking. Deceleration time with the value set<br>under P1-04 (dec1).<br>If the energy that is fed back by the motor during the dynamic<br>braking is too high, the deceleration time has to be extended.<br>In devices with an internal braking transistor, the excess<br>energy can be dissipated with an external braking resistor<br>(optional).                                                                                         |     |
|       |     |          |       | 1     | Free coasting =<br>After the start enable (FWD/REV) is switched off or the STOP<br>pushbutton is pressed (P1-12 and P1-13), the motor will coast<br>uncontrolled.                                                                                                    |     |
|       |     |          |       | 2     | Ramp, quick stop = regenerative braking.<br>Deceleration time 2 with the value set under P2-25 (dec2).<br>If the energy that is fed back by the motor during the dynamic<br>braking is too high, the deceleration time has to be extended.<br>In devices with an internal braking transistor, the excess<br>energy can be dissipated with an external braking resistor<br>(optional).                                                                                            |     |
|       |     |          |       | 3     | Free coasting, with activated braking chopper =<br>After the start enable (FWD/REV) is switched off or the STOP<br>pushbutton is pressed (P1-12 and P1-13), the motor will coast<br>uncontrolled.<br>If the energy that is fed back by the motor during the dynamic<br>braking is too high, the deceleration time has to be extended.<br>In devices with an internal braking transistor, the excess<br>energy can be dissipated with an external braking resistor<br>(optional). |     |
| P2-03 | 203 | 203 🗸 rw | rw    | rw    | Fixed frequency FF3 / speed 3                                                                                                    | 0.0 |
|       |     |          |       |       | P1-10 = 0 → -P1-02 - P1-01 → Hz<br>P1-10 > 0 → -P1-02 - P1-01 x 60 s → rpm (1/min)                                                                                                    |     |
|       |     |          |       |       | 0.00 Hz (P1-02) up to the maximum frequency value (P1-01).<br>Activation via digital inputs depending on parameters P1-12<br>and P1-13.                                                                                                    |     |
| P2-04 | 204 | ✓        | rw    |       | Fixed frequency FF4 / speed 4                                                                                                    | 0.0 |
|       |     |          |       |       | P1-10 = 0 → -P1-02 - P1-01 → Hz<br>P1-10 > 0 → -P1-02 - P1-01 x 60 s → rpm (1/min)                                                                                                    |     |
|       |     |          |       |       | 0.00 Hz (P1-02) up to the maximum frequency value (P1-01).<br>Activation via digital inputs depending on parameters P1-12<br>and P1-13.                                                                                                    |     |

6.2 Digital and analog inputs

| PNU   | ID  | D Access right |       | Value Description | Description                                                                                                    | DS  |
|-------|-----|----------------|-------|-------------------|----------------------------------------------------------------------------------------------------|-----|
|       |     | RUN            | ro/rw |                   |                                                                                                    |     |
| P2-07 | 207 | ✓              | rw    |                   | Fixed frequency FF7 / speed 7                                                                                                    | 0.0 |
|       |     |                |       |                   | P1-10 = 0 → -P1-02 - P1-01 → Hz<br>P1-10 > 0 → -P1-02 - P1-01 x 60 s → rpm (1/min)                                                                                                    |     |
|       |     |                |       |                   | 0.00 Hz (P1-02) up to the maximum frequency value (P1-01).<br>Activation via digital inputs depending on parameters P1-12<br>and P1-13.                                                                                                    |     |
| P2-08 | 208 | ✓              | rw    |                   | Fixed frequency FF8 / speed 8                                                                                                    | 0.0 |
|       |     |                |       |                   | P1-10 = 0 → -P1-02 - P1-01 → Hz<br>P1-10 > 0 → -P1-02 - P1-01 x 60 s → rpm (1/min)                                                                                                    |     |
|       |     |                |       |                   | 0.00 Hz (P1-02) up to the maximum frequency value (P1-01).<br>Activation via digital inputs depending on parameters P1-12<br>and P1-13.                                                                                                    |     |
| P6-13 | 613 | ✓              | rw    |                   | Motor brake opening time                                                                                                    | 0.2 |
|       |     |                |       |                   | Sets the time for which the drive will hold at the Brake Release<br>Speed (set in P2-07 - Preset Speed 7) to allow the motor brake<br>to release.                                                                                                    |     |
|       |     |                |       |                   | 0.00 - 5.00 s                                                                                                    |     |
| P6-14 | 614 | ✓              | rw    |                   | Motor brake engagement delay                                                                                                    | 0.3 |
|       |     |                |       |                   | Sets the time for which the drive will hold at the Brake Apply<br>Speed (set in P2-08 - Preset Speed 8) to allow the motor brake<br>to engage. For vertical hoist applications this value should not<br>be set below the time required for the brake to engage (brake<br>response time, as specified by the brake manufacturer). The<br>minimum time is 0.1 s.                                                        |     |
|       |     |                |       |                   | 0.00 - 5.00 s                                                                                                    |     |
| P6-15 | 615 | ✓              | rw    |                   | Minimum torque for brake opening                                                                                                    | 8.0 |
|       |     |                |       |                   | Used to define the torque level (as a percentage of the rated<br>motor torque) that must be reached before the signal for<br>releasing the motor brake is issued. This ensures that the motor<br>is connected and that sufficient torque is being generated in<br>order to prevent the load from dropping when the mechanical<br>brake is released. The function for the torque limit is not<br>enabled in V/Hz mode. |     |
|       |     |                |       |                   | 0.00 - 200 %                                                                                                    |     |

#### Example Stop function with two different deceleration times

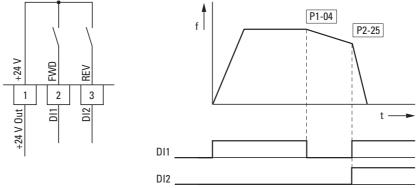

Figure 74: Stop function with two different deceleration times

The stop function can be activated with a deceleration time with P1-05 = 0. If the enable signal on digital input DI1 (FWD, control signal terminal 2) is switched off, the variable frequency drive's output frequency will be reduced as per the deceleration time (dec1) configured in P1-04.

The second deceleration time is set with parameter P2-25. In the default settings, the second deceleration time is activated via DI1 and DI2 (control signal terminals 2 and 3).

6.3 Operational data indicator

## 6.3 Operational data indicator

When the specified supply voltage is applied (L1/L, L2/N, L3), the 7-segment LED display will be illuminated (Power ON); the display will show "Stop".

You can use arrow buttons  $\blacktriangle$  and  $\triangledown$  to select the operational data indicator you want (parameter number P0-...) in the "Monitor" (P0-...) menu. You can tell the display to stop alternating between the parameter number and the display value and only show the display value instead by pressing the OK button. If you want to access a different operational data indicator, press the OK button again. You can then make your selection using the  $\blacktriangle$  and  $\blacktriangledown$  arrow buttons and confirm it with the OK button.

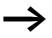

The values of the operating data display cannot be changed by hand (i.e. by value entry).

#### **Example: Status displays**

The status displays of the digital inputs and outputs are equivalent. They can be used to check whether an output control signal (e.g. from an external controller) activates the variable frequency drive's inputs (DI1 to DI4). This provides you with an easy way to check the wiring (wire breakage).

The following table shows a few examples.

Display value:

- 1 = activated = High
- 0 = not activated = Low

| PNU   | ID | Display value | Description                                                       |
|-------|----|---------------|-------------------------------------------------------------------|
| P0-03 | 11 | 00000         | No digital input (DI1, DI2, DI3, DI4, DI5) is actuated            |
|       |    | 10000         | Control signal terminal 2 actuated (DI1)                          |
|       |    | 01000         | Control signal terminal 3 actuated (DI2)                          |
|       |    | 00100         | Control signal terminal 4 actuated (DI3)                          |
|       |    | 00010         | Control signal terminal 6 actuated (DI4)                          |
|       |    | 00001         | Control signal terminal 10 actuated (DI5)                         |
| _     |    | 10101         | Control signal terminals 2, 4 and 10 are actuated (DI2, DI3, DI5) |

### 6.4 Setpoint input (REF)

REF: Setpoint value definition (Reference) via the operating unit

The frequency reference value settings configured via the keypad have the same effect as the function of an electronic motor potentiometer. The value set with the  $\blacktriangle$  and  $\blacktriangledown$  buttons will be retained even after the supply voltage is switched off.

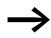

For control via the keypad, control signal terminal 1 must be connected to control signal terminal 2 in order to get an enable.

The following table shows a good example of specifying the frequency reference value via the operating unit.

Note: The information in the table may vary depending on the setting configured for P1-13.

| Sequence | Commands | Indicator    | Description                                                                                                    |
|----------|----------|--------------|----------------------------------------------------------------------------------------------------|
| 1        | OK       | <b>-1 -1</b> | Set parameter P1-12 to 1 or 2 in order to hand over control to the<br>keypad.<br>1: Operating unit (keypad FWD): one operating direction<br>2: Operating unit (keypad FWD/REV): both operating directions |
|          |          |              |                                                                                                    |
|          |          |              |                                                                                                    |
| 2        |          |              | Connect control signal terminal 1 to control signal terminal 2 in order to get a start enable.                                                                                                    |
|          |          | Stop         | Press the STOP pushbutton in order to get to the setpoint input display automatically.                                                                                                    |
|          |          | H B.D        | Use the $\blacktriangle$ and $\blacktriangledown$ arrow buttons to change the setpoint value.                                                                                                    |
|          |          |              |                                                                                                    |

6.4 Setpoint input (REF)

| Sequence | Commands | Indicator | Description                                                                                                    |
|----------|----------|-----------|----------------------------------------------------------------------------------------------------|
| 3        |          |           | Press the START pushbutton to start the variable frequency<br>drive.<br>It will then run with the acceleration time set in P1-03 all the<br>way to the setpoint value on the keypad. |
|          |          |           |                                                                                                    |
|          |          |           | You can use the ▲ and ▼ arrow buttons to change the setpoint value in RUN mode.                                                                                                    |
| 4        |          |           | Pressing the START pushbutton again will change the operating direction (P1-12 = 2). Note: When the REV operating direction is in effect, the frequency will have a minus sign.      |
|          | FWD      | H 15.7    |                                                                                                    |
|          | REV      | H - 15.7  | Minus sign for REV operating direction                                                                                                    |
| 5        |          |           | When the STOP pushbutton is pressed, the variable frequency drive will be stopped with the deceleration time configured in P1-04.                                                    |

# 7 Serial interface (Modbus RTU)

# 7.1 General

7.1.1 Communication

Modbus is a centrally polled bus system in which a so-called master (PLC) controls the entire data transfer on the bus. Internode communication between the individual modules (slaves) is not possible.

Every single data transfer operation is initiated by the master with a request. Only one request can be sent on the cable at a time. Slaves are not able to initiate transfers, and are only able to respond to requests.

Two types of dialog are possible between master and slave:

- The master sends a request to a slave and waits for a response.
- The master sends a request to all slaves and does not wait for a response (broadcast).

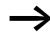

More information on Modbus can be found under www.modbus.org.

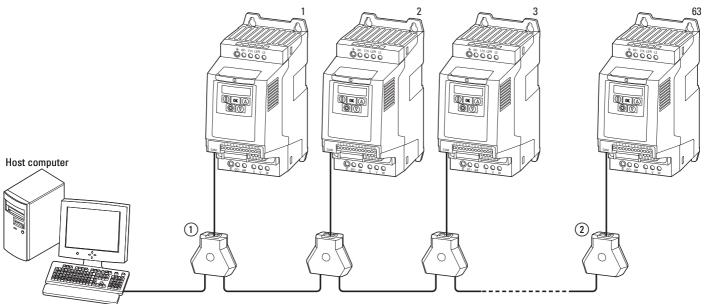

# Figure 75: Modbus network with DA1 variable frequency drives

The figure shows a typical setup with a host computer (master) and any number (a maximum of 63 modules) of DA1 variable frequency drives (slaves). Each variable frequency drive has a unique address on the network. Addresses are assigned individually to each DA1 variable frequency drive with the P5-01 parameter and are independent of their physical connection (position) within the network.

## 7 Serial interface (Modbus RTU)

7.1 General

# 7.1.2 Serial interface

The electrical connection between the master and the slaves is established with RJ45 cables. If multiple slaves are being used, they are connected in parallel by using RJ45 cables and DX-SPL-RJ45-3SL splitters.

The DA1 variable frequency drive built-in RJ45 port supports the Modbus RTU protocol and therefore allows a direct network connection without an additional interface module. The network cable must be provided at each physical end (last station) with a bus termination resistor of 120  $\Omega$  in order to prevent signal reflections and the resulting transfer errors.

Splitter model DX-CBL-TERM includes the required resistor mentioned above.

|    | Pin | Meaning                                                    |
|----|-----|------------------------------------------------------------|
|    | 1   | CAN -                                                      |
| 1  | 2   | CAN +                                                      |
|    | 3   | 0 V                                                        |
|    | 4   | OP bus (operation bus) / external keypad / PC connection - |
|    | 5   | OP bus (operation bus) / external keypad / PC connection + |
|    | 6   | 24 V DC power supply                                       |
| `8 | 7   | RS485- Modbus RTU                                          |
|    | 8   | RS485+ Modbus RTU                                          |

Figure 76: RJ45 socket wiring

# 7.2 Modbus parameters

The following table 15 shows the Modbus parameters in the DA1 variable frequency drive.

**RUN** Indicates the access right during operation (FWD or REV)

- = No parameter change possible,
- ✓ = Parameter change possible.

## ro/rw Indicates the access right via the field bus

- ro = Read only possible,
- rw = Read and write possible.

| PNU   | ID  | Acces | s right | Designation                                            | Value range                                                                                                    | DS  |
|-------|-----|-------|---------|--------------------------------------------------------|----------------------------------------------------------------------------------------------------|-----|
|       |     | RUN   | ro/rw   |                                                        |                                                                                                    |     |
| P5-01 | 501 | 1     | rw      | Variable frequency drive slave address                 | 0 - 63                                                                                                    | 1   |
| P5-03 | 503 | ✓     | rw      | Modbus RTU Baud rate                                   | 0 = 9.6 kBit/s<br>1 = 19.2 kBit/s<br>2 = 38.4 kBit/s<br>3 = 57.6 kBit/s<br>4 = 115.2 kBit/s                                                                                                    | 4   |
| P5-04 | 504 | 1     | rw      | Modbus RTU data format – Parity type                   | n-1 = No parity, 1 stop bit<br>n-2 = No parity, 2 stop bits<br>0-1 = Odd parity, 1 stop bit<br>E-1 = Even parity, 1 stop bit                                                                              | n-1 |
| P5-05 | 505 | 1     | rw      | Timeout – Communications dropout                       | 0.00 - 5.00 s                                                                                                    | 2   |
| P5-06 | 506 | 1     | rw      | Response in the event of a communica-<br>tions dropout | 0 = Switch off and free coasting<br>1 = Deceleration ramp, switch off<br>2 = Deceleration ramp, no switch off<br>3 = Fixed frequency 8                                                                    | 0   |
| P5-07 | 507 | 1     | rw      | Ramp via field bus                                     | 0 = Deactivated<br>1 = activated                                                                                                    | 0   |
| P1-12 |     | -     | rw      | Control level                                          | 0 = Control signal terminals (I/O)<br>1 = Keypad (KEYPAD FWD)<br>2 = Keypad (KEYPAD FWD/REV)<br>3 = PID control<br>4 = Field bus (Modbus RTU, PROFIBUS etc.)<br>5 = Slave mode<br>6 = Field bus (CANopen) | 0   |

Table 15: Modbus parameters

7 Serial interface (Modbus RTU)

7.3 Operating mode Modbus RTU

## 7.3 Operating mode Modbus RTU

Operating mode Modbus RTU (Remote Terminal Unit) transfers the data in binary format (faster data rate) and determines the transfer format for the data request and the data response. Each message byte that is sent contains two hexadecimal characters (0 - 9, A - F).

The data transfer between a master (PLC) and the DA1 variable frequency drive is carried out according to the following sequence:

- Master request: the master sends a Modbus frame to the variable frequency drive.
- Slave response: the variable frequency drive sends a Modbus frame as a response to the master.

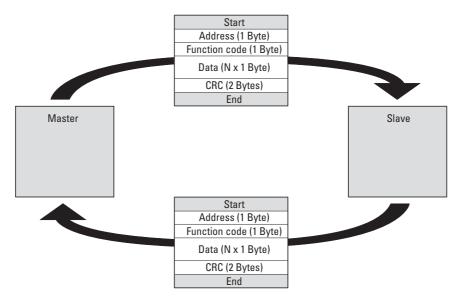

Figure 77: Data exchange between master and slave

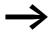

The variable frequency drive (slave) only sends a response if it has received a request from the master beforehand.

## 7.3.1 Structure of the master request

### 7.3.1.1 Address

- The slave address (1 to 63) of the recipient variable frequency drive is entered in the parameter P5-01. Only the variable frequency drive with this address can respond to the request.
- Address 0 is used as a so-called Broadcast (message to all bus users) from the master. In this mode, individual modules cannot be addressed and data cannot be output from the slaves.

#### 7.3.1.2 Function code

The function code defines the type of message. The following actions can be performed in the case of DA1 variable frequency drives:

| Function code<br>[hex] | Designation            | Description                                                                                                    |
|------------------------|------------------------|----------------------------------------------------------------------------------------------------|
| 03                     | Read Holding Registers | Reading of the holding registers (process data, parameters, configuration) in the slave.<br>A master request enables up to 11 registers to be read.                                             |
| 06                     | Write Single Register  | Writing of a holding register in the slave.<br>With a general telegram (Broadcast) the appropriate holding<br>registers are written in all slaves. The register is read back for<br>comparison. |

## 7.3.1.3 Data

The length of the data block (data:  $N \times 1$  bytes) depends on the function code. The function code is made up of two hexadecimal values and has a range of 00 to FF. The data block contains additional information for the slave that will enable the latter to perform the operation specified by the master in the function code (this information may specify the parameters that need to be processed, for example).

### 7.3.1.4 Cyclic redundancy check (CRC)

Frames in the Modbus RTU operating mode include a cyclic redundancy check (CRC). The CRC field is made up of two bytes that contain a binary 16-bit value. The CRC check is always run independently of the parity check for the individual characters of the telegram. The CRC result is appended to the frame by the master. While receiving the frame, the slave performs a new calculation and compares the calculated value to the actual value in the CRC field. If both values are not identical, an error is set. 7 Serial interface (Modbus RTU)

7.3 Operating mode Modbus RTU

## 7.3.2 Structure of the slave response

#### 7.3.2.1 Required transfer time

- The time between receiving a request from the master and the response of the variable frequency drive is at least 3.5 characters (rest time).
- Once the master has received a response from the variable frequency drive, it must wait for at least the rest time before it can send a new request.

#### 7.3.2.2 Normal slave response

- If the master request contains a write register function (function code 06), the variable frequency drive immediately returns the request as a response.
- If the master request contains a read register function (function code 03), the variable frequency drive returns the read data with the slave address and the function code as a response.

#### 7.3.2.3 No slave response

In the following cases, the variable frequency drive ignores the request and does not send a reply:

- On receiving a broadcast request.
- If the request contains a transmission error.
- If the slave address in the request does not match the variable frequency drive's address.
- With a CRC or parity error.
- If the time interval between the messages is less than 3.5 characters.

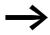

The master must be programmed to repeat the request if it does not receive a response within a specified time.

### 7.3.3 Modbus: Register mapping

Register mapping makes it possible to process, in DA1 variable frequency drives, the contents in the following table via Modbus RTU.

| Group               | Register  | Assignment of the ID numbers                      |
|---------------------|-----------|---------------------------------------------------|
| Mode parameter      | 101 - 813 | List of parameters                                |
| Input process data  | 1 - 5     | → Section 7.3.3.1, "Input process data", page177  |
| Output process data | 6 - 43    | → Section 7.3.3.2, "Output process data", page178 |
| Internal registers  | 51 - 80   | → Section , "Internal registers", page180         |

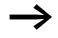

The interface driver in certain controllers (e.g. PLCs) may have an offset of +1 for Modbus RTU communications

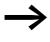

The decimal point is not taken into account when processing values!

For example, if the motor current (Register 8) shown on the DA1 variable frequency drive's display is 0.3 A, it will be transmitted as  $003_{dez}$  via Modbus.

#### 7.3.3.1 Input process data

The input process data is used to control the DA1 variable frequency drive.

| ID | Designation                     | Scaling Factor | Unit        |
|----|---------------------------------|----------------|-------------|
| 1  | Field bus control word          | -              | Binary code |
| 2  | Field bus speed reference value | 0.1            | Hz          |
| 3  | Torque control reference        | 0.1            | %           |
| 4  | Modbus ramp time                | 0.01           | S           |
| 5  | IDL speed reference             | -              | -           |

#### **Control word (Register 1)**

These bits are used to control the DA1 variable frequency drive. You can modify the content as required for your own specific application and then send it as a control word to the variable frequency drive.

| Bit | Description                    |                                    |  |  |  |  |
|-----|--------------------------------|------------------------------------|--|--|--|--|
|     | Value = 0                      | Value = 1                          |  |  |  |  |
| 0   | Stop                           | Operation                          |  |  |  |  |
| 1   | Clockwise rotating field (FWD) | Anticlockwise rotating field (REV) |  |  |  |  |
| 2   | No action                      | Reset error                        |  |  |  |  |
| 3   | No action                      | Free coasting                      |  |  |  |  |
| 4   | Not used                       |                                    |  |  |  |  |

### 7 Serial interface (Modbus RTU)

7.3 Operating mode Modbus RTU

| Bit | Description |                                 |
|-----|-------------|---------------------------------|
|     | Value = 0   | Value = 1                       |
| 5   | No action   | Ωuick stop (ramp 2)             |
| 6   | No action   | Fixed frequency FF1             |
| 7   | No action   | Overwrite setpoint value with 0 |
| 8   | Not used    | Control via field bus           |
| 9   | Not used    |                                 |
| 10  | Not used    |                                 |
| 11  | Not used    |                                 |
| 12  | Not used    |                                 |
| 13  | Not used    |                                 |
| 14  | Not used    |                                 |
| 15  | Not used    |                                 |

#### Speed reference value (Register 2)

The permissible values fall within a range of 0 to P1-01 (max. frequency). This value is scaled with a factor of 0.1 in the application.

| 15  | 14 | 13 | 12 | 11 | 10 | 9 | 8 | 7 | 6 | 5 | 4 | 3 | 2 | 1 | 0   |
|-----|----|----|----|----|----|---|---|---|---|---|---|---|---|---|-----|
| MSB |    |    |    |    |    |   |   |   |   |   |   |   |   |   | LSB |

## 7.3.3.2 Output process data

The output process data is used to monitor the variable frequency drive.

| ID | Designation                     | Scaling Factor | Unit/Format |
|----|---------------------------------|----------------|-------------|
| 6  | Status and fault word           | -              | Binary code |
| 7  | Field bus actual speed          | 0.1            | Hz          |
| 8  | Motor current                   | 0.1            | А           |
| 9  | Torque                          | 0.1            | %           |
| 10 | Output power                    | 0.01           | kW          |
| 11 | DI status                       | -              | Binary code |
| 12 | Туре                            | -              | WORD        |
| 13 | Power                           | 1              | kW/HP       |
| 14 | Voltage level                   | 1              | V           |
| 15 | Software version, control part  | -              | WORD        |
| 16 | Software version, power section | -              | WORD        |
| 17 | Drive ID                        | -              | WORD        |
| 18 | Bandwidth of channel 1          | -              | -           |
| 19 | Bandwidth of channel 2          | -              | -           |
| 20 | Value Al1                       | 0.1            | %           |

# 7 Serial interface (Modbus RTU) 7.3 Operating mode Modbus RTU

| ID | Designation                                          | Scaling Factor | Unit/Format |  |  |
|----|------------------------------------------------------|----------------|-------------|--|--|
| 21 | Value Al2                                            | 0.1            | %           |  |  |
| 22 | Reference input speed                                | 1              | RPM         |  |  |
| 23 | DC link voltage                                      | 1              | V           |  |  |
| 24 | Variable frequency drive temperature                 | 1              | °C          |  |  |
| 25 | Inverters, serial number 4                           | -              | -           |  |  |
| 26 | Inverters, serial number 3                           | -              | -           |  |  |
| 27 | Inverters, serial number 2                           | -              | -           |  |  |
| 28 | Inverters, serial number 1                           | -              | -           |  |  |
| 29 | Status of relay output                               | -              | -           |  |  |
| 30 | kWh meter                                            | 0.1            | kWh         |  |  |
| 31 | MWh counter                                          | 0.1            | MWh         |  |  |
| 32 | kWh meter                                            | 0.1            | kWh         |  |  |
| 33 | MWh counter                                          | 0.1            | MWh         |  |  |
| 34 | Operating time in hours                              | -              | -           |  |  |
| 35 | Operating time in minutes/seconds                    | -              | -           |  |  |
| 36 | Operating time since last enable, in hours           | -              | -           |  |  |
| 37 | Operating time since last enable, in minutes/seconds | -              | -           |  |  |
| 38 | reserved                                             | -              | -           |  |  |
| 39 | Room temperature                                     | -              | -           |  |  |
| 40 | IDL speed reference                                  | -              | -           |  |  |
| 41 | Torque reference value                               | -              | -           |  |  |
| 42 | Digital output reference value                       | -              | -           |  |  |
| 43 | P0-80                                                | -              | -           |  |  |

7 Serial interface (Modbus RTU)

7.3 Operating mode Modbus RTU

## Internal registers

| 51 | User register 1                          | - | - |
|----|------------------------------------------|---|---|
| 52 | User register 2                          | - | - |
| 53 | User register 3                          | - | - |
| 54 | User register 4                          | - | - |
| 55 | User register 5                          | - | - |
| 56 | User register 6                          | - | - |
| 57 | User register 7                          | - | - |
| 58 | User register 8                          | - | - |
| 59 | User register 9                          | - | - |
| 60 | User register 10                         | - | - |
| 61 | User register 11                         | - | - |
| 62 | User register 12                         | - | - |
| 63 | User register 13                         | - | - |
| 64 | User register 14                         | - | - |
| 65 | User register 15                         | - | - |
| 66 | Analog output 1                          | - | - |
| 67 | Analog output 2                          | - | - |
| 68 | reserved                                 | - | - |
| 69 | reserved                                 | - | - |
| 70 | Relay output 1                           | - | - |
| 71 | Relay output 2                           | - | - |
| 72 | Relay output 3                           | - | - |
| 73 | Relay output 4                           | - | - |
| 74 | Relay output 5                           | - | - |
| 75 | User scaling user interface              | - | - |
| 76 | Number of decimals on the user interface | - | - |
| 77 | User speed reference value               | - | - |
| 78 | User torque reference value              | - | - |
| 79 | User ramp time                           | - | - |
| 80 | Bandwidth indexes 1, 2                   | - | - |
|    |                                          |   |   |

# 7.3.3.3 Status and fault word (Register 6)

Device status and error message information is provided in the status word (bit 0 to bit 7) and error word (bit 8 to bit 15).

| 15       | 14         | 13 | 12 | 11 | 10 | 9           | 8 | 7 | 6 | 5 | 4 | 3 | 2 | 1 | 0   |
|----------|------------|----|----|----|----|-------------|---|---|---|---|---|---|---|---|-----|
| MSB      |            |    |    |    |    |             |   |   |   |   |   |   |   |   | LSB |
| Fault wo | Fault word |    |    |    |    | Status word |   |   |   |   |   |   |   |   |     |

#### Status word

| Bit | Description                    |                                                         |
|-----|--------------------------------|---------------------------------------------------------|
|     | Value = 0                      | Value = 1                                               |
| 0   | Drive not ready                | Ready for operation (READY)                             |
| 1   | Stop                           | Running operation message (RUN)                         |
| 2   | Clockwise rotating field (FWD) | Anticlockwise rotating field (REV)                      |
| 3   | no error                       | Fault detected (FAULT)                                  |
| 4   | Acceleration ramp              | Frequency actual value equals setpoint value definition |
| 5   | -                              | Zero speed                                              |
| 6   | Speed control deactivated      | Speed control activated                                 |
| 7   | Not used                       |                                                         |

#### Fault word

| Failure code<br>[hex] | Value shown on<br>display | Meaning                                                                                                    |
|-----------------------|---------------------------|----------------------------------------------------------------------------------------------------|
| 00                    | no-Fit                    | Stop, ready for operation                                                                                                    |
| 01                    | 01 - 6                    | Overcurrent brake chopper                                                                                                    |
| 02                    | 0-br                      | Braking resistance overload                                                                                                    |
| 03                    | 0-1                       | <ul> <li>Overcurrent at variable frequency drive output</li> <li>Motor overload</li> <li>Excessively high temperature on variable frequency drive (heat sink)</li> </ul> |
| 04                    | I.E-ErP                   | Motor, thermal overload                                                                                                    |
| 05                    | 58FE - 1                  | Short-circuit at safety circuit input                                                                                                    |
| 06                    | 0 06165                   | Overvoltage (DC link)                                                                                                    |
| 07                    | 8 Uol ES                  | Undervoltage (DC link)                                                                                                    |
| 08                    | 0 - E                     | Overtemperature (heat sink)                                                                                                    |
| 09                    | Н-Е                       | Undertemperature (heat sink)                                                                                                    |
| 0A                    | P-dEF                     | Default settings, parameters have been loaded                                                                                                    |
| СО                    | E-Er iP                   | External error message                                                                                                    |
| 00                    | 50-065                    | Error, Optibus                                                                                                    |
| OD                    | FLE-de                    | Excessively large voltage waves in DC link                                                                                                    |
| OE                    | P-L055                    | Phase failure (mains side)                                                                                                    |
| OF                    | h 0-1                     | Overcurrent at variable frequency drive output                                                                                                    |

DA1 Variable Frequency Drives 10/12 MN04020005Z-EN www.eaton.com

## 7 Serial interface (Modbus RTU)

7.3 Operating mode Modbus RTU

| Failure code<br>[hex] | Value shown on<br>display | Meaning                                                                    |
|-----------------------|---------------------------|----------------------------------------------------------------------------|
| 10                    | EH-FIE                    | Thermistor fault, internal (heat sink)                                     |
| 11                    | dRLR-F                    | EEPROM checksum fault                                                      |
| 12                    | 4-20F                     | Analog input:<br>• Out-of-range value<br>• Wire breakage (4 mA monitoring) |
| 13                    | dRER- E                   | Error in internal memory                                                   |
| 14                    | Н-dEF                     | User-definable factory parameters have been loaded                         |
| 15                    | F-Ptc                     | Excessively high temperature, motor PTC                                    |
| 16                    | FAN-F                     | Fault, internal fan                                                        |
| 17                    | 0-hEAF                    | Excessively high ambient temperature                                       |
| 18                    | 0-tor9                    | Maximum torque limit exceeded                                              |
| 19                    | U-Lor9                    | Output torque too low                                                      |
| 1 A                   | Dut-F                     | Fault at variable frequency drive output                                   |
| 1D                    | 58FE - 2                  | Short-circuit at safety circuit input                                      |
| 1D                    | Enc-01                    | Encoder, communication lost                                                |
| 1F                    | Enc - 02                  | Encoder, speed error                                                       |
| 20                    | Enc-03                    | Encoder, wrong PPRs set                                                    |
| 21                    | Enc - 04                  | Encoder, channel A fault                                                   |
| 22                    | Enc-05                    | Encoder, channel B fault                                                   |
| 23                    | Enc - 06                  | Encoder, channel A and B fault                                             |
| 24                    | Enc - 07                  | Encoder, RS485 data channel error                                          |
| 25                    | Enc-08                    | Encoder, IO communication lost                                             |
| 26                    | Enc - 09                  | Encoder, incorrect type                                                    |
| 27                    | Enc - 10                  | Encoder                                                                    |
| 28                    | REF-01                    | Motor stator resistance fluctuating between phases                         |
| 29                    | AFE-02                    | The motor's stator resistance is too high                                  |
| 2B                    | AFE-03                    | Motor inductance too low                                                   |
| C2                    | AFE-04                    | Motor inductance too high                                                  |
| 2C                    | REF-05                    | The motor parameters do not match the motor                                |
| 32                    | 5C - FO I                 | Fault: Modbus communication loss error                                     |
| 33                    | 5C - F 0 2                | Fault: CANopen communication loss error                                    |
| 34                    | 5C - F D 3                | Communications with field bus module disconnected                          |
| 35                    | 5C - F O 4                | Loss of I/O card communications                                            |
| 3C                    | 0F - 0 I                  | Connection to add-on card lost                                             |
| 3D                    | 0F - 02                   | Add-on card in unknown state                                               |
| 46                    | PLE-DI                    | Unsupported PLC function                                                   |
| 47                    | PLC-02                    | PLC program too big                                                        |
| 48                    | PLC-D3                    | Division by 0                                                              |
| 49                    | PLE - 04                  | Lower limit is higher than upper limit                                     |

### 7.3.3.4 Actual speed (Register 7)

The variable frequency drive's actual speed falls within a value range of 0 to P1-01 (max. frequency). This value is scaled with a factor of 0.1 in the application.

| 15  | 14 | 13 | 12 | 11 | 10 | 9 | 8 | 7 | 6 | 5 | 4 | 3 | 2 | 1 | 0   |
|-----|----|----|----|----|----|---|---|---|---|---|---|---|---|---|-----|
| MSB |    |    |    |    |    |   |   |   |   |   |   |   |   |   | LSB |

#### Current (ID 8)

The current is specified with one decimal place.

Example:  $34 \triangleq 3.4 \text{ A}$ .

#### Torque (ID 9)

The motor torque is specified with one decimal place.

Example: 1000 ≙ 100.0 %

#### Output power (ID 10)

The output power is specified in kW with one decimal place.

Example: 53 ≙ 5.3 kW

#### **Digital inputs (ID 11)**

This value indicates the digital inputs' state. The lowest bit indicates the state of DI 1.

#### Type (ID 12)

The value indicates the variable frequency drive's part no.

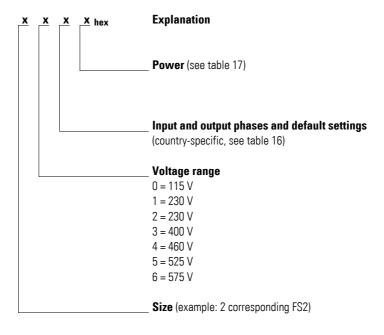

#### 7 Serial interface (Modbus RTU)

7.3 Operating mode Modbus RTU

#### Table 16: Input and output phases

Value **Country-specific** Number of phases Number of phases default settings on mains side on motor side 0 kW 3 3 1 HP 3 3 3 2 kW 1 3 3 HP 1 4 3 kW 1 5 ΗP 3 1 6 kW 1 1 7 ΗP 1 1

#### Table 17: Assigned ratings

|     |    | 0    | 1    | 2   | 3    | 4   | 5   | 6  | 7  |
|-----|----|------|------|-----|------|-----|-----|----|----|
| FS2 | kW | 0.75 | 1.5  | 2.2 | 0.75 | 1.5 | 2.2 | 4  | -  |
|     | HP | 1    | 2    | 3   | 1    | 2   | 3   | 5  | -  |
| FS3 | kW | 3    | 4    | 5.5 | 5.5  | 7.5 | 11  | -  | -  |
|     | HP | 4    | 5    | 7.5 | 7.5  | 10  | 15  | -  | -  |
| FS4 | kW | 7.5  | 11   | 15  | 18.5 | 22  | -   | -  | -  |
|     | HP | 10   | 15   | 20  | 25   | 30  | -   | -  | -  |
| FS5 | kW | 15   | 18.5 | 22  | 30   | 37  | 45  | -  | -  |
|     | HP | 20   | 25   | 30  | 40   | 50  | 60  | -  | -  |
| FS6 | kW | 22   | 30   | 37  | 45   | 45  | 55  | 75 | 90 |
|     | HP | 30   | 40   | 50  | 60   | 60  | 75  | 12 | 15 |
| FS7 | kW | 55   | 75   | 90  | 110  | 132 | 160 | -  | -  |
|     | HP | 75   | 100  | 125 | 175  | 200 | 250 | -  | -  |

#### **Rated outputs (ID 13)**

Indicates the device's output with two decimal places. The unit is defined in register 12.

Example: 75 ≙ 0.75

#### Voltage (ID 14)

Specifies the device's specified input voltage.

Example: 230 ≙ 230 V

#### Control part software version (ID 15)

Specifies the software version of the control section with two decimal places.

#### Power section software version (ID 16)

Specifies the software version of the power section with two decimal places.

### 7 Serial interface (Modbus RTU) 7.3 Operating mode Modbus RTU

#### Variable frequency drive recognition (ID 17)

The device's unique serial number.

#### Analog input signal (ID 20, ID 21)

Indicates the current value of the analog input with one decimal place.

#### Speed reference input (ID 22)

Indicates the difference between the setpoint and the process value.

#### 7.3.4 Explanation of function code

#### 7.3.4.1 Function code 03<sub>hex</sub>: Reading of holding registers

This function reads the content of a number of consecutive holding registers (specified register addresses).

Example:

Reading the status and fault word (ID 6) of the DA1 variable frequency drive with slave address 1.

| hex  | Name                                                                     |
|------|--------------------------------------------------------------------------|
| 01   | Station address                                                          |
| 03   | Function code (reading of holding registers)                             |
| 0005 | $5_{dez}$ : The ID is 6, since the motor controller has an offset of +1. |
| 0001 | Total number of requested registers                                      |
| C940 | CRC                                                                      |

Master request: 01 03 0005 0001 140Bhex

#### Slave response: 01 03 02 0000 B844<sub>hex</sub>

| hex  | Name                                                   |
|------|--------------------------------------------------------|
| 01   | Station address                                        |
| 03   | Function code (reading of holding registers)           |
| 02   | Number of consecutive data bytes (1 register = 2 byte) |
| 0000 | Content (2 byte) for register 6: 0                     |
| B844 | CRC                                                    |

7 Serial interface (Modbus RTU)

7.3 Operating mode Modbus RTU

## 7.3.4.2 Function code 06<sub>hex</sub>: Writing a holding register

This function writes data to a holding register.

#### Example

Writing of the control word (ID 1) of a DA1 variable frequency drive with the slave address 1.

Master request: 01 06 0000 0001 480A<sub>hex</sub>

| hex  | Name                                                                                                    |
|------|----------------------------------------------------------------------------------------------------|
| 01   | Station address                                                                                               |
| 06   | Function code (writing a holding register)                                                                    |
| 0000 | 0: The ID of the register for the writing operation is 1, since the master controller has an offset of $+1$ . |
| 0001 | Content (2 byte) for register 0000 0000 0000 001 <sub>bin</sub> → RUN                                         |
| 480A | CRC                                                                                                    |

Slave response: 01 06 0000 0001 480hex

The slave response is a copy of the master request if it is a normal response.

| hex  | Name                                                                                                    |
|------|----------------------------------------------------------------------------------------------------|
| 01   | Station address                                                                                            |
| 06   | Function code (here: writing a holding register)                                                           |
| 0000 | 1: The ID of the register for the writing operation is 1, since the master controller has an offset of +1. |
| 0001 | Content (2 byte) for register 0000 0000 0000 001 $_{\rm bin}$ $\longrightarrow$ RUN                        |
| 480A | CRC                                                                                                    |

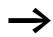

Function code  $06_{hex}$  can be used for a broadcast.

# 8 CANopen

A thorough knowledge of the CANopen field bus and the programming of a CANopen master is required in this chapter. In addition, readers must be familiar with how to use the DA1 variable frequency drive.

#### References

[1] CANopen – Application Layer and Communication Profile

CiA Draft Standard DS301, Version 4.02, February, 13, 2002

#### 8.1 Data Types

CANopen has specifications for its own data types. The data types listed in the following table are used for the DA1 variable frequency drive's CANopen protocol handler.

Table 18: CANopen data types

| Name       | Description                                   | Range       |            |
|------------|-----------------------------------------------|-------------|------------|
|            |                                               | Minimum     | Maximum    |
| UNSIGNED8  | 8-bit unsigned integer (b7 to b0)             | 0           | 255        |
| UNSIGNED16 | 16-bit unsigned integer (b15 to b0)           | 0           | 65535      |
| UNSIGNED32 | 32-bit unsigned integer (b31 to b0)           | 0           | 4294967295 |
| INTEGER8   | 8-bit signed integer (b7 to b0)               | -128        | 127        |
| INTEGER16  | 16-bit signed integer (b15 to b0)             | -32768      | 32767      |
| INTEGER32  | 32-bit signed integer (b31 to b0)             | -2147483648 | 2147483647 |
| RECORD     | Data structure with fixed number of any types | -           | _          |

The following abbreviations are used throughout this chapter:

| CAL    | CAN Application Layer                |
|--------|--------------------------------------|
| CAL    | CAN Application Layer                |
| CAN    | Controller Area Network              |
| COB ID | Communication Object Identifier      |
| CONST  | Constant variable (read access only) |
| DEC    | Decimal (base-10 numeral system)     |
| EDS    | Electronic Data Sheets               |
| EMCY   | Emergency Object                     |
| HEX    | Hexadecimal (base-16 numeral system) |
| ID     | Identifier                           |
| LSS    | Layer Setting Service                |
| NMT    | Network Management                   |
| PC     | Personal Computer                    |
| PDO    | Process Data Object                  |

## 8 CANopen 8.2 System overview

| CAL | CAN Application Layer          |
|-----|--------------------------------|
| ro  | Read Only (read access only)   |
| ROM | Read Only Memory               |
| RTR | Remote Transmit Request        |
| rw  | Read/Write (read/write access) |
| Rx  | Receive                        |
| SDO | Service Data Object            |
| Тх  | Transmit                       |

#### 8.2 System overview

The DA1 variable frequency drive's CANopen slaves are integrated into a CANopen fieldbus system.

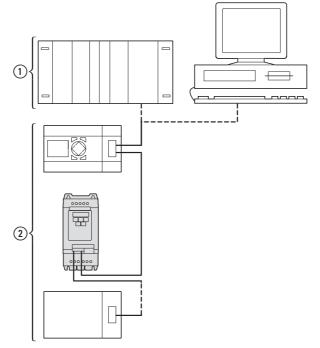

Figure 78: Integrating a DA1 variable frequency drive into a CANopen network (1) Master area, PLC (e.g.: XC100, XC200) or PC with CANopen card

(2) Slave area: Variable frequency drives with CANopen interface

The RJ45 connector enables DA1 series variable frequency drives to connect to a CANopen communication network. The CiA DS-301 CANopen communication profile documents the "How" of communications.

The CANopen communications protocol draws a distinction between process data objects (PDOs) and service data objects (SDOs). The variable frequency drive is controlled with fast, cyclic process data (PDOs). The process data channel can be used not only to specify the speed setpoint, but also to trigger various drive functions, such as enables, operating directions, and resets. At the same time, it can also be used to read actual values, such as the actual speed, current, and device status, from the variable frequency drive. As a general rule, the variable frequency drive's parameters are configured using SDOs. The parameter data channel makes it possible to store all application-related drive parameters in the higher-level automation system and transfer them to the variable frequency drive if necessary. All of the variable frequency drive's parameters can be transferred with CANopen by using the appropriate SDO/PDO selection.

| Size                                                       | Value                                                                          |
|------------------------------------------------------------|--------------------------------------------------------------------------------|
|                                                            |                                                                                |
| Communication profile                                      | DS-301 V4.02                                                                   |
| Bus addresses                                              | 1 - 63                                                                         |
| Data transfer rate                                         | 125 kBit/s - 1 MBit/s                                                          |
| Total distance (depending on the baud rate / the repeater) | <ul> <li>up to 500 m at 125 kBit/s</li> <li>up to 300 m at 1 MBit/s</li> </ul> |
| Transmission medium                                        | Screened, twisted-pair cable                                                   |
| Bus termination resistor                                   | 120 $\Omega$ , suitable for separate mounting                                  |
| Number of SDOs                                             | 1 server, 0 clients                                                            |
| Number of PDOs                                             | 2 Rx-PDO<br>2 Tx-PDO                                                           |
|                                                            | <b>Note:</b><br>Only one will be enabled in the default settings.              |
| PDO mapping                                                | variable                                                                       |
| Terminal types                                             | Plug-in RJ45 socket                                                            |

| Table 19: | Technical Data |
|-----------|----------------|
|-----------|----------------|

8 CANopen 8.2 System overview

### 8.2.1 Bus termination resistors

The first and last module of a CANopen network must be terminated by means of a 120  $\Omega$  bus termination resistor. This device is interconnected between the CAN\_H and CAN\_L terminals.

Splitter DX-CBL-TERM1 (2) can be used for this purpose.

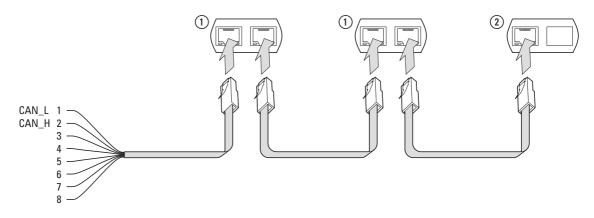

Figure 79: Bus termination resistors

### 8.2.2 Baud rate

The baud rate is set in parameter P5-02. It must be set to the same value for all communication modules on the CANopen bus.

#### 8.2.3 Set CANopen station address

Every CANopen module needs a unique address (node ID) within the CANopen structure. All node IDs must be unique within the entire bus structure. A maximum of 127 addresses (1 to 127) can be assigned within a CANopen structure. Parameter P5-01 is used to configure the CANopen address in DA1 variable frequency drives.

### 8.2.4 Parameters that need to be configured

| PNU   | ID Access right |     | cess right Designation Value range |                                        | Value range                                                                                                    | DS  | Value that must be set |
|-------|-----------------|-----|------------------------------------|----------------------------------------|----------------------------------------------------------------------------------------------------|-----|------------------------|
|       |                 | RUN | ro/rw                              |                                        |                                                                                                    |     |                        |
| P1-12 | 112             | -   | rw                                 | Control level                          | 0 = Control terminals (I/O)<br>1 = Keypad (KEYPAD FWD)<br>2 = Keypad (KEYPAD FWD / REV)<br>3 = PID control<br>4 = Field bus system (Modbus RTU, PROFIBUS etc.)<br>5 = Slave mode<br>6 = Field bus (CANopen) | 0   | 6                      |
| P5-01 | 501             | 1   | rw                                 | Variable frequency drive slave address | 0 - 63                                                                                                    | 1   | 1 - 63                 |
| P5-02 | 502             | 1   | rw                                 | CANopen baud rate                      | 0 = 125 kBit/s<br>1 = 250 kBit/s<br>2 = 500 kBit/s<br>3 = 1000 kBit/s                                                                                                    | 500 | 0 - 3                  |

### 8.3 Object list

#### 8.3.1 EDS file

The DC1 variable frequency drive can be integrated into a CANopen structure with the help of a standardized EDS (Electronic Data Sheet) file. EDS describes the functionality of a CANopen device in a machine-readable format. EDS files list all objects, the supported baud rates, the manufacturer, and other information as well.

The latest version of the EDS file is included in the CD-ROM enclosed with every variable frequency drive.

It can also be downloaded from Eaton's website at:

<u>http://www.eaton.com/moeller</u> → Support

The object dictionary contains all the objects corresponding to a CANopen module. Objects are used to map a device's functionality/parameters.

They are accessed with SDOs or PDOs. As per the corresponding specification, the object dictionary is subdivided into the following ranges:

Table 20: Object dictionary ranges

| Range             | Description                                                               |
|-------------------|---------------------------------------------------------------------------|
| 0000hex - 1FFFhex | Communication-specific objects (from DS-301)                              |
| 2000hex - 5FFFhex | Manufacturer-specific objects (the variable frequency drive's parameters) |

The object dictionary for the DA1 variable frequency drive contains the entries described below.

## 8 CANopen

8.3 Object list

## 8.3.2 Communication-specific objects

A detailed description of the communication parameters is provided in the CiA specification [1] Section 9.6.3.

Objects 1000hex, 1001hex, and 1018hex are required for all CANopen devices; all other objects are optional. The DA1 variable frequency drive supports the objects listed in the following tables.

| Index<br>[hex] | Subindex<br>[hex] | Objectname                    | Data type                      | Access<br>right | DS                                           | Meaning                                                                                                    |
|----------------|-------------------|-------------------------------|--------------------------------|-----------------|----------------------------------------------|----------------------------------------------------------------------------------------------------|
| 1000           | 00                | Device Type                   | UNSIGNED32                     | ro              | 0                                            | Variable frequency drive –<br>CANopen device                                                                                                    |
| 1001           | 00                | Error Register                | UNSIGNED8                      | ro              | -                                            | Error indication:<br>00 <sub>hex</sub> = No error                                                                                               |
| 1002           | 00                | Manufacturer Status Register  | UNSIGNED16                     | ro              | 00                                           | Emergency object fault log                                                                                                    |
| 1005           | 00                | COB-ID SYNC Message           | UNSIGNED32                     | rw              | 80                                           | COB-ID of the SYNC object,<br>device consumes the SYNC<br>message                                                                               |
| 1008           | 00                | Manufacturer Device Name      | STRING                         | ro              | DA1                                          | The variable frequency drive's device name: DA1                                                                                                 |
| 1009           | 00                | Manufacturer Hardware Version | STRING                         | ro              | 1.11<br>(Example)                            | Hardware version of the module                                                                                                    |
| 100A           | 00                | Manufacturer Software Version | STRING                         | ro              | 1.00<br>(Example)                            | Software version of the module                                                                                                    |
| 100C           | 00                | Guard Time                    | UNSIGNED16                     | rw              | 0000 <sub>hex</sub><br>Resolution in<br>1 ms | Monitoring time in milliseconds                                                                                                    |
| 100D           | 00                | Life Time Factor              | UNSIGNED8                      | rw              | 00 <sub>hex</sub>                            | Multiplier for the Guard Time, the<br>result is equivalent to the<br>maximum interval between the<br>transfer of two Guarding<br>message frames |
| 1014           | 00                | COB-ID EMCY Message           | UNSIGNED32                     | rw              | 00000080 +<br>Node ID                        | CAN identifier of the emergency message                                                                                                    |
| 1018           | 00                | Identity Object               | UNSIGNED8                      | ro              | 04                                           | General device information                                                                                                    |
|                | 01                | Vendor ID                     | UNSIGNED32                     | ro              | 000001C7                                     | Manufacturer:<br>Eaton Industries GmbH                                                                                                    |
|                | 02                | Product Code                  | UNSIGNED32                     | ro              | 0                                            | Product Number                                                                                                    |
|                | 03                | Revision Number               | UNSIGNED32                     | ro              | 1.01<br>(Example)                            | Version                                                                                                    |
|                | 04                | Serial Number                 | Serial Number UNSIGNED32 ro 00 |                 | 00000001<br>(Example)                        | Serial number                                                                                                    |

## 8.3.3 Server SDO Parameter

| Index<br>[hex] | Subindex<br>[hex] | Objectname                              | Data type  | Access<br>right | DS                    | Meaning                                                                    |
|----------------|-------------------|-----------------------------------------|------------|-----------------|-----------------------|----------------------------------------------------------------------------|
| 1200           | 00                | Number of Entries                       | UNSIGNED8  | ro              | 02                    | Number of inputs                                                           |
|                | 01                | COB-ID Client → Server (rx)             | UNSIGNED32 | ro              | 00000600 +<br>Node ID | COB-ID of the RxSDO. The ID is derived from the Predefined Connection Set. |
| _              | 02                | COB-ID Server $\rightarrow$ Client (tx) | UNSIGNED32 | ro              | 00000580 +<br>Node ID | COB-ID of the TxSDO. The ID is derived from the Predefined Connection Set. |

The DA1 variable frequency drive supports two receive PDOs (receive PDO communication parameters  $1400_{hex}$  and  $1401_{hex}$ ).

Objects  $1600_{hex}$  and  $1601_{hex}$  contain the mapping parameters for the Rx PDOs.

| Index<br>[hex] | Subindex<br>[hex] | Objectname                                             | Data type  | Access<br>right | DS                                      | Meaning                                      |
|----------------|-------------------|--------------------------------------------------------|------------|-----------------|-----------------------------------------|----------------------------------------------|
| 1400<br>1401   |                   | 1st Receive PDO Parameter<br>2nd Receive PDO Parameter | RECORD     | ro              | 03                                      | Number of valid subindexes                   |
|                | 00                | Number of Entries                                      | UNSIGNED8  | ro              | 02                                      | Maximum number of entries                    |
|                | 01                | PDO COB-ID                                             | UNSIGNED32 | rw              | 4000002 00<br>400 00 03 00<br>+ Node ID | COB-ID of 1st Rx PDO<br>COB-ID of 2nd Rx PDO |
|                | 02                | Transmission Type                                      | UNSIGNED8  | rw              | 254                                     | PDO transmission type: asyn-<br>chronous     |
| 1600           | 00                | Number of Mapped Application<br>Objects                |            |                 | 04                                      | Highest subindex used                        |
|                | 01                | 1st Mapping Object                                     | UNSIGNED32 | rw              | 20000010                                |                                              |
|                | 02                | 2nd Mapping Object                                     | UNSIGNED32 | rw              | 20000010                                |                                              |
|                | 03                | 3rd Mapping Object                                     | UNSIGNED32 | rw              | 20020010                                |                                              |
|                | 04                | 4th Mapping Object                                     | UNSIGNED32 | rw              | 20020010                                |                                              |
| 1601           | 00                | Number of Mapped Application<br>Objects                | UNSIGNED8  | rw              | 4                                       | Highest subindex used                        |
|                | 01                | 1st Mapping Object                                     | UNSIGNED32 | rw              | 00060010                                |                                              |
|                | 02                | 2nd Mapping Object                                     | UNSIGNED32 | rw              | 00060010                                |                                              |
|                | 03                | 3rd Mapping Object                                     | UNSIGNED32 | rw              | 00060010                                |                                              |
|                | 04                | 4th Mapping Object                                     | UNSIGNED32 | rw              | 00060010                                |                                              |

## 8 CANopen 8.3 Object list

DA1 variable frequency drive supports two transmit PDOs (transmit PDO communication parameters 1800<sub>hex</sub> and 1801<sub>hex</sub>).

Objects  $1A00_{hex}$  and  $1A01_{hex}$  contain the mapping parameters for the Tx PDOs.

| Index<br>[hex] | Subindex<br>[hex] | Objectname                                               | Data type  | Access<br>right | DS                                | Meaning                                      |
|----------------|-------------------|----------------------------------------------------------|------------|-----------------|-----------------------------------|----------------------------------------------|
| 1800<br>1801   |                   | 1st Transmit PDO Parameter<br>2nd Transmit PDO Parameter | RECORD     | ro              | 04                                | Number of valid subindexes                   |
|                | 00                | Number of Entries                                        | UNSIGNED8  | ro              | 03                                | Number of entries                            |
|                | 01                | PDO COB-ID                                               | UNSIGNED32 | rw              | 40000180<br>40000280<br>+ Node ID | COB-ID of 1st Tx PDO<br>COB-ID of 2nd Tx PDO |
|                | 02                | Transmission Type                                        | UNSIGNED8  | rw              | 254                               | PDO transmission type: asyn-<br>chronous     |
|                | 03                | Inhibit time (100 µs)                                    | UNSIGNED16 | ro              | 0                                 |                                              |
| 1A00           |                   | 1st Transmit PDO Mapping                                 | RECORD     |                 |                                   | applies for Tx PDO 1                         |
|                | 00                | Number of Mapped Application<br>Objects                  | UNSIGNED8  | rw              | 4                                 | Highest subindex used                        |
|                | 01                | 1st Mapping Object                                       | UNSIGNED32 | rw              | 200A0010                          |                                              |
|                | 02                | 2nd Mapping Object                                       | UNSIGNED32 | rw              | 200B0010                          |                                              |
|                | 03                | 3rd Mapping Object                                       | UNSIGNED32 | rw              | 200D0010                          |                                              |
|                | 04                | 4th Mapping Object                                       | UNSIGNED32 | rw              | 200E0010                          |                                              |
| 1A01           |                   | 2nd Transmit PDO Mapping                                 | RECORD     |                 |                                   | applies for Tx PDO 2                         |
|                | 00                | Number of Mapped Application<br>Objects                  | UNSIGNED8  | rw              | 4                                 | Highest subindex used                        |
|                | 01                | 1st Mapping Object                                       | UNSIGNED32 | rw              | 200F0010                          |                                              |
|                | 02                | 2nd Mapping Object                                       | UNSIGNED32 | rw              | 20100010                          |                                              |
|                | 03                | 3rd Mapping Object                                       | UNSIGNED32 | rw              | 20110010                          |                                              |
|                | 04                | 4th Mapping Object                                       | UNSIGNED32 | rw              | 200C0010                          |                                              |

## 8.3.4 Manufacturer-specific objects

In addition to communication-specific objects, manufacturer-specific objects are also defined in the object dictionary. These objects fall within the range between index  $2000_{hex}$  and index  $23E9_{hex}$  in the DA1 variable frequency drive's object dictionary.

Table 21: Manufacturer-specific objects

| Index<br>[hex] | Property Name            | Data type  | Access<br>right | Description                          |
|----------------|--------------------------|------------|-----------------|--------------------------------------|
| 2000           | Control command register | UNSIGNED16 | rw              | Control word                         |
| 2001           | Speed reference          | INTEGER16  | rw              | Frequency reference value            |
| 2002           | Torque reference         | Integer16  | rw              | Torque control reference             |
| 2003           | User ramp reference      | UNSIGNED16 | rw              | User ramp time                       |
| 2004           | Speed ref (internal)     | INTEGER16  | rw              | IDL speed reference                  |
| 200A           | Drive status register    | UNSIGNED16 | ro              | Status word                          |
| C200           | Motor speed Hz           | UNSIGNED16 | ro              | Actual value in Hertz (Hz)           |
| 200C           | Motor speed (internal)   | UNSIGNED16 | ro              | IDL actual speed                     |
| 200D           | Motor current            | UNSIGNED16 | ro              | Motor current                        |
| 200E           | Motor torque             | INTEGER16  | ro              | Torque                               |
| 200F           | Motor power              | UNSIGNED16 | ro              | Power in kW                          |
| 2010           | Drive temperature        | INTEGER16  | ro              | Variable frequency drive temperature |
| 2011           | DC bus value             | UNSIGNED16 | ro              | DC link voltage                      |
| 2012           | Digital input status     | UNSIGNED16 | ro              | State of digital inputs              |
| 2013           | Analog input 1 (%)       | UNSIGNED16 | ro              | Analog input 1 in %                  |
| 2014           | Analog input 2 (%)       | UNSIGNED16 | ro              | Analog input 2 in %                  |
| 2015           | Analog input 1           | UNSIGNED16 | ro              | Analog input 1                       |
| 2016           | Analog input 2           | UNSIGNED16 | ro              | Analog input 2                       |
| 2017           | Relay output 1           | UNSIGNED16 | ro              | Relay output 1                       |
| 2018           | Relay output 2           | UNSIGNED16 | ro              | Relay output 2                       |
| 2019           | Relay output 3           | UNSIGNED16 | ro              | Relay output 3                       |
| 201A           | Relay output 4           | UNSIGNED16 | ro              | Relay output 4                       |
| C201           | Relay output 5           | UNSIGNED16 | ro              | Relay output 5                       |
| 201C           | Scope channel 1          | UNSIGNED16 | ro              | Scope channel 1                      |
| 201D           | Scope channel 2          | UNSIGNED16 | ro              | Scope channel 2                      |
| 201E           | Scope channel 3          | UNSIGNED16 | ro              | Scope channel 3                      |
| 201F           | Scope channel 4          | UNSIGNED16 | ro              | Scope channel 4                      |
| 2020           | User data 1              | UNSIGNED16 | rw              | User data 1                          |
| 2021           | User data 2              | UNSIGNED16 | rw              | User data 2                          |
| 2022           | User data 3              | UNSIGNED16 | rw              | User data 3                          |
| 2023           | User data 4              | UNSIGNED16 | rw              | User data 4                          |
| 2024           | User data 5              | UNSIGNED16 | rw              | User data 5                          |

DA1 Variable Frequency Drives 10/12 MN04020005Z-EN www.eaton.com

# 8 CANopen 8.3 Object list

| Index<br>[hex] | Property Name               | Data type  | Access<br>right | Description                               |
|----------------|-----------------------------|------------|-----------------|-------------------------------------------|
| 2025           | User data 6                 | UNSIGNED16 | rw              | User data 6                               |
| 2026           | User data 7                 | UNSIGNED16 | rw              | User data 7                               |
| 2027           | User data 8                 | UNSIGNED16 | rw              | User data 8                               |
| 2028           | User data 9                 | UNSIGNED16 | rw              | User data 9                               |
| 2029           | User data 10                | UNSIGNED16 | rw              | User data 10                              |
| 202A           | User data 11                | UNSIGNED16 | rw              | User data 11                              |
| C202           | User data 12                | UNSIGNED16 | rw              | User data 12                              |
| 202C           | User data 13                | UNSIGNED16 | rw              | User data 13                              |
| 202D           | User data 14                | UNSIGNED16 | rw              | User data 14                              |
| 202E           | User data 15                | UNSIGNED16 | rw              | User data 15                              |
| 202F           | User analog output 1        | UNSIGNED16 | rw              | User, analog output 1                     |
| 2030           | User analog output 2        | UNSIGNED16 | rw              | User, analog output 2                     |
| 2033           | User relay output 1         | UNSIGNED16 | rw              | User, relay output 1                      |
| 2034           | User relay output 2         | UNSIGNED16 | rw              | User, relay output 2                      |
| 2035           | User relay output 3         | UNSIGNED16 | rw              | User, relay output 3                      |
| 2036           | User relay output 4         | UNSIGNED16 | rw              | User, relay output 4                      |
| 2037           | User relay output 5         | UNSIGNED16 | rw              | User, relay output 5                      |
| 203A           | Kilowatt hours              | UNSIGNED16 | ro              | Operating time in kW                      |
| C203           | Megawatt hours              | UNSIGNED16 | ro              | Operating time in MW                      |
| 203C           | KWh meter                   | UNSIGNED16 | ro              | Total operating time in kW                |
| 203D           | MWh meter                   | UNSIGNED16 | ro              | Total operating time in MW                |
| 203E           | Total run hours             | UNSIGNED16 | ro              | Operating time in hours                   |
| 203F           | Total run minute/second     | UNSIGNED16 | ro              | Operating time in minutes/seconds         |
| 2040           | Current run hours           | UNSIGNED16 | ro              | Current operating time in hours           |
| 2041           | Current run minute/second   | UNSIGNED16 | ro              | Current operating time in minutes/seconds |
| 2042           | Time to next service        | UNSIGNED16 | ro              | Time to next service                      |
| 2043           | Room temperaure             | UNSIGNED16 | ro              | Room temperature                          |
| 2044           | Speed controller reference  | UNSIGNED16 | ro              |                                           |
| 2045           | Torque controller reference | UNSIGNED16 | ro              |                                           |
| 2046           | Digital pot speed reference | UNSIGNED16 | ro              |                                           |
| 2065           | P1-01                       |            | rw              | Parameter of P1 group                     |
| То             |                             |            |                 |                                           |
| 2072           | P1-14                       |            |                 |                                           |
| 20C9           | P2-01                       |            | rw              | Parameter of P2 group                     |
| То             |                             |            |                 |                                           |
| 20F0           | P2-40                       |            |                 |                                           |

# 8 CANopen 8.3 Object list

| Index<br>[hex] | Property Name  | Data type | Access<br>right | Description           |
|----------------|----------------|-----------|-----------------|-----------------------|
| 212D           | P3-01          |           | rw              | Parameter of P3 group |
| To             |                |           |                 |                       |
| 213A           | P3-14          |           |                 |                       |
| 2191           | P4-01          |           | rw              | Parameter of P4 group |
| То             |                |           |                 |                       |
| 219C           | P4-12          |           |                 |                       |
| 21F5           | P5-01          |           | rw              | Parameter of P5 group |
| То             |                |           |                 |                       |
| 2202           | P5-14          |           |                 |                       |
| 2259           | P6-01          |           | rw              | Parameter of P6 group |
| To             |                |           |                 |                       |
| 2276           | P6-30          |           |                 |                       |
| 22BD           | P7-01          |           | rw              | Parameter of P7 group |
| To             |                |           |                 |                       |
| 22CD           | P7-17          |           |                 |                       |
| 2321           | P8-01          |           | rw              | Parameter of P8 group |
| То             |                |           |                 |                       |
| 232F           | P8-15          |           |                 |                       |
| 2385           | P9-01          |           | rw              | Parameter of P9 group |
| То             |                |           |                 |                       |
| 23AD           | P9-41          |           |                 |                       |
| 23E8           | Scope index 12 |           | rw              |                       |
| 23E9           | Scope index 34 |           | rw              |                       |

### 8 CANopen

## 8.3 Object list

## 8.3.5 Control word (Index 2000hex)

The "control word" object is used to control the variable frequency drive. It contains manufacturer-specific commands.

| Name | Description                    |                                    |
|------|--------------------------------|------------------------------------|
|      | Value = 0                      | Value = 1                          |
| 0    | Stop                           | Operation                          |
| 1    | Clockwise rotating field (FWD) | Anticlockwise rotating field (REV) |
| 2    | No action                      | Fault Reset                        |
| 3    | No action                      | Free coasting                      |
| 4    | Not used                       |                                    |
| 5    | No action                      | Quick stop with ramp 2             |
| 6    | No action                      | Fixed frequency FF1                |
| 7    | No action                      | Overwrite setpoint value with 0    |
| 8    | Not used                       |                                    |
| 9    | Not used                       |                                    |
| 10   | Not used                       |                                    |
| 11   | Not used                       |                                    |
| 12   | Not used                       |                                    |
| 13   | Not used                       |                                    |
| 14   | Not used                       |                                    |
| 15   | Not used                       |                                    |

#### Frequency reference value (Index 2001<sub>hex</sub>)

The frequency reference value is specified in hertz with a single decimal place.

Example: 258<sub>dez</sub> ≙ 25.8 Hz

#### Torque control reference (Index 2002<sub>hex</sub>)

The torque control reference is specified as a percentage with one decimal place.

Example: 127<sub>dez</sub> ≙ 12.7 %

#### User ramp time (Index 2003<sub>hex</sub>)

The user ramp time is specified in seconds with two decimal places.

## Status word (Index 200A<sub>hex</sub>)

Information regarding the variable frequency drive's device status (Bit 0 to Bit 7) and error messages (Bit 8 to Bit 15) is specified in the status word.

| 15       | 14             | 13 | 12 | 11 | 10 | 9        | 8   | 7 | 6 | 5 | 4 | 3 | 2 | 1 | 0   |
|----------|----------------|----|----|----|----|----------|-----|---|---|---|---|---|---|---|-----|
| MSB      |                |    |    |    |    |          |     |   |   |   |   |   |   |   | LSB |
| Error me | Error messages |    |    |    |    | Status w | ord |   |   |   |   |   |   |   |     |

| Name | Description                    |                                                         |
|------|--------------------------------|---------------------------------------------------------|
|      | Value = 0                      | Value = 1                                               |
| 0    | Drive not ready                | READY                                                   |
| 1    | Stop                           | Running operation message (RUN)                         |
| 2    | Clockwise rotating field (FWD) | Anticlockwise rotating field (REV)                      |
| 3    | No error                       | Fault detected (FAULT)                                  |
| 4    | Acceleration ramp              | Frequency actual value equals setpoint value definition |
| 5    | -                              | Zero speed                                              |
| 6    | Speed control deactivated      | Speed control activated                                 |
| 7    | Not used                       |                                                         |

## 8 CANopen

8.4 Error messages

# 8.4 Error messages

| Failure code<br>[hex] | Failure code in the display | Designation                                                                                                    |
|-----------------------|-----------------------------|----------------------------------------------------------------------------------------------------|
| 00                    | no-Fit                      | Stop, ready for operation                                                                                                    |
| 01                    | 01-6                        | Braking chopper overcurrent                                                                                                    |
| 02                    | 0-br                        | Braking resistance overload                                                                                                    |
| 03                    | 0 - 1                       | <ul> <li>Overcurrent at variable frequency drive output</li> <li>Motor overload</li> <li>Overtemperature at inverter (heat sink)</li> </ul> |
| 04                    | 1.E-ErP                     | Motor, thermal overload                                                                                                    |
| 05                    | SRFE - I                    | Short-circuit at safety circuit input                                                                                                    |
| 06                    | D Uolts                     | Overvoltage (DC link)                                                                                                    |
| 07                    | H Uoles                     | Undervoltage (DC link)                                                                                                    |
| 08                    | 0 - E                       | Overtemperature (heat sink)                                                                                                    |
| 09                    | Н-Е                         | Undertemperature (heat sink)                                                                                                    |
| 0A                    | P-dEF                       | Default settings, parameters have been loaded                                                                                               |
| CO                    | E-Er iP                     | external error message                                                                                                    |
| 00                    | 50-065                      | Error, Optibus                                                                                                    |
| OD                    | FLE-dc                      | Excessively large voltage waves in DC link                                                                                                  |
| OE                    | P-L055                      | Phase failure (mains side)                                                                                                    |
| OF                    | h 0-l                       | Overcurrent at variable frequency drive output                                                                                              |
| 10                    | EH-FIE                      | Thermistor fault, internal (heat sink)                                                                                                    |
| 11                    | dREA-F                      | EEPROM checksum fault                                                                                                    |
| 12                    | 4-20 F                      | Analog input:<br>• Out-of-range value<br>• Wire breakage (4 mA monitoring)                                                                  |
| 13                    | dREA-E                      | Error in internal memory                                                                                                    |
| 14                    | H-dEF                       | User-definable factory parameters have been loaded                                                                                          |
| 15                    | F-Ptc                       | Excessively high temperature, motor PTC                                                                                                    |
| 16                    | F A N - F                   | Internal fan fault                                                                                                    |
| 17                    | D-HEAF                      | Excessively high ambient temperature                                                                                                    |
| 18                    | 0-tor9                      | Maximum torque limit exceeded                                                                                                    |
| 19                    | U-Lor9                      | Output torque too low                                                                                                    |
| 1 A                   | Dut-F                       | Fault at variable frequency drive output                                                                                                    |
| 1D                    | 5RFE - 2                    | Short-circuit at safety circuit input                                                                                                    |
| 1D                    | Enc-01                      | Encoder, communication lost                                                                                                    |
| 1F                    | Enc - 02                    | Encoder, speed error                                                                                                    |
| 20                    | Enc - 03                    | Encoder, wrong PPRs set                                                                                                    |

## 8 CANopen 8.4 Error messages

| Failure code<br>[hex] | Failure code in the<br>display | Designation                                        |
|-----------------------|--------------------------------|----------------------------------------------------|
| 21                    | Enc - 04                       | Encoder, error in channel A                        |
| 22                    | Enc - 05                       | Encoder, error in channel B                        |
| 23                    | Enc - 06                       | Encoder, error in channels A and B                 |
| 24                    | Enc - 07                       | Encoder, RS485 data channel error                  |
| 25                    | Enc - 08                       | Encoder, I/O communications loss                   |
| 26                    | Enc - 09                       | Encoder, incorrect type                            |
| 27                    | Enc - 10                       | Encoder, KTY fault                                 |
| 28                    | AFE-01                         | Motor stator resistance fluctuating between phases |
| 29                    | AFE-02                         | The motor's stator resistance is too high          |
| 2B                    | AFE-03                         | Motor inductance too low                           |
| C2                    | AFE-04                         | Motor inductance too high                          |
| 2C                    | AFE-05                         | The motor parameters do not match the motor        |
| 32                    | 5C - F D I                     | Fault, Modbus communication loss error             |
| 33                    | 5C-F02                         | Fault, CANopen communication loss error            |
| 34                    | 5C-FD3                         | Communications with field bus module disconnected  |
| 35                    | 5C - F D 4                     | I/O card communications loss                       |
| 3C                    | 0F-01                          | Connection to add-on card lost                     |
| 3D                    | 0F - 02                        | Add-on card in unknown state                       |
| 46                    | PLE-DI                         | Unsupported PLC function                           |
| 47                    | PLC - 02                       | PLC program too big                                |
| 48                    | PLC-03                         | Division by 0                                      |
| 49                    | PLC - 04                       | Lower limit is higher than upper limit             |
| 4A                    | PLC-05                         | Error in PLC program                               |

#### Frequency actual value (Index 2001<sub>hex</sub>)

The frequency actual value is specified in hertz with a single decimal place.

Example: 125<sub>dez</sub> ≙ 12.5 Hz

### Current (Index 200D<sub>hex</sub>)

The current is specified with one decimal place.

Example: 34 ≙ 3.4 A

#### Torque (Index 200E<sub>hex</sub>)

The motor torque is specified as a percentage.

Example:  $4096_{dez} \triangleq 0 \%$ 

### Output power (Index 200Fhex)

The output power is specified in kW with two decimal places.

Example: 553 ≙ 5.53 kW

8 CANopen 8.4 Error messages

# 9 Appendix

### 9.1 Special technical data

The following tables show the technical data of the variable frequency drive DA1 in the individual power classes with the allocated motor output.

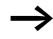

The motor output allocation is based on the rated operational current.

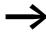

The motor output designates the respective active power output to the drive shaft of a normal, four pole, internally or externally ventilated alternating current asynchronous motor with 1.500 rpm at 50 Hz or 1.800 rpm at 60 Hz.

# 9 Appendix

9.1 Special technical data

# 9.1.1 DA1-12 device series

| Size                                            |                            | Symbol          | Unit        | 4D3          | 7D0                                                                      | 011   |  |  |
|-------------------------------------------------|----------------------------|-----------------|-------------|--------------|--------------------------------------------------------------------------|-------|--|--|
| Rated operational current                       |                            | l <sub>e</sub>  | А           | 4.3          | 7.0                                                                      | 10.5  |  |  |
| Overload current for 60 s every 600 s at        | 50 °C                      | ١L              | А           | 6.45         | 10.5                                                                     | 15.75 |  |  |
| Apparent power at rated operation <sup>1)</sup> | 230 V                      | S               | kVA         | 1.71         | 2.79                                                                     | 4.18  |  |  |
|                                                 | 240 V                      |                 | kVA         | 1.79         | 2.91                                                                     | 4.36  |  |  |
| Assigned motor power                            | 230 V                      | Р               | kW          | 0.75         | 1.5                                                                      | 2.2   |  |  |
|                                                 |                            |                 | HP          | 1            | 2                                                                        | 3     |  |  |
| Power side (primary side):                      |                            |                 |             | _            |                                                                          |       |  |  |
| Number of phases                                |                            |                 |             | single-pha   | single-phase or two-phase                                                |       |  |  |
| Rated operating voltage                         |                            | U <sub>LN</sub> | V           |              | 200 - 10 % - 240 + 10 %, 50/60 Hz<br>(180 - 264 V ±0 %, 48 - 62 Hz ±0 %) |       |  |  |
| Input current                                   |                            | I <sub>LN</sub> | А           | 8.5          | 13.9                                                                     | 19.5  |  |  |
| Minimum braking resistance                      | Minimum braking resistance |                 | Ω           | 100          | 50                                                                       | 35    |  |  |
| Pulse frequency                                 | fpwm                       | kHz             | 16 (adjusta | able 4 – 32) |                                                                          |       |  |  |
| Efficiency                                      |                            | η               |             | 0.96         | 0.96                                                                     | 0.96  |  |  |
| Size                                            |                            |                 |             | FS2          | FS2                                                                      | FS2   |  |  |

# 9 Appendix 9.1 Special technical data

# 9.1.2 DA1-32 device series

| Size                                                                                                    |                 | Symbol                                               | Unit                     | 4D3                                                       | 7D0                                                         | 011                                                       | 018                                  | 024                  | 024                   |  |
|----------------------------------------------------------------------------------------------------|-----------------|------------------------------------------------------|--------------------------|-----------------------------------------------------------|-------------------------------------------------------------|-----------------------------------------------------------|--------------------------------------|----------------------|-----------------------|--|
| Rated operational current                                                                                                    |                 | l <sub>e</sub>                                       | А                        | 4.3                                                       | 7.0                                                         | 10.5                                                      | 18                                   | 24                   | 24                    |  |
| Overload current for 60 s every 600 s at 50 $^\circ\mathrm{C}$                                                                                                    |                 | l                                                    | А                        | 6.45                                                      | 10.5                                                        | 15.75                                                     | 27                                   | 36                   | 36                    |  |
| Apparent power at rated operation                                                                                                    | 230 V           | S                                                    | kVA                      | 1.71                                                      | 2.79                                                        | 4.18                                                      | 7.17                                 | 9.56                 | 9.56                  |  |
|                                                                                                    | 240 V           |                                                      | kVA                      | 1.79                                                      | 2.91                                                        | 4.36                                                      | 7.48                                 | 9.98                 | 9.98                  |  |
| Assigned motor rating                                                                                                    | 230 V           | Р                                                    | kW                       | 0.75                                                      | 1.5                                                         | 2.2                                                       | 4.0                                  | 5.5                  | 5.5                   |  |
|                                                                                                    |                 |                                                      | HP                       | 1                                                         | 2                                                           | 3                                                         | 5                                    | 7.5                  | 7.5                   |  |
| Power side (primary side):                                                                                                    |                 |                                                      |                          |                                                           |                                                             |                                                           |                                      |                      |                       |  |
| Number of phases                                                                                                    |                 |                                                      | three-ph                 | ase                                                       |                                                             |                                                           |                                      |                      |                       |  |
| Rated operating voltage                                                                                                    | U <sub>LN</sub> | V                                                    |                          | 0 % - 240 V<br>4 V ±0 %, 4                                |                                                             |                                                           |                                      |                      |                       |  |
| Input current                                                                                                    |                 | I <sub>LN</sub>                                      | А                        | 4.5                                                       | 7.3                                                         | 11                                                        | 18.8                                 | 24.8                 | 24.8                  |  |
| Minimum braking resistance                                                                                                    |                 | R <sub>B</sub>                                       | Ω                        | 100                                                       | 50                                                          | 35                                                        | 20                                   | 20                   | 20                    |  |
| Pulse frequency                                                                                                    |                 |                                                      |                          |                                                           |                                                             |                                                           |                                      |                      |                       |  |
| Default settings                                                                                                    |                 | f <sub>PWM</sub>                                     | kHz                      | 16                                                        |                                                             |                                                           |                                      |                      |                       |  |
| minimum T maximum T.                                                                                                    |                 | f <sub>PWM</sub>                                     | kHz                      | 4 - 32                                                    | 4 - 32                                                      | 4 - 32                                                    | 4 - 32                               | 4 -16                | 4 - 16                |  |
| Efficiency                                                                                                    |                 | η                                                    |                          | 0.96                                                      | 0.96                                                        | 0.96                                                      | 0.96                                 | 0.96                 | 0.97                  |  |
| Size                                                                                                    |                 |                                                      |                          | FS2                                                       | FS2                                                         | FS2                                                       | FS3                                  | FS3                  | FS4                   |  |
| Size                                                                                                    |                 | Symbol                                               | Unit                     | 039                                                       | 046                                                         | 061                                                       | 072                                  | 090                  | 110                   |  |
| Rated operational current                                                                                                    |                 | le                                                   | А                        | 39                                                        | 46                                                          | 61                                                        | 72                                   | 90                   | 110                   |  |
| Overload current for 60 s every 600 s at 50 $^\circ\mathrm{C}$                                                                                                    |                 | l                                                    | А                        | 58.5                                                      | 69                                                          | 91.5                                                      | 108                                  | 135                  | 165                   |  |
| Apparent power at rated operation                                                                                                    | 230 V           | S                                                    | kVA                      | 15.5                                                      | 18.3                                                        | 24.3                                                      | 28.7                                 | 35.9                 | 43.8                  |  |
|                                                                                                    | 240 V           |                                                      | kVA                      | 16.2                                                      | 19.1                                                        | 25.4                                                      | 29.9                                 | 37.4                 | 45.7                  |  |
| Assigned motor rating 230 V                                                                                                    |                 |                                                      |                          |                                                           | -                                                           |                                                           |                                      |                      | 00                    |  |
| Assigned motor rating                                                                                                    | 230 V           | Р                                                    | kW                       | 7.5                                                       | 11                                                          | 15                                                        | 18.5                                 | 22                   | 30                    |  |
| Assigned motor rating                                                                                                    | 230 V           | Р                                                    | kW<br>HP                 | 7.5<br>10                                                 | 11<br>15                                                    | 15<br>20                                                  | 18.5<br>25                           | 22<br>30             | 30<br>40              |  |
|                                                                                                    | 230 V           | P                                                    | -                        | _                                                         | _                                                           | _                                                         |                                      |                      |                       |  |
| Assigned motor rating Power side (primary side): Number of phases                                                                                                    | 230 V           | P                                                    | -                        | _                                                         | 15                                                          | _                                                         |                                      |                      |                       |  |
| Power side (primary side):                                                                                                    | 230 V           | P<br><br>U <sub>LN</sub>                             | -                        | 10<br>three-ph<br>200 V - 1                               | 15                                                          | 20 +10 %, 50/0                                            | 25<br>60 Hz                          |                      |                       |  |
| Power side (primary side):<br>Number of phases                                                                                                    | 230 V           |                                                      | HP                       | 10<br>three-ph<br>200 V - 1                               | 15<br>ase<br>0 % - 240 V                                    | 20 +10 %, 50/0                                            | 25<br>60 Hz                          |                      |                       |  |
| Power side (primary side):           Number of phases           Rated operating voltage           Input current                                                                                | 230 V           | ULN                                                  | HP<br>V                  | 10<br>three-ph<br>200 V - 1<br>(180 - 26                  | 15<br>ase<br>0 % - 240 V<br>4 V ±0 %, 4                     | 20<br>+10 %, 50/0<br>3 - 62 Hz ±0                         | 25<br>60 Hz<br>%)                    | 30                   | 40                    |  |
| Power side (primary side):<br>Number of phases<br>Rated operating voltage<br>Input current<br>Minimum braking resistance                                                                       | 230 V           | ULN                                                  | HP<br>V<br>A             | 10<br>three-ph<br>200 V - 1<br>(180 - 26<br>40            | 15<br>ase<br>0 % - 240 V<br>4 V ±0 %, 44<br>47.1            | 20<br>+10 %, 50//<br>3 - 62 Hz ±0<br>62.4                 | 25<br>60 Hz<br>%)<br>74.1            | 30<br>92.3           | 40                    |  |
| Power side (primary side):<br>Number of phases<br>Rated operating voltage<br>Input current<br>Minimum braking resistance                                                                       | 230 V           | ULN                                                  | HP<br>V<br>A             | 10<br>three-ph<br>200 V - 1<br>(180 - 26<br>40            | 15<br>ase<br>0 % - 240 V<br>4 V ±0 %, 44<br>47.1            | 20<br>+10 %, 50//<br>3 - 62 Hz ±0<br>62.4                 | 25<br>60 Hz<br>%)<br>74.1            | 30<br>92.3           | 40                    |  |
| Power side (primary side):          Number of phases         Rated operating voltage         Input current         Minimum braking resistance         Pulse frequency                          | 230 V           | U <sub>LN</sub><br>I <sub>LN</sub><br>R <sub>B</sub> | ΗΡ<br>V<br>A<br>Ω        | 10<br>three-ph<br>200 V - 1<br>(180 - 26<br>40<br>22      | 15<br>ase<br>0 % - 240 V<br>4 V ±0 %, 40<br>47.1<br>22      | 20<br>+10 %, 50/0<br>3 - 62 Hz ±0<br>-<br>62.4<br>-<br>12 | 25<br>60 Hz<br>%)<br>74.1<br>12      | 30<br>92.3<br>6      | 40<br>112.7<br>6      |  |
| Power side (primary side):          Number of phases         Rated operating voltage         Input current         Minimum braking resistance         Pulse frequency         Default settings | 230 V           | ULN<br>ILN<br>RB<br>fpwm                             | HP<br>V<br>A<br>Ω<br>kHz | 10<br>three-ph<br>200 V - 1<br>(180 - 26<br>40<br>22<br>8 | 15<br>ase<br>0 % - 240 V<br>4 V ±0 %, 44<br>47.1<br>22<br>8 | 20<br>+10 %, 50/4<br>3 - 62 Hz ±0<br>62.4<br>12<br>8      | 25<br>30 Hz<br>%)<br>74.1<br>12<br>8 | 30<br>92.3<br>6<br>8 | 40<br>112.7<br>6<br>4 |  |

# 9 Appendix

9.1 Special technical data

# 9.1.3 DA1-32 device series

| Size                                                 |       | Symbol           | Unit | 150      | 180                                                                         | 202    | 248    |  |
|------------------------------------------------------|-------|------------------|------|----------|-----------------------------------------------------------------------------|--------|--------|--|
| Rated operational current                            |       | l <sub>e</sub>   | А    | 150      | 180                                                                         | 202    | 248    |  |
| Overload current for 60 s every 600 s at 50 $^\circ$ | °C    | IL               | А    | 225      | 270                                                                         | 303    | 372    |  |
| Apparent power at rated operation                    | 230 V | S                | kVA  | 59.8     | 71.7                                                                        | 80.5   | 98.8   |  |
|                                                      | 240 V |                  | kVA  | 62.4     | 74.8                                                                        | 84     | 103.1  |  |
| Assigned motor rating                                | 230 V | Р                | kW   | 37       | 45                                                                          | 55     | 75     |  |
|                                                      |       |                  | HP   | 50       | 60                                                                          | 75     | 100    |  |
| Power side (primary side):                           |       |                  |      |          |                                                                             |        |        |  |
| Number of phases                                     |       |                  |      | three-ph | ase                                                                         |        |        |  |
| Rated operating voltage                              |       | U <sub>LN</sub>  | V    |          | 200 V - 10 % - 240 V +10 %, 50/60 Hz<br>(180 - 264 V ±0 %, 48 - 62 Hz ±0 %) |        |        |  |
| Input current                                        |       | I <sub>LN</sub>  | А    | 153.5    | 183.8                                                                       | 206.2  | 252.8  |  |
| Minimum braking resistance                           |       | R <sub>B</sub>   | Ω    | 6        | 6                                                                           | 6      | 6      |  |
| Pulse frequency                                      |       |                  |      |          |                                                                             |        |        |  |
| Default settings                                     |       | f <sub>PWM</sub> | kHz  | 4        | 4                                                                           | 4      | 4      |  |
| minimum T maximum T.                                 |       | f <sub>PWM</sub> | kHz  | 4 - 12   | 4 - 8                                                                       | 4 - 16 | 4 - 12 |  |
| Efficiency                                           |       | η                |      | 0.97     | 0.97                                                                        | 0.98   | 0.98   |  |
| Size                                                 |       |                  |      | FS6      | FS6                                                                         | FS7    | FS7    |  |

# 9 Appendix 9.1 Special technical data

# 9.1.4 DA1-34 device series

| Size                                                                                                    | Symbol          | Unit                                                  | 2D2           | 4D1        | 5D8                                                                         | 9D5                           | 014                  | 018             | 024        |           |
|----------------------------------------------------------------------------------------------------|-----------------|-------------------------------------------------------|---------------|------------|-----------------------------------------------------------------------------|-------------------------------|----------------------|-----------------|------------|-----------|
| Rated operational current                                                                                 | l <sub>e</sub>  | А                                                     | 2.2           | 4.1        | 5.8                                                                         | 9.5                           | 14                   | 18              | 24         |           |
| Overload current for 60 s every 600 s at 50                                                               | °C              | IL                                                    | А             | 3.3        | 6.15                                                                        | 8.7                           | 14.25                | 21              | 27         | 36        |
| Apparent power at rated operation                                                                         | 400 V           | S                                                     | kVA           | 1.52       | 2.84                                                                        | 4.02                          | 6.58                 | 9.7             | 12.5       | 16.6      |
|                                                                                                    | 480 V           |                                                       | kVA           | 1.83       | 3.41                                                                        | 4.8                           | 7.9                  | 11.6            | 15         | 20        |
| Assigned motor rating                                                                                     | 400 V           | Р                                                     | kW            | 0.75       | 1.5                                                                         | 2.2                           | 4.0                  | 5.5             | 7.5        | 11        |
| 460 V                                                                                                    |                 |                                                       | HP            | 1          | 2                                                                           | 3                             | 5                    | 7.5             | 10         | 15        |
| Power side (primary side):                                                                                |                 |                                                       |               |            |                                                                             |                               |                      |                 |            |           |
| Number of phases                                                                                          |                 |                                                       |               | three-ph   | ase                                                                         |                               |                      |                 |            |           |
| Rated operating voltage                                                                                   | U <sub>LN</sub> | V                                                     |               |            | +10 %, 50/6<br>8 - 62 Hz ±0                                                 |                               |                      |                 |            |           |
| Input current                                                                                             |                 | I <sub>LN</sub>                                       | А             | 2.4        | 4.3                                                                         | 6.1                           | 9.8                  | 14.6            | 18.1       | 24.7      |
| Minimum braking resistance                                                                                |                 | R <sub>B</sub>                                        | Ω             | 400        | 200                                                                         | 150                           | 100                  | 75              | 50         | 40        |
| Pulse frequency                                                                                           |                 |                                                       |               |            |                                                                             |                               |                      |                 |            | -         |
| Default settings                                                                                          |                 | f <sub>PWM</sub>                                      | kHz           | 8          | 8                                                                           | 8                             | 8                    | 8               | 8          | 8         |
| minimum T maximum T.                                                                                      |                 | f <sub>PWM</sub>                                      | kHz           | 4 - 32     | 4 - 32                                                                      | 4 - 32                        | 4 - 32               | 4 -24           | 4 - 24     | 4 - 1     |
| Efficiency                                                                                                |                 | η                                                     |               | 0.97       | 0.97                                                                        | 0.97                          | 0.97                 | 0.97            | 0.97       | 0.97      |
| Size                                                                                                    |                 |                                                       | FS2           | FS2        | FS2                                                                         | FS2                           | FS3                  | FS3             | FS3        |           |
| ze                                                                                                    |                 | Symbol                                                | Unit          | 024        | 030                                                                         | 039                           | 046                  | 061             | 072        | 090       |
| ted operational current                                                                                   |                 | le                                                    | А             | 24         | 30                                                                          | 39                            | 46                   | 61              | 72         | 90        |
| erload current for 60 s every 600 s at 50 $^{\circ}\mathrm{C}$                                            |                 | IL                                                    | А             | 36         | 45                                                                          | 58.5                          | 69                   | 91.5            | 108        | 135       |
| parent power at rated operation                                                                           | 400 V           | S                                                     | kVA           | 16.6       | 20.8                                                                        | 27                            | 31.9                 | 42.3            | 49.9       | 62.4      |
|                                                                                                    | 480 V           |                                                       | kVA           | 20         | 24.9                                                                        | 32.4                          | 38.2                 | 50.7            | 59.9       | 74.8      |
| signed motor rating                                                                                       | 400 V           | Р                                                     | kW            | 11         | 15                                                                          | 18.5                          | 22                   | 30              | 37         | 45        |
|                                                                                                    | 460 V           |                                                       | HP            | 15         | 20                                                                          | 25                            | 30                   | 40              | 50         | 60        |
| wer side (primary side):                                                                                  |                 |                                                       |               |            |                                                                             |                               |                      |                 |            | -         |
| Number of phases                                                                                          |                 |                                                       |               |            | three-phase                                                                 |                               |                      |                 |            |           |
| Number of phases                                                                                          |                 |                                                       |               |            | 380 V - 10 % - 480 V +10 %, 50/60 Hz<br>(342 - 528 V ±0 %, 48 - 62 Hz ±0 %) |                               |                      |                 |            |           |
| Number of phases<br>Rated operating voltage                                                               |                 | U <sub>LN</sub>                                       | V             |            |                                                                             |                               | 8 - 62 Hz ±0         | %)              |            |           |
|                                                                                                    |                 | U <sub>LN</sub>                                       | V             | 24.8       |                                                                             |                               | 3 - 62 Hz ±0<br>47.1 | %)<br>62.8      | 73.8       | 92.2      |
| Rated operating voltage                                                                                   |                 |                                                       |               | 24.8<br>40 | (342 - 52                                                                   | 28 V ±0 %, 48                 |                      |                 | 73.8<br>12 | 92.2<br>6 |
| Rated operating voltage                                                                                   |                 | I <sub>LN</sub>                                       | A             | _          | (342 - 52<br>30.8                                                           | 8 V ±0 %, 48<br>40            | 47.1                 | 62.8            |            |           |
| Rated operating voltage<br>Input current<br>nimum braking resistance                                      |                 | I <sub>LN</sub>                                       | A             | _          | (342 - 52<br>30.8                                                           | 8 V ±0 %, 48<br>40            | 47.1                 | 62.8            |            |           |
| Rated operating voltage Input current nimum braking resistance Ise frequency                              |                 | I <sub>LN</sub><br>R <sub>B</sub>                     | Α<br>Ω        | 40         | (342 - 52<br>30.8<br>22                                                     | 8 V ±0 %, 48<br>40<br>22      | 47.1<br>22           | 62.8<br>12      | 12         | 6         |
| Rated operating voltage<br>Input current<br>nimum braking resistance<br>Ise frequency<br>Default settings |                 | I <sub>LN</sub><br>R <sub>B</sub><br>f <sub>PWM</sub> | A<br>Ω<br>kHz | 40<br>8    | (342 - 52<br>30.8<br>22<br>8                                                | 8 V ±0 %, 48<br>40<br>22<br>8 | 47.1<br>22<br>8      | 62.8<br>12<br>8 | 12<br>8    |           |

# 9 Appendix

9.1 Special technical data

| Size                                        |       | Symbol           | Unit | 110         | 150                                                                         | 180   | 202    | 240    | 302   |  |
|---------------------------------------------|-------|------------------|------|-------------|-----------------------------------------------------------------------------|-------|--------|--------|-------|--|
| Rated operational current                   |       | l <sub>e</sub>   | А    | 110         | 150                                                                         | 180   | 202    | 240    | 302   |  |
| Overload current for 60 s every 600 s at 50 | IL    | А                | 165  | 225         | 270                                                                         | 303   | 360    | 453    |       |  |
| Apparent power at rated operation           | 400 V | S                | kVA  | 76.2        | 104                                                                         | 125   | 140    | 166    | 209   |  |
|                                             | 480 V |                  | kVA  | 91.5        | 125                                                                         | 150   | 168    | 200    | 251   |  |
| Assigned motor rating                       | 400 V | Р                | kW   | 55          | 75                                                                          | 90    | 110    | 132    | 160   |  |
|                                             | 460 V |                  | HP   | 75          | 120                                                                         | 150   | 175    | 200    | 250   |  |
| Power side (primary side):                  |       |                  |      | _           |                                                                             |       |        |        |       |  |
| Number of phases                            |       |                  |      | three-phase |                                                                             |       |        |        |       |  |
| Rated operating voltage                     |       | U <sub>LN</sub>  | V    |             | 380 V - 10 % - 480 V +10 %, 50/60 Hz<br>(342 - 528 V ±0 %, 48 - 62 Hz ±0 %) |       |        |        |       |  |
| Input current                               |       | I <sub>LN</sub>  | А    | 112.5       | 153.2                                                                       | 183.7 | 205.9  | 244.5  | 307.8 |  |
| Minimum braking resistance                  |       | R <sub>B</sub>   | Ω    | 6           | 6                                                                           | 6     | 6      | 6      | 6     |  |
| Pulse frequency                             |       |                  |      | _           |                                                                             |       |        |        |       |  |
| Default settings                            |       | f <sub>PWM</sub> | kHz  | 4           | 4                                                                           | 4     | 4      | 4      | 4     |  |
| minimum T maximum T.                        |       | f <sub>PWM</sub> | kHz  | 4 - 16      | 4 - 12                                                                      | 4 - 8 | 4 - 16 | 4 - 12 | 4 - 8 |  |
| Efficiency                                  |       | η                |      | 0.97        | 0.97                                                                        | 0.98  | 0.98   | 0.98   | 0.98  |  |
| Size                                        |       |                  |      | FS6         | FS6                                                                         | FS6   | FS7    | FS7    | FS7   |  |

# 9.2 Dimensions and frame size

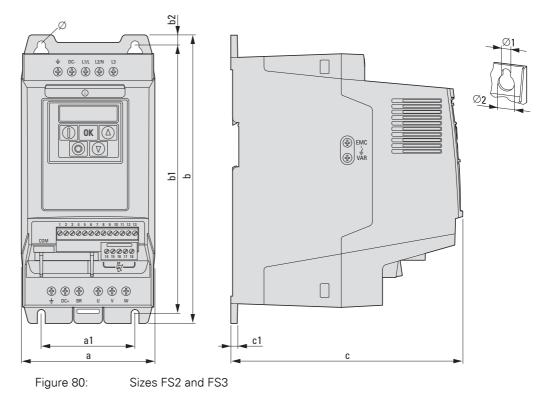

# 9 Appendix

9.2 Dimensions and frame size

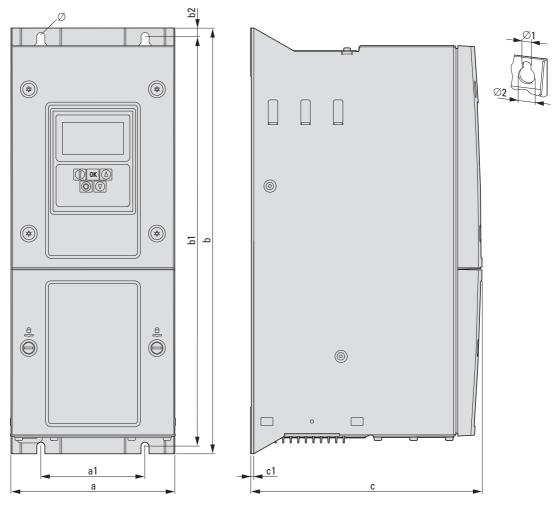

Figure 81: Frame sizes FS4 to FS8

| Frame<br>size | a<br>[mm] (in) | a1<br>[mm] (in) | b<br>[mm] (in) | b1<br>[mm] (in) | b2<br>[mm] (in) | c<br>[mm] (in) | c1<br>[mm] (in) | Ø1<br>[mm] (in) | Ø2<br>[mm] (in) |
|---------------|----------------|-----------------|----------------|-----------------|-----------------|----------------|-----------------|-----------------|-----------------|
| FS2           | 107<br>(4.2)   | 75<br>(3)       | 231<br>(9.1)   | 215<br>(8.5)    |                 | 185.5<br>(7.3) | 5<br>(0.2)      | 6.5<br>(0.26)   | 12.2<br>(0.48)  |
| FS3           | 131<br>(5.2)   | 100<br>(3.9)    | 273<br>(10.8)  | 255<br>(10)     |                 | 204<br>(8)     | 5<br>(0.2)      | 6.5<br>(0.26)   | 12.2<br>(0.48)  |
| FS4           | 173<br>(6.8)   | 110<br>(175)    | 450<br>(17.7)  | 433<br>(17.1)   |                 | 245<br>(9.7)   | 2<br>(0.79)     | 8<br>(0.32)     | 15<br>(0.59)    |
| FS5           | 236<br>(9.3)   | 175<br>(6.9)    | 540<br>(21.3)  | 520<br>(20.5)   |                 | 255<br>(10)    | 2<br>(0.79)     | 8<br>(0.32)     | 15<br>(0.59)    |
| FS6           | 330<br>(13)    | 200<br>(7.9)    | 865<br>(34.1)  | 840<br>(33.1)   |                 | 330<br>(13)    | 2<br>(0.79)     | 11<br>(0.43)    | 22<br>(0.87)    |
| FS7           | 360<br>(14.2)  | 200<br>(7.9)    | 1280<br>(50.4) | 1255<br>(49.5)  |                 | 360<br>(14.2)  | 2<br>(0.79)     | 11<br>(0.43)    | 22<br>(0.87)    |
| FS8           | 500<br>(19.7)  | 350<br>(13.8)   | 2000<br>(78.7) | 1217<br>(47.9)  |                 | 516<br>(20.3)  |                 | 19<br>(0.75)    | 35<br>(1.38)    |

1 in = 1'' = 25.4 mm, 1 mm = 0.0394 in

### 9.3 PC interface card

## 9.3.1 DX-COM-STICK

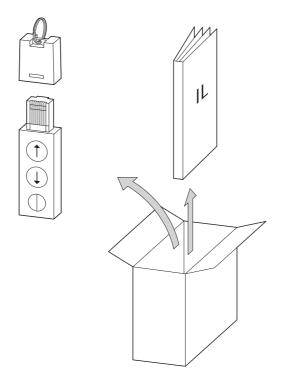

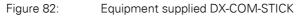

- DX-COM-STICK PC connection module
- Installation instructions

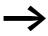

The DX-COM-STICK PC connection card is not supplied with the DA1 variable frequency drive.

The DX-COM-STICK computer interface module is designed to enable Bluetooth communications between a DA1 series variable frequency drive and a computer with a Windows operating system and a Bluetooth port (point-topoint connection). Together with the drivesConnect parameter configuration program, you can:

- Upload and download all parameters
- Save parameters, compare them to each other, and print them out in parameter lists
- Show graphs vs. time with the monitor display function. You can then save the oscillograms on your computer and print them.

The DX-COM-STICK computer interface module can be installed and connected without tools. Simply plug it into the bottom part of the DA1 variable frequency drive.

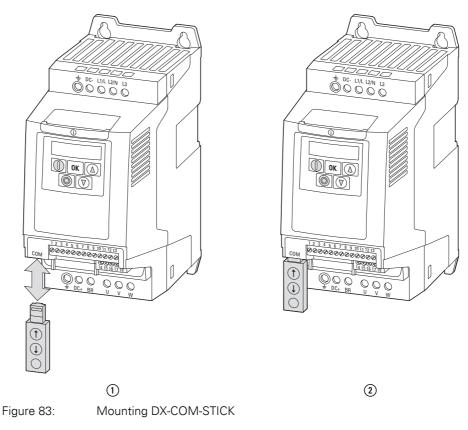

Fitting or removing DX-COM-STICK
 DX-COM-STICK ready for operation

To remove the DX-COM-STICK module, simply pull it downwards.

If the DA1 variable frequency drive's supply voltage is on and a DX-COM-STICK module is plugged in, the parameters can be copied with the two function keys:

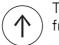

The parameters are loaded from the DX-COM-STICK to the variable frequency drive

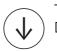

The parameters from the variable frequency drive are loaded in the DX-COM-STICK.

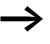

In order to upload or download the parameters, for example for the commissioning of series machines, the variable frequency drive must be connected to the mains voltage.

An active data transfer is indicated by the green flashing LED.

| Indicator | Explanation                                                                                                    |
|-----------|----------------------------------------------------------------------------------------------------|
| PASS-r    | Parameter transfer to DX-COM-STICK interface card was successful                                                                                                    |
| 05-Loc    | DX-COM-STICK is interlocked.<br>In order to transfer data, check the switch position on the side.                                                                                  |
| FR iL - r | Error while attempting to read the parameters from the variable frequency drive.                                                                                                   |
| PASS-E    | Parameter transfer to variable frequency drive successful.                                                                                                    |
| FR iL - P | The parameter set stored in the DX-COM-STICK is for a different output variable (different motor current, motor output, etc.) than that of the connected variable frequency drive. |
| FA I - E  | Error when attempting to copy parameter set to variable frequency drive                                                                                                    |
| no-dAL    | No data found in DX-COM-STICK.                                                                                                    |
| dr-Loc    | Parameter set in variable frequency drive locked. Unlock variable frequency drive first.                                                                                           |
| dr-rUn    | The variable frequency drive has an enable signal and cannot take new parameters.<br>Stop the variable frequency drive.                                                            |
| Ł YPE - E | The parameter set stored in the DX-COM-STICK does not match the variable frequency drive. Only transfers from the variable frequency drive to the DX-COM-STICK are possible.       |
| Ŀ УРЕ - F | The DX-COM-STICK is not compatible with the variable frequency drive.                                                                                                    |

Table 24: Values that the DA1 variable frequency drive display may show after a data transfer

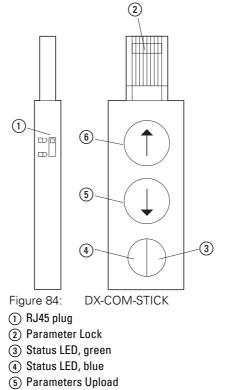

6 Parameters Download

### 9.3.2 drivesConnect

The drivesConnect parameter software allows fast parameterization, operation, diagnostics and documentation (printout and storage of parameter lists) via a PC and the data transfer with one or more DA1 variable frequency drive.

The drivesConnect program is found in the CD enclosed and can also be downloaded for free on the Internet.

#### 9.3.3 Cables and fuses

The cross-sections of the cables and cable protection fuses used must correspond with local standards.

For an installation in accordance with UL Standards, the fuses and copper cable that are UL-approved and have a heat-resistance of +60/75 °C are to be used.

Use power cables with insulation according to the specified mains voltages for the permanent installation. A screened cable is not required on the mains side. On the motor side however, a complete (360°), low-impedance, shielded cable is necessary.

The length of the motor cable depends on the RFI class.

#### NOTICE

Fuses and cables selected must always comply with the applicable regulations at the installation site.

# 9 Appendix

9.3 PC interface card

|             | _                      |                          | Table 25: F     |                      | _               | ross-Sectior      |        |                   |                 |                   |
|-------------|------------------------|--------------------------|-----------------|----------------------|-----------------|-------------------|--------|-------------------|-----------------|-------------------|
| Device type |                        |                          | L1/L, L2/N,     | /L, L2/N, L3 U, V, W |                 |                   | PE     |                   | DC+, DC-, BR    |                   |
|             | 1~                     | 3~                       | mm <sup>2</sup> | AWG <sup>1)</sup>    | mm <sup>2</sup> | AWG <sup>1)</sup> | mm²    | AWG <sup>1)</sup> | mm <sup>2</sup> | AWG <sup>1)</sup> |
| DA1-124D3   | 16<br>15 <sup>2)</sup> | -                        | 2 x 2.5         | 2 x 12               | 3 x 1.5         | 3 x 14            | 2.5    | 12                | 1.5             | 14                |
| DA1-127D0   | 20                     | -                        | 2 x 4           | 2 x 10               | 3 x 1.5         | 3 x 14            | 4      | 10                | 1.5             | 14                |
| DA1-12011   | 25                     | -                        | 2 x 10          | 2 x 8                | 3 x 1.5         | 3 x 14            | 10     | 8                 | 1.5             | 14                |
| DA1-324D3   | -                      | 10                       | 3 x 1.5         | 3 x 14               | 3 x 1.5         | 3 x 14            | 1.5    | 14                | 1.5             | 14                |
| DA1-327D0   | -                      | 10                       | 3 x 2.5         | 3 x 14               | 3 x 1.5         | 3 x 14            | 2.5    | 14                | 1.5             | 14                |
| DA1-32011   | -                      | 16<br>15 <sup>2)</sup>   | 3 x 4           | 3 x 12               | 3 x 1.5         | 3 x 14            | 4      | 12                | 1.5             | 14                |
| DA1-32018   | -                      | 20                       | 3 x 4           | 3 x 10               | 3 x 2.5         | 3 x 10            | 4      | 10                | 2.5             | 10                |
| DA1-32024   | -                      | 32<br>30 <sup>2)</sup>   | 3 x 10          | 3 x 8                | 3 x 4           | 3 x 10            | 10     | 8                 | 4               | 10                |
| DA1-32024   | -                      | 32<br>30 <sup>2)</sup>   | 3 x 10          | 3 x 8                | 3 x 4           | 3 x 10            | 10     | 8                 | 4               | 10                |
| DA1-32039   | -                      | 40<br>35 <sup>2)</sup>   | 3 x 16          | 3 x 8                | 3 x 6           | 3 x 8             | 16     | 8                 | 6               | 8                 |
| DA1-32046   | -                      | 63<br>60 <sup>2)</sup>   | 3 x 25          | 3 x 4                | 3 x 10          | 3 x 6             | 25     | 4                 | 10              | 6                 |
| DA1-32061   | -                      | 80                       | 3 x 35          | 3 x 3                | 3 x 16          | 3 x 4             | 35     | 3                 | 16              | 4                 |
| DA1-32072   | -                      | 100                      | 3 x 35          | 3 x 1                | 3 x 25          | 3 x 3             | 35     | 1                 | 35              | 3                 |
| DA1-32090   | -                      | 125                      | 3 x 50          | 3 x 2/0              | 3 x 35          | 3 x 2             | 50     | 2/0               | 35              | 2                 |
| DA1-32110   | -                      | 160<br>150 <sup>2)</sup> | 3 x 70          | 3 x 3/0              | 3 x 50          | 3 x 1/0           | 70     | 3/0               | 50              | 1/0               |
| DA1-32150   | -                      | 200<br>175 <sup>2)</sup> | 3 x 95          | 3 x 4/0              | 3 x 70          | 3 x 3/0           | 95     | 4/0               | 70              | 3/0               |
| DA1-32180   | _                      | 200                      | 3 x 120         | 3 x 250              | 3 x 95          | 3 x 4/0           | 120    | 250               | 95              | 4/0               |
| DA1-32202   | -                      | 250<br>225 <sup>2)</sup> | 3 x 185         | 3 x 300              | 3 x 120         | 3 x 250           | 185    | 300               | 120             | 250               |
| DA1-32248   | -                      | 315<br>300 <sup>2)</sup> | 3 x (2 x 95)    | 3 x 500              | 3 x 150         | 3 x 350           | 2 x 95 | 500               | 150             | 350               |
| DA1-342D2   | _                      | 6                        | 3 x 1.5         | 3 x 14               | 3 x 1.5         | 3 x 14            | 1.5    | 14                | 1.5             | 14                |
| DA1-344D1   | -                      | 6                        | 3 x 1.5         | 3 x 14               | 3 x 1.5         | 3 x 14            | 1.5    | 14                | 1.5             | 14                |
| DA1-345D8   | -                      | 10                       | 3 x 1.5         | 3 x 14               | 3 x 1.5         | 3 x 14            | 1.5    | 14                | 1.5             | 14                |
| )A1-349D5   | -                      | 16<br>15 <sup>2)</sup>   | 3 x 2.5         | 3 x 12               | 3 x 1.5         | 3 x 14            | 2.5    | 12                | 1.5             | 14                |
| DA1-34014   | -                      | 16<br>15 <sup>2)</sup>   | 3 x 4           | 3 x 12               | 3 x 1.5         | 3 x 12            | 4      | 12                | 1.5             | 12                |
| DA1-34018   | _                      | 25                       | 3 x 4           | 3 x 8                | 3 x 2.5         | 3 x 10            | 4      | 8                 | 2.5             | 10                |

Table 25: Fuses and Maximum Cross-Sections

DA1 Variable Frequency Drives 10/12 MN04020005Z-EN www.eaton.com

| Device type | F1, Q1 |                          | L1/L, L2/N,     | L3                | U, V, W         |                   | PE              |                   | DC+, DC-, | BR                |
|-------------|--------|--------------------------|-----------------|-------------------|-----------------|-------------------|-----------------|-------------------|-----------|-------------------|
|             | 1~     | 3~                       | mm <sup>2</sup> | AWG <sup>1)</sup> | mm <sup>2</sup> | AWG <sup>1)</sup> | mm <sup>2</sup> | AWG <sup>1)</sup> | mm²       | AWG <sup>1)</sup> |
| DA1-34024   | -      | 32<br>30 <sup>2)</sup>   | 3 x 10          | 3 x 8             | 3 x 4           | 3 x 10            | 10              | 8                 | 4         | 10                |
| DA1-34024   | -      | 32<br>30 <sup>2)</sup>   | 3 x 10          | 3 x 8             | 3 x 4           | 3 x 10            | 10              | 8                 | 4         | 10                |
| DA1-34030   | -      | 40                       | 3 x 16          | 3 x 8             | 3 x 6           | 3 x 8             | 16              | 8                 | 3         | 8                 |
| DA1-34039   | -      | 63<br>60 <sup>2)</sup>   | 3 x 16          | 3 x 4             | 3 x 10          | 3 x 8             | 16              | 4                 | 10        | 8                 |
| DA1-34046   | -      | 63<br>60 <sup>2)</sup>   | 3 x 25          | 3 x 4             | 3 x 10          | 3 x 6             | 25              | 4                 | 10        | 3                 |
| DA1-34061   | _      | 80                       | 3 x 35          | 3 x 3             | 3 x 16          | 3 x 4             | 35              | 3                 | 16        | 4                 |
| DA1-34072   | -      | 100                      | 3 x 35          | 3 x 1             | 3 x 25          | 3 x 3             | 35              | 1                 | 25        | 3                 |
| DA1-34090   | -      | 125                      | 3 x 50          | 3 x 2/0           | 3 x 35          | 3 x 2             | 50              | 2/0               | 35        | 2                 |
| DA1-34110   | -      | 160<br>150 <sup>2)</sup> | 3 x 70          | 3 x 3/0           | 3 x 50          | 3 x 1/0           | 70              | 3/0               | 50        | 1/0               |
| DA1-34150   | -      | 200<br>175 <sup>2)</sup> | 3 x 95          | 3 x 4/0           | 3 x 70          | 3 x 3/0           | 95              | 4/0               | 70        | 3/0               |
| DA1-34180   | -      | 200                      | 3 x 120         | 3 x 250           | 3 x 95          | 3 x 4/0           | 150             | 250               | 95        | 4/0               |
| DA1-34202   | -      | 250                      | 3 x 185         | 3 x 400           | 3 x 120         | 3 x 250           | 185             | 400               | 120       | 250               |
| DA1-34240   | -      | 315<br>300 <sup>2)</sup> | 3 x (2 x 95)    | 3 x 500           | 3 x 150         | 3 x 350           | 2 x 95          | 500               | 150       | 350               |
| DA1-34302   | -      | 400<br>350 <sup>2)</sup> | 3 x (2 x 95)    | 3 x 700           | 3 x (2 x 70)    | 3 x 500           | 2 x 95          | 700               | 2 x 70    | 500               |

1) AWG = American Wire Gauge
 2) UL fuse with AWG

| Part no. DA1         Maximum permissible supply voltage         Image: Constraint of the supply voltage         Image: Constraint of the supply voltage         Ima | 3)<br>DN   |
|----------------------------------------------------------------------------------------------------|------------|
| IM         IA         IA <thia< th="">         IA         IA         IA<!--</th--><th>on</th></thia<>                                                                                                    | on         |
| DA1-124D3         1 AC 240 V +10 %         16         15         FAZ-B16/1N           DA1-127D0         1 AC 240 V +10 %         25         20         FAZ-B20/1N                                                                                                    |            |
| DA1-127D0         1 AC 240 V +10 %         25         20         FAZ-B20/1N                                                                                                    |            |
|                                                                                                    | -          |
|                                                                                                    | -          |
| DA1-12011 1 AC 240 V +10 % 25 25 FAZ-B32/1N                                                                                                    | -          |
| DA1-324D3         3 AC 240 V +10 %         10         10         FAZ-B6/3                                                                                                    | PKM0-6,3   |
| DA1-327D0         3 AC 240 V +10 %         10         10         FAZ-B10/3                                                                                                    | PKM0-10    |
| DA1-32011         3 AC 240 V +10 %         16         15         FAZ-B16/3                                                                                                    | PKM0-16    |
| DA1-32018         3 AC 240 V +10 %         20         20         FAZ-B20/3                                                                                                    | PKM0-20    |
| DA1-32024         3 AC 240 V +10 %         32         30         FAZ-B32/3                                                                                                    | PKM0-32    |
| DA1-32039         3 AC 240 V +10 %         40         35         FAZ-B50/3                                                                                                    | -          |
| DA1-32046 3 AC 240 V +10 % 63 60 FAZ-B63/3                                                                                                    | -          |
| DA1-32061 3 AC 240 V +10 % 80 80 -                                                                                                    | NZMC1-S80  |
| DA1-32072         3 AC 240 V +10 %         100         100         -                                                                                                    | NZMC1-S80  |
| DA1-32090         3 AC 240 V +10 %         125         125         -                                                                                                    | NZMC2-S100 |
| DA1-32110         3 AC 240 V +10 %         160         150         -                                                                                                    | NZMC2-S125 |
| DA1-32150         3 AC 240 V +10 %         200         175         -                                                                                                    | NZMC2-S160 |
| DA1-32180         3 AC 240 V +10 %         200         200         -                                                                                                    | NZMC3-S200 |
| DA1-32202         3 AC 240 V +10 %         250         225         -                                                                                                    | NZMC3-S250 |
| DA1-32248         3 AC 240 V +10 %         315         300         -                                                                                                    | NZMC3-S320 |
| DA1-342D2 3 AC 480 V +10 % 6 6 FAZ-B6/3                                                                                                    | PKM0-6,3   |
| DA1-344D1 3 AC 480 V +10 % 6 6 FAZ-B6/3                                                                                                    | PKM0-6,3   |
| DA1-345D8 3 AC 480 V +10 % 10 10 FAZ-B10/3                                                                                                    | PKM0-10    |
| DA1-349D5 3 AC 480 V +10 % 16 15 FAZ-B16/3                                                                                                    | PKM0-16    |
| DA1-34014 3 AC 480 V +10 % 16 15 FAZ-B20/3                                                                                                    | PKM0-20    |
| DA1-34018         3 AC 480 V +10 %         25         25         FAZ-B25/3                                                                                                    | PKM0-25    |
| DA1-34024 3 AC 480 V +10 % 32 30 FAZ-B32/3                                                                                                    | PKM0-32    |
| DA1-34030 3 AC 480 V +10 % 40 40 FAZ-B50/3                                                                                                    | -          |
| DA1-34039 3 AC 480 V +10 % 63 60 FAZ-B6/3                                                                                                    | -          |
| DA1-34046 3 AC 480 V +10 % 63 60 FAZ-B63/3                                                                                                    | -          |
| DA1-34061         3 AC 480 V +10 %         80         80         -                                                                                                    | NZMC1-S80  |
| DA1-34072         3 AC 480 V +10 %         100         100         -                                                                                                    | NZMC1-S80  |
| DA1-34090         3 AC 480 V +10 %         125         125         -                                                                                                    | NZMC1-S100 |
| DA1-34110         3 AC 480 V +10 %         160         150         -                                                                                                    | NZMC2-S125 |
| DA1-34150         3 AC 480 V +10 %         200         175         -                                                                                                    | NZMC2-S160 |
| DA1-34180         3 AC 480 V +10 %         200         200         -                                                                                                    | NZMC2-S200 |

| Part no. DA1      | Maximum permis-<br>sible supply voltage | Ŷ   |                  | 2)             | 3)         |
|-------------------|-----------------------------------------|-----|------------------|----------------|------------|
|                   | U <sub>LN</sub>                         | VDE | UL <sup>1)</sup> | Part no. Eaton |            |
|                   | [V]                                     | [A] | [A]              |                |            |
| DA1-34202         | 3 AC 480 V +10 %                        | 250 | 250              | -              | NZMC3-S250 |
| DA1-34240         | 3 AC 480 V +10 %                        | 315 | 300              | -              | NZMC3-S320 |
| DA1-34302         | 3 AC 480 V +10 %                        | 400 | 350              | -              | NZMC3-S320 |
| 1) Fuse UL-rated, | class J, 600 V                          |     |                  |                |            |

2)  $I_{cn} = 10 \text{ kA}$ 

3)  $I_{cn} = 50 \text{ kA}$ 

### 9.4 Mains contactors

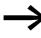

The mains contactors listed here have been selected based on the variable frequency drive's input-side rated mains current  $I_{LN}$  without a main choke. The contactor should be selected based on thermal current  $I_{th} = I_e$  (AC-1) at the specified ambient temperature.

#### NOTICE

The inching operation is not permissible via the mains contactor (Pause time  $\ge 60$  s between switching off and on).

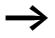

Technical data on the mains contactors can be found in the main catalog HPL, Contactors DILEM and DILM.

```
DILM12-XP1
P1DILEM
```

DILM,

DILEM

DILM12-XP1

P1DILEM

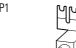

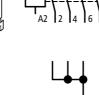

Figure 85:

Mains contactor at single-phase connection

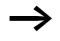

For UL-compliant installation and operation, the mains side switching devices must allow for a 1.25 times higher input current. The devices meet this requirement.

# 9 Appendix

9.4 Mains contactors

| Part no. DA1 | Rated operat    | ing voltage     | Rated input current | Related mains contactor |                             |                             |  |
|--------------|-----------------|-----------------|---------------------|-------------------------|-----------------------------|-----------------------------|--|
|              | (50 Hz)         | (60 Hz)         |                     | Part no.                | Thermal curren              | it AC-1                     |  |
|              | U <sub>LN</sub> | U <sub>LN</sub> | I <sub>LN</sub> [A] |                         | I <sub>N</sub> [A] (+50 °C) | I <sub>N</sub> [A] (+40 °C) |  |
| DA1-124D3    | 1 AC 230 V      | 1 AC 240 V      | 8.5                 | DILM7                   | 21                          | 22                          |  |
| DA1-127D0    | 1 AC 230 V      | 1 AC 240 V      | 13.9                | DILM7                   | 21                          | 22                          |  |
| DA1-12011    | 1 AC 230 V      | 1 AC 240 V      | 19.5                | DILM17                  | 38                          | 40                          |  |
| DA1-324D3    | 3 AC 230 V      | 3 AC 240 V      | 4.5                 | DILM7                   | 21                          | 22                          |  |
| DA1-327D0    | 3 AC 230 V      | 3 AC 240 V      | 7.3                 | DILM7                   | 21                          | 22                          |  |
| DA1-32011    | 3 AC 230 V      | 3 AC 240 V      | 11                  | DILM17                  | 38                          | 40                          |  |
| DA1-32018    | 3 AC 230 V      | 3 AC 240 V      | 18.8                | DILM17                  | 38                          | 40                          |  |
| DA1-32024    | 3 AC 230 V      | 3 AC 240 V      | 24.8                | DILM17                  | 38                          | 40                          |  |
| DA1-32039    | 3 AC 230 V      | 3 AC 240 V      | 40                  | DILM40                  | 57                          | 60                          |  |
| DA1-32046    | 3 AC 230 V      | 3 AC 240 V      | 47.1                | DILM50                  | 71                          | 80                          |  |
| DA1-32061    | 3 AC 230 V      | 3 AC 240 V      | 62.4                | DILM65                  | 88                          | 98                          |  |
| DA1-32072    | 3 AC 230 V      | 3 AC 240 V      | 74.1                | DILM95                  | 125                         | 130                         |  |
| DA1-32090    | 3 AC 230 V      | 3 AC 240 V      | 92.3                | DILM115                 | 142                         | 160                         |  |
| DA1-32110    | 3 AC 230 V      | 3 AC 240 V      | 112.7               | DILM150                 | 180                         | 190                         |  |
| DA1-32150    | 3 AC 230 V      | 3 AC 240 V      | 153.5               | DILM185A                | 301                         | 337                         |  |
| DA1-32011    | 3 AC 230 V      | 3 AC 240 V      | 183.8               | DILM185A                | 301                         | 337                         |  |
| DA1-32202    | 3 AC 230 V      | 3 AC 240 V      | 206.2               | DILM185A                | 301                         | 337                         |  |
| DA1-32248    | 3 AC 230 V      | 3 AC 240 V      | 252.8               | DILM250                 | 360                         | 400                         |  |
| DA1-342D2    | 3 AC 400 V      | 3 AC 480 V      | 2.4                 | DILM7                   | 21                          | 22                          |  |
| DA1-344D1    | 3 AC 400 V      | 3 AC 480 V      | 4.3                 | DILM7                   | 21                          | 22                          |  |
| DA1-345D8    | 3 AC 400 V      | 3 AC 480 V      | 6.1                 | DILM7                   | 21                          | 22                          |  |
| DA1-349D5    | 3 AC 400 V      | 3 AC 480 V      | 9.8                 | DILM7                   | 21                          | 22                          |  |
| DA1-34014    | 3 AC 400 V      | 3 AC 480 V      | 14.6                | DILM17                  | 38                          | 40                          |  |
| DA1-34018    | 3 AC 400 V      | 3 AC 480 V      | 18.1                | DILM17                  | 38                          | 40                          |  |
| DA1-34024    | 3 AC 400 V      | 3 AC 480 V      | 24.7                | DILM17                  | 38                          | 40                          |  |
| DA1-34030    | 3 AC 400 V      | 3 AC 480 V      | 30.8                | DILM40                  | 57                          | 60                          |  |
| DA1-34039    | 3 AC 400 V      | 3 AC 480 V      | 40                  | DILM50                  | 71                          | 80                          |  |
| DA1-34046    | 3 AC 400 V      | 3 AC 480 V      | 47.1                | DILM50                  | 71                          | 80                          |  |
| DA1-34061    | 3 AC 400 V      | 3 AC 480 V      | 62.8                | DILM80                  | 98                          | 110                         |  |
| DA1-34072    | 3 AC 400 V      | 3 AC 480 V      | 73.8                | DILM95                  | 125                         | 130                         |  |
| DA1-34090    | 3 AC 400 V      | 3 AC 480 V      | 92.2                | DILM115                 | 142                         | 160                         |  |
| DA1-34110    | 3 AC 400 V      | 3 AC 480 V      | 112.5               | DILM150                 | 180                         | 190                         |  |
| DA1-34150    | 3 AC 400 V      | 3 AC 480 V      | 153.2               | DILM185A                | 301                         | 337                         |  |
| DA1-34180    | 3 AC 400 V      | 3 AC 480 V      | 183.7               | DILM185A                | 301                         | 337                         |  |
| DA1-34202    | 3 AC 400 V      | 3 AC 480 V      | 205.9               | DILM185A                | 301                         | 337                         |  |
| DA1-34240    | 3 AC 400 V      | 3 AC 480 V      | 244.5               | DILM250                 | 360                         | 400                         |  |
| DA1-34302    | 3 AC 400 V      | 3 AC 480 V      | 307.8               | DILM300A                | 385                         | 430                         |  |

Table 27: Assigned mains contactors

# **Alphabetical index**

### Numericals

| 87-Hz Characteristic curve |  |
|----------------------------|--|
|----------------------------|--|

### Α

| Abbreviations6        | ; |
|-----------------------|---|
| AC-voltage system     | ) |
| Air                   |   |
| Baffle                | 1 |
| Circulation46         | ; |
| Ambient Temperature24 | - |
| Analog Input          | ) |

### В

| Block diagram             |   |
|---------------------------|---|
| DA1 assemblies            | 2 |
| Brake chopper             | 9 |
| Bus termination resistor7 | 1 |
| Bypass operation          | 2 |

# С

| Cable                             |
|-----------------------------------|
| Fuse protection and max.          |
| conductor cross sections          |
| Cable cross-sections              |
| Catalog number selection14        |
| CE-Approval mark                  |
| checklist                         |
| Circuit type                      |
| Clearances, thermal               |
| Commissioning                     |
| Commutating choke, see main choke |
| Conformity (CE)                   |
| Connecting the control section    |
| Connecting the power section      |
| Connection                        |
| asymmetrically earthed network    |
| Cable, screened                   |
| Control signal terminal, example  |
| Digital input                     |
| in control section                |
| in power section                  |
| motor (block diagram)             |
| Connection to IT networks         |
| Control cables                    |
| Control inputs                    |
| Default settings                  |

| Control panel                       |
|-------------------------------------|
| mounting                            |
| surface, calculation                |
| Control panel dimensioning          |
| Control signal terminals            |
| Designation65                       |
| Function                            |
| Control terminal strip64            |
| Cooling                             |
| CRC (Cyclical Redundancy Check) 175 |

#### **D** DA1

| DAT                    |
|------------------------|
| Selection criteria     |
| System overview10      |
| Voltage categories     |
| DC current braking 162 |
| DC link voltage 27     |
| Default settings6      |
| Degree of protection   |
| Degrees of protection9 |
| Delta circuit          |
| Digital input          |
| Connection             |
| Digital output         |
| Connection             |
| Dimensions             |
| Display unit           |
| DS (default setting)6  |

### Ε

| Earth-fault loop impedance      |
|---------------------------------|
| Earth-fault protection55        |
| Earthing                        |
| Electrical Installation58       |
| Electrical power network        |
| EMC                             |
| Compliant setup, example57      |
| Earthing                        |
| electromagnetic compatibility6  |
| Measures in the control panel53 |
| measures, general               |
| Screen earth kit56              |
| EMC screw                       |
| Emitted interference            |
| EMT6                            |
| Engineering                     |
|                                 |

| Equipment supplied |  |
|--------------------|--|
| Error              |  |
| memory             |  |
| messages           |  |
| ESD measures       |  |
| Ex motors          |  |

# F

| Fault current (to earth)                    | 55  |
|---------------------------------------------|-----|
| FE, see functional earth                    | 6   |
| Features                                    | 19  |
| Fixed frequency                             | 155 |
| Fixed frequency setpoint values             | 155 |
| Fixing                                      |     |
| on mounting rail                            | 51  |
| with screws                                 | 50  |
| Frame sizes                                 |     |
| Radio interference suppression filter       | 209 |
| Frequency                                   | 31  |
| frequency jump                              | 150 |
| FS (frame size, size)                       | 6   |
| Functional earth                            | 6   |
| Fuses                                       | 34  |
| FWD (forward run, clockwise rotation field) | 6   |

# G

| GND (ground)6 |
|---------------|
| Guidelines    |
| 73/23/EEC     |
| 89/336/EEC    |
| 89/392/EEC    |
| 93/68/EEC     |
|               |

# Н

| Harmonics                         |
|-----------------------------------|
| Hazard warnings, operational      |
| Heat dissipation                  |
| Heat transfer coefficient         |
| Hotline (Eaton Industries GmbH)27 |

### I

| I/O (Control signal terminals)65IGBT6Immission37Inching operation77Incoming unit, block diagram22Input process data177Inspection26Installation45 |  |
|----------------------------------------------------------------------------------------------------|--|
| Installation                                                                                                    |  |
|                                                                                                    |  |

| Instructional leaflet         |
|-------------------------------|
| IL04020009Z 12                |
| IL04020013Z 12                |
| IL04020014Z 12                |
| Insulation                    |
| Resistance                    |
| Test                          |
| Interference immunity         |
| Internal DC link              |
| Internal DC link capacitors27 |
| Inverter, block diagram       |
| IT network, connection        |

# L

| LCD             |  |  |      |  |  |  |  |  |     |     | . 6 |
|-----------------|--|--|------|--|--|--|--|--|-----|-----|-----|
| Leakage Current |  |  | <br> |  |  |  |  |  | 35, | 53, | 58  |
| Load Torque     |  |  | <br> |  |  |  |  |  |     |     | 24  |

### Μ

| Magnet system                    | 29  |
|----------------------------------|-----|
| Main choke                       | 33  |
| Mains cable insulation           | 74  |
| Mains contactor                  |     |
| Mains form                       |     |
| Mains supply voltages            | . 7 |
| Mains voltage                    | 31  |
| North American                   |     |
| Maintenance                      | 26  |
| Manufacturing date               | 13  |
| Menu navigation (operating unit) |     |
| Modbus                           |     |
| Parameters                       | 173 |
| Register mapping                 | 177 |
| RTU                              |     |
| Motor                            |     |
| Cable insulation check           | 74  |
| Cable, screened                  | 63  |
| connection, block diagram        | 22  |
| explosion-proof                  | 43  |
| Insulation test                  |     |
| selection                        | 38  |
| Motor cable                      | 34  |
| Motor earthing                   | 55  |
| Motor potentiometer              |     |
| Mounting                         |     |
| Mounting position                |     |
|                                  |     |

# Ν

| Nameplate |  | 13 |
|-----------|--|----|
|-----------|--|----|

# 0

| Operating mode              |    |
|-----------------------------|----|
| speed control               | 38 |
| V/Hz control                | 38 |
| Operating unit 1            | 29 |
| block diagram               | 23 |
| Operational data indicator1 | 68 |

### Ρ

### R

| Radio interference                     |  |
|----------------------------------------|--|
| Radio interference filter              |  |
| Block diagram                          |  |
| Rated data                             |  |
| Rated motor current                    |  |
| Rated operational data                 |  |
| general                                |  |
| nameplate                              |  |
| Rating plate                           |  |
| Reactive power compensation devices 33 |  |
| Rectifier bridge                       |  |
| Redundancy check, cyclic               |  |
| Relay outputs                          |  |
| Residual current circuit breaker,      |  |
| see residual current device            |  |
| Residual current device                |  |

| REV (reverse run, anticlockwise rotation |     |
|------------------------------------------|-----|
| field active)                            | . 6 |
| RJ45 interface                           | 71  |
| RS45 interface                           | 71  |

### S

| Scaled value range                                          |       |
|-------------------------------------------------------------|-------|
| Screen earth kit                                            |       |
| Selection criteria, for variable frequency drives Self-test |       |
| Serial interface                                            |       |
| Serial number                                               |       |
| Service                                                     |       |
| Setpoint input                                              | 169   |
| Signal cables                                               | . 56  |
| Sinusoidal filter                                           | 1, 43 |
| Slip                                                        | 158   |
| Slip compensation                                           | 158   |
| Speed behavior                                              |       |
| with slip compensation                                      |       |
| without slip compensation                                   | 158   |
| Standards                                                   |       |
| EN 50178                                                    |       |
| EN 60204 25                                                 |       |
| EN 60335                                                    |       |
| EN 60529                                                    |       |
| IEC 60034-1<br>IEC 60038                                    |       |
| IEC 60038                                                   |       |
| IEC 60364                                                   |       |
| IEC 61557-8                                                 |       |
| IEC 755                                                     |       |
| IEC 890                                                     |       |
| IEC/EN 60715                                                |       |
| IEC/EN 61800-3                                              |       |
| IEC/EN 61800-5-1                                            |       |
| VDE 0113                                                    |       |
| VDE 0160                                                    | 1, 53 |
| VDE 017-1                                                   | . 31  |
| VDE 0289                                                    | . 34  |
| Star connection                                             | . 40  |
| Starting torque                                             | . 24  |
| Stator windings, motor                                      |       |
| Storage                                                     |       |
| Supply voltage                                              |       |
| Support (Eaton Industries GmbH)6,                           |       |
| Surface mounting, EMC-compliant                             |       |
| System earthing                                             | . 54  |
|                                                             |       |

### Т

| Technical data                    |
|-----------------------------------|
| Cables and fuses                  |
| Temperature class                 |
| Terminations61                    |
| THD (Total Harmonic Distortion)32 |
| Three-phase asynchronous motor22  |
| Three-wire control 143            |
| Total harmonic distortion         |
| Transistor output70               |
| Two-wire control140               |
| Туре                              |
| designation13                     |

### U

| •                              |   |
|--------------------------------|---|
| UL (Underwriters Laboratories) | 6 |
| Units                          | 7 |
| Use (intended)2                | 5 |

### V

| V/f-characteristic curve41 |
|----------------------------|
| VAR screw                  |
| Voltage balance            |
| Voltage drop, permissible7 |

#### W

| Warnings 8 | 3 |
|------------|---|
| Warranty2  |   |